การวิเคราะห์คุณสมบัติด้านมิติของแอสฟัลต์คอนกรีตด้วยเทคนิคการประมวลผลภาพ

นายกฤษฎา แสนสมบูรณ์

้ บทคัดย่อและแฟ้มข้อมูลฉบับเต็มของวิทยานิพนธ์ตั้งแต่ปีการศึกษา 2554 ที่ให้บริการในคลังปัญญาจุฬาฯ (CUIR) เป็นแฟ้มข้อมูลของนิสิตเจ้าของวิทยานิพนธ์ ที่ส่งผ่านทางบัณฑิตวิทยาลัย

The abstract and full text of theses from the academic year 2011 in Chulalongkorn University Intellectual Repository (CUIR) are the thesis authors' files submitted through the University Graduate School.

> วิทยานิพนธ์นี้เป็นส่วนหนึ่งของการศึกษาตามหลักสูตรปริญญาวิศวกรรมศาสตรมหาบัณฑิต สาขาวิชาวิศวกรรมโยธา ภาควิชาวิศวกรรมโยธา คณะวิศวกรรมศาสตร์ จุฬาลงกรณ์มหาวิทยาลัย ปีการศึกษา 2559 ลิขสิทธิ์ของจุฬาลงกรณ์มหาวิทยาลัย

## ANALYSIS OF DIMENSIONAL PROPERTIES OF ASPHALT CONCRETE USING IMAGE PROCESSING TECHNIQUE

Mr. Kritsada Sansomboon

A Thesis Submitted in Partial Fulfillment of the Requirements for the Degree of Master of Engineering Program in Civil Engineering Department of Civil Engineering Faculty of Engineering Chulalongkorn University Academic Year 2016 Copyright of Chulalongkorn University

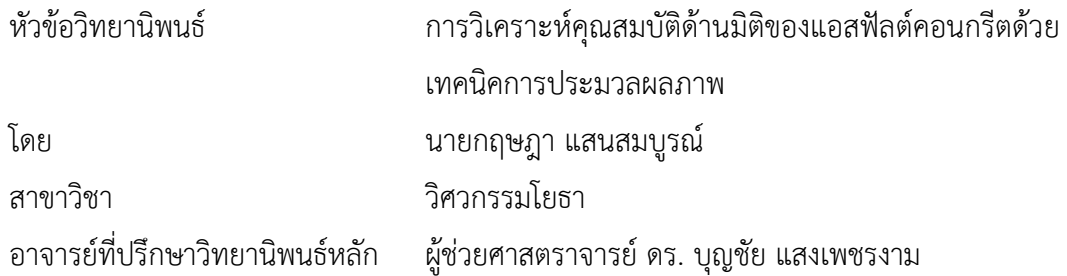

คณะวิศวกรรมศาสตร์ จุฬาลงกรณ์มหาวิทยาลัย อนุมัติให้นับวิทยานิพนธ์ฉบับนี้เป็นส่วน หนึ่งของการศึกษาตามหลักสูตรปริญญามหาบัณฑิต

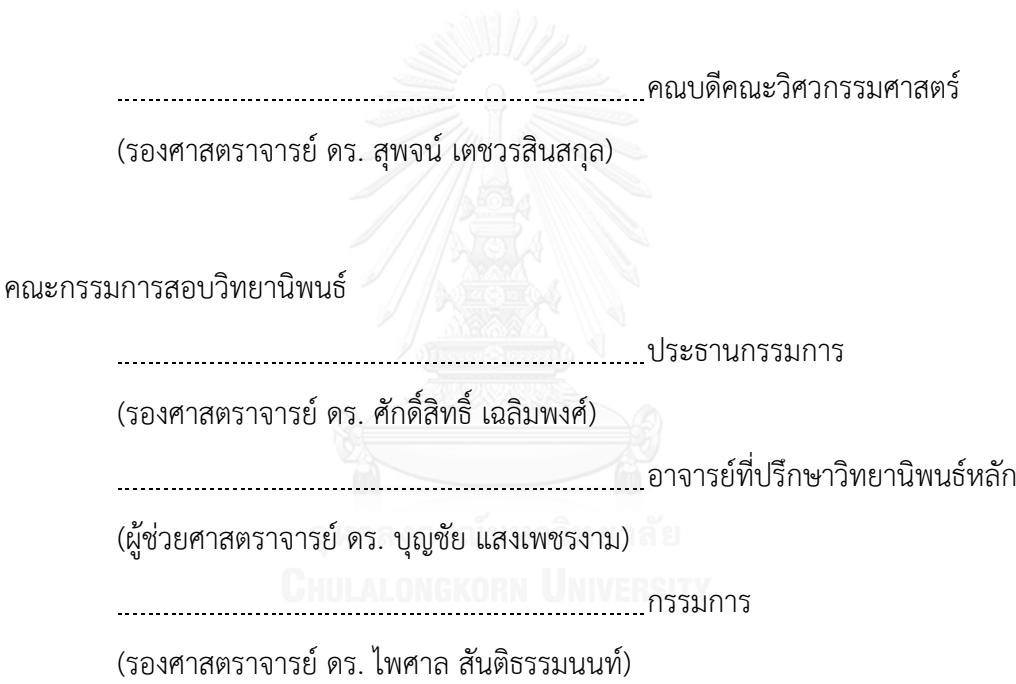

กรรมการภายนอกมหาวิทยาลัย

(ดร.กิตติ มโนคุ้น)

กฤษฎา แสนสมบูรณ์: การวิเคราะห์คุณสมบัติด้านมิติของแอสฟัลต์คอนกรีตด้วยเทคนิค ก า รป ร ะ ม ว ล ผ ล ภ าพ (ANALYSIS OF DIMENSIONAL PROPERTIES OF ASPHALT CONCRETE USINGIMAGE PROCESSING TECHNIQUE) อ.ที่ปรึกษาวิทยานิพนธ์หลัก: ผศ. ดร. บุญชัย แสงเพชรงาม, 141 หน้า.

งานวิจัยนี้ได้นำเทคนิคการประมวลภาพถ่ายมาคำนวณหาเปอร์เซ็นต์การค้างบนตะแกรง ้ของมวลรวม ความเรียว และความแบนของมวลรวมแต่ละขนาด โดยทำการเปรียบเทียบระหว่างค่าที่ คำนวณจากห้องปฏิบัติการและค่าที่คำนวณได้จากเทคนิคการประมวลผลภาพ โดยผู้วิจัยได้พัฒนา เทคนิคใหม่ขึ้นมาสองเทคนิคคือเทคนิคการซ้อนภาพ 7 ชั้น และเทคนิคการกัดกร่อนภาพแล้วทำการ ปรับแก้ซึ่งการปรับแก้มีสองวิธีคือการปรับแก้ด้วยเส้นรอบรูปและการปรับแก้ด้วยพื้นที่วงแหวน โดย ี่ ทำการวิเคราะห์เปรียบเทียบใน 7 ด้าน คือ ความแม่นยำในแต่ละเทคนิคที่ได้พัฒนาขึ้นมา จำนวน ก้อนที่นับได้ในแต่ละหน้าตัด เปอร์เซ็นต์การค้างตะแกรงในแต่ละหน้าตัด ความถี่ของช่วงเปอร์เซ็นต์ การค้างตะแกรงในแต่ละขนาด สัดส่วนความเรียวและความแบน พื้นที่ในการวิเคราะห์

ผลการวิจัยพบว่าเทคนิคการกัดกร่อนภาพให้ผลลัพธ์ของเปอร์เซ็นต์การค้างตะแกรงดีกว่า การซ้อนภาพ 7 ชั้น การปรับแก้ด้วยเส้นรอบรูปให้ผลดีกว่าการปรับแก้ด้วยพื้นที่วงแหวน จำนวนหินที่ ้นับได้ในแต่ละหน้าตัดมีแนวโน้มของจำนวนก้อนใกล้เคียงกัน เปอร์เซ็นต์การค้างตะแกรงของมวลรวม เบอร์#4(4.75 มม.) และเบอร์#8(2.38 มม.) มีความใกล้เคียงกับค่าทดสอบในห้องปฏิบัติการมาก ที่สุด ซึ่งให้ผลสอดคล้องกับค่าความถี่ของช่วงเปอร์เซ็นต์การค้างตะแกรง โดยความถี่ของเปอร์เซ็นต์ การค้างตะแกรงของมวลรวมเบอร์ #4 และเบอร์ #8 ให้ค่าตรงกับการทดสอบในห้องปฏิบัติการมาก ที่สุด ส าหรับสัดส่วนความเรียว(สัดส่วนยาวต่อกว้าง)ที่ได้จากการประมวลผลภาพ เมื่อเทียบกับการวัด ด้วยเวอร์เนียให้ผลออกมาใกล้เคียงกัน มีความแตกต่างกันบ้างเล็กน้อย สำหรับสัดส่วนความแบน (สัดส่วนสูงต่อกว้าง)ได้จากการประมวลภาพ เมื่อเทียบกับการวัดด้วยเวอร์เนีย ให้ผลออกมาใกล้เคียง ึ กันมาก ขนาดพื้นที่หน้าตัดที่ใช้ประมวลผลส่งผลต่อความถูกต้องของการคำนวณ โดยพื้นที่หน้าตัดที่ ใหญ่กว่าจะให้ผลลัพธ์มีความถูกต้องมากกว่าพื้นที่หน้าตัดขนาดเล็กกว่า จากผลการวิจัยในอนาคตอาจ มีการพัฒนานำเทคนิคนี้ให้มีประสิทธิภาพมากขึ้น และสามารถใช้แทนวิธีปัจจุบันได้ เพราะใช้เวลาใน ึ การคำนวณน้อยกว่า เครื่องมือน้อยกว่าและต้นทุนด้านอุปกรณ์ต่ำกว่าวิธีที่ใช้ในปัจจุบัน

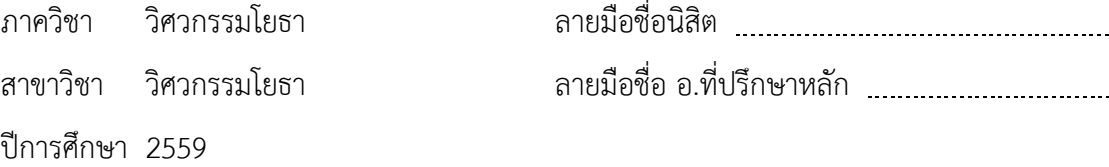

# # 5670115021 : MAJOR CIVIL ENGINEERING

#### KEYWORDS: AGGREGATE / FLAKINESS / ELONGATE / DIGITAL IMAGE PROCESSING

KRITSADA SANSOMBOON: ANALYSIS OF DIMENSIONAL PROPERTIES OF ASPHALT CONCRETE USINGIMAGE PROCESSING TECHNIQUE. ADVISOR: ASST. PROF. DR. BOONCHAI SANGPETNGAM, Ph.D., 141 pp.

This thesis use image processing techniques to calculate retained percent, elongation and flakiness of aggregates in each size. To compare between results from laboratory and results from image processing, researcher develops two techniques, seven layers overlaid method and erosion adjusted method. Results from erosion adjusted method are adjusted in two ways include adjustment by perimeter and adjustment by rind area. For comparison in seven main issues which include Accuracy of each developed technique, Amount of aggregates from counting in each sample profile, retained percent in each sample profile, frequency of percent interval of each sieve size, elongation and flakiness proportion, area in analysis

Results of research found, erosion method yields the better results than overlaid 7 layer method, perimeter adjusted method yields the better results than ring method , amount of aggregates have similar results in each profile section, retained percent of #4 size and #8 size aggregate tended to be the same results with laboratory which correspond results with frequency of percent interval of each sieve size. From frequency of percent interval results, results from #4 and #8 sieve size yield the best results when compare with laboratory. For elongation proportion(length to width proportion) from image processing when compare with vernier caliper measurement yield the similar results. For flakiness proportion(height to width proportion) from image processing when compare with vernier caliper measurement yield the same results. Size of area effect on accuracy in calculation. By larger area yield better results than smaller area. From results of this study, in the future, civil engineer maybe improve efficiency of technique and can use this technique to replace traditional method because use smaller time than traditional method in calculation and save instrument costs than traditional method.

Department: Civil Engineering Field of Study: Civil Engineering Academic Year: 2016

Student's Signature Advisor's Signature

#### **กิตติกรรมประกาศ**

้ วิทยานิพนธ์ฉบับนี้สำเร็จลุล่วงไปได้ด้วยดีเนื่องจากได้รับความกรุณา และการชี้แนะที่ เป็นประโยชน์จากกรรมาธิการวิทยานิพนธ์ทุกท่าน ขอขอบพระคุณ ผศ. ดร.บุญชัย แสงเพชรงาม ้อาจารย์ที่ปรึกษาของผู้เขียนที่คอยให้คำปรึกษา แก้ไขข้อบกพร่อง และชี้แนะแนวทางการทำ วิทยานิพนธ์เล่มนี้มาโดยตลอด รศ. ดร.ศักดิ์สิทธิ์ เฉลิมพงศ์ ประธานกรรมการวิทยานิพนธ์ ที่คอย ให้ค าปรึกษาในเรื่องของสถิติในการจิวัย รศ. ดร.ไพศาล สันติธรรมนนท์ กรรมการวิทยานิพนธ์ ที่ ช่วยแนะนำโปรแกรมและเทคนิคในการประมวลผลภาพ และ ดร.กิตติ มโนคุ้น ที่ให้ความกรุณา สละเวลามาเป็นกรรมการและที่ปรึกษาวิทยานิพนธ์ ภายนอก นอกจากคณาจารย์และ คณะกรรมการสอบวิทยานิพนธ์แล้ว ข้าพเจ้าต้องขอขอบคุณรุ่นพี่ศิษย์เก่า ได้แก่คุณศิวารักษ์ อุ่นศิ วิไลย์ และคุณวรุธ เลิศไพชัยยนต์ ที่คอยเป็นพี่เลี้ยงให้คำปรึกษา ตอบข้อซักถามของข้าพเจ้าใน เวลาที่ผู้เขียนมีปัญหา อีกทั้งยังคอยบอกเล่าประสบการณ์ที่เป็นประโยชน์สำหรับการเรียนปริญญา โท และสองท่านนี้ได้เป็นผู้ร่วมเดินทางกับข้าพเจ้าเพื่อเข้าร่วมการประชุมวิชาการและแสดง นิทรรศการอุตสาหกรรมระบบขนส่งทางรางไทย ครั้งที่ 2 ที่จังหวัดพิษณุโลก นอกจากนี้ต้อง ขอขอบคุณเจ้าหน้าที่ประจำห้องปฏิบัติการภาควิชาวิศวกรรมโยธา คือ คุณสมพงษ์ ขำแจ้ง ที่คอย ทำงานด้านเทคนิคให้กับข้าพเจ้า โดยเฉพาะการตัดก้อนตัวอย่างที่ต้องใช้ความชำนาญมาก

สุดท้ายนี้ขอขอบคุณสำนักงานกองทุนสนับสนุนการวิจัย (The Thailand Research Fund) ที่ได้มอบทุนพัฒนางานวิจัยเพื่ออุตสาหกรรม (พวอ) ระดับปริญญาโท ประจำปี พ.ศ.2558 และจุฬาลงกรณ์มหาวิทยาลัยที่ได้มอบทุน 90 ปี จุฬาลงกรณ์มหาวิทยาลัย กองทุนรัชดาภิเษก สมโภช ประจำปีการศึกษา พ.ศ.2558 เพื่อสนับสนุนด้านค่าใช้จ่ายให้แก่ผู้เขียน ผู้เขียนรู้สึก ขอบพระคุณทุกท่านที่คอยให้ความช่วยเหลือผู้เขียนในการจัดทำวิทยานิพนธ์ ในอนาคตถ้าหากมี โอกาสได้ทำงานร่วมกันอีก ผ้เขียนยินดีให้ความช่วยเหลือท่านเหล่านั้นอย่างเต็มที่

หากผลการศึกษานี้มีข้อบกพร่องประการใด ผู้ศึกษาขอน้อมรับไว้เพื่อปรับปรุง แก้ไขใน การศึกษาครั้งต่อไป

# สารบัญ

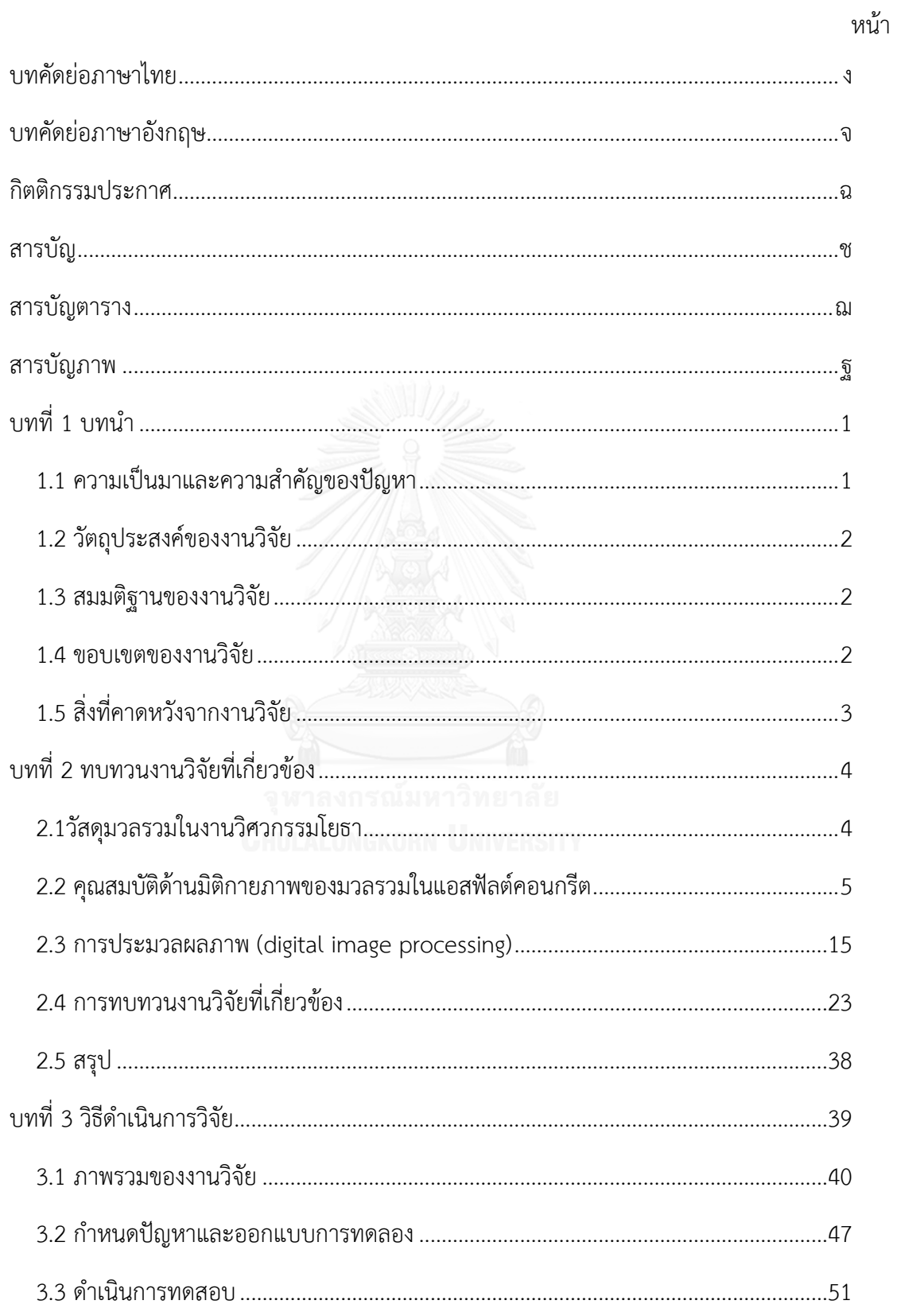

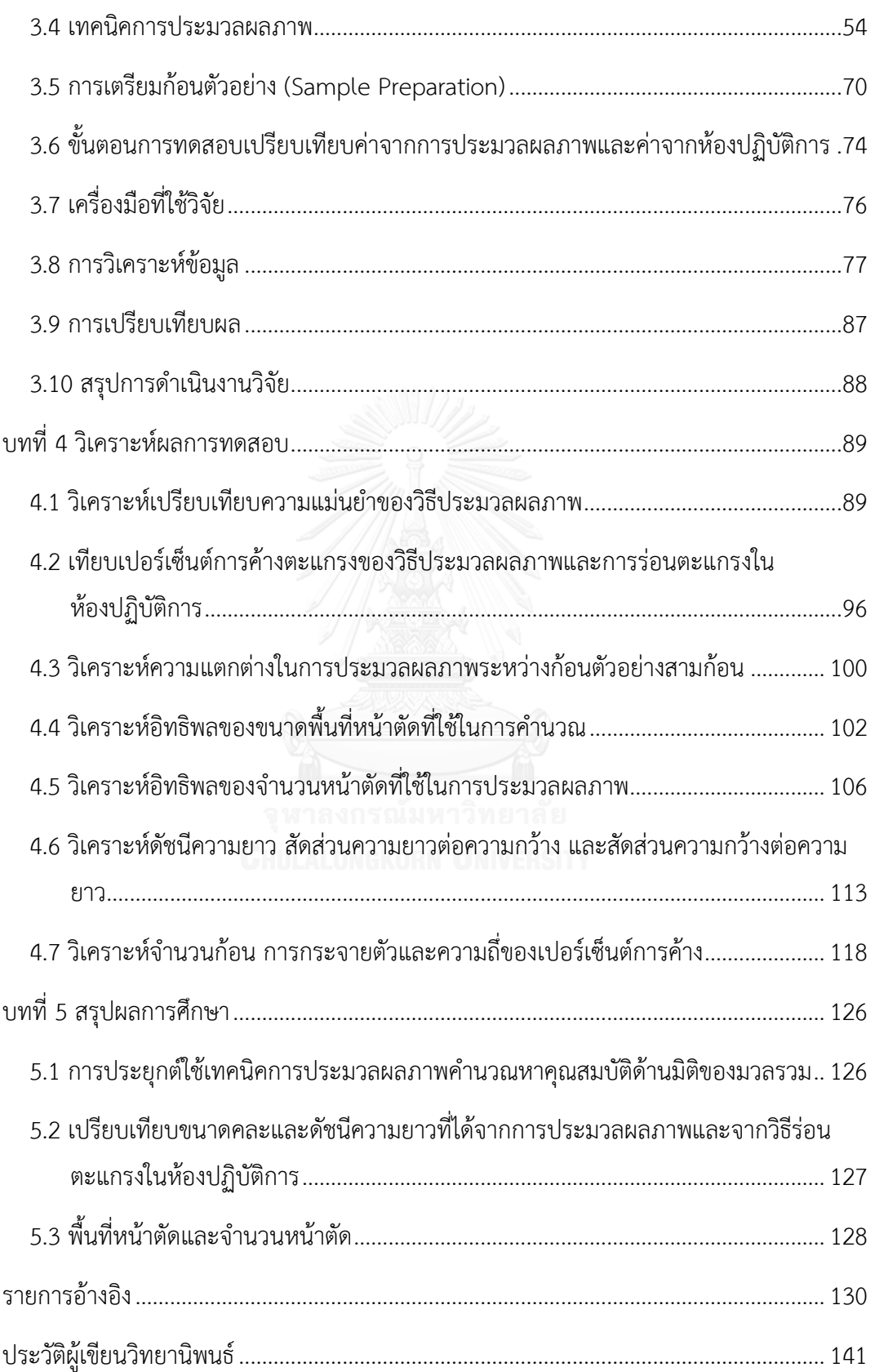

ซ

# **สารบัญตาราง**

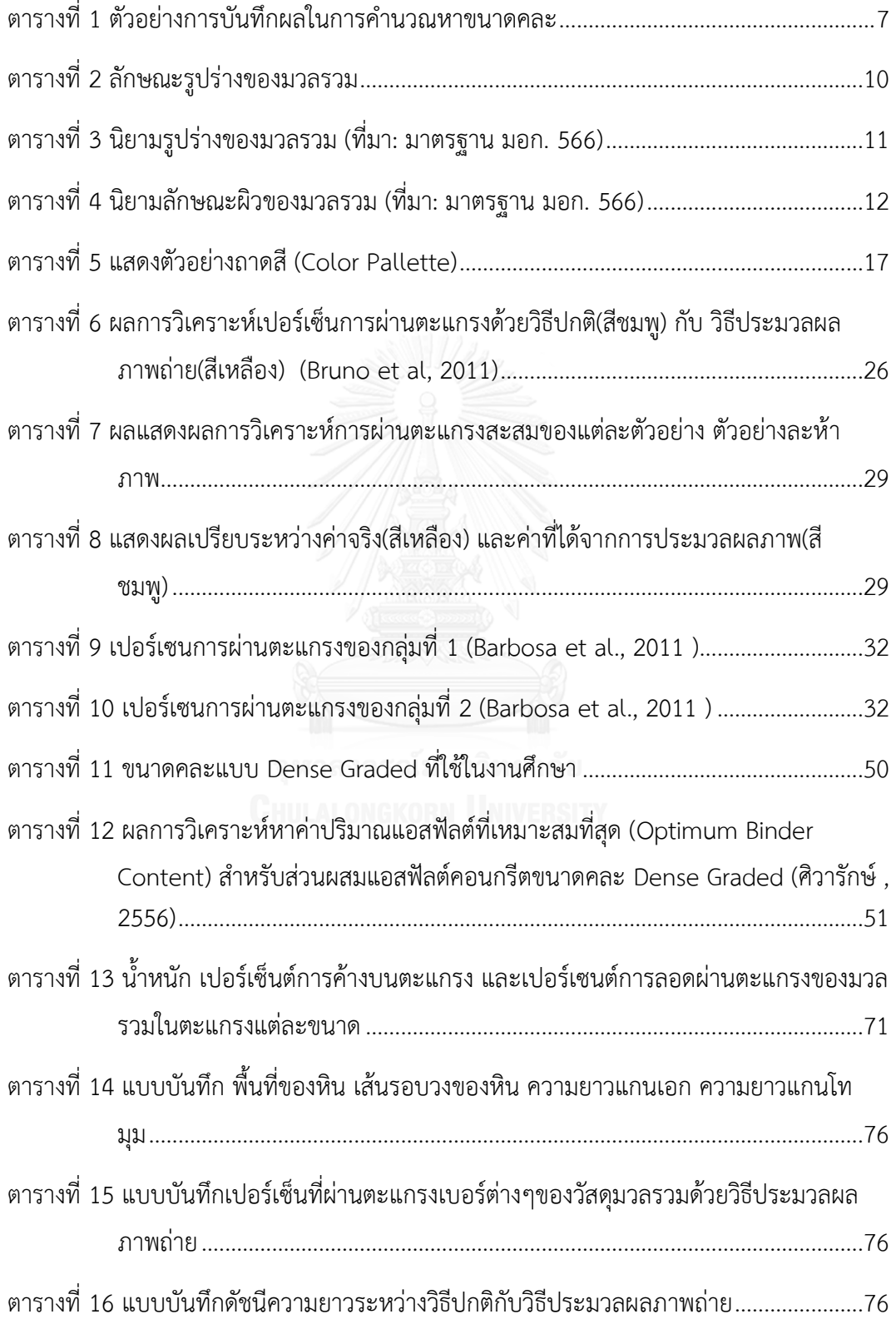

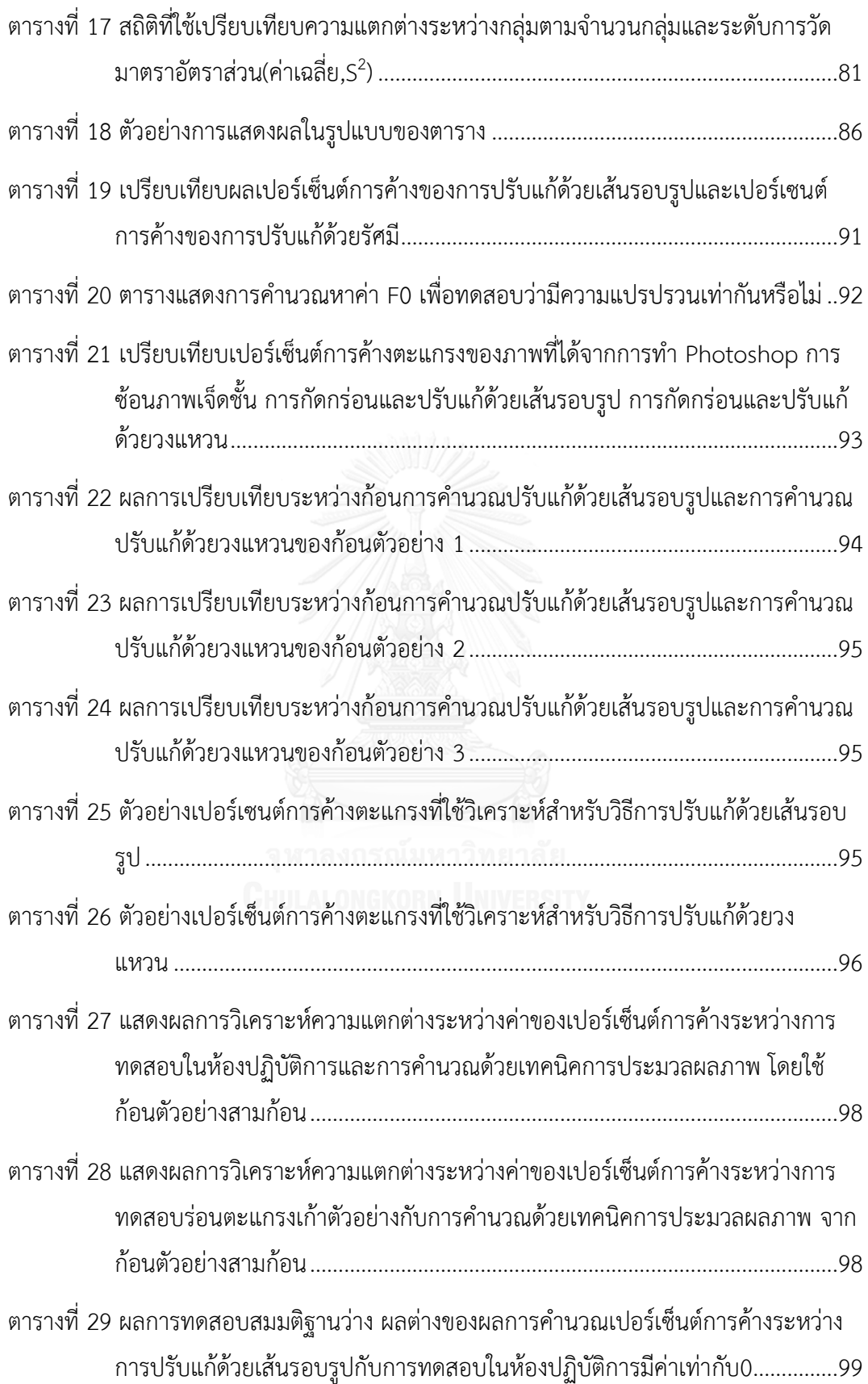

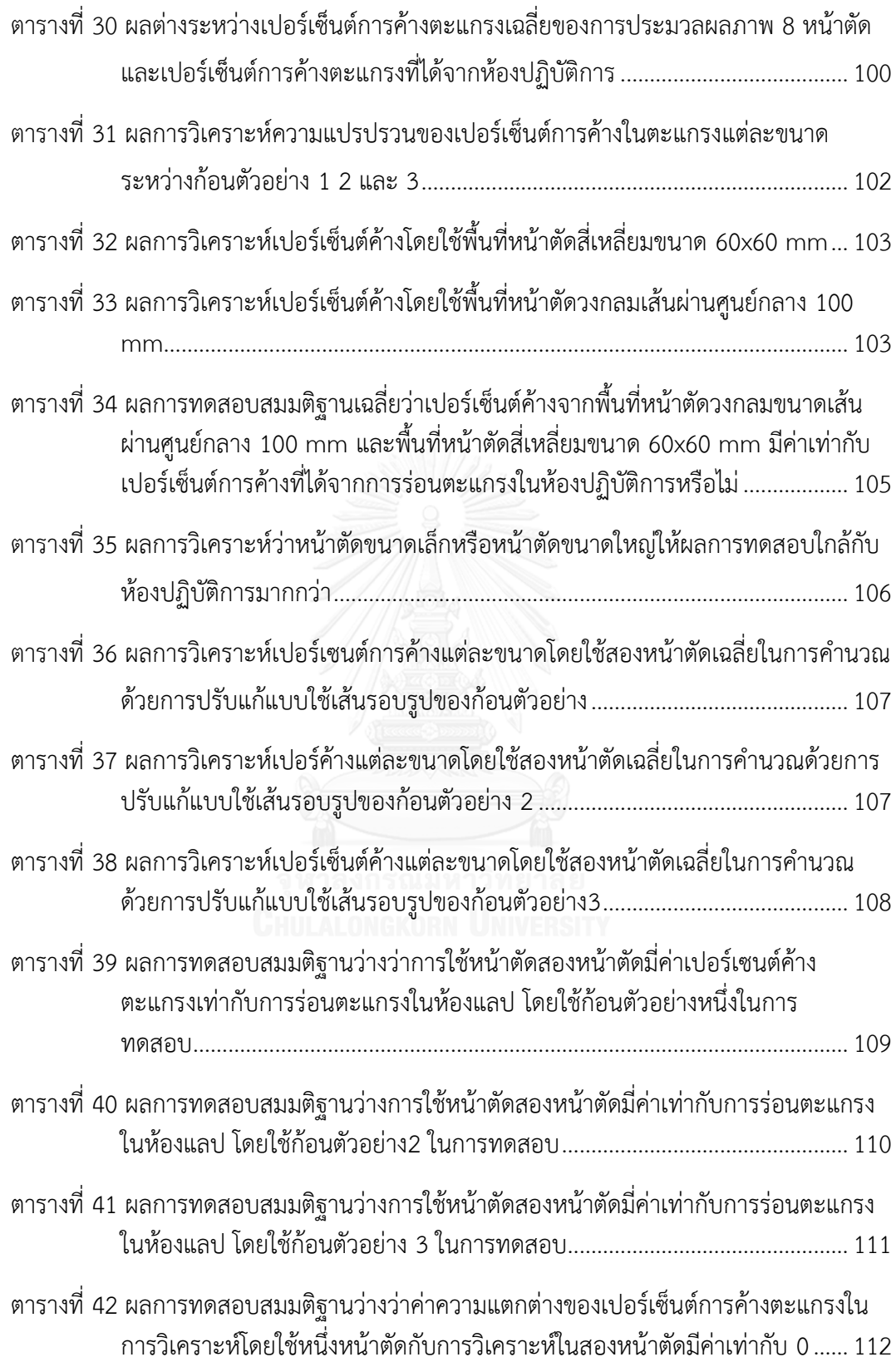

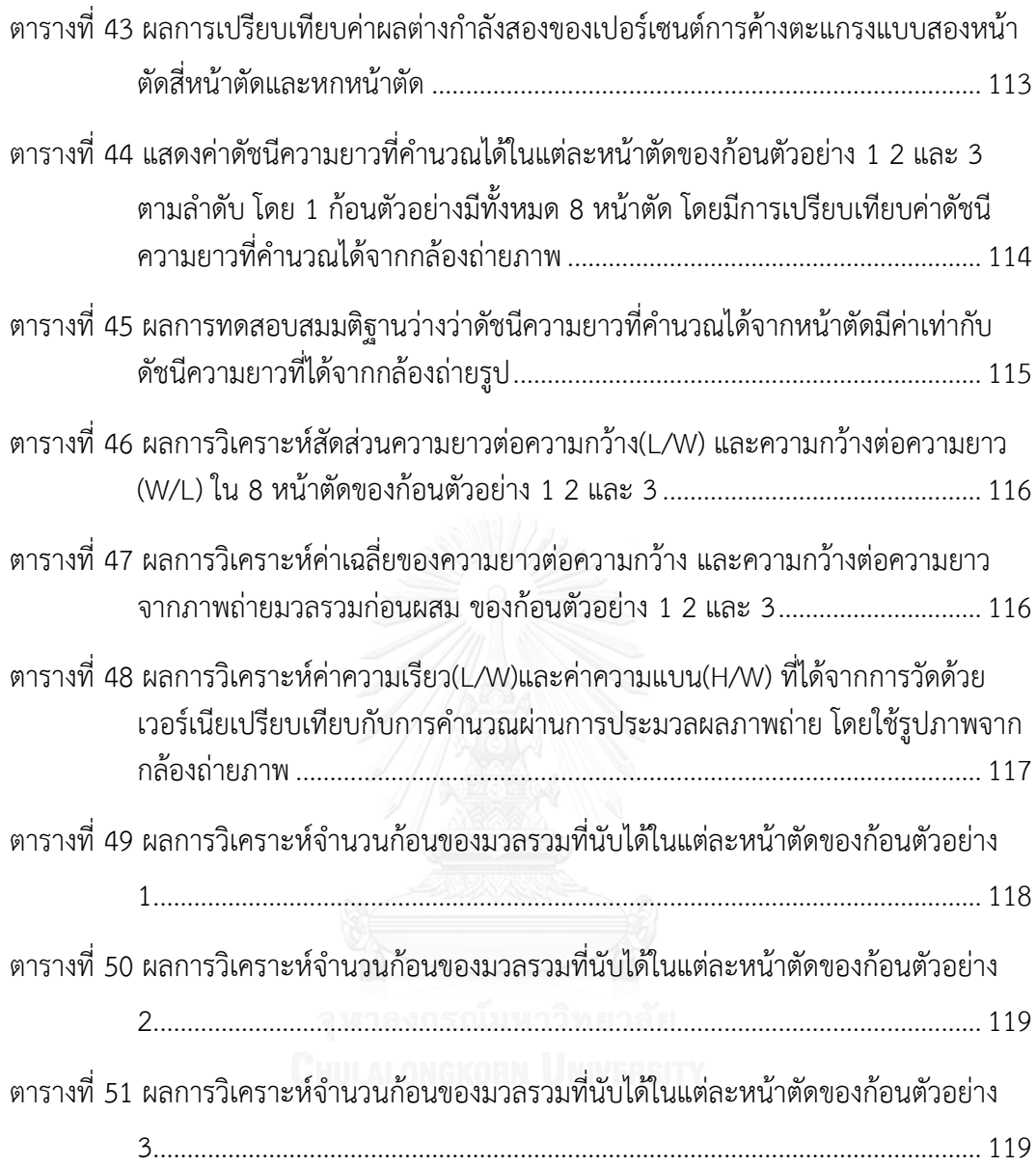

# สารบัญภาพ

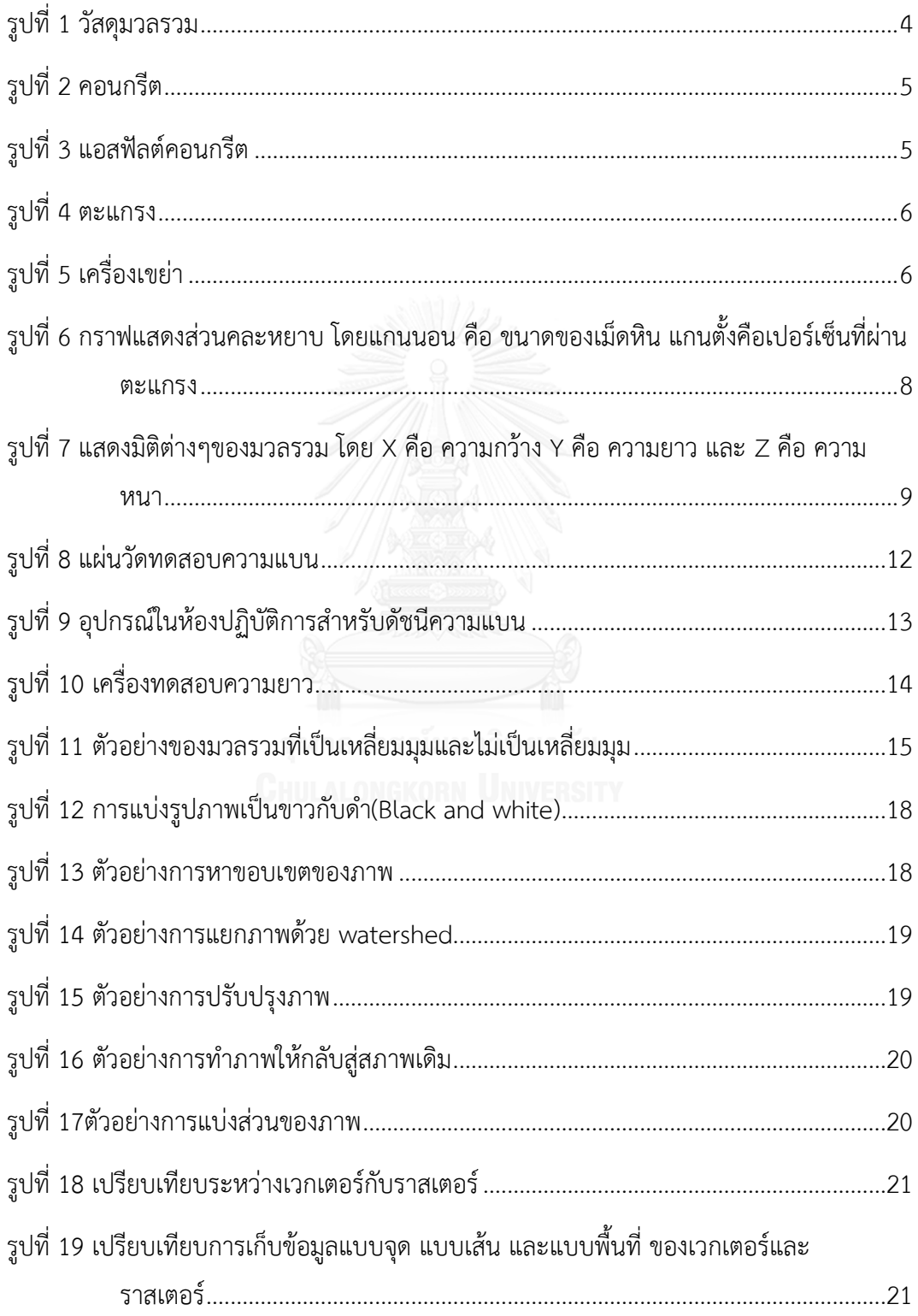

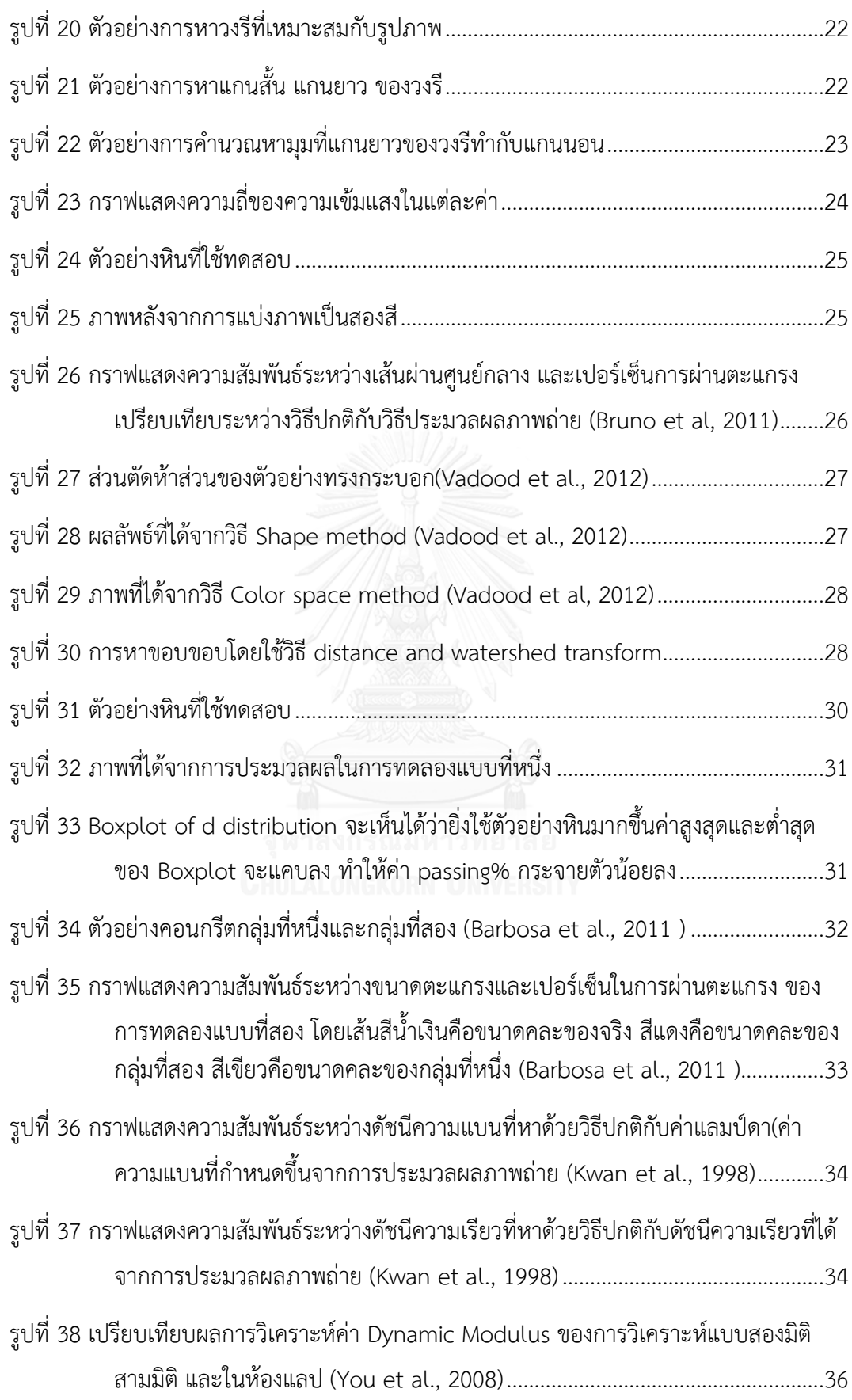

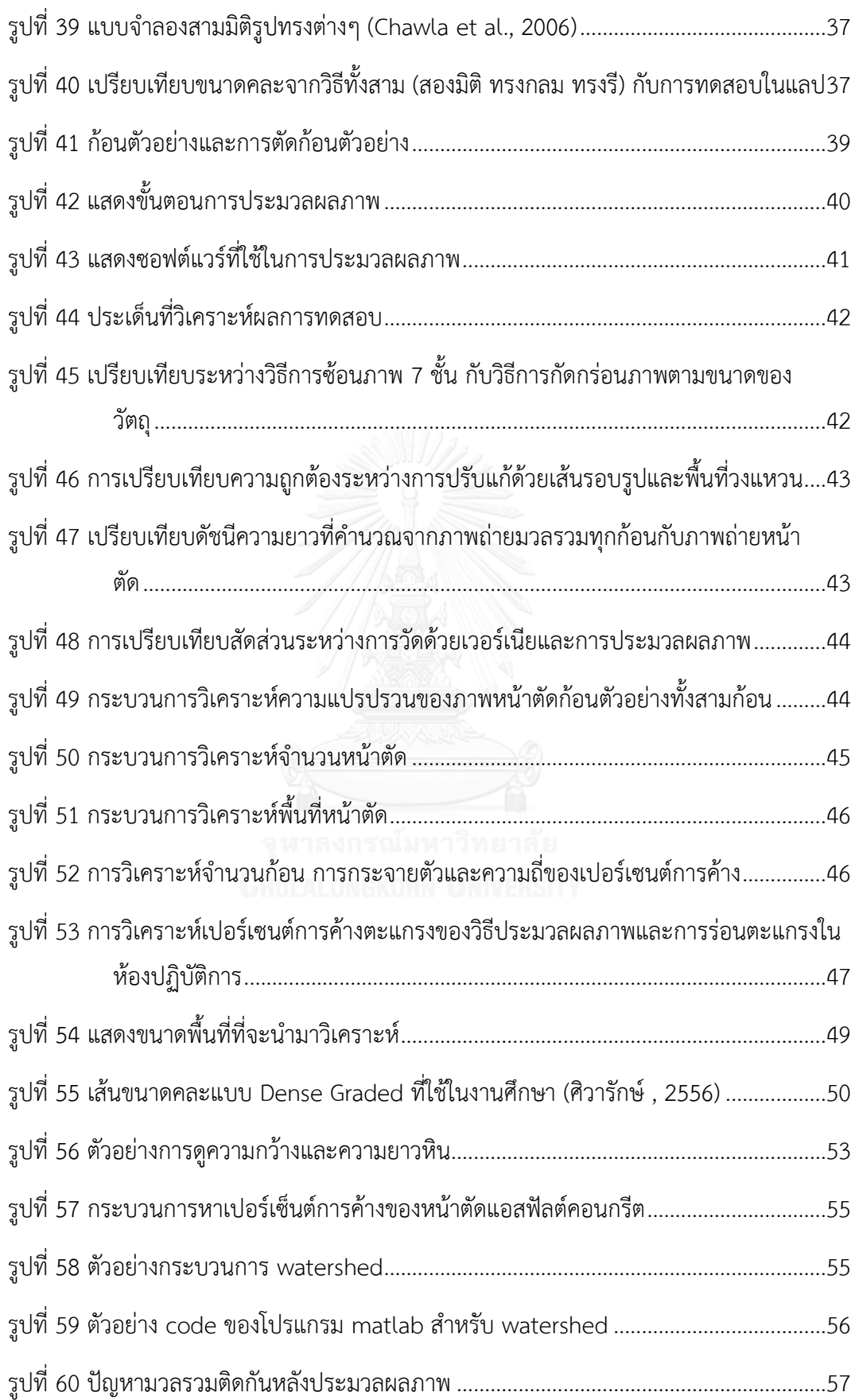

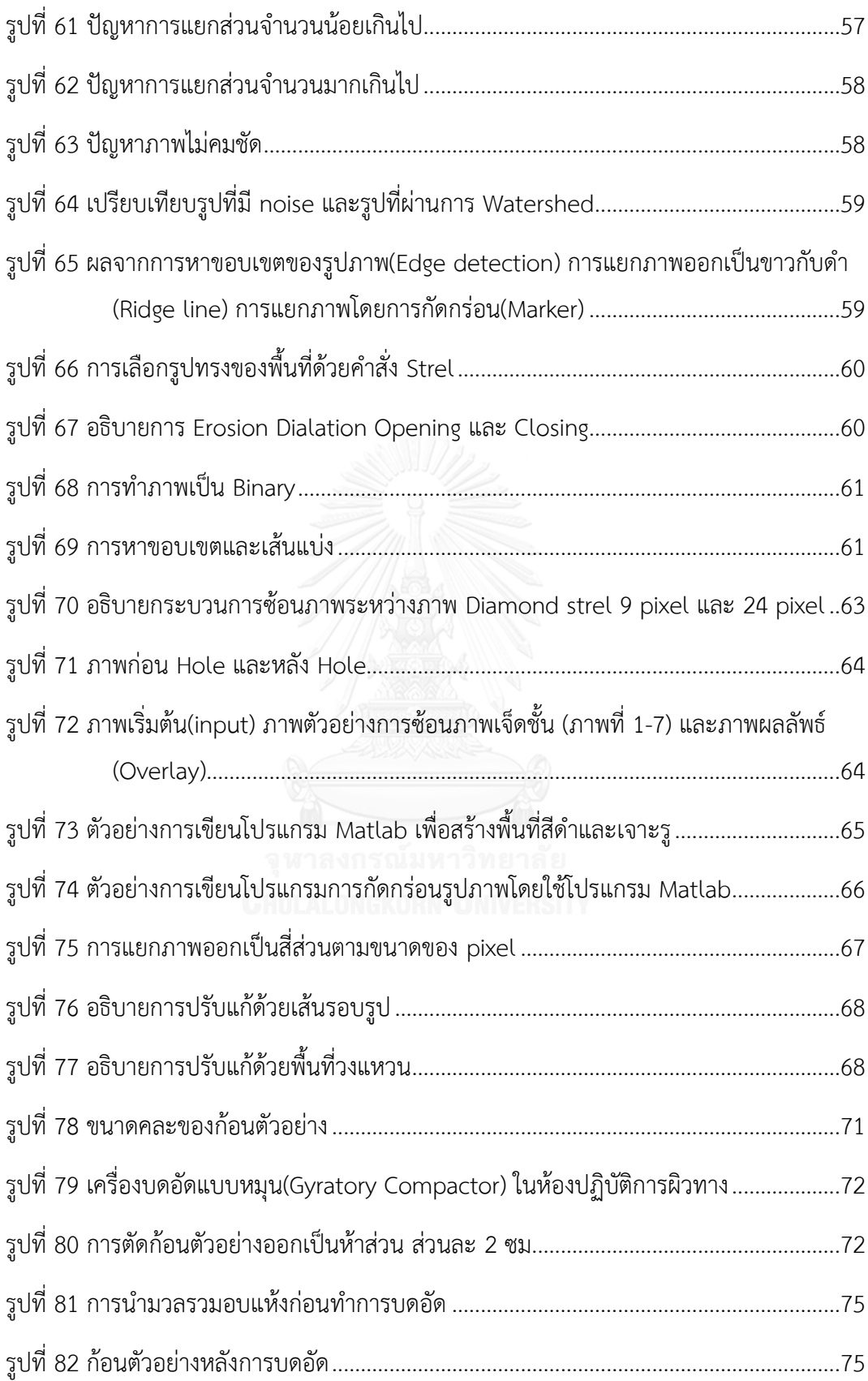

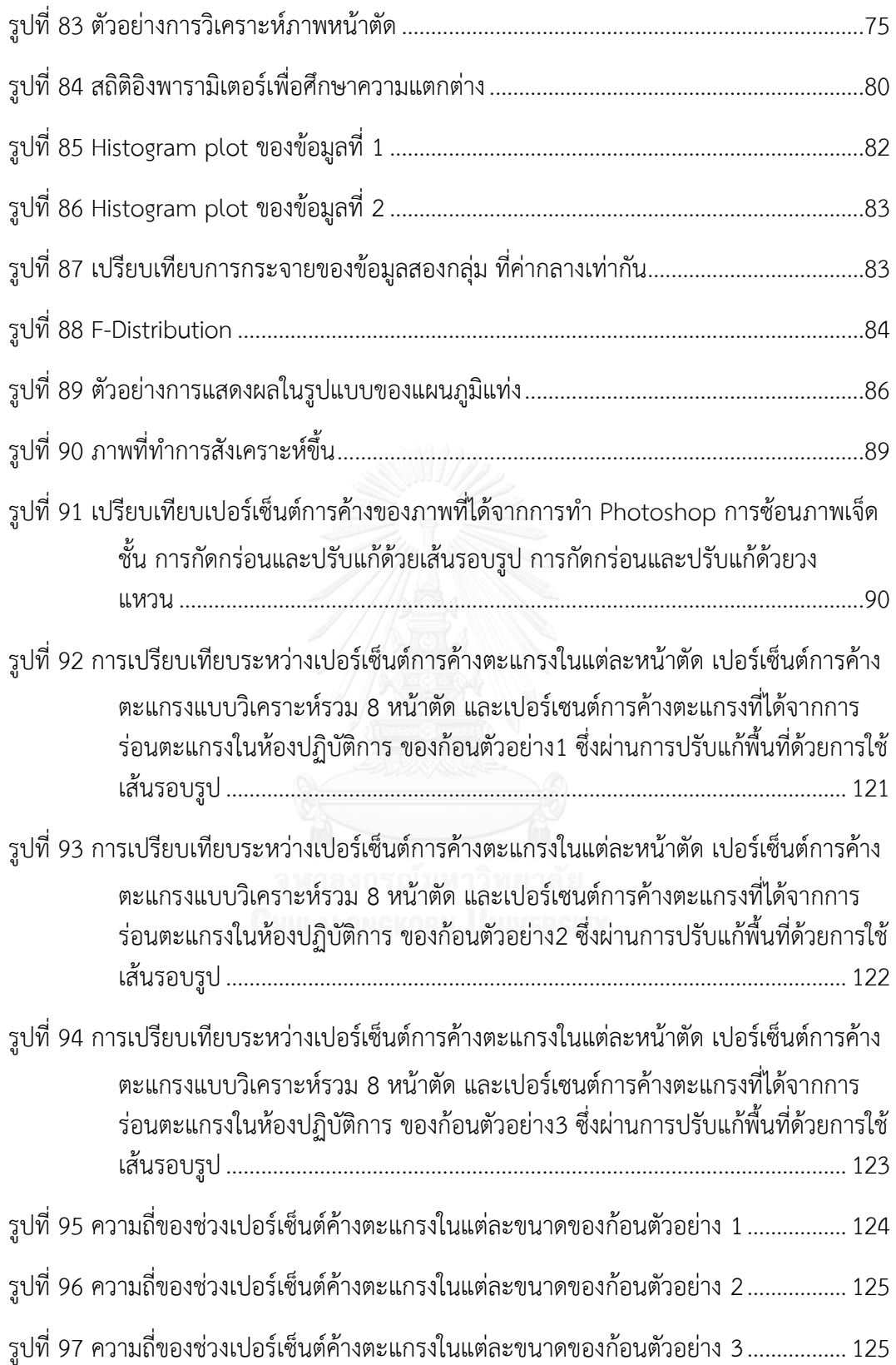

บทที่ 1 บทน า

#### 1.1 ความเป็นมาและความสำคัญของปัญหา

ึการกระจายตัวของหินขนาดต่างๆ หรือที่เรียกว่าขนาดคละนั้นเป็นสิ่งที่มีความสำคัญอย่างยิ่ง ในงานวิศวกรรมโยธาโดยเฉพาะงานถนน เพราะขนาดคละแต่ละแบบสามารถรับน้ำหนักได้แตกต่าง ึกัน ขนาดคละที่ดีจะสามารถรับแรงได้ดีกว่าซึ่งจะช่วยให้ถนนทนทานมากขึ้น และถ้าหากถนนมีความ ้ ทนทานมากขึ้นก็จะเป็นผลดีอย่างยิ่งต่อการขนส่งทางบก และงานอื่นๆที่เกี่ยวข้อง การคำนวณหา ่ ขนาดคละด้วยวิธีปกตินั้น มีอย่สองวิธี คือ การคัดแยกด้วยสายตาและการคัดแยกด้วยตะแกรง

ึการคัดแยกด้วยสายตานั้นเป็นวิธีการที่พื้นฐานที่สุด โดยวิธีการคัดแยกนั้นก็คือการใช้ตามอง แล้วแยกหินขนาดต่างๆออกจากกัน แต่วิธีการนี้อาจก่อให้เกิดความคลาดเคลื่อนได้มาก เพราะว่า สายตาของมนุษย์มีขีดจำกัดในการมองเห็น และถ้าหากหินมีขนาดเล็ก ก็จะทำให้การจำแนกมีความ ้ คลาดเคลื่อนมากขึ้นไปอีก และการคัดแยกด้วยสายตาก็ค่อนข้างใช้เวลานาน ซึ่งทำให้เกิดความล่าช้า ใบการคำนวณหาขนาดคละ

การคัดแยกด้วยตะแกรง เป็นวิธีการที่มีการใช้เครื่องมือเข้ามาช่วย ซึ่งก็คือตะแกรงที่มีขนาด ต่างๆกัน เพื่อคัดแยกมวลรวมแต่ละขนาดออกจากกัน โดยการนำมวลรวมมาร่อนผ่านตะแกรงเป็น ้ชั้นๆ ซึ่งก็จะทำให้มวลรวมแต่ละขนาดตกไปอย่บนตะแกรงขนาดต่างๆกัน ทำให้เราสามารถแยกมวล รวมขนาดต่างๆออกจากกันได้ แต่วิธีการนี้ต้องใช้อุปกรณ์มากมาย ไม่ว่าจะเป็นตะแกรงขนาดต่างๆ เครื่องชั่ง เตาอบ และเครื่องเขย่า เป็นต้น ซึ่งมีค่าใช้จ่ายสูงกว่าการคัดแยกด้วยสายตา และการใช้ อุปกรณ์เหล่านั นถ้าไม่มีความระมัดระวังก็อาจก่อให้เกิดอันตรายแก่ผู้ปฏิบัติงานได้

ตามถนนทางหลวงโดยทั่วไปนั้นจะมีส่วนผสมของยางมะตอยอยู่ ถ้าหากเจาะก้อนตัวอย่างมา จากถนนจะมีส่วนประกอบหลักสองส่วน คือ หินและยางมะตอย การหาขนาดคละของหินที่ติดอยู่กับ ียางมะตอยนั้น ค่อนข้างทำได้ยากและใช้เวลานานดังนั้นจึงมีนักวิจัยบางคนเริ่มใช้ใช้เทคโนโลยี ทางด้านการประมวลผลภาพเข้ามาช่วยในการหาขนาดคละของหิน เพื่อให้เกิดความรวดเร็ว และลด อันตรายของผู้ปฎิบัติงาน คือ การประมวลผลภาพถ่ายสองมิติ และสามมิติ

้การประมวลภาพถ่ายสองมิตินั้น ทำได้โดยการนำภาพของหินตัวอย่างมาแยกภาพสองเป็น ี สองส่วน โดยกำหนดให้ส่วนหนึ่งเป็นสีขาว และอีกส่วนหนึ่งเป็นสีดำ ซึ่งจะสามารถแยกภาพหินออก ิจากส่วนอื่นๆได้ และนำภาพหินที่ได้ไปคำนวณหาความกว้าง ความยาว และพื้นที่ของหิน ซึ่งทำให้ สามารถแยกหินขนาดต่างๆออกจากกันได้ง่ายและรวดเร็ว

การประมวลผลภาพแบบสามมิตินั้นทำได้โดยการสร้างแบบจำลองสามมิติของก้อนตัวอย่าง โดยมีการฉายรังสีเอกซ์เข้าไปในตัวอย่างหินรูปทรงกระบอก และทำการถ่ายภาพด้วย CT SCAN(Computed tomography ) ซึ่งทำให้ได้ภาพสองมิติเป็นชั้นๆและนำภาพต่างแต่ละชั้นมาต่อ ึกัน ซึ่งสามารถนำไปจำลองเป็นโมเดลสามมิติได้ แต่วิธีการนี้ต้องใช้เวลามากในการปฏิบัติ และ เครื่องมือที่ใช้ทำบั้นก็มีราคาแพง ทำให้ไม่ค่อยเป็นที่บิยมบัก

จากตัวอย่างบทความในต่างประเทศมีการนำขนาดคละที่คำนวณได้จากภาพถ่ายสองมิติ มา เปรียบเทียบกับขนาดคละของจริง ปรากฏว่าผลที่ได้ออกมาค่อนข้างจะใกล้เคียงกัน ซึ่งถือว่าประสบ ความส าเร็จในการใช้ภาพถ่ายสองมิติมาช่วยในการหาขนาดคละของหิน

ดังนั้นผ้ทำการวิจัยจึงมีความคิดที่จะนำวิธีการหาเปอร์เซนต์การค้างของก้อนตัวอย่าง แอสฟัลต์คอนกรีตโดยใช้ภาพถ่ายสองมิติ และใช้ค่าที่คำนวณได้จากการประมวลผลภาพถ่าย มา ค านวณหาเปอร์เซนต์การค้างของก้อนตัวอย่างแอสฟัลต์คอนกรีตซึ่งผลิตในห้องแลป ซึ่งถ้าหาก ี สามารถทำได้ก็จะทำให้เกิดประโยชน์อย่างมากในงานวิศวกรรมโยธา เพราะวิธีการนี้สามารถทำได้ง่าย ้ ประหยัดค่าใช้จ่าย และหากในอนาคตมีการนำเทคโนโลยีเหล่านี้ไปสร้างเป็นเครื่องมือในการ ค านวณหาขนาดคละ ดัชนีความยาว หรือค่าอื่นๆที่ใช้ในงานวิศวกรรมโยธา ก็จะเกิดประโยชน์เป็น ้อย่างมาก เนื่องจากเป็นวิธีการคำนวณที่รวดเร็ว และถ้าหากสามารถทำให้ผลการคำนวณออกมา แม่นยำได้ วิธีการนี้ก็เป็นอีกทางเลือกหนึ่งที่น่าสนใจ และถ้าหากมีการนำมาใช้มากขึ้น ก็จะทำให้เกิด ความง่ายต่อการปฏิบัติงานวิศวกรรมโยธาเป็นอย่างมาก

1.2 วัตถุประสงค์ของงานวิจัย

1.2.1 ประยุกต์ใช้เทคนิคประมวลผลภาพถ่ายมาวิเคราะห์ภาพถ่ายหน้าตัดแอสฟัลต์ คอนกรีตเพื่อคำนวณหาคุณสมบัติด้านมิติของมวลรวมวัสดุแอสฟัลต์คอนกรีต อันได้แก่ ขนาดคละ, ดัชนีความยาว

1.2.2 เพื่อเปรียบเทียบขนาดคละและดัชนีความยาวที่ได้จากการประมวลผลภาพ และ ขนาดคละที่ได้จากวิธีปกติ

1.2.3 เพื่อศึกษาอิทธิพลของตัวแปร พื้นที่หน้าตัด สัดส่วนความกว้างต่อความยาวของเม็ด หิน และจำนวนหน้าตัด ที่มีต่อความถูกต้องของผลการวัดด้วยเทคนิคประมวลผลด้วยภาพถ่าย

1.3 สมมติฐานของงานวิจัย

ึ ขนาดคละและดัชนีความแบนที่คำนวณได้จากวิธีประมวลผลภาพถ่าย กับขนาดคละและดัชนี ้ ความแบบที่คำนวณได้ ไม่มีความแตกต่างกันที่ระดับความเชื่อมั่น 95 เปอร์เซ็นต์

1.4 ขอบเขตของงานวิจัย

1.4.1 ประชากร คือ วัสดุมวลรวมแอสฟัลต์คอนกรีต ชนิด dense grade ขนาดเม็ดหิน ใหญ่สุด 3/4นิ้ว

- 1.4.2 กลุ่มตัวอย่าง คือ ตัวอย่างวัสดุมวลรวมแอสฟัลต์คอนกรีตชนิด dense grade ขนาดเม็ดหินใหญ่สุด ¾ รูปทรงกระบอก เส้นผ่านศูนย์กลาง 10 ซม. สูง 10 ซม.
- 1.4.3 ตัวแปรที่เกี่ยวข้อง ตัวแปรต้น มี 3 ตัวแปร ได้แก่ 1)เทคนิคที่ใช้วิเคราะห์ ประกอบด้วย การซ้อนภาพเป็นชั้นๆ(Overlaid Method) และการแยกภาพออกเป็นสี่ส่วน(Four section eroded method)

2)พื้นที่หน้าตัดที่นำมาวิเคราะห์พื้นที่

3)จ านวนหน้าตัดที่ใช้ในการวิเคราะห์

ตัวแปรตาม มี 3 ตัวแปร ได้แก่

1)เปอร์เซ็นต์การค้าง

2)ดัชนีความยาว

3)สัดส่วนด้านมิติ (ความยาวต่อความกว้างและความสูงต่อความกว้าง)

1.4.4 สถานที่ปฏิบัติงาน ห้องปฏิบัติการภาควิชาวิศวกรรมโยธา จุฬาลงกรณ์มหาวิทยาลัย

1.4.5 ซอฟต์แวร์ที่ใช้ในการประมวลผล

ซอฟต์แวร์ที่ใช้ประมวลผลแบ่งออกเป็นสองส่วนหลัก คือ ส่วนที่ใช้ในการประมวลผล ภาพ และส่วนที่ใช้ในการวิเคราะห์ผลทางสถิติ

1) ImageJ เพื่อใช้ประมวลผลภาพ

2) Matlab ใช้ในการประมวลผลภาพ

3) SPSS เพื่อใช้วิเคราะห์ผลทางสถิติ

1.5 สิ่งที่คาดหวังจากงานวิจัย

1.5.1 ค่าเฉลี่ยของขนาดคละที่คำนวณได้จากวิธีประมวลผลภาพถ่าย เมื่อเปรียบเทียบกับค่า ้ ของขนาดคละที่คำนวณด้วยวิธีปกติแล้ว ถือว่าไม่มีความแตกต่างในทางสถิติที่ระดับความเชื่อมั่น 95 เปอร์เซ็นต์

1.5.2 ค่าเฉลี่ยของดัชนีความยาวที่คำนวณได้จากวิธีประมวลผลภาพถ่าย เมื่อเปรียบเทียบกับ ้ค่าของดัชนีความยาวที่คำนวณด้วยวิธีปกติแล้ว ถือว่าไม่มีความแตกต่างในทางสถิติที่ระดับความ เชื่อมั่น 95 เปอร์เซ็นต์

# บทที่ 2 ทบทวนงานวิจัยที่เกี่ยวข้อง

ในงานวิจัยเรื่อง การใช้เทคนิคประมวลผลภาพถ่ายเพื่อวิเคราะห์ขนาดคละและคุณสมบัติ ด้านมิติของแอสฟัลต์คอนกรีต ซึ่งมีวัตถุประสงค์เพื่อแยกภาพหินของจากภาพยางมะตอย ซึ่งภาพหิน และภาพยางมะตอยปกติแล้วจะอยู่รวมกัน ดังนั้นเราจึงต้องใช้วิธีการประมวลผลภาพถ่ายเพื่อแยก ้ออกจากกัน และผลที่ได้จะสามารถนำภาพนั้นคำนวณค่าต่างๆอย่างมีประสิทธิภาพ อาทิเช่น พื้นที่ ้เส้นรอบวงของหิน และทิศทางของการวางตัวของหิน การคำนวณค่าจะเป็นประโยชน์ต่องานด้านการ ขนส่งทางบนโดยเฉพาะที่เกี่ยวข้องกับถนน วัตถุประสงค์ประการต่อมาคือเพื่อหาขนาดคละและมิติ ซึ่งสิ่งที่นำมาหาขนาดคละนั้นก็คือผลจากวัตถุประสงค์ประการแรกและนำมาพัฒนาต่อ ด้วยวิธีหาแกน ู้สั้น แกนยาวของหินและนำไปเปรียบเทียบกับตะแกรงหาขนาดคละและมิติของหิน วัตถุประสงค์ ี ประการสุดท้ายเพื่อนำผลที่ได้จากคอมพิวเตอร์ไปเปรียบเทียบกับการวัดด้วยวิธีการปกติ จาก วัตถุประสงค์ข้างต้นนี้ผู้วิจัยได้ทำการศึกษาค้นคว้าข้อมูลจากแหล่งข้อมูลต่างๆ เพื่อจะนำมาพัฒนา และประยุกต์ใช้ในการวิจัยให้เกิดความเข้าใจและประสิทธิภาพสูงสุด การทบทวนวรรณกรรมมีทั้ง ข้อมูลระดับเบื้องต้นที่ควรทราบของวัสดุในงานวิจัยไปจนถึงขั้นตอนวิธีการเชิงลึกของการทำงาน โดย ข้อมูลเนื้อหาสำคัญที่เกี่ยวข้องกับงานวิจัยมีดังนี้

2.1วัสดุมวลรวมในงานวิศวกรรมโยธา

วัสดุมวลรวมหมายถึงวัสดุที่ใช้ผสมกับสิ่งที่ใช้ประสาน เช่น ซีเมนต์เพสต์ แอลฟัลต์ซีเมนต์ เมื่อผสมเสร็จแล้วก็จะได้ผลผลิตออกมาเป็นคอนกรีต การเรียกชื่อผลผลิตนั้นขึ้นอยู่กับสิ่งที่ใช้ประสาน เช่น ถ้าหากนำวัสดุมวลรวมผสมกับแอสฟัลต์ซีเมนต์จะเรียกว่าแอสฟัลต์คอนกรีต

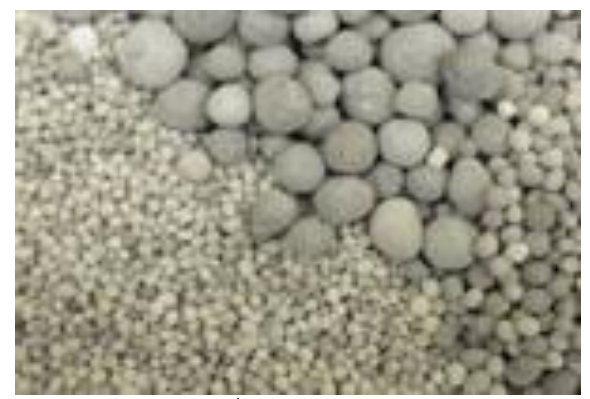

*รูปที่ 1 วัสดุมวลรวม*

<span id="page-20-0"></span>(ที่มา: http://www.builderclick.com/[masterformat](http://www.builderclick.com/masterformat/images/proimage/d52fa76d.jpg)/images/proimage/d52fa76d.jpg)

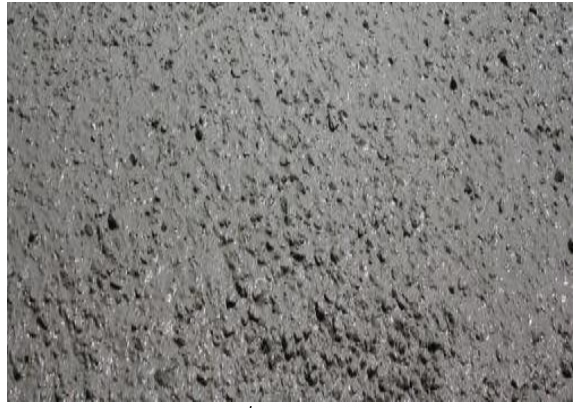

*รูปที่ 2 คอนกรีต*

( ที่มา:

<span id="page-21-0"></span>http://www.bhumisiamsupply.com/images/[column\\_1326255714](http://www.bhumisiamsupply.com/images/column_1326255714/vconcrete_.JPG)/vconcrete\_.JPG )

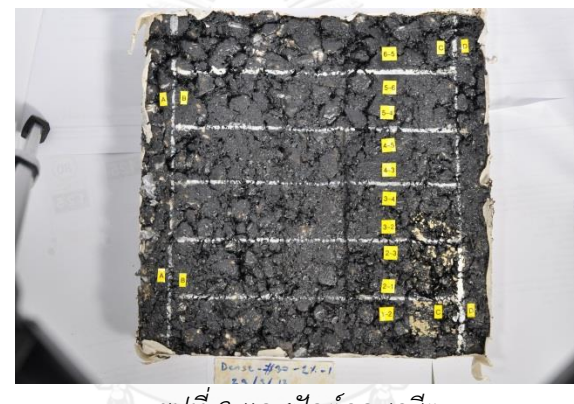

*รูปที่ 3 แอสฟัลต์คอนกรีต*

<span id="page-21-1"></span>2.2 คุณสมบัติด้านมิติกายภาพของมวลรวมในแอสฟัลต์คอนกรีต

สำหรับคุณสมบัติด้านมิติกายภาพของมวลรวมในแอสฟัลต์คอนกรีตนั้น จะพิจารณาจาก 6 ปัจจัย คือ ขนาดคละ รูปร่าง ความแบน ความยาว ความเป็นเหลี่ยมมุม ลักษณะผิว

### 2.2.1 ขนาดคละ(gradation)

หมายถึง การกระจายของอนุภาคขนาดต่างๆ ที่อยู่ในวัสดุมวลรวม โดยมีตั้งแต่ขนาดใหญ่ไป ้จนถึงขนาดเล็ก ซึ่งขนาดคละนี้จะส่งผลต่อคุณสมบัติของแอสฟัลต์คอนกรีต โดยถ้าหากมีขนาดคละที่ ้ ดีจะส่งผลให้แอสฟัลต์คอนกรีตมีความสามารถในการเทได้(WORKABILITY)ดี การรับกำลัง (STRENGTH)ดี และประหยัดค่าใช้จ่าย ที่ประหยัดค่าใช้จ่ายเพราะมวลรวมที่มีขนาดคละดีจะทำให้ ช่องว่างเหลือน้อยที่สุดทำให้ใช้ปริมาณแอสฟัลต์ซีเมนต์น้อยที่สุดซึ่งช่วยให้แอสฟัลต์คอนกรีตมีราคา ต่ าลงได้

2.2.1.1 วิธีการหาขนาดคละ

ทำได้โดยการนำวัสดุมวลรวมไปร่อนผ่านตะแกรงเป็นชั้นๆ ซึ่งช่องบนตะแกรงตะละชั้นมี ึ ขนาดแตกต่างกัน แล้วนำไปเขย่า ส่งผลให้หินแต่ละก้อนตกลงบนตะแกรงขนาดต่างๆ แล้วนำหินบน ิตะแกรงแต่ละชั้นมาชั่งน้ำหนักแล้วนำมาเทียบเป็นเปอร์เซ็นกับน้ำหนักทั้งหมด แล้วน่ำไปพล็อตกราฟ

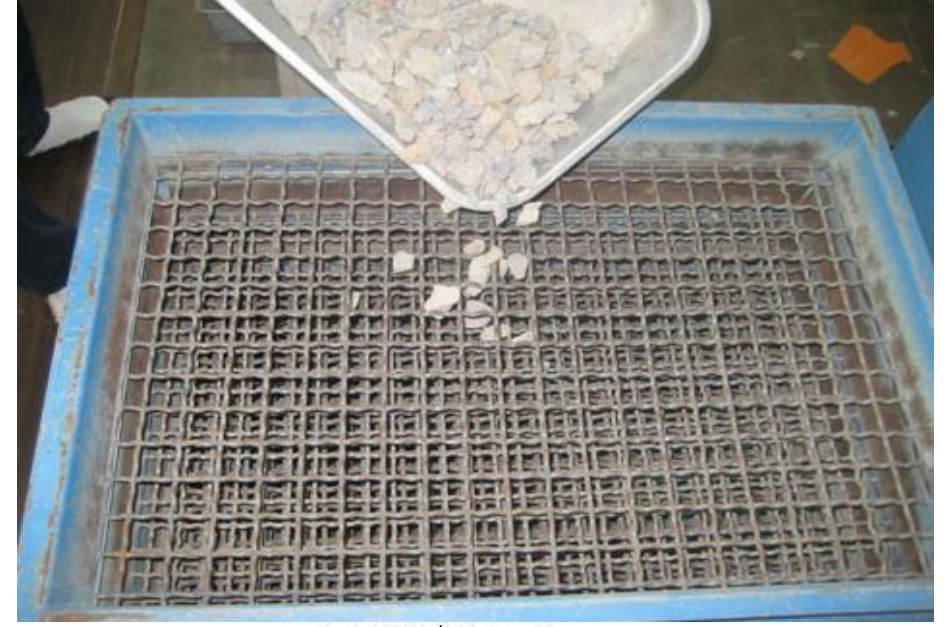

*รูปที่ 4 ตะแกรง*

<span id="page-22-0"></span>(ที่มา: http://[mixdesign](http://mixdesign.cmtc.ac.th/project5/index.html).cmtc.ac.th/project5/index.html )

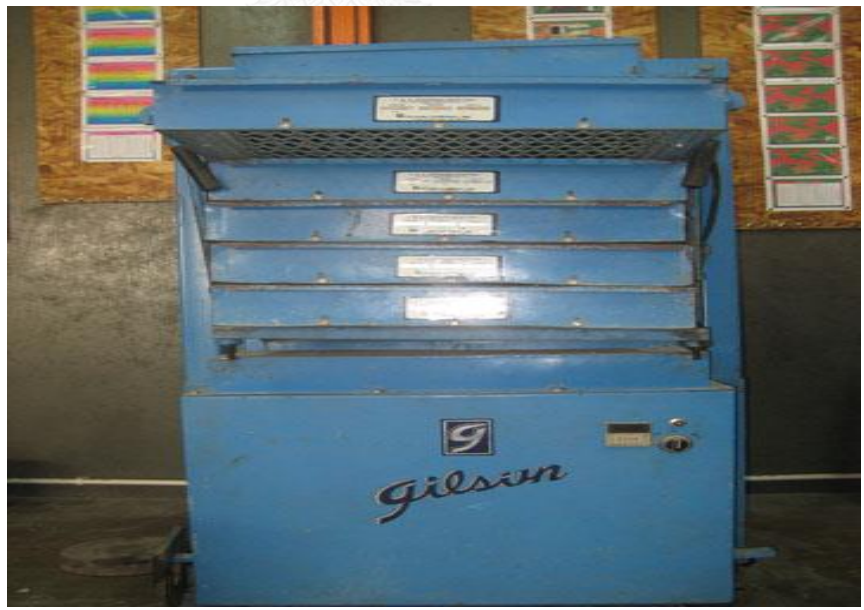

*รูปที่ 5 เครื่องเขย่า*

<span id="page-22-1"></span>(ที่มา: http://[mixdesign](http://mixdesign.cmtc.ac.th/project5/index.html).cmtc.ac.th/project5/index.html )

<span id="page-23-0"></span>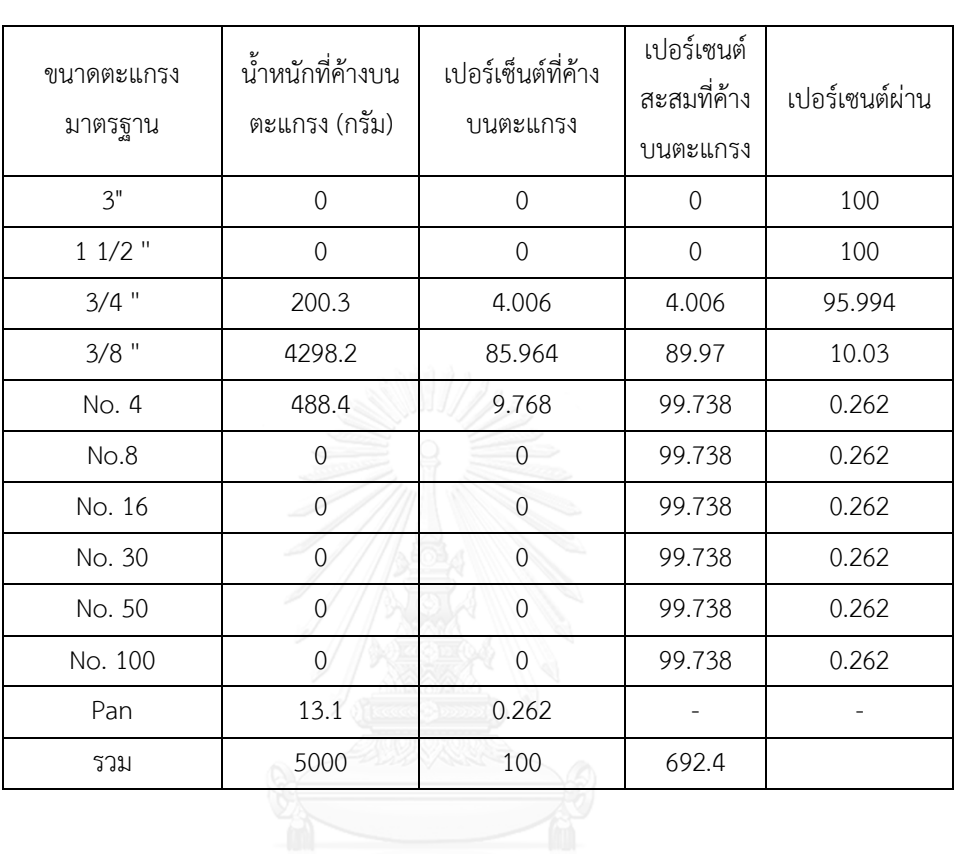

# ิตารางที่ 1 ตัวอย่างการบันทึกผลในการคำนวณหาขนาดคละ

(ดัดแปลงจาก: http://[mixdesign](http://mixdesign.cmtc.ac.th/project5/index.html).cmtc.ac.th/project5/index.html )

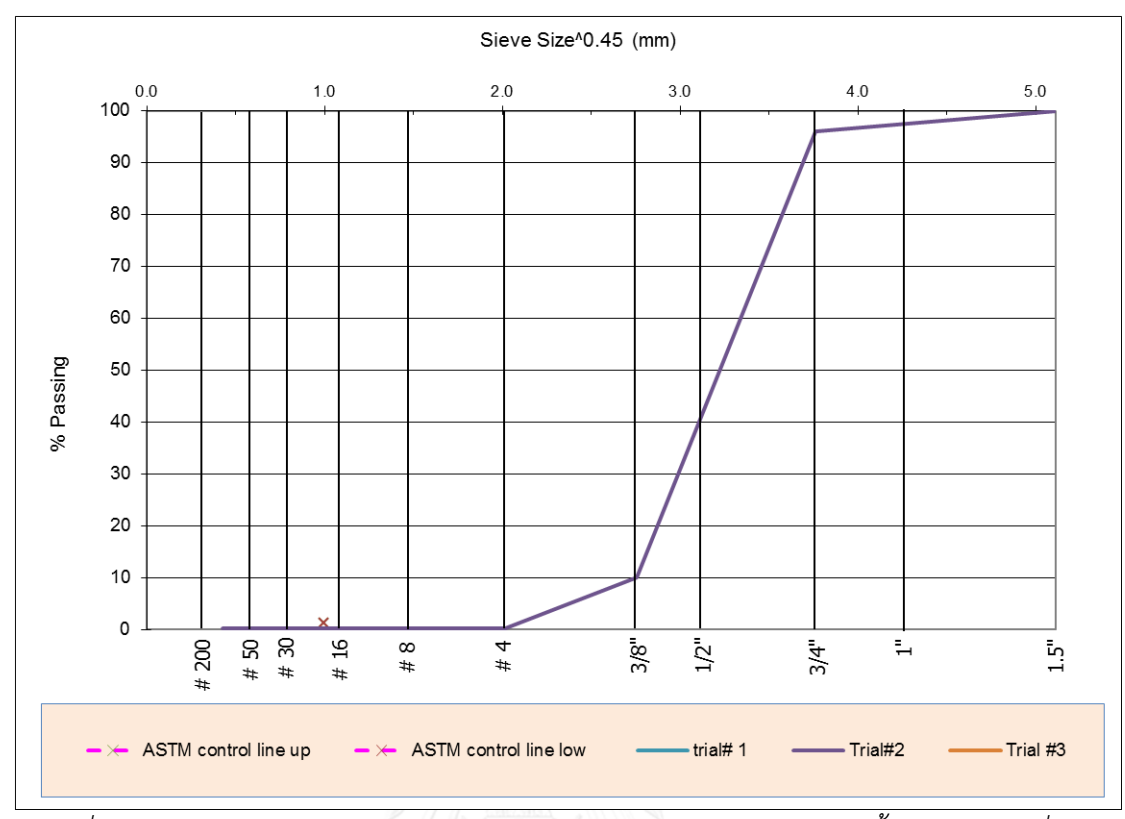

<span id="page-24-0"></span>*รูปที่ 6 กราฟแสดงส่วนคละหยาบ โดยแกนนอน คือ ขนาดของเม็ดหิน แกนตั้งคือเปอร์เซ็นที่ผ่าน*

*ตะแกรง* (ที่มา: http://[mixdesign](http://mixdesign.cmtc.ac.th/project5/index.html).cmtc.ac.th/project5/index.html )

### 2.2.2 รูปร่าง(shape)

รูปร่างของอนุภาคส่งผลต่อความสามารถในการเทได้(Workability)ของวัสดุมวลรวม และ ส่งผลต่อความหนาแน่นของวัสดุมวลรวม วัสดุที่มีรูปร่างเหลี่ยมจะมีการประสานกันและมีแรงเสียด ทานภายในมากกว่าวัสดุที่มีรูปร่างกลม ส่วนวัสดุมวลรวมที่ประกอบด้วยอนุภาครูปร่างกลมจะมีความ สามรถในการบดอัดและความหนาแน่นดีกว่าวัสดุที่มีรูปร่างเหลี่ยม

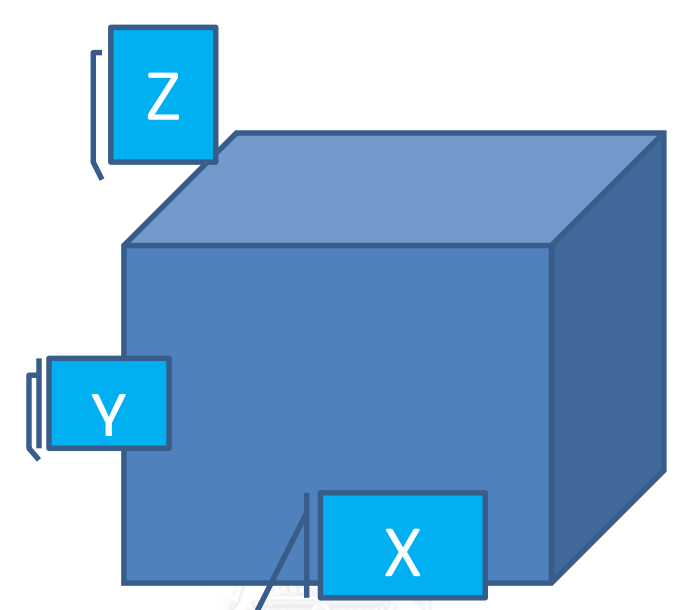

<span id="page-25-0"></span>*รูปที่ 7 แสดงมิติต่างๆของมวลรวม โดย X คือ ความกว้าง Y คือ ความยาว และ Z คือ ความหนา* (ดัดแปลงจาก: http://[mixdesign](http://mixdesign.cmtc.ac.th/project5/index.html).cmtc.ac.th/project5/index.html )

รูปร่างของมวลรวมแบ่งออกได้เป็น 3 ลักษณะ คือ

- 2.2.2.1 เป็นก้อน (Chunky) คือ มวลรวมที่มีอัตราส่วน X:Y:Z ประมาณ 1:1:1
- 2.2.2.2 เป็นแผ่นแบน (Flaky, Plate-like) คือ มวลรวมที่มีอัตราส่วน X:Y ประมาณ 3 : 1
- 2.2.2.3 เป็นแท่งยาว (Elongated, Needle-like)
- คือ มวลรวมที่มีอัตราส่วน X:Y:Zประมาณ 3 : 1 : 1

# *ตารางที่ 2 ลักษณะรูปร่างของมวลรวม*

<span id="page-26-0"></span>(ดัดแปลงจาก: http://[mixdesign](http://mixdesign.cmtc.ac.th/project5/index.html).cmtc.ac.th/project5/index.html )

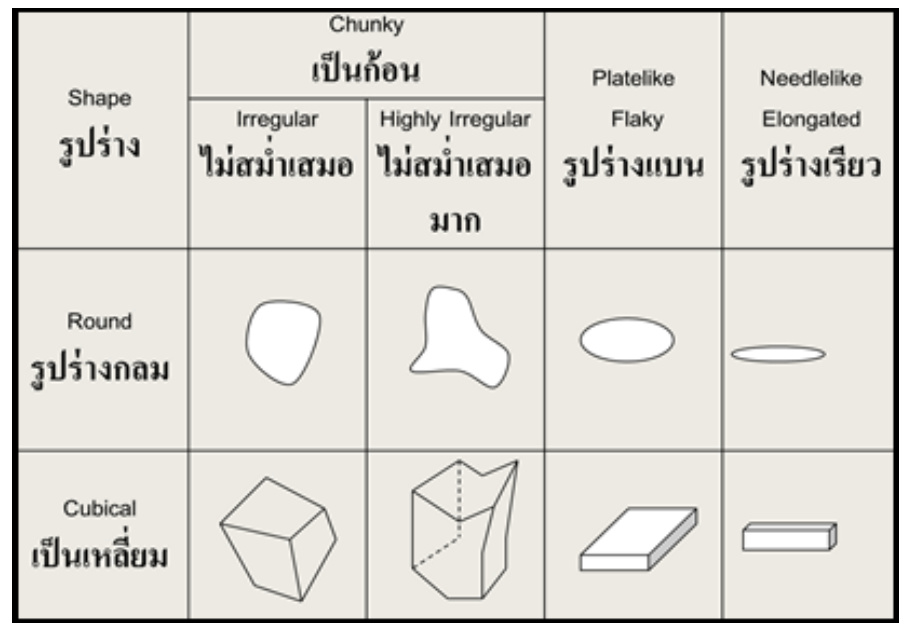

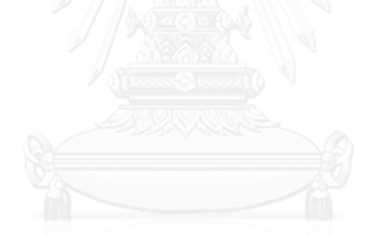

<span id="page-27-0"></span>

| ประเภท                                                  | ลักษณะ                                                              | ตัวอย่าง                                                                                |  |
|---------------------------------------------------------|---------------------------------------------------------------------|-----------------------------------------------------------------------------------------|--|
| กลม<br>(Round)                                          | เกลี้ยง ไม่มีเหลี่ยม เนื่องจากถูก<br>น้ำกัดเซาะหรือการเสียดสีกันเอง | ้กรวด ทราย จากแม่น้ำ หรือ<br>ชายทะเล                                                    |  |
| ไม่สม่ำเสมอ<br>หรือมีส่วนกลม<br>อยู่บ้าง<br>(Irregular) | ไม่สม่ำเสมอโดยธรรมชาติ หรือ<br>ถูกเสียดสีบ้าง<br>และมีเหลี่ยมมน     | กรวดหรือทรายบกที่ได้จากบ่อหิน<br>เหล็กไฟที่ได้จากพื้นดินหรือขุดขึ้นมา<br>หินทรงลูกบาศก์ |  |
| เหลี่ยม (Angular)                                       | มีเหลี่ยมเกิดจากด้านที่เรียบ<br>มาบรรจบกันและเห็นเหลี่ยมได้<br>ชัด  | หินย่อยจากเครื่องโม่ทุกแบบ หินที่<br>ตกตามไหล่เขา                                       |  |
| แบน<br>(Flaky)                                          | วัสดุที่มีความหนาไม่มาก<br>เมื่อเทียบกับความกว้างหรือยาว            | หินที่มีลักษณะเป็นชั้น                                                                  |  |

*ตารางที่ 3 นิยามรูปร่างของมวลรวม (ที่มา: มาตรฐาน มอก. 566)*

<span id="page-28-0"></span>

| เนื้อผิว                           | ลักษณะ                                             | ตัวอย่าง                                   |  |
|------------------------------------|----------------------------------------------------|--------------------------------------------|--|
| ใสคล้ายแก้ว                        | แวววาวคล้ายเปลือกหอย                               | หินเหล็กไฟดำ                               |  |
| เรียบ                              | กัดเซาะด้วยน้ำ หรือผิวเรียบ<br>หรือหินเนื้อละเอียด | กรวด หินอ่อน เชิร์ท<br>หินชนวน หินไรโอไรท์ |  |
| เป็นเม็ด                           | ผิวหน้าเป็นเม็ดทราย                                | หินทราย หินอูไรท์                          |  |
| หยาบ                               | หินเนื้อหยาบ-หยาบปานกลาง                           | หินบาซอลท์ หินเฟลไซท์<br>หินปูน            |  |
| เป็นผลึก                           | เห็นผลึกแร่ชัดเจน                                  | หินแกรนิต หินแกโบไนส์                      |  |
| เป็นโพรง รวงผึ้ง<br>หรือเป็นรูพรุน | มีโพรงหรือรูพรุนชัดเจน                             | หินพิวมิซ กากแร่เตาถลุง<br>อิฐดินเผา       |  |

*ตารางที่ 4 นิยามลักษณะผิวของมวลรวม (ที่มา: มาตรฐาน มอก. 566)*

### 2.2.3 การทดสอบความแบน (ดัชนีความแบน)

นำตัวอย่างหินมาแยกขนาดด้วยตะแกรงมาตรฐาน นำแต่ละขนาดมาลอดผ่านช่องของ แผ่น ความหนา (Thickness gauge) ช่องของแผ่นวัดความหนาแต่ละช่องจะกว้าง 0.6 เท่าของค่าเฉลี่ย ของตะแกรงสองขนาดที่หินสามารถลอดผ่านตะแกรงหนึ่ง แต่ไปค้างบนอีกตะแกรงหนึ่งถัดลงไป เช่น หินที่ลอดผ่านตะแกรง 1½ นิ้ว ค้างบนตะแกรง 1 นิ้ว จะมีความกว้างของช่องวัดความหนา = 0.6 (1.5 + 1)/2 = 0.75 นิ ว ดัชนีความแบน (Flakiness Index) = (*Y/X)* 100 % *Y* = น้ำหนักหินที่ลอดผ่านแผ่นวัดความหนา

 $X$  = น้ำหนักหินทั้งหมดที่นำมาทดสอบ

<span id="page-28-1"></span>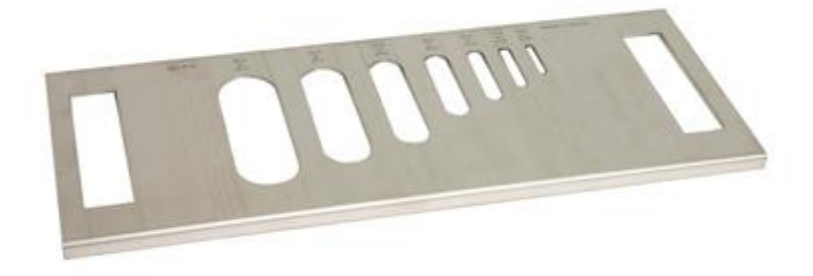

*รูปที่ 8 แผ่นวัดทดสอบความแบน* (ที่มา: http://www.geneq.com/[catalog](http://www.geneq.com/catalog/images/h/H-1684%5b1%5d.jpg)/images/h/H-1684[1].jpg )

ดัชนีความแบนของหินตามมาตรฐาน BS 882

- 2.2.3.1 คอนกรีตกำลังอัด 20-35 MPa (200-350 ksc)
- ไม่เกิน 40% สำหรับหินโม่ (Crushed Rock)
- ไม่เกิน 50% สำหรับหินไม่ได้โม่ (Uncrushed Gravel)
- 2.2.3.2 คอนกรีตกำลังอัดมากกว่า 35 MPa (>350 ksc)
- ไม่เกิน 35% ส าหรับมวลรวมทุกประเภท

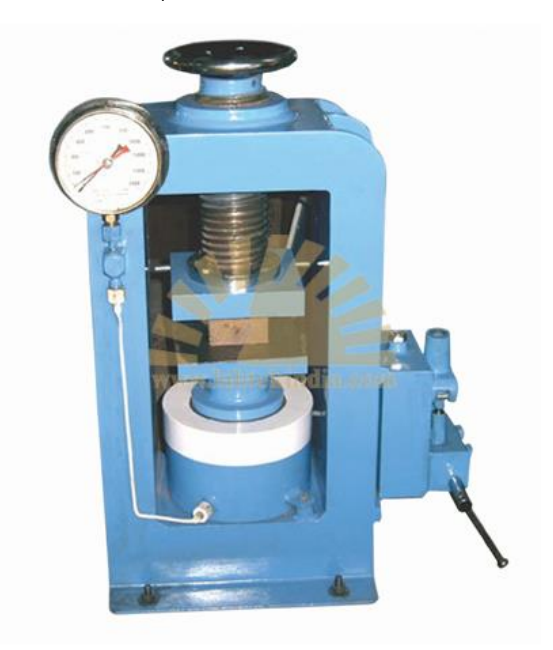

<span id="page-29-0"></span>*รูปที่ 9 อุปกรณ์ในห้องปฏิบัติการส าหรับดัชนีความแบน* (ที่มา: http://www.foodlve.com/pictures/[mechanical](http://www.foodlve.com/pictures/mechanical-and-civil-engineering-laboratory-equipments-17201720.jpg)-and-civil-engineering-laboratory-

[equipments](http://www.foodlve.com/pictures/mechanical-and-civil-engineering-laboratory-equipments-17201720.jpg)-17201720.jpg )

2.2.4 การทดสอบความยาว (ดัชนีความยาว)

- **-** น าตัวอย่างหินมาแยกขนาดด้วยตะแกรงมาตรฐาน
- นำแต่ละขนาดมาลอดผ่านช่องของเครื่องวัดความเรียว (Length gauge)
- ความกว้างของช่องแต่ละช่องจะมีค่า 1.8 เท่าของค่าเฉลี่ยของตะแกรงสองขนาด

ดัชนีความเรียว (Elongation Index) = (*B/A)* 100 %

- $A = \mathring{\tilde{X}}$ าหนักหินทั้งหมดที่นำมาทดสอบ
- $B = \mathring{u}$ ำหนักหินไม่สามารถลอดผ่านช่องเครื่องวัดความยาวเรียว

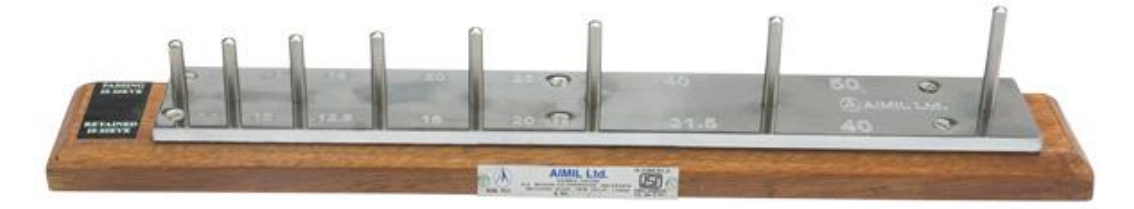

*รูปที่ 10 เครื่องทดสอบความยาว* (ที่มา: http://[civilblog](http://civilblog.org/wp-content/uploads/2013/05/Length-Gauge.jpg).org/wp-content/uploads/2013/05/Length-Gauge.jpg )

<span id="page-30-0"></span>2.2.5 ความเป็นเหลี่ยมมุม(angularity)

อนุภาคที่มีรูปร่างเป็นเหลี่ยมมุมจะมีแรงภายใน(Interlock) และมุมเสียดทานภายใน(Angle of internal friction)มากกว่าแบบกลม ส่งผลให้มีเสถียรภาพ(Stability)มากกว่าอนุภาคแบบกลม ี สำหรับวิธีการทดสอบความเป็นเหลี่ยมเป็นมุมนั้น ปกติจะใช้วิธี CAA TEST ประมาณความเป็น เหลี่ยมุมของมวลรวมหยาบโดยการตรวจสอบ ด้วยการมองตัวอย่างขนาดเล็กของมวลรวมหยาบและ แยกตัวอย่างออกเป็นสองส่วนคือหน้าที่มีการแตกร้าวและหน้าที่ไม่มีการแตกร้าว ถ้ามีมวลรวมหยาบ ้มากกว่าหนึ่งหน้าที่มีการแตกร้าว ก็จะมีการทดสอบทดสอบทั้งสองหน้าภายใต้เงื่อนไขที่กำหนดไว้ การทดสอบนี้ถูกใช้เพื่อช่วยทำให้มั่นใจซึ่งผลลัพธ์ของส่วนผสมจะต้านทานการเสียรูปภายใต้น้ำหนักที่ ึกดซ้ำ การกำหนดเปอร์เซ็นต่ำสุดของความเป็นเหลี่ยมมุมของมวลรวมหยาบสามารถใช้เพิ่มความ ้ ทนทานสำหรับการใช้มวลรวมในการรักษาผิวหน้าและเพิ่มแรงเสียดทานสำหรับมวลรวมที่ใช้ในแนว พื้นผิวทาง

ส าหรับมาตรฐานที่ใช้ คือ

AASHTO TP 61: การคำนวณเปอร์เซ็นของการแตกร้าวในมวลรวมหยาบ ASTM D 5821: การคำนวณเปอร์เซ็นของอนุภาคที่แตกในมวลรวมหยาบ

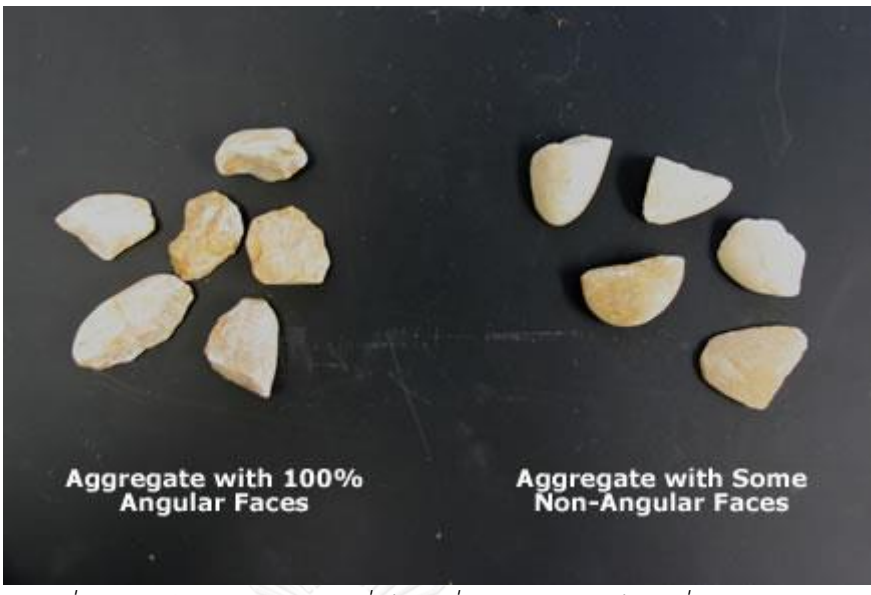

*รูปที่ 11 ตัวอย่างของมวลรวมที่เป็นเหลี่ยมมุมและไม่เป็นเหลี่ยมมุม* (ที่มา : http://www.[pavementinteractive](http://www.pavementinteractive.org/article/coarse-aggregate-angularity/).org/article/coarse-aggregate[angularity](http://www.pavementinteractive.org/article/coarse-aggregate-angularity/)/)

<span id="page-31-0"></span>2.2.6 ลักษณะผิว(Texture)

ลักษณะผิวของอนุภาคส่งผลกระทบต่อความสามารถบดอัดได้(workability) และกำลัง (strength)ของแอสฟัลต์คอนกรีต ผิวหน้าหยาบจะทำให้เกิดช่องว่างมากขึ้น ส่งผลให้มีความสามารถ ในการเทได้มากขึ้น ผิวหน้าที่หยาบจะสามารถเพิ่มกำลังให้กับแอสฟัลต์คอนกรีตได้ เพราะสามรถยึด เกาะกับแอสฟัลต์ซีเมนต์ได้ดีกว่าผิวเรียบ แต่ผิวเรียบก็มีข้อดีคือง่ายต่อการเคลือบ

การค านวณผลกระทบของรูปร่างอนุภาคและลักษณะผิว ท าได้โดยใช้วิธี Particle index test ตามวิธีทดสอบASTM D3398 โดยนำตัวอย่างหินแบ่งออกเป็นส่วนๆ ซึ่งมีขนาดแตกต่างกัน แล้ว ้ นำแต่ละส่วนไปบรรจไว้ในภาชนะโดยแบ่งออกเป็น 3 ชั้น แล้วนำแต่ละชั้นไปอัดครั้งที่หนึ่ง 10 ครั้ง และครั้งที่สอง 50 ครั้ง และ Particle Index สามรถคำนวณได้จากสมการนี้

$$
I_a = 1.25 V_{10} - 0.25 V_{50} - 32.0
$$

เมื่อ I<sub>a</sub> คือค่าของ particle index

- $V_{10}$  คือ เปอร์เซ็นของช่องว่างในมวลรวมหลังจากอัดไป 10 ครั้ง ต่อ 1 ชั้น
- $V_{50}$  คือ เปอร์เซ็นของช่องว่างในมวลรวมหลังจากอัดไป 50 ครั้ง ต่อ 1 ชั้น

2.3 การประมวลผลภาพ (digital image processing)

การประมวลผลภาพ (digital image processing) คือ การเปลี่ยนแปลงนำภาพเข้าสู่ ้ คอมพิวเตอร์โดยอาศัยเครื่องมืออิเล็กทรอนิกส์ การนำผลจากการประมวลผลภาพดิจิตัลสามารถนำไป ใช้ได้สองแนวทาง คือ แนวทางที่หนึ่งเพื่อปรับปรุงข้อมูลภาพสำหรับให้มนุษย์แปลความหมายที่ดีขึ้น หรืออีกแนวทางหนึ่งก็เพื่อทำให้การรับรู้มองเห็นของสมองกลที่เรียกว่า machine perception หรือ computer vision ดีขึ้นและเป็นอัตโนมัติมากขึ้น กระบวนการประมวลผลภาพถ่าย

#### 2.3.1 ประเภทของภาพดิจิตัล

### ภาพดิจิตัลแบ่งออกเป็นประเภทใหญ่ๆ ได้ 4 ประเภท คือ

### 2.3.1.1 ภาพของระดับสี(Bi-Level Image)

ภาพสองระดับสี คือ ภาพที่แต่ละจุดภาพมีค่าระดับการควันไทส์สัญญาณเพียงสอง ระดับ ซึ่งโดยทั่วไปค่าระดับสัญญาณสองระดับจะแทนด้วยค่า "0" หรือ "1" ที่สามารถจัดเก็บได้ ้อย่างประหยัดในหน่วยความจำคอมพิวเตอร์ด้วยข้อมูลชนิด "บิต" ดังนั้น เมื่อจัดเก็บแบบอัดแน่น ่ หน่วยความจำหนึ่งไบต์จะใช้บันทึกรหัสของจุดภาพได้ 8 จุดภาพ

### 2.3.1.2 ภาพระดับสีเทา (Grey-Level image)

ภาพระดับสีเทา คือ ภาพที่แต่ละจุดภาพมีค่าระดับสัญญาณที่ได้จากการควันไทส์ตาม ระดับความแรงของสัญญาณ ในการแสดงผลมักจะให้ค่าระดับสัญญาณแทนด้วยระดับของสีเทา โดย มักจะยึดหลักการว่า ในการแสดงผลมักจะให้ค่าระดับสัญญาณแทนด้วยระดับของสีเทา โดยมักจะยึด ่ หลักการที่ว่า เมื่อระดับความแรงสัญญาณอ่อนก็จะแสดงด้วยสีเทาอ่อน เมื่อสัญญาณแรงขึ้นก็จะแสดง ด้วยสีเทาที่สว่างขึ้น โดยที่สัญญาณที่เบาที่สดจะให้เป็น 0 และสัญญาณที่แรงที่สดจะให้รหัสเป็น 255 ซึ่งระดับของสัญญาณจะมีทั้งสิ้น 256 ระดับ

### 2.3.1.3 ภาพสีจริง (True-Color Image)

ภาพสีจริง คือ ภาพที่มีจุดภาพแต่ละจุดภาพแสดงด้วยรหัสที่สามารถแทนสีที่ ใกล้เคียงกับสีที่ควันไทส์ได้ใกล้เคียงที่สุด ในแต่ละจุดภาพจากภาพสีจริงจะแทนด้วยรหัสที่เป็น ื่องค์ประกอบสีพื้นฐานทั้งสาม คือ สีแดง สีเขียว และสีน้ำเงิน ที่เรียกให้สั้นและย่อๆว่า RGB โดยที่แต่ ละองค์ประกอบสีจะทำการควันไทส์256 ระดับ ที่มีค่าตั้งแต่ 0 จนถึง 255 จากการผนวกระดับ 256 ระดับสีของสีองค์ประกอบพื้นฐานทั้งสามทำให้ได้สีต่างๆ 16,777,216 ระดับ เมื่อนับจำนวนบิตของ แต่ละจุดภาพจะได้เป็น 24 บิต ดังนั้น จึงเรียกภาพสีชนิดนี้อีกชื่อหนึ่งว่า ภาพสี 24 บิต จำนวนสี 16,777,216 ระดับ ที่สามารถเข้ารหัสได้ด้วย 24 บิตหรือ 3 ไบต์ ถือได้ว่าสามารถแทนสีต่างๆ ใน ธรรมชาติเท่าที่ตามนุษย์จะสามารถแยกแยะได้ทั้งหมด

#### 2.3.1.4 ภาพสีดัชนี(Index-Color Image)

ภาพสีดัชนีคือ ภาพสีที่แต่ละสีในแต่ละจุดภาพจะแทนด้วยดัชนีสี ดัชนีสีสมารถค้น คืนรหัสสีจาก "ถาดสี (color pallette)" color palletteคือตารางแสดงความสัมพันธ์ที่บอกถึงดัชนี สีและรหัสของสีที่เป็นสีองค์ประกอบทั้งสาบ

| ดัชนี | สีแดง | สีเขียว | สีน้ำเงิน |
|-------|-------|---------|-----------|
|       | 255   |         |           |
|       |       | 255     |           |
| 2     |       |         | 255       |
| 3     | 255   | 128     | 128       |
|       |       |         |           |

<span id="page-33-0"></span>*ตารางที่ 5 แสดงตัวอย่างถาดสี (Color Pallette)*

### 2.3.2 กระบวนการทางด้าน image processing

ึ กระบวนการทางด้าน image processing ที่จะนำมาใช้ในที่นี้ มี 3 กระบวนการหลัก คือ กระบวนการแยกภาพออกเป็นสองส่วน(Binary) กระบวนการหาขอบเขตของแต่ละวัตถุที่อยู่ใน รูปภาพ(Edge Detection) และกระบวนการแยกวัตถุในรูปภาพให้แยกออกจากกัน(Mophological) ้นอกจากนี้ยังมีกระบวนการอื่นๆ ด้านการประมวลผลภาพที่นิยมใช้ ได้แก่ การปรับปรุงภาพ การทำ ภาพให้กลับคืนสู่ภาพเดิม และการแบ่งส่วนของภาพ

### 2.3.2.1 กระบวนการแยกภาพออกเป็นสองส่วน(Binary)

ึ กระบวนการแยกภาพออกเป็นสองส่วน คือ การกำหนดค่าความเข้มแสงขึ้นมาค่า หนึ่งเรียกว่าThreshold เพื่อใช้เป็นตัวแบ่งรูปภาพออกเป็นสองส่วน โดยความเข้มแสงที่มากกว่าให้ เป็นสีดำ ความเข้มของแสงที่น้อยกว่าให้เป็นสีขาว หรืออาจจะกำหนดในทางตรงกันข้ามก็ได้ ภาพที่ ่ นำมาใช้ในการประมวลผลนี้ต้องเป็นภาพระดับสีเทา(Gray scale) ข้อดีของกระบวนการนี้ คือ สามารถแยกวัตถุที่ต้องการออกมาจากภาพได้ แต่ข้อเสียของวิธีการนี คือ ถ้าหากความเข้มแสงของ ้วัตถุที่สนใจใกล้เคียงกับวัตถุอื่นๆ บางครั้งจะไม่สามารถแยกภาพออกจากกันได้ชัดเจน เนื่องจากไม่ สามารถหาค่าThresholdที่เหมาะสมได้

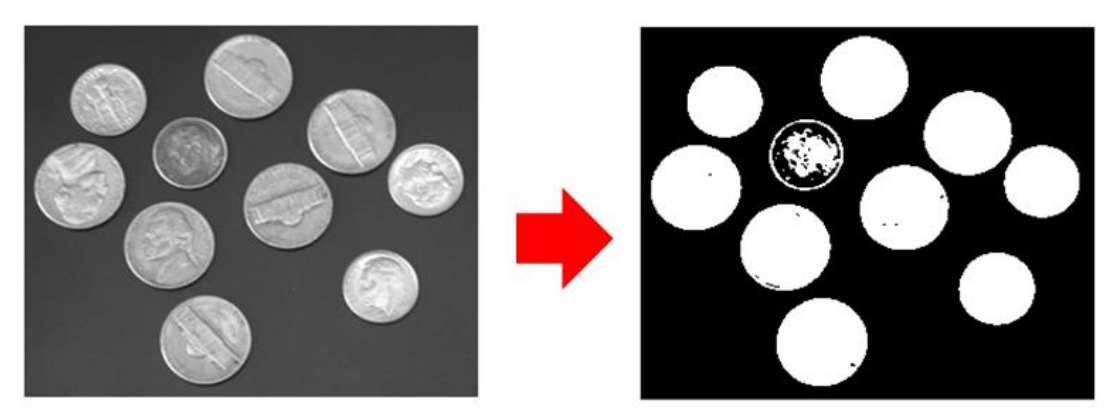

*รูปที่ 12 การแบ่งรูปภาพเป็นขาวกับด า(Black and white)* (ที่มา : http://www.mathworks.com/help/images/ref/[multithresh](http://www.mathworks.com/help/images/ref/multithresh.html).html )

<span id="page-34-0"></span>2.3.2.2 กระบวนการหาขอบเขตของแต่ละวัตถุที่อยู่ในรูปภาพ(Edge Detection) กระบวนการหาขอบเขตของแต่ละวัตถุที่อยู่ในรูปภาพ คือ การใช้ความระดับความ ่ เข้มแสงที่แตกต่างกันเป็นตัวแบ่งขอบเขตของวัตถุแต่และชิ้นที่อยู่ในรูปภาพ หรืออาจเรียกวิธีนี้ว่าการ หาเส้นรอบรูปของวัตถุนั่นเอง โดยในกระบวนการนี้จะพิจารณาเฉพาะส่วนที่เป็นขอบเท่านั้น ข้อดีของ ้วิธีนี้คือ สามารถหาเห็นขอบเขตของแต่ละวัตถุในรูปได้ชัดเจนยิ่งขึ้น ข้อเสียของวิธีการนี้คือถ้าภาพพื้น หลังมีระดับความเข้มแสงใกล้เคียงกับวัตถุจะทำให้การหาขอบเขตยากขึ้น และมีความถูกต้องน้อยลง

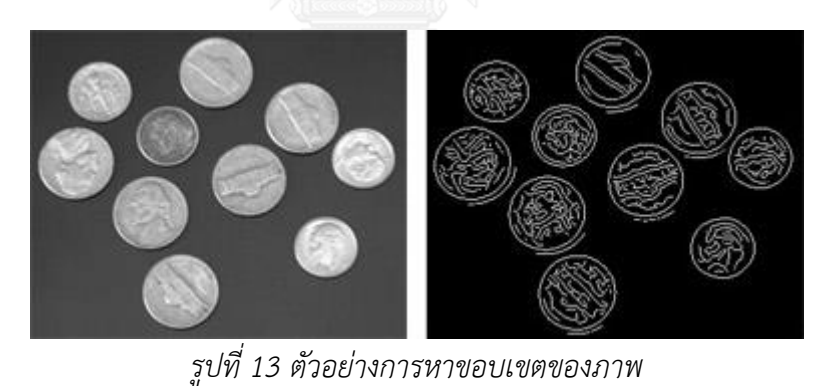

<span id="page-34-1"></span>(ที่มา : http://www.mathworks.com/cmsimages/[97697\\_wm\\_image](http://www.mathworks.com/cmsimages/97697_wm_image-segmentation-canny-method.jpg)-segmentationcanny-[method](http://www.mathworks.com/cmsimages/97697_wm_image-segmentation-canny-method.jpg).jpg )

2.3.2.3 กระบวนการแยกวัตถุในรูปภาพให้แยกออกจากกัน (Mophological)

้ปัญหาหนึ่งที่พบในการแยกภาพออกเป็นสองส่วน คือ บางครั้งวัตถุที่สนใจควรจะ แยกกันเป็นหลายชิ้น แต่พอผ่านกระบวนการ Binary วัตถเหล่านั้นกลับรวมกันเป็นก้อนเดียว ซึ่งทำให้ การคำนวณหาพื้นที่และเส้นรอบรูปคลาดเคลื่อนไป <u>กระบวนการแยกวัตถุในรูปภาพให้แยกออกจาก</u> กัน(Mophological) ซึ่งแก้ปัญหานี ได้ด้วยวิธี **(**Mophological**)** โดยวิธีการนี จะมีแบ่งขอบเขตของ ้วัตถุโดยใช้ความเข้มแสง ซึ่งจะทำให้วัตถุที่อยู่ติดกันแยกออกจากกันได้

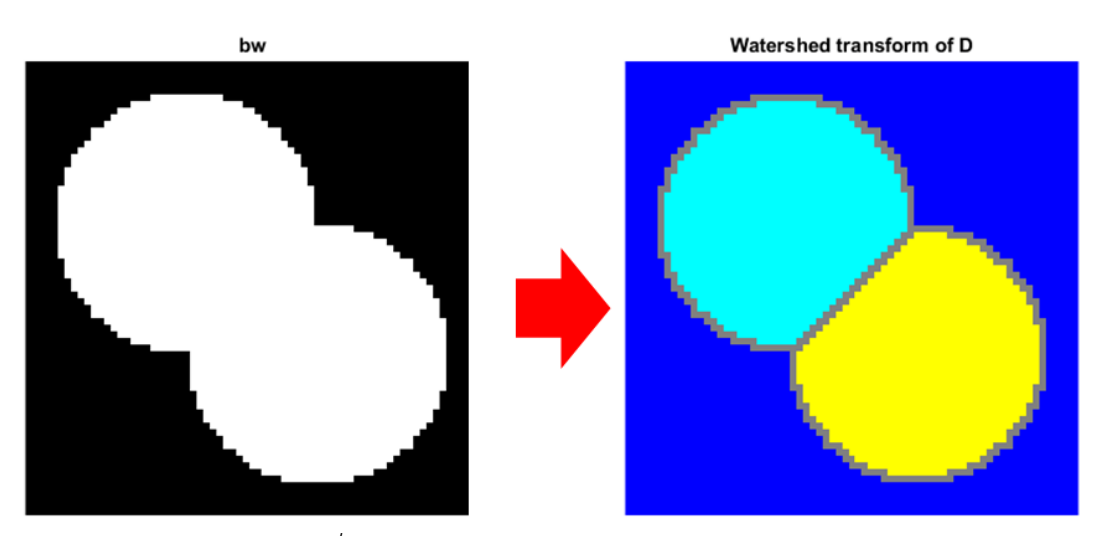

*รูปที่ 14 ตัวอย่างการแยกภาพด้วย watershed* (ที่มา : http://www.[mathworks](http://www.mathworks.com/help/images/ref/watershed.html).com/help/images/ref/watershed.html )

<span id="page-35-0"></span>2.3.2.4 การปรับปรุงภาพ(Image enhancement)

้คือการปรับปรุงภาพให้ดีขึ้นโดยทำให้รายละเอียดที่ไม่ชัดเจนให้มีความชัดเจนขึ้นหรือ ทำให้คุณลักษณะที่สำคัญเด่นขึ้น

<span id="page-35-1"></span>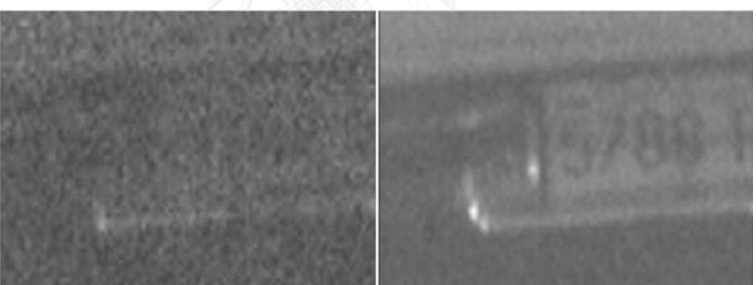

*รูปที่ 15 ตัวอย่างการปรับปรุงภาพ* (ที่มา : http://www.ivimg.com/[products](http://www.ivimg.com/products/vcnvr.htm)/vcnvr.htm)
2.3.2.5 การทำภาพให้กลับคืนสู่ภาพเดิม(Image restoration)

การท าให้ภาพคืนสู่สภาพเดิมหรือการปรับปรุงภาพให้เหมาะสมกับการมองเห็นซึ่งจะ เกี่ยวข้องกับความเสื่อม (degradation)

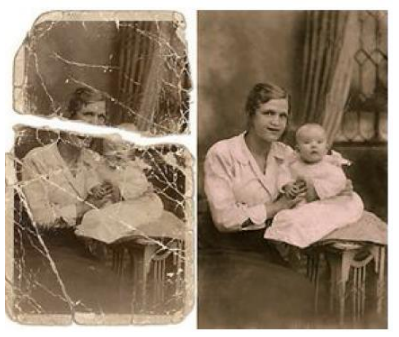

*รูปที่ 16 ตัวอย่างการท าภาพให้กลับสู่สภาพเดิม*

(ที่มา : http://www.yuvsoft.com/technologies/[color\\_enhancement](http://www.yuvsoft.com/technologies/color_enhancement) )

2.3.2.6 การแบ่งส่วนของภาพ(Segmentation)

ในบางครั้งเราจำเป็นต้องมีการแบ่งภาพออกเป็นส่วนๆ เพื่อหาสิ่งที่เราสนใจ ซึ่งจะทำให้ง่าย ต่อการนำไปประมวลผล

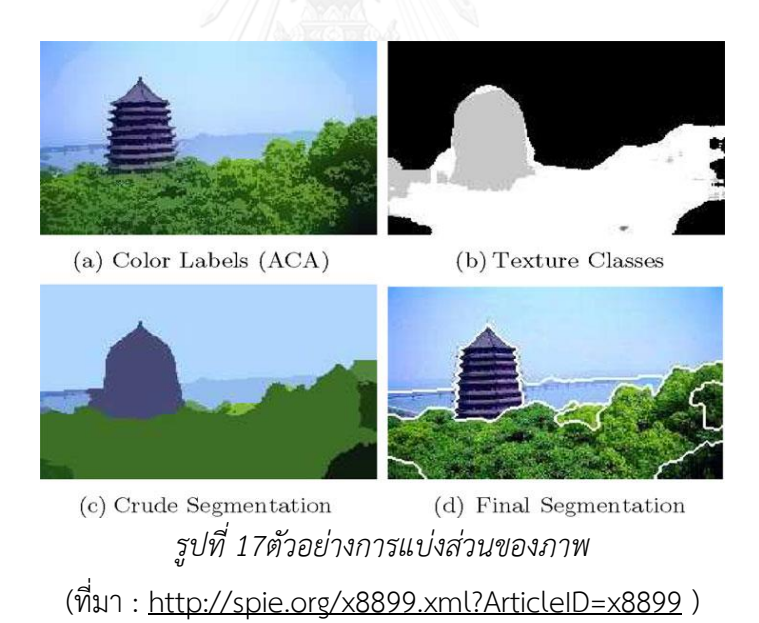

2.3.3 การหาพื้นที่ เส้นรอบวง แกนสั้น แกนยาว มุม จากวิธีประมวลผลภาพถ่าย

ในโลกของดิจิตอลการบันทึกข้อมูลจะอยู่ในรูปแบบของราสเตอร์ ซึ่งมีคุณสมบัติคล้ายกับ เวกเตอร์ โดยเวกเตอร์จะเก็บข้อมูลอยู่ในระบบพิกัด X,Y แต่ราสเตอร์จะแบ่งรูปออกเป็นพื้นที่สี่เหลี่ยม ้ เล็กๆ เรียกว่าพิกเซล โดยการเก็บข้อมูลจะแบ่งออกเป็น 3 แบบ คือ แบบจุด แบบเส้น แบบพื้นที่

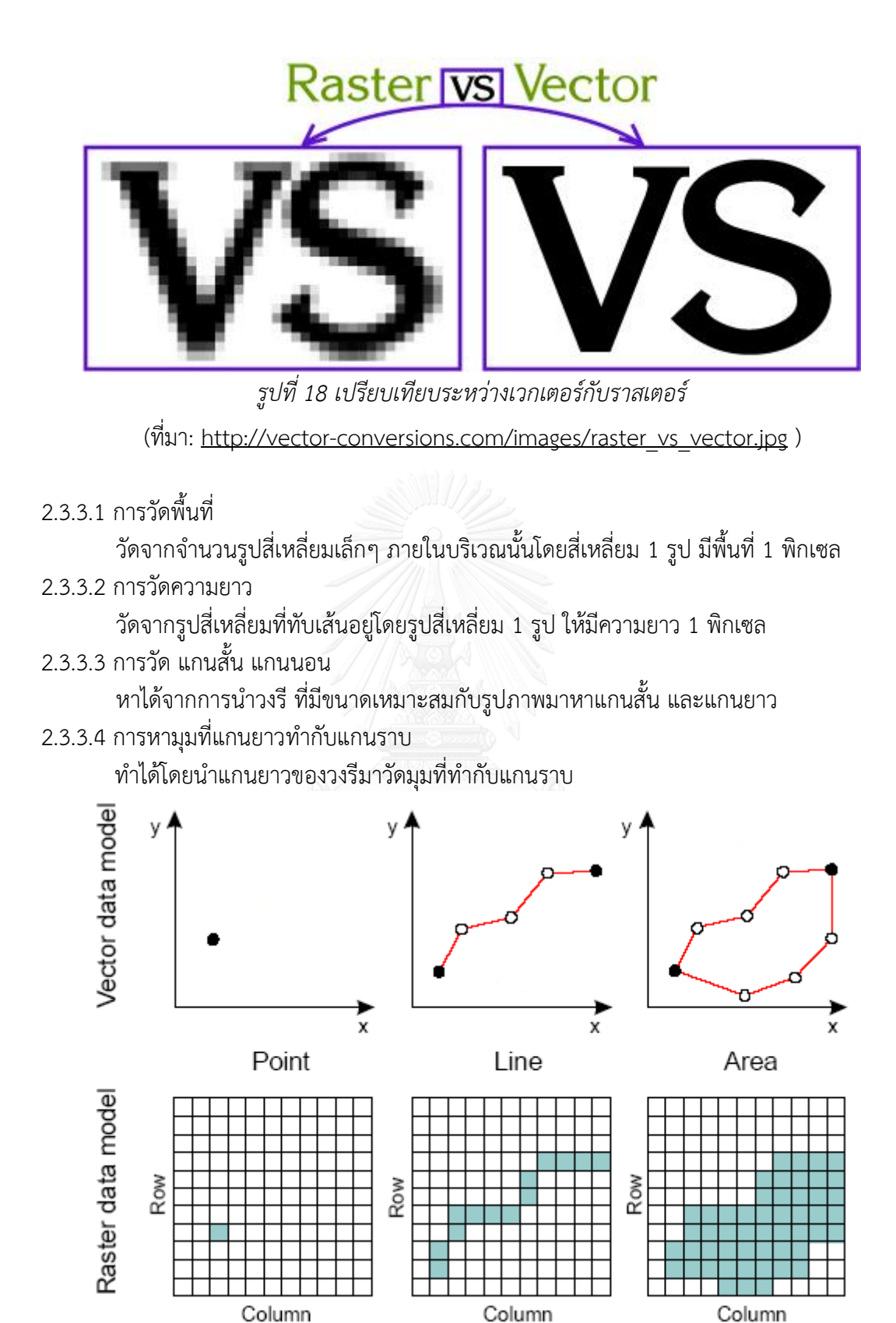

*รูปที่ 19 เปรียบเทียบการเก็บข้อมูลแบบจุด แบบเส้น และแบบพื้นที่ ของเวกเตอร์และราสเตอร์* (ที่มา: http://www.catalonia.org/[cartografia](http://www.catalonia.org/cartografia/Clase_03/raster-vector.png)/Clase\_03/raster-vector.png )

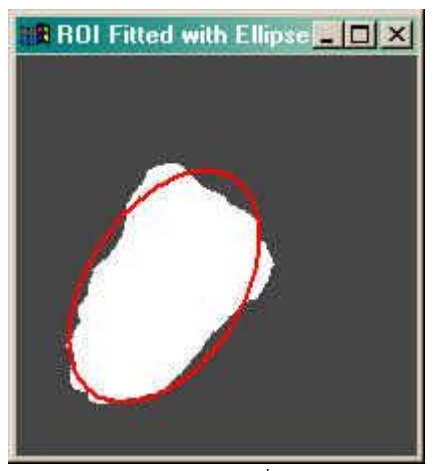

*รูปที่ 20 ตัวอย่างการหาวงรีที่เหมาะสมกับรูปภาพ*

(ที่มา: http://www.idlcoyote.com/documents/[document\\_images](http://www.idlcoyote.com/documents/document_images/fit_ellipse.jpg)/fit\_ellipse.jpg )

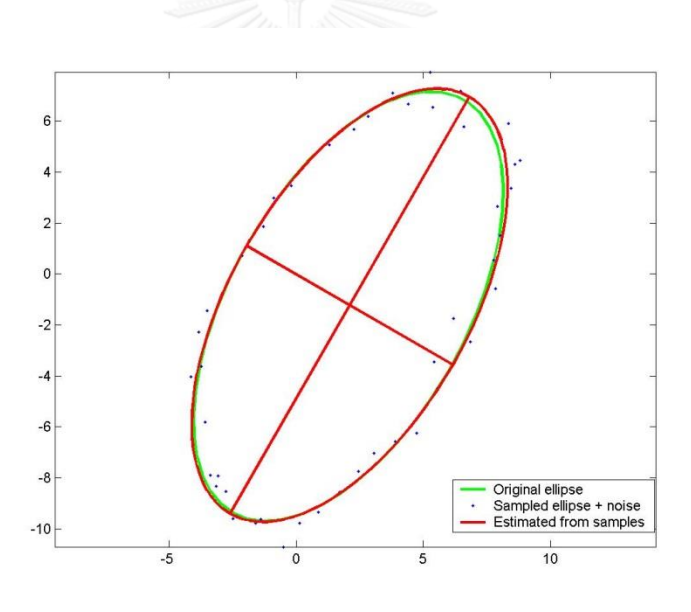

*รูปที่ 21 ตัวอย่างการหาแกนสั้น แกนยาว ของวงรี*

*(ที่มา: www.mathworks.com/[matlabcentral](http://www.mathworks.com/matlabcentral/fileexchange/screenshots/313/original.jpg)/fileexchange/screenshots/313/original.jpg )* $\overline{\phantom{a}}$ 

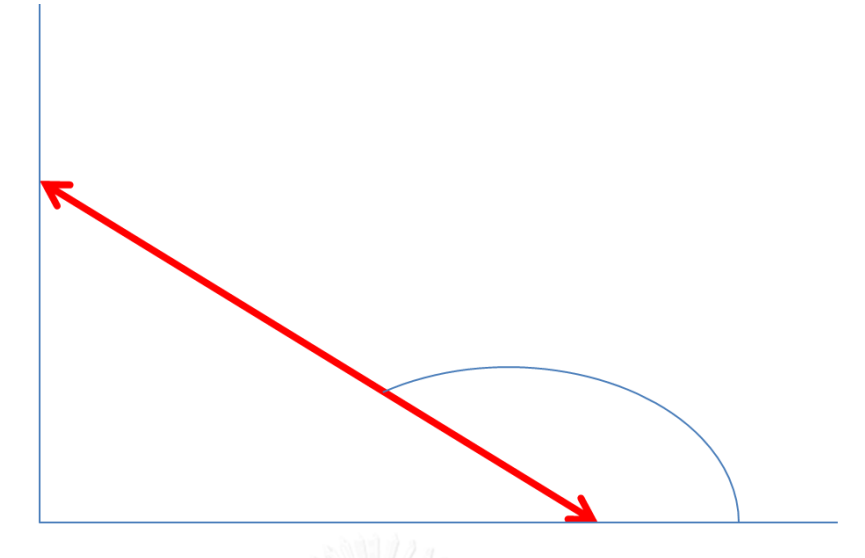

*รูปที่ 22 ตัวอย่างการค านวณหามุมที่แกนยาวของวงรีท ากับแกนนอน*

## 2.4 การทบทวนงานวิจัยที่เกี่ยวข้อง

งานวิจัยที่ศึกษามานั้น ผู้วิจัยแบ่งตามวัตถุประสงค์ของงานวิจัยออกเป็น 3 กลุ่มหลัก คือ การ หาขนาดคละของมวลรวม การหารูปทรงของมวลรวม การหาโครงสร้างภายในของมวลรวม

#### **2.4.1 การหาขนาดคละ**

Bruno et al. (2011) ทำการวิจัยในหัวข้อ Image analysis for detecting aggregate gradation in asphalt mixture from planar image โดยมีวัตถุประสงค์เพื่อหาขนาดคละของวัสดุ มวลรวมโดยใช้ภาพถ่าย โดยวิธีการแบ่งส่วนเพื่อหาค่ากลาง(Threshold)ที่จะใช้แบ่งภาพออกเป็นสอง ้ ส่วนคือ สีขาวกับสีดำ โดยมีหลักการแบ่งคือวัสดุมวลรวมจะมีความสว่างมากกว่าเราจะให้เป็นสีขาว ้ส่วนยางมะตอยที่มีความสว่างน้อยกว่าจะให้เป็นสีดำ ถ้าหากว่าจุดใดมีความสว่างน้อยกว่าค่ากลางที่ ึ กำหนด ก็จะให้ผลออกมาเป็นสีดำ แต่ถ้าหากจุดไหนมีความสว่างมากกว่าค่ากลางที่กำหนดก็จะให้ เป็นสีขาว โดยถ้าหากมีหลังจากที่แบ่งภาพออกเป็นสองส่วนได้แล้ว ก็จะมีการตรวจหาขอบเขตของ รูปทรงต่างๆ ด้วยวิธีการ Canny edge detector และทำการวิเคราะห์ข้อมูลโดยหาปริมาณที่สนใจ ี้มีทั้งหมด 4 ค่า คือ <u>พื้นที่ เส้นรอบวง แกนเอกของวงรี แกนโทของวงรี</u>

พื้นที่ วัดได้จากจำนวนของ pixel ในรูปภาพ เส้นรอบวงวัดได้จากจำนวนของ pixel ในรูปภาพ ซึ่งได้ ิจากวงรีที่มีขนาดใกล้เคียงกับแต่ละรูปร่าง แกนเอกของวงรีหาได้จากการนำวงรีที่ใกล้เคียงกับแต่ละ รูปร่าง(พื้นที่สีขาว) แล้วหาแกนเอกจากจำนวน pixel แกนโทของวงรี หาได้จากการนำวงรีที่ใกล้เคียง กับแต่ละรูป(พื้นที่สีขาว) แล้วหาแกนโทจากจำนวน pixel

### **2.4.1.1 การหาขนาดคละด้วยวิธีประมวลผลภาพ**

นำแกนโทของวงรีมาแปลงจาก pixel ให้เป็นความยาวภาพจริง โดยเทียบสัดส่วนของภาพจริงกับ pixel ถ้าทราบว่าแกนโทยาวจริงเท่าใด ก็นำไปเปรียบเทียบกับขนาดเส้นทแยงมุมของช่องที่อยู่บน ตะแกรงแต่ละขนาด ถ้าหากว่าเล็กกว่าก็ถือว่าผ่านได้ ถ้าหากใหญ่กว่าก็ไม่สามารถผ่านได้ ้ ผลการวิเคราะห์ออกมาปรากฏว่าขนาดคละที่คำนวณได้จากภาพมีค่าใกล้เคียงกับความเป็นจริง โดย พิจารณาจากกราฟ และตารางแสดงผล

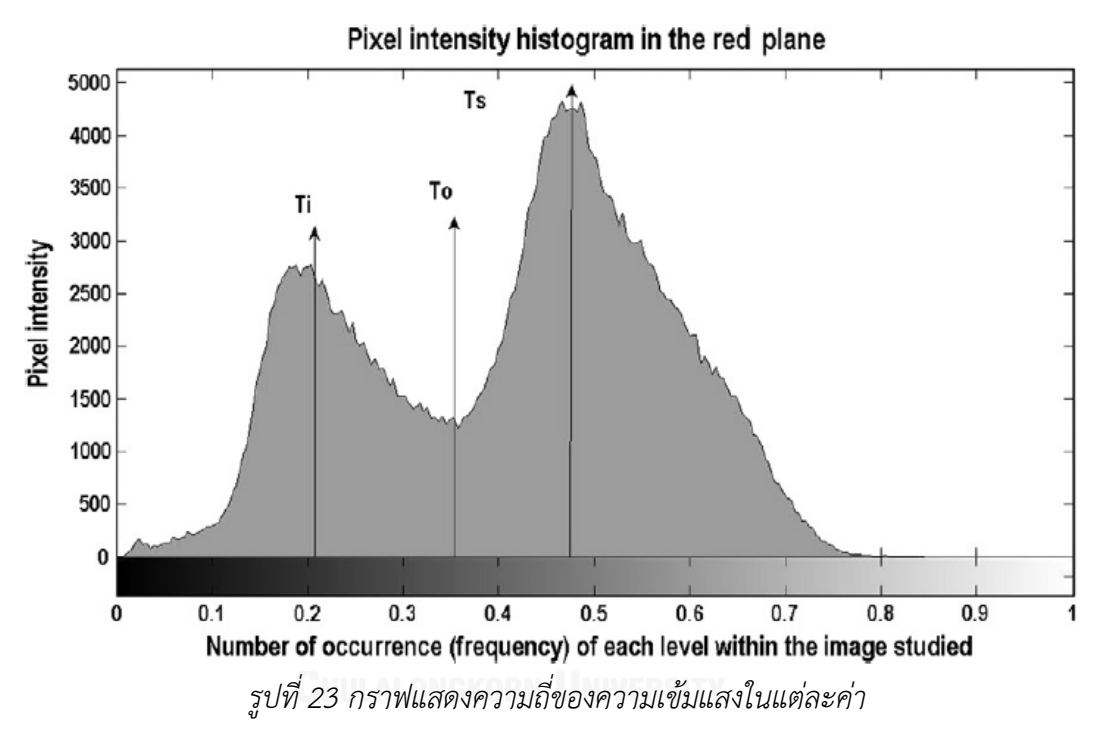

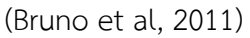

จากรูป จุดสูงสุดและจุดต่ำสุดของกราฟมี 3 จุด คือ Ti To และ Ts ซึ่งก็คือค่ากลาง(Threshold)ของ รูปนี

ีง<br>แต่ Ti กับ Ts มีค่าใกล้เคียงกัน ดังนั้นเราจะเลือก To มาเป็นค่ากลาง เพราะสอดคล้องกับวิธีการของ Otsu

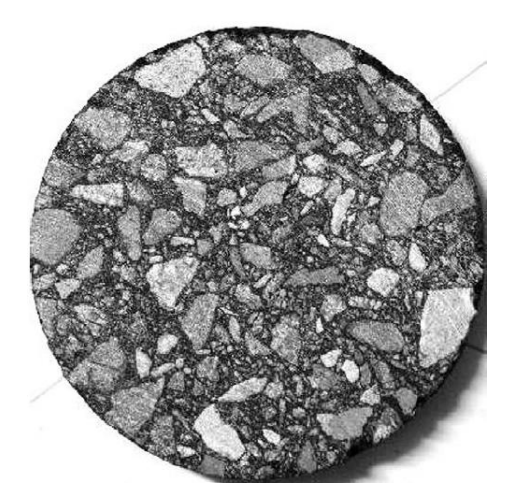

*รูปที่ 24 ตัวอย่างหินที่ใช้ทดสอบ* (Bruno et al, 2011)

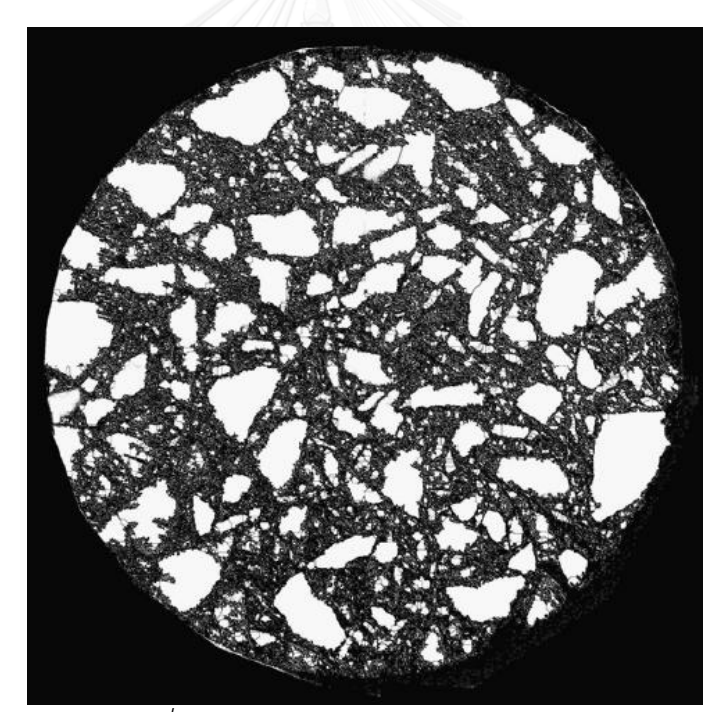

*รูปที่ 25 ภาพหลังจากการแบ่งภาพเป็นสองสี (Bruno et al, 2011)*

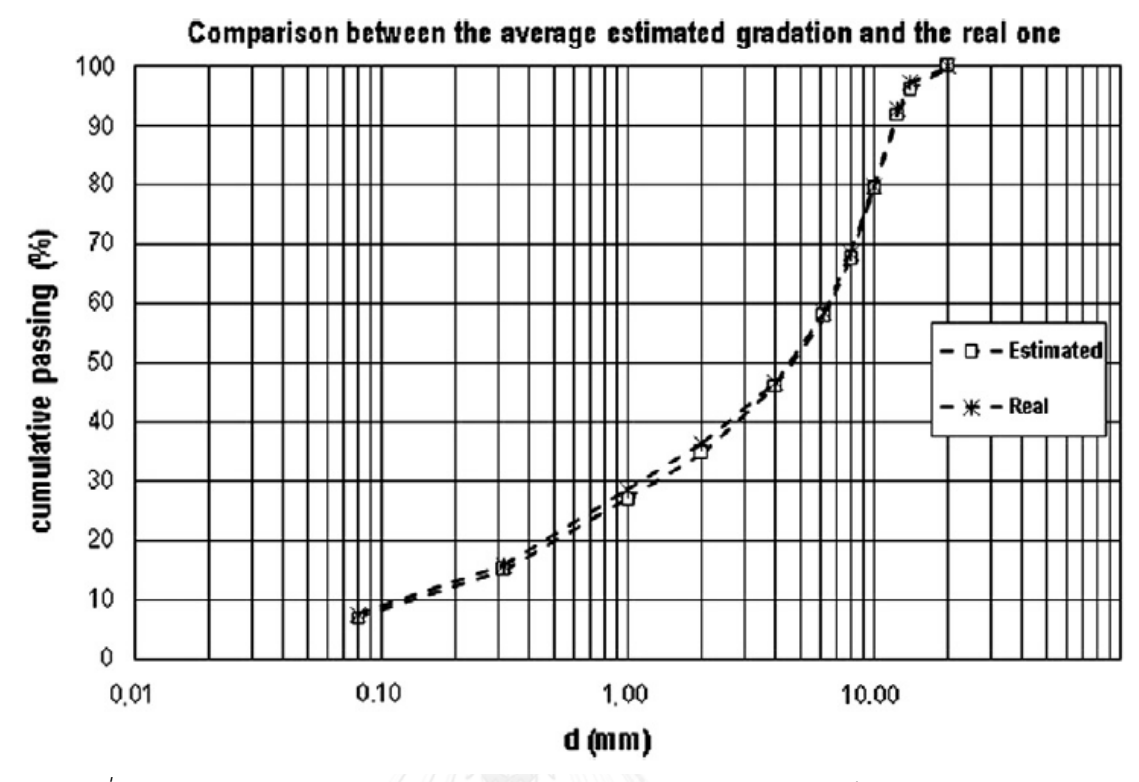

*รูปที่ 26 กราฟแสดงความสัมพันธ์ระหว่างเส้นผ่านศูนย์กลาง และเปอร์เซ็นการผ่านตะแกรง เปรียบเทียบระหว่างวิธีปกติกับวิธีประมวลผลภาพถ่าย (Bruno et al, 2011)*

*ตารางที่ 6 ผลการวิเคราะห์เปอร์เซ็นการผ่านตะแกรงด้วยวิธีปกติ(สีชมพู) กับ วิธีประมวลผลภาพถ่าย (สีเหลือง) (Bruno et al, 2011)*

| Sieve size (mm)                     | 0.08 | 0.315 |      |      |      | 63   |       | 10    | 12.5  |       | 20    |
|-------------------------------------|------|-------|------|------|------|------|-------|-------|-------|-------|-------|
| Real passing sieve (%)              | 7.6  | 15.8  | 28.6 | 36.4 | 46.8 | 58.6 | 68.5  | 79.6  | 92.7  | 97.2  | 100.0 |
| Average estimated passing sieve (%) |      | 15.0  | 27.0 | 34.8 | 46.2 | 57.7 | 67.4  | 79.3  | 92.0  | 96.0  | 100.0 |
|                                     | 0.5  | 0.8   | l.b  | 1.6  | 0.6  | 0.9  | 0.9   | 0.3   | 0.7   |       |       |
| var                                 | 2.96 | 5.25  | 6.49 | 6.98 | 6.74 | 8.70 | 10.22 | 13.93 | 11.80 | 11.61 | 0.00  |

Vadood et al.(2012) ได้ทำการวิจัยในหัวข้อ Introducing a simple method to determine aggregate gradation of hot mix asphalt using image processing โดยนำ ตัวอย่างรูปทรงกระบอกมาตัดออกเป็น 5 ส่วน ซึ่งในการทดลองครั้งนี้มีวิธีการทำภาพออกเป็นสอง ส่วน(Binary image) อยู่สองวิธี คือ Shape method และ Color space method แต่หลังจากทำ การทดลองผลปรากฏว่าวิธี Color space method ให้ผลลัพธ์ที่ดีกว่า ผู้วิจัย Vadood et al.จึง เลือกใช้วิธี Color space method ในการทำภาพให้เป็นสองส่วน หลังจากนั้นจึงทำการหาขอบโดย ใช้วิธี Distance and watershed transform ซึ่งจำเป็นการหาขอบโดยใช้การเปลี่ยนแปลงสี และทำ ึการวิเคราะห์ผล การวิเคราะห์ผลในครั้งนี้ปริมาณที่เราสนใจมีทั้งหมด 3 ค่า คือ พื้นที่ แกนเอก แกน <u>โท</u> พื้นที่หาได้จากจำนวน pixel ในหินแต่ละก้อน แกนเอกหาได้จากการนำวงรีที่ใกล้เคียงกับแต่ละ

ู รูปร่าง(พื้นที่สีขาว) แล้วหาแกนเอกจากจำนวน pixel แกนโทหาได้จากการนำวงรีที่ใกล้เคียงกับแต่ละ ู รูปร่าง(พื้นที่สีขาว) แล้วหาแกนโทจากจำนวน pixel การคำนวณหาขนาดคละด้วยวิธีประมวลผลภาพ ท าได้โดยน าแกนโทของวงรีมาแปลงจาก pixel ให้เป็นความยาวภาพจริง โดยเทียบสัดส่วนของภาพ จริงกับ pixel ถ้าทราบว่าแกนโทยาวจริงเท่าใด ก็นำไปเปรียบเทียบกับขนาดเส้นทแยงมุมของช่องที่ อยู่บนตะแกรงแต่ละขนาด ถ้าหากว่าเล็กกว่าก็ถือว่าผ่านได้ ถ้าหากใหญ่กว่าก็ไม่สามารถผ่านได้ แล้ว ่ นำพื้นที่ของหินส่วนที่ผ่านมาเทียบกับพื้นที่หินทั้งหมด ผลลัพธ์ที่ได้ปรากฏว่าขนาดคละที่ได้จากการ ประมวลผลภาพถ่ายมีค่าใกล้เคียงกับความจริง โดยพิจารณาจากกราฟของขนาดคละจริงกับขนาด คละที่ได้จากการประมวลผลภาพถ่าย และพิจารณาจากตารางแสดงผลการทดลอง

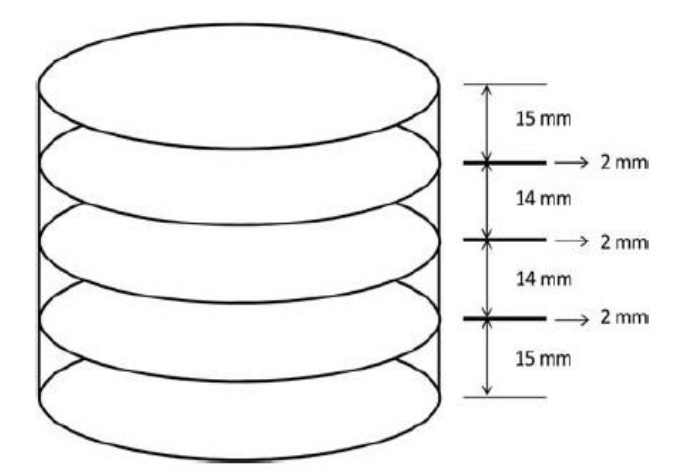

*รูปที่ 27 ส่วนตัดห้าส่วนของตัวอย่างทรงกระบอก(Vadood et al., 2012)*

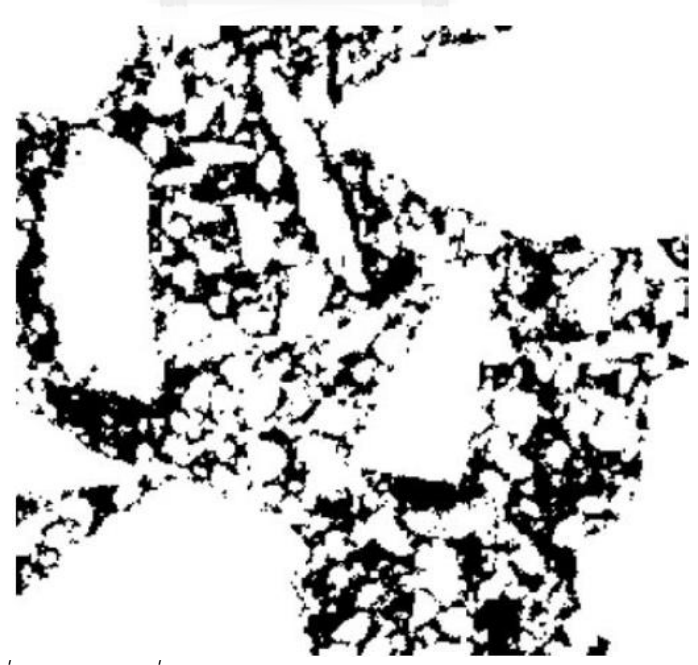

*รูปที่ 28 ผลลัพธ์ที่ได้จากวิธี Shape method (Vadood et al., 2012)*

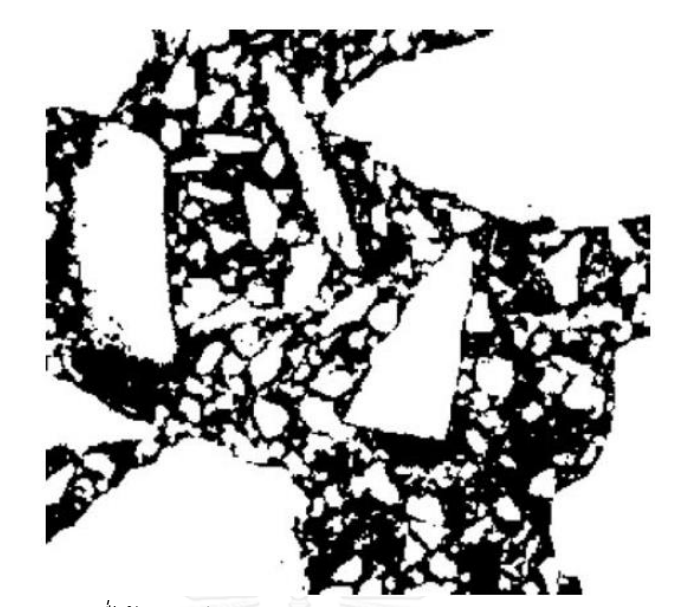

*รูปที่ 29 ภาพที่ได้จากวิธี Color space method (Vadood et al, 2012)*

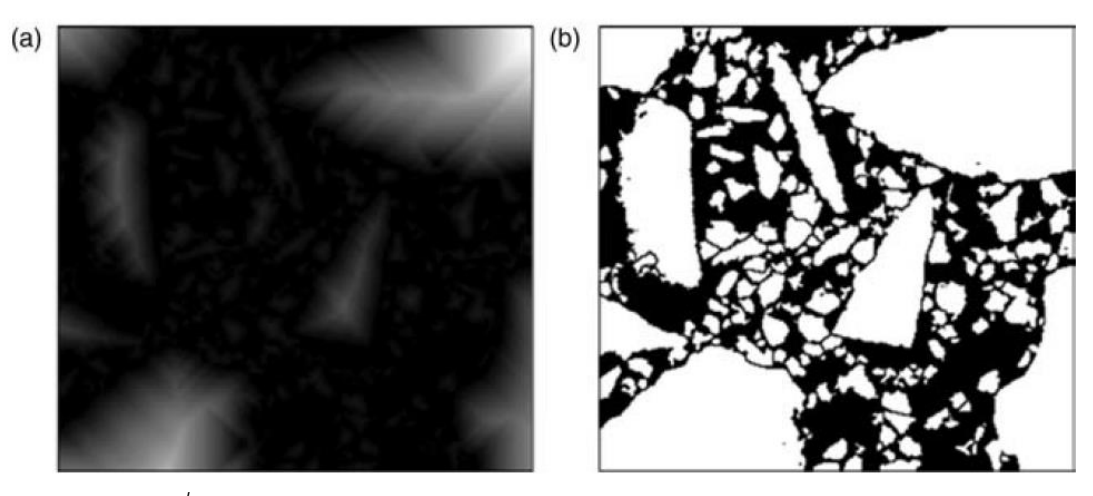

*รูปที่ 30 การหาขอบขอบโดยใช้วิธี distance and watershed transform* (Vadood et al., 2012)

|          | (a) Maximum aggregate size: 12.5 mm |         |       |       |       |       |      |  |  |  |
|----------|-------------------------------------|---------|-------|-------|-------|-------|------|--|--|--|
|          | Sieve size (mm)                     | 0.075   | 0.3   | 2.36  | 4.75  | 9.5   | 12.5 |  |  |  |
| Sample 1 | Image 1                             | 3.65    | 14.68 | 52.45 | 68.87 | 98.85 | 100  |  |  |  |
|          | Image 2                             | 4.56    | 12.65 | 48.54 | 69.86 | 96.56 | 100  |  |  |  |
|          | Image 3                             | 3.65    | 10.32 | 47.99 | 72.68 | 95.87 | 100  |  |  |  |
|          | Image 4                             | 3.68    | 12.56 | 52.98 | 65.38 | 97.85 | 100  |  |  |  |
|          | Image 5                             | $2.5\,$ | 11.65 | 45.98 | 67.85 | 93.69 | 100  |  |  |  |
| Sample 2 | Image 1                             | 2.65    | 18.68 | 54.68 | 73.99 | 95.85 | 100  |  |  |  |
|          | Image 2                             | 3.01    | 18.88 | 58.16 | 72.89 | 96.99 | 100  |  |  |  |
|          | Image 3                             | 4.75    | 16.65 | 56.84 | 72.9  | 94.46 | 100  |  |  |  |
|          | Image 4                             | 3.94    | 12.69 | 57.44 | 71.85 | 93.85 | 100  |  |  |  |
|          | Image 5                             | 3.21    | 13.75 | 53.65 | 68.68 | 94.4  | 100  |  |  |  |
| Sample 3 | Image 1                             | 2.34    | 12.69 | 52.69 | 67.68 | 98.74 | 100  |  |  |  |
|          | Image 2                             | 2.89    | 11.55 | 49.87 | 66.55 | 92.17 | 100  |  |  |  |
|          | Image 3                             | 3.45    | 12.35 | 51.54 | 68.65 | 91.65 | 100  |  |  |  |
|          | Image 4                             | 2.67    | 13.87 | 51.99 | 67.65 | 93.65 | 100  |  |  |  |
|          | Image 5                             | 2.99    | 11.06 | 50.7  | 64.89 | 90.56 | 100  |  |  |  |

*ตารางที่ 7 ผลแสดงผลการวิเคราะห์การผ่านตะแกรงสะสมของแต่ละตัวอย่าง ตัวอย่างละห้าภาพ* (Vadood et al., 2012)

*ตารางที่ 8 แสดงผลเปรียบระหว่างค่าจริง(สีเหลือง) และค่าที่ได้จากการประมวลผลภาพ(สีชมพู)* (Vadood et al., 2012)

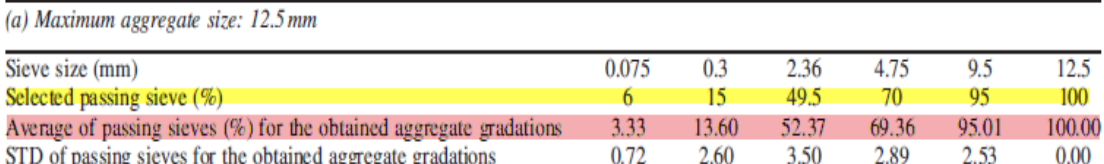

F.S. Barbosa et al. (2011)ได้ท าการวิจัยเรื่อง Evaluation of aggregate gradation in lightweight concrete via image processing โดยทำการศึกษาว่าจำนวนเม็ดหินในวัสดุมวลรวม ้จะมีผลต่อขนาดคละหรือไม่ โดยทำการทดลองทั้งหมด 2 แบบ คือ แบบที่หนึ่งการหาขนาดคละจาก .ภาพถ่ายที่หินที่ยังไม่ได้ผสมคอนกรีต โดยนำเม็ดหินไปวางไว้บนพื้นหลังสีขาว แล้วทำการหาขนาด คละด้วยการประมวลผลภาพถ่าย แบบที่สองการหาขนาดคละ จากภาพคอนกรีตจริงที่ได้จากตัวอย่าง ทรงกระบอก การหาขนาดคละด้วยภาพถ่ายทำได้โดยนำภาพถ่ายไปแยกออกเป็นสองส่วนขาวดำ เหมือนกับงานวิจัยที่ได้กล่าวมาแล้วข้างต้น หลังจากแยกภาพเสร็จแล้ว เราจะทำการวิเคราะห์หา ขนาดคละ โดยค่าที่เราสนใจมี 2 ค่า คือ พื้นที่ของหินแต่ละเม็ด หาได้จากจำนวนของ pixel และเส้น ้ผ่านศูนย์กลางของวงกลม หาจากการนำวงกลมที่มีพื้นที่เท่ากับหินแต่ละเม็ด ไปคำนวณหาเส้นผ่าน ์ ศูนย์กลาง เมื่อเราได้เส้นผ่านศูนย์กลางวงกลมแล้วเราก็นำ pixel ไปแปลงเป็นค่าความยาวจริงจาก การเทียบสัดส่วน พอเราได้ค่าเส้นผ่านศูนย์กลางจริงของหินแต่ละก้อน ก็จะนำไปเปรียบเทียบกับช่อง ของตะแกรงแต่ละเบอร์ถ้าหากมีขนาดเล็กกว่าหรือเท่ากับช่องของตะแกรง ก็จะสามารถลอดผ่าน ตะแกรงไปได้

้สำหรับการทดลองแบบที่หนึ่งนั้น ได้ทำการทดลองจากวัสดุมวลรวมสองชนิด ซึ่งได้คำนวณ ้ค่าขนาดคละไว้แล้ว จากนั้นจึงนำหินแต่ละชนิดไปแบ่งออกเป็น 3 กลุ่ม โดยกลุ่มที่หนึ่งมีตัวอย่างหิน ้จำนวน 876 เม็ด กลุ่มที่สองมีตัวอย่างหินจำนวน 7011 เม็ด และกลุ่มที่สาม 56000 เม็ด หลังจาก ึการทดลองพบว่าการใช้ตัวอย่างหินมากขึ้นจะทำให้ขนาดคละที่ได้มีผลลัพธ์ที่ดีขึ้น โดยพิจารณาจาก ค่าในตารางแสดงผลการทดลอง ถึงแม้ว่าขนาดคละของกลุ่มที่สองจะมีค่าใกล้เคียงกับความจริง มากกว่า แต่ผลที่ออกมาก็ไม่ได้แตกต่างจากกลุ่มที่สามมากนัก จึงควรเลือกใช้ผลของกลุ่มที่สามเพราะ ่ มีจากการทำ Boxplot of d distribution การที่มีจำนวนหินมากขึ้นทำให้รูปร่างของแคบลงซึ่งทำให้ ้ค่าที่ได้มีความคลาดเคลื่อนน้อยลง สำหรับการทดลองแบบที่สอง ตัวอย่างของคอนกรีตจะมีสองกลุ่ม โดยกลุ่มที่หนึ่งจะเป็นคอนกรีตที่ประกอบด้วยเม็ดหิน 25% กลุ่มที่สองเป็นคอนกรีตที่ประกอบด้วย เม็ดหิน 42.5% ผลการทดลองถูกแสดงผลออกมาในรูปกราฟเส้น ซึ่งจะเห็นได้ว่าตัวอย่างกลุ่มที่สองมี เส้นกราฟที่ใกล้กับความจริงมากกว่าตัวอย่างกลุ่มที่หนึ่ง

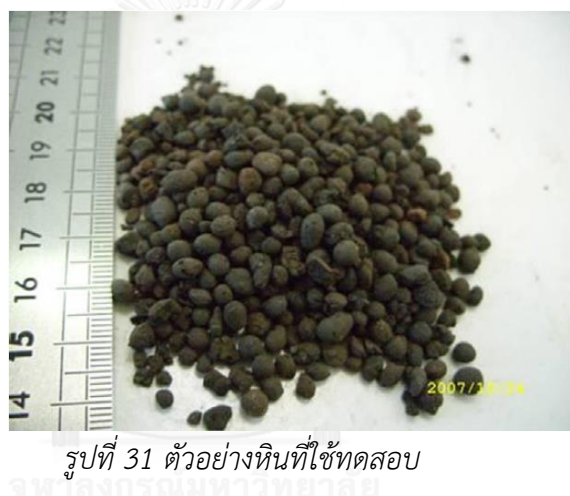

(Barbosa et al., 2011 )

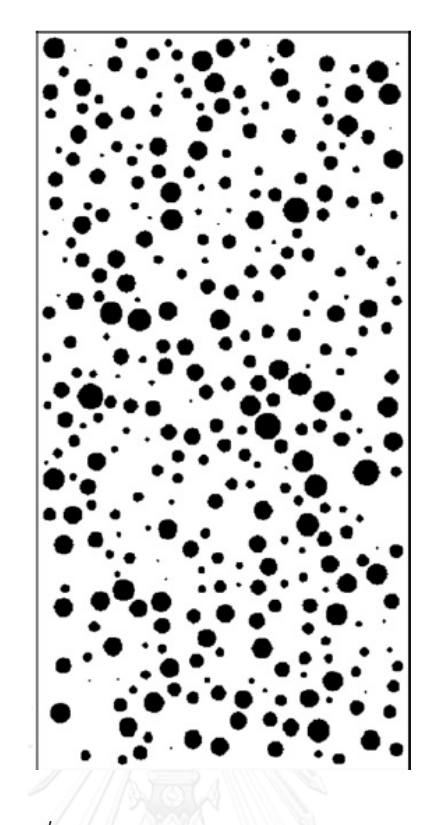

*รูปที่ 32 ภาพที่ได้จากการประมวลผลในการทดลองแบบที่หนึ่ง*

(Barbosa et al., 2011 )

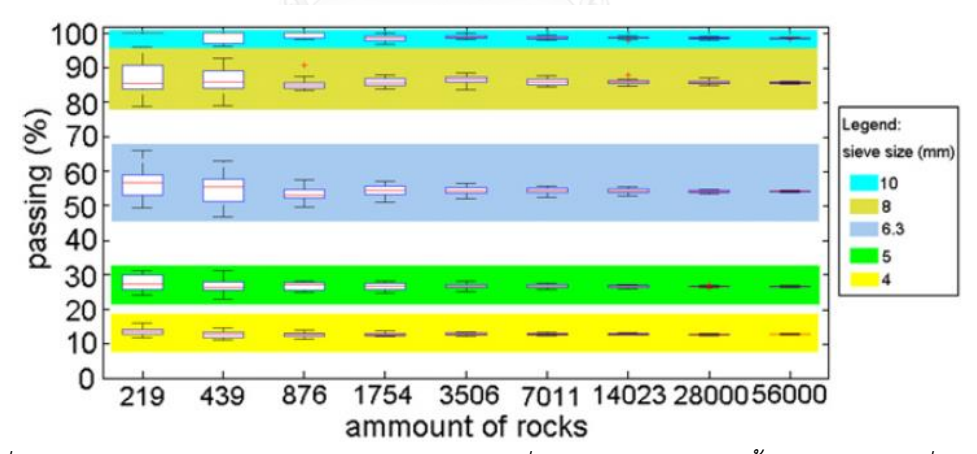

*รูปที่ 33 Boxplot of d distribution จะเห็นได้ว่ายิ่งใช้ตัวอย่างหินมากขึ้นค่าสูงสุดและต่ าสุดของ Boxplot จะแคบลง ท าให้ค่า passing% กระจายตัวน้อยลง* (Barbosa et al., 2011 )

| Sieve size<br>(mm)                                       | 16                        | 12.5 10                  |              | 8 | 6.3 5                                                                                                    | 4 | 2.5 1.25 0 |                             |
|----------------------------------------------------------|---------------------------|--------------------------|--------------|---|----------------------------------------------------------------------------------------------------|---|------------|-----------------------------|
| Original<br>Situation #1<br>Situation #2<br>Situation #3 | 100<br>100<br>100.<br>100 | 100<br>100<br>100<br>100 | 97.7<br>95.9 |   | 96.7 48.5 23.2 8.5 3.8 0.2 0<br>58.0 26.4 7.4 4.5 0.3 0.1<br>95.8 45.7 23.6 8.4 4.0 0.3 0.1<br>49.6 24.5 8.4 4.3 0.3 |   | 0.1        | - 0<br>$\Omega$<br>$\Omega$ |

ตารางที่ 9 เปอร์เซนการผ่านตะแกรงของกลุ่มที่ 1 (Barbosa et al., 2011 )

*ตารางที่ 10 เปอร์เซนการผ่านตะแกรงของกลุ่มที่ 2 (Barbosa et al., 2011 )*

| Sieve size (mm) | 16  | 12.5 |      |      | 6.3  |      |     |     | 1.25 |  |
|-----------------|-----|------|------|------|------|------|-----|-----|------|--|
| Original        | 100 | 100  | 99.4 | 80.1 | 40.8 | 15.4 | 7.3 | 0.3 |      |  |
| Situation #1    | 100 | 100  | 99.8 | 84.3 | 41.3 | 15.3 | 7.1 | 0.3 | 0.1  |  |
| Situation #2    | 100 | 100  | 99.5 | 80.0 | 40.4 | 15.6 | 6.9 | 0.4 | 0.2  |  |
| Situation #3    | 100 | 100  | 99.5 | 80.3 | 40.2 | 15.6 | 6.8 | 0.3 | 0.2  |  |

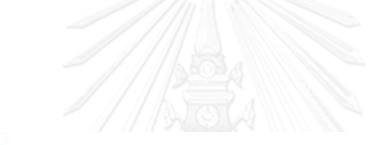

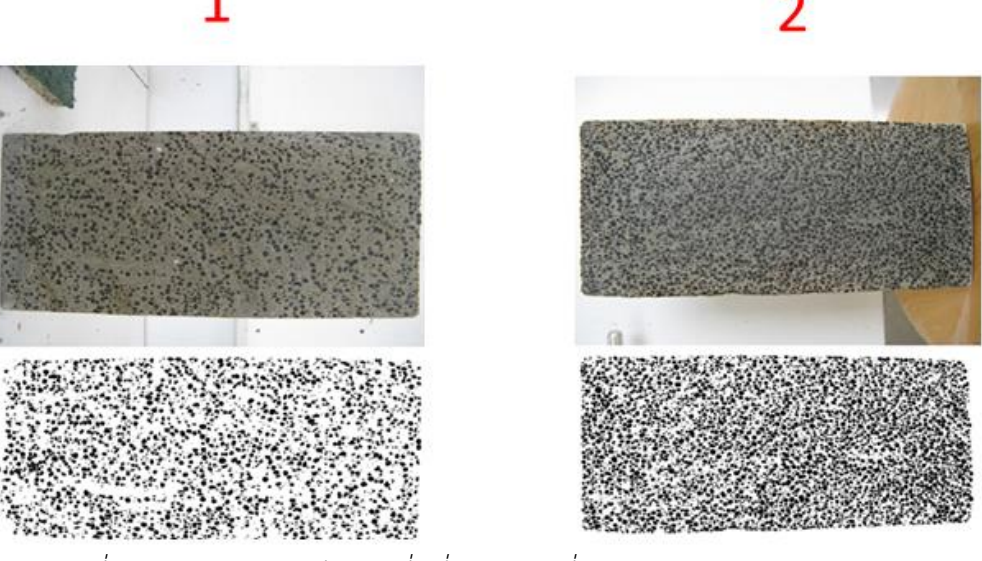

*รูปที่ 34 ตัวอย่างคอนกรีตกลุ่มที่หนึ่งและกลุ่มที่สอง (Barbosa et al., 2011 )*

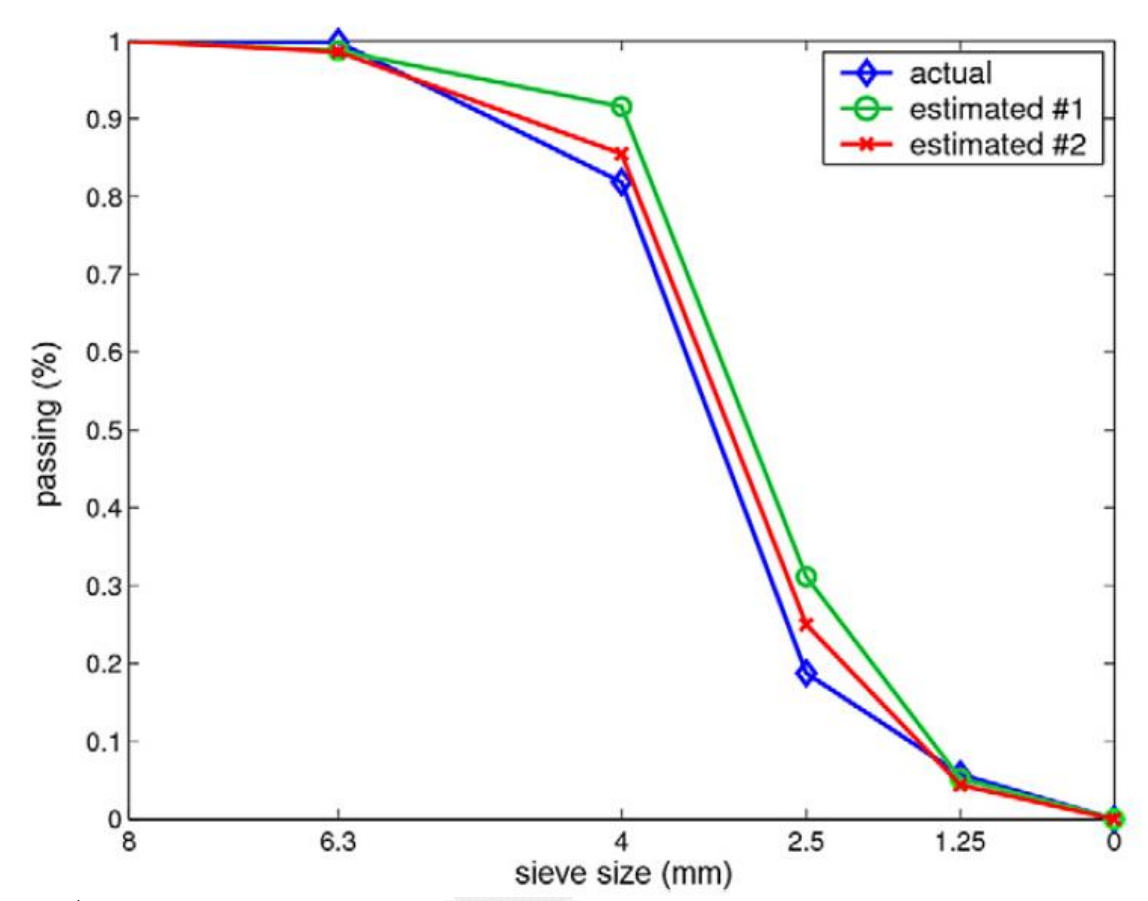

*รูปที่ 35 กราฟแสดงความสัมพันธ์ระหว่างขนาดตะแกรงและเปอร์เซ็นในการผ่านตะแกรง ของการ ทดลองแบบที่สอง โดยเส้นสีน้ าเงินคือขนาดคละของจริง สีแดงคือขนาดคละของกลุ่มที่สอง สีเขียวคือ ขนาดคละของกลุ่มที่หนึ่ง (Barbosa et al., 2011 )*

# **2.4.2 การหารูปร่างรูปทรงของมวลรวม**

A.K.H.Kwan et al.(1998) กล่าวถึง การนำ 25 กลุ่มตัวอย่างที่มีชนิดหินและขนาดแตกต่าง กันไปวัดค่าความแบนและความเรียวของหินโดยใช้วิธีการร่อนตะแกรงเปรียบเทียบกับวิธีการ ่ ประมวลผลภาพถ่าย โดยที่วิธีการประมวลภาพถ่ายนั้นจะต้องมีการเปลี่ยนสัดส่วนของพื้นที่เป็น สัดส่วนของมวล และมีการเปรียบเทียบเส้นแทยงมุมของหินกับขนาดตะแกรงเบอร์ต่างๆ ค่าที่ได้เมื่อ ่ นำไปแสดงลงในรูปแบบของกราฟทั้งสองวิธีการมีความสัมพันธ์กัน เพราะเมื่อนำค่าจริงกับค่าที่ได้จาก การประมวลผลภาพถ่ายไปพล็อตกราฟ ผลที่ออกมาปรากฏว่ายังมีความสัมพันธ์กันในรูปของสมการ เส้นตรง

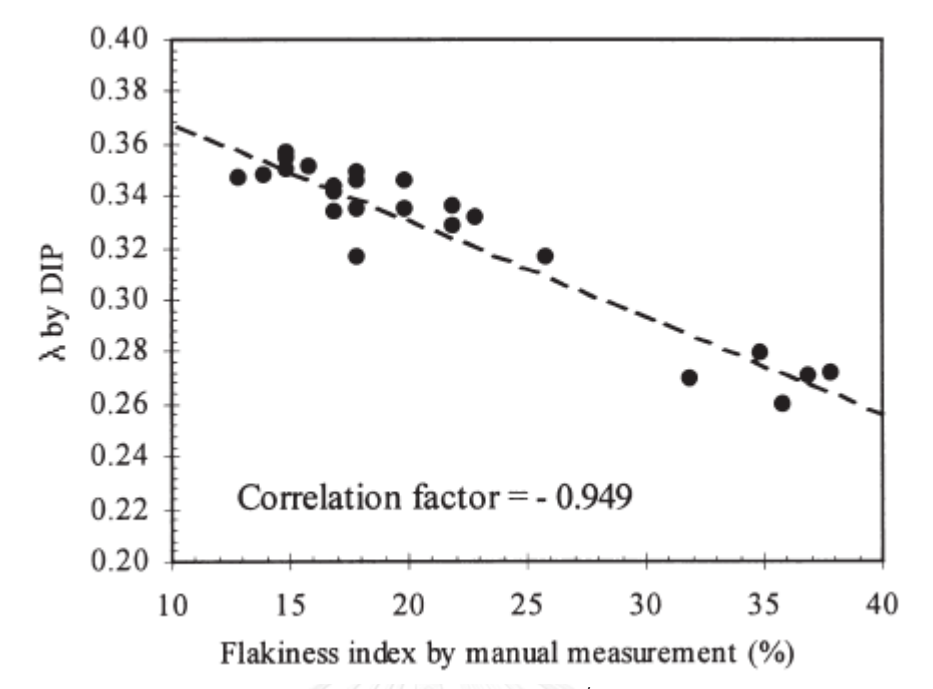

*รูปที่ 36 กราฟแสดงความสัมพันธ์ระหว่างดัชนีความแบนที่หาด้วยวิธีปกติกับค่าแลมป์ดา(ค่าความ แบนที่ก าหนดขึ้นจากการประมวลผลภาพถ่าย (Kwan et al., 1998)*

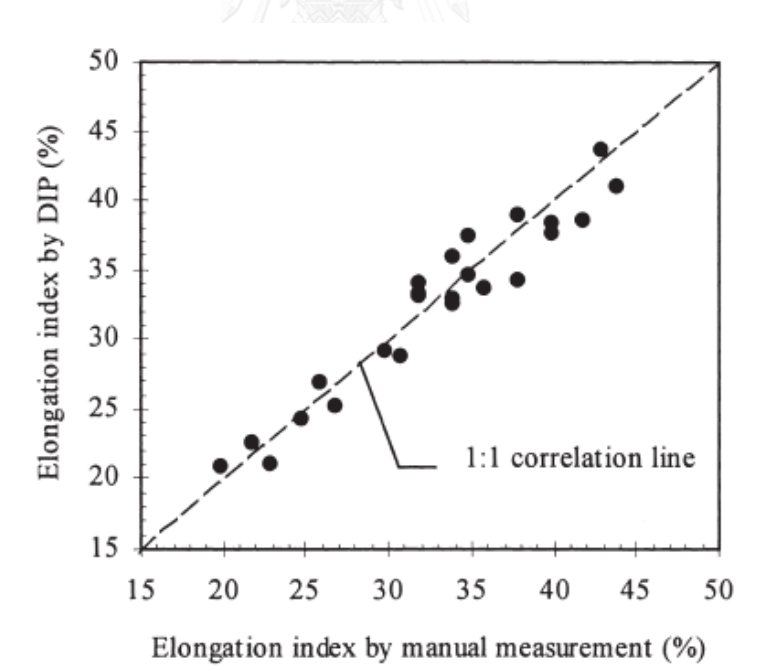

*รูปที่ 37 กราฟแสดงความสัมพันธ์ระหว่างดัชนีความเรียวที่หาด้วยวิธีปกติกับดัชนีความเรียวที่ได้จาก การประมวลผลภาพถ่าย (Kwan et al., 1998)*

Bessa et al.(2012) ได้นำหิน 3 ชนิด คือ หินแกรนิต Construction and Demolition Waste (CDW) และSteel slag โดยนำกลุ่มตัวอย่างหินมาผสม 3 กลุ่ม กลุ่มที่หนึ่งใช้หินแกรนิต 100% กลุ่มที่สองใช้หินแกรนิต 50% และCDW 50% กลุ่มที่สามใช้หินแกรนิต 50% และsteel slag 50% โดยใช้ส่วนตัดจากตัวอย่างทรงกระบอก ซึ่งกลุ่มตัวอย่างแต่ละกลุ่มมีส่วนผสมที่แตกต่างกัน เพื่อ น ามาวิเคราะห์ความแบน ความเรียวและความกลมของหินผ่านวิธีประมวลผลภาพถ่าย โดยได้ใช้ โปรแกรม ImageTool และ โปรแกรมDigital image analysis ช่วยในการหา contact point ระหว่างหินแต่ละก้อน ทิศทางการวางตัว และการแบ่งกลุ่มตามรัศมีของภาพ โดยตัวแปรที่เราสนใจมี ้ ทั้งหมดสี่ค่า คือ พื้นที่ เส้นรอบวง ทิศทางการวางตัว และรูปร่าง ผลลัพธ์ที่ออกมาเราจะนำมา วิเคราะห์ในสามปัจจัยหลัก คือ ลักษณะรูปร่างของมวลรวม โครงสร้างภายใน และการกระจายขนาด สำหรับลักษณะรูปร่างของมวลรวมจะทำการวิเคราะห์สองปัจจัยคือ เปอร์เซนของความแบนกับความ เรียวของอนุภาค และมุมกับความกลม สำหรับความแบนกับความเรียวของอนุภาคนั้นผลออกมาว่า หินแกรนิตจะมีความแบนมากกว่า CDW กับ Steel slag ดังนั้นการใช้ CDW กับ Steel slag จะให้ แรงต้านมากกว่าหินแกรนิต สำหรับมุมกับความกลม ผลออกมาว่าหินแกรนิตมีความกลมน้อยกว่า CDW กับ Steel Slag สำหรับการวิเคราะห์โครงสร้างภายในนั้น จะทำการวิเคราะห์เป็นสองเรื่อง คือ contact point และ ทิศทางการวางตัว สำหรับ contact point นั้น ผลการวิเคราะห์ออกมาว่า ี ส่วนผสมที่หนึ่งกับส่วนผสมที่สองให้ค่าออกมาใกล้เคียงกัน สำหรับทิศทางการวางตัวนั้น ผลออกมาว่า ภาพตัดตามแนวราบให้ค่าทิศทางออกมาให้เคียงกัน แต่ภาพตัดตามแนวดิ่งให้ค่าทิศทางออกมาต่างกัน ส าหรับการวิเคราะห์การกระจายตัวผลออกมาว่าการใช้เครื่องอัดแบบSuper Gyratory Compactor(SGC) ให้ผลการกระจายที่ดีกว่าเครื่องอัดแบบ Laboratoire Central des Ponts et Chaussées (LCPC)

#### **2.4.3 การหาโครงสร้างภายในของมวลรวม**

You et al.(2008)กล่าวถึง นำภาพหินมาวิเคราะห์แบบสองมิติและสามมิติ สำหรับการ ้วิเคราะห์ในสามมิติใช้รังสีเอกซ์ช่วยในการวิเคราะห์โครงสร้าง เพราะรังสีเอกซ์มีอำนาจในการทะล ำทะลวง และรังสีเอกซ์สามรถทะลยางมะตอยได้ดีกว่าหิน จึงทำให้เราสามารถจำลองพื้นผิวของ ตัวอย่างทรงกระบอกได้ และสร้างแบบจำลองชื่อว่า Digital element model(DEM) โดยนำ ตัวอย่างรูปทรงกระบอกไปหมุนและถ่ายรูปหลายๆรูป แล้วนำรูปเหล่านั้นมาต่อกันเป็นภาพสามมิติ และสุดท้ายก็นำแบบจำลองที่ได้มาตัดเป็นส่วนๆ และใช้เทคนิคการประมวลภาพถ่ายเพื่อช่วยแยก .ภาพหิน ยางมะตอยและช่องว่างอากาศออกจากกัน เพื่อหาค่า Dynamic modulus สำหรับการ ี ประมวลผลภาพแบบสามมิติ จะนำตัวอย่างรูปทรงกระบอกมาแบ่งย่อยเป็นปริซึมสี่เหลี่ยมสามปริซึม แล้วนำไปคำนวณ สำหรับการประมวลผลภาพแบบสองมิติ จะนำตัวอย่างทรงกระบอกมาผ่าตาม ่ แนวดิ่งออกเป็น 6 ส่วน แล้วนำหน้าตัดเหล่านั้นไปคำนวณต่อไป ผลที่ปรากฦจากกราฟจะพบว่าการ ประมวลผลสามมิติให้ผลของใกล้เคียงกับความเป็นจริงมากกว่าสองมิติ

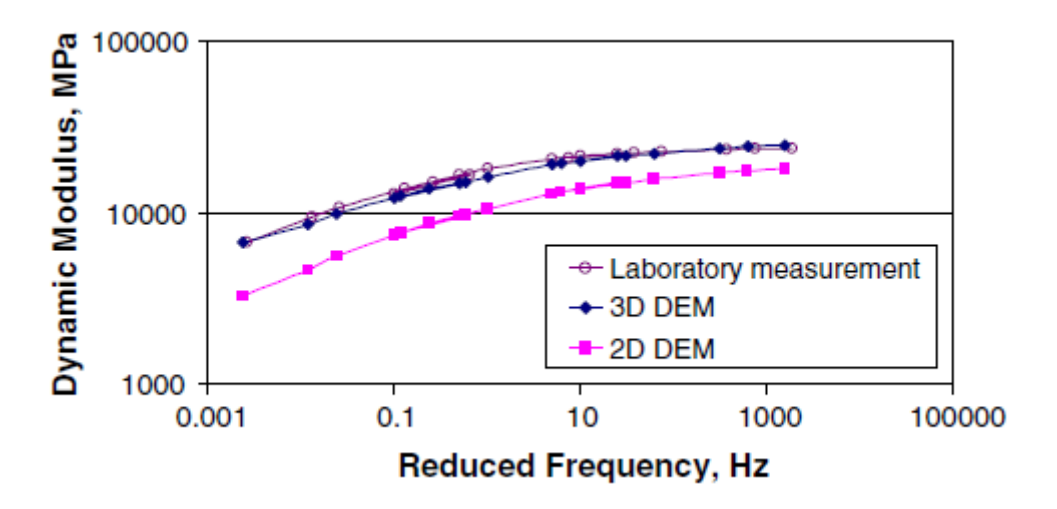

*รูปที่ 38 เปรียบเทียบผลการวิเคราะห์ค่า Dynamic Modulus ของการวิเคราะห์แบบสองมิติ สามมิติ และในห้องแลป (You et al., 2008)*

Bhasin et al.(2011)กล่าวถึง การนำกลุ่มตัวอย่างหิน 4 กลุ่มที่มีส่วนผสมของ binder content ,coarse gradation และ fine gradation ต่างกัน เพื่อวิเคราะห์คุณสมบัติที่แตกต่างกันทาง กายภาพโดยเราจะทำการสร้างเมตริกซ์เพื่อจำลองมิติต่างๆของวัสดุมวลรวม ซึ่งเมตริกซ์นั้นจะเรียกว่า Fabric tensor พอเราทราบเมตริกซ์ของแต่ละตัวอย่าง เราก็จะนำเมตริกซ์เหล่านั้นไปหาค่า Eigen value , Eigen vector, Degree of anisotropy และนำมาผลที่ได้ประมวลผลผ่านโปรแกรม Quant 3D ผลที่ได้เปอร์เซ็นต์ของเนื้อยางมะตอยและขนาดคละ ส่งผลต่อคุณสมบัติทางกายภาพที่แตกต่างกัน

Chawla et al.(2006) ประยุกต์ใช้การประมวลผลภาพเพื่อสร้างแบบจำลองสามมิติ ศึกษา โครงสร้างคอนกรีตเสริมเหล็กโดยแบบจำลองสามมิติที่ใช้ศึกษานั้นมีสามแบบ คือ แบบจำลองทรง ึกลม(Multi particle –sphere) และแบบจำลองทรงรี(Multi particle –ellipsoid) แบบรูปร่างจริง ่ ของอนุภาค(3D microstructure) และใช้แบบจำลองทั้งสามแบบนั้นคำนวณหาค่า Young's modulus ผลปรากฏว่าค่า Young's modulus ที่คำนวณได้มีค่าใกล้เคียงกับความเป็นจริง และเมื่อ ี ทำการเปรียบเทียบการคำนวณค่า Young's modulus จากการคำนวณทั้งสามแบบผลปรากฏว่าค่า Young's modulus จากแบบจำลองแบบรูปร่างจริงของหินให้ค่าใกล้เคียงกับความเป็นจริงมากที่สุด

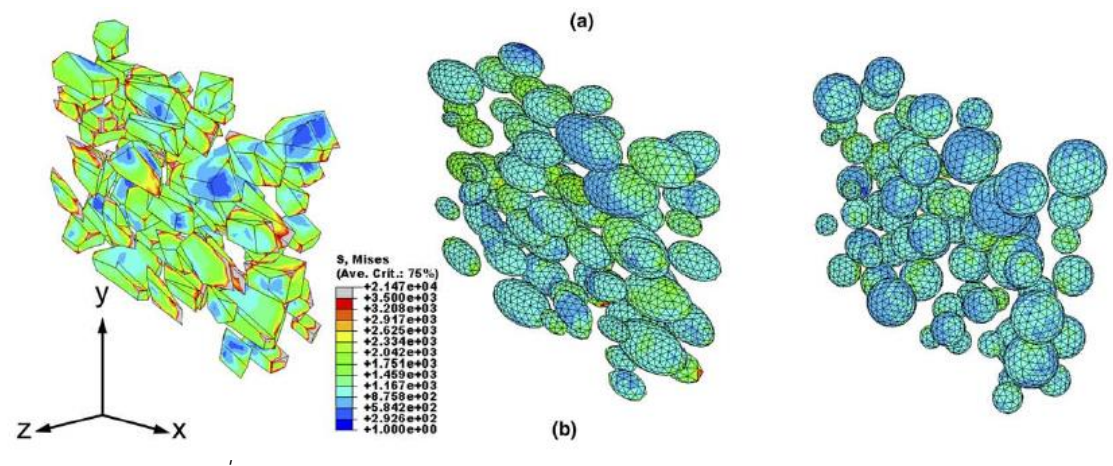

*รูปที่ 39 แบบจ าลองสามมิติรูปทรงต่างๆ (Chawla et al., 2006)*

Guo et al.(2015) ได้ทำการเปรียบเทียบวิธีการหาขนาดคละสามวิธี วิธีแรก คือ ใช้การหาขนาดคละ ิ จากภาพถ่ายสองมิติ วิธีที่สอง คือ การหาขนาดคละจากการใช้แบบจำลองสามมิติโดยใช้ทรงกลมแทน ้ มวลรวมแต่ละก้อน วิธีที่สาม คือ การหาขนาดคละจากการใช้แบบจำลองสามมิติโดยใช้ทรงรีแทนมวล รวมแต่ละก้อน เมื่อทำการเปรียบเทียบสามวิธีที่กล่าวมาข้างต้น ผลปรากฏว่าการใช้แบบสามมิติชนิด ิทรงรีให้ผลลัพธ์ดีที่สุดเมื่อเทียบกับผลลัพธ์ในห้องแลป ดังนั้นการใช้แบบจ<sup>ำ</sup>ลองทรงรีจึงมีความ ี เหมาะสมในการใช้งานมากที่สุด และวิธีการทำโมเดลสามมิติมีความแม่นยำและรวดเร็วในการ ค านวณหาขนาดคละ สามารถใช้แทนวิธีดั งเดิมได้

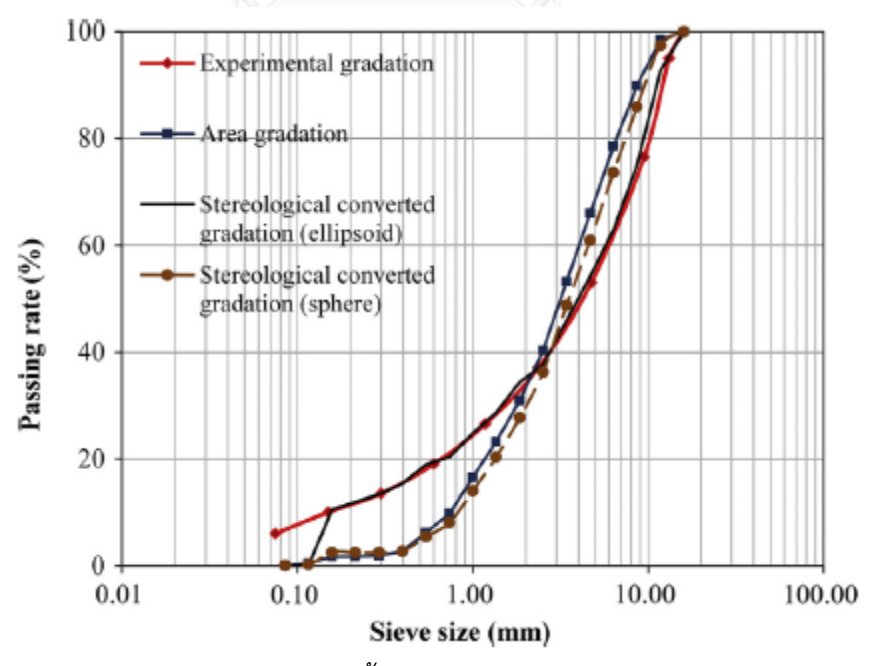

*รูปที่ 40 เปรียบเทียบขนาดคละจากวิธีทั้งสาม (สองมิติ ทรงกลม ทรงรี) กับการทดสอบในแลป* (Guo et al. ,2015)

### 2.5 สรุป

การประมวลผลภาพถ่ายสามารถนำมาประยุกต์ใช้ได้กับการหาขนาดคละ และวิเคราะห์รูปร่าง ่ ของวัสดุมวลรวม และให้ผลที่ใกล้เคียงกับความเป็นจริง นอกจากนั้นการประมวลผลด้วยคอมพิวเตอร์ ยังสามารถช่วยลดต้นทุนที่ใช้ซื ออุปกรณ์ในห้องแลบเพื่อทดสอบ และลดเวลาในการปฎิบัติงานลงได้ ้ มากกว่าวิธีปกติ ดังนั้นการใช้เทคนิคด้านการประมวลผลภาพถ่ายจึงมีความน่าสนใจ และควรจะมี การพัฒนาต่อไปในอนาคต ถ้าหากมีการพัฒนาเทคนิคทางด้านนี ผู้วิจัยเชื่อว่าในอนาคตจะต้องได้ผลที่ ่ มีความถูกต้องและแม่นยำใกล้เคียงกับความเป็นจริงมากขึ้นอย่างแน่นอน

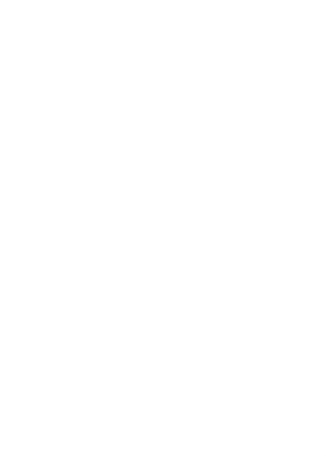

# บทที่ 3

# วิธีดำเนินการวิจัย

้สิ่งที่ผู้วิจัยต้องการจากการวิจัยในครั้งนี้คือ หาวิธีการประมวลภาพที่เหมาะสม เพื่อให้ได้ เปอร์เซนต์การค้างที่มีความถูกต้องมากที่สุด

ี สำหรับค่าที่ต้องการวัดมีทั้งหมด 3 ค่า คือ พื้นที่ของมวลรวมแต่ละก้อน ความกว้าง ความ ยาว เพื่อนำไปคำนวณหาจำนวนก้อนและเปอร์เซนต์การค้าง โดยจะมีการนำมวลรวมขนาดต่างๆมา คละขนาดกัน และนำมวลรวมเหล่านั้นไปคำนวณหาเปอร์เซนต์การค้างด้วยวิธีปกติ แล้วนำไปผสมกับ ยางมะตอยแล้วน าไปอัดให้เป็นแอสฟัลต์คอนกรีตเป็นรูปทรงกระบอกขนาดเส้นผ่านศูนย์กลาง 10 cm ี สูง 10 cm จากนั้นทำการตัดออกเป็นแผ่นบางๆส่วน ความหนา 2 mm ทั้งหมด 4 รอยตัด แล้ว ์ ถ่ายภาพส่วนตัดทั้งหมดด้วยเครื่องสแกนเนอร์ระดับความละเอียด 1200 dpi เพื่อนำภาพถ่ายไป ี ประมวลผลเพื่อหาจำนวนก้อนที่นับได้ และเปอร์เซ็นต์การค้างในแต่ละหน้าตัด และนำผลลัพธ์ที่ได้มา แสดงผลในรูปแบบของแผนภูมิแท่ง แล้วนำไปเปรียบเทียบกับค่าที่คำนวณได้ด้วยวิธีปกติ จากนั้นจึง ท าการวิเคราะห์และสรุปผลต่อไป

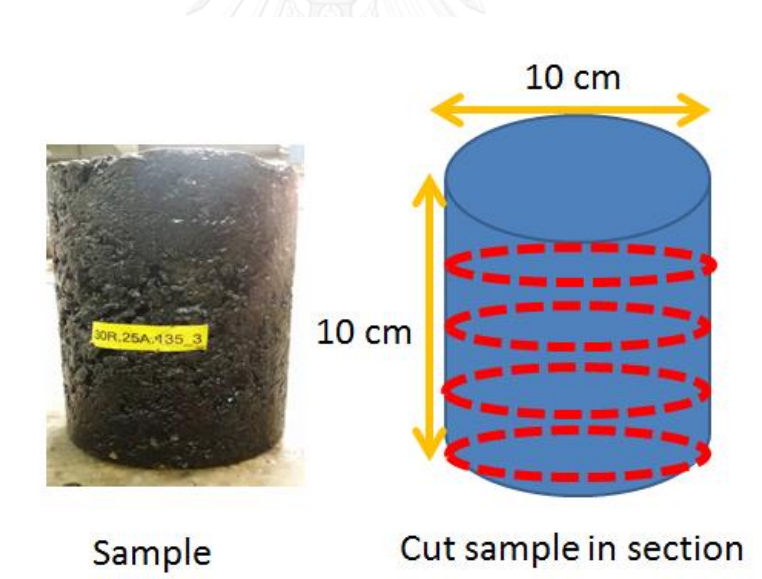

*รูปที่ 41 ก้อนตัวอย่างและการตัดก้อนตัวอย่าง*

#### 3.1 ภาพรวมของงานวิจัย

ส าหรับภาพรวมของงานวิจัย ผู้วิจัยได้แบ่งออกไว้เป็น 3 ส่วน ได้แก่ ขั้นตอนการประมวลผลภาพ ซอฟต์แวร์ที่ใช้ในการประมวลผล และการวิเคราะห์ผลการทดสอบ

## 3.1.1 ขั้นตอนการประมวลผลภาพ

เริ่มต้นด้วยการนำก้อนตัวอย่าง มาตัดออกเป็น 5 ส่วน นำแต่ละส่วนสแกนด้วยเครื่องสแกนเนอร์ ี บันทึกภาพเป็นไฟล์ tif ความละเอียด 1200 dpi และนำภาพที่ได้ประมวลผลผ่านสองเทคนิค คือ ี เทคนิคการซ้อนภาพเจ็ดชั้น และเทคนิคการกัดกร่อนภาพแล้วแยกตามขนาดวัตถุ จากนั้นนำข้อมูลที่ ได้จากการประมวลผลภาพ ได้แก่ พื้นที่ เส้นรอบรูป ความกว้าง และความยาว ของมวลรวมแต่ละ ึก้อน มาคำนวณค่าเปอร์เซนต์การค้างและสัดส่วนด้านมิติด้วยซอฟต์แวร์ Excel จากนั้นทำการ เปรียบเทียบผลที่ได้จากการประมวลผลภาพกับค่าในห้องปฏิบัติการ ดังรูปที่ 42

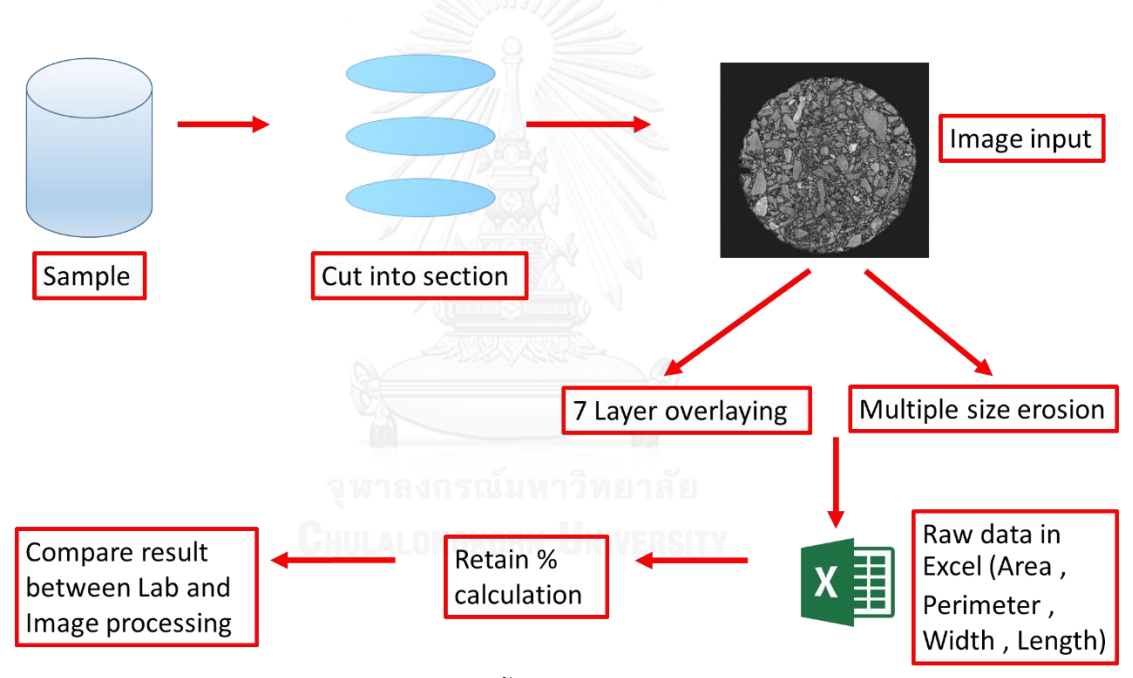

*รูปที่ 42 แสดงขั้นตอนการประมวลผลภาพ*

## 3.1.2 ซอฟแวร์ที่ใช้ในการประมวลผลภาพ

ซอฟต์แวร์ที่ใช้ในการประมวลผลภาพ แบ่งออกเป็น 2 ซอฟต์แวร์ คือ MATLAB และ IMAGEJ โดย ผู้วิจัยได้ใช้ซอฟแวร์ MATLAB ในการแยกภาพหินกับยางมะตอยให้แยกออกจากกัน ด้วยสองเทคนิค ์ คือ เทคนิคการซ้อนภาพเจ็ดชั้นและเทคนิคการกัดกร่อนแล้วแยกตามขนาด ส่วนซอฟต์แวร์ IMAGEJ ใช้หาคุณสมบัติด้านมิติ ได้แก่ พื้นที่ เส้นรอบรูป ความกว้าง และความยาว ดัง<u>รูปที่ 43</u>

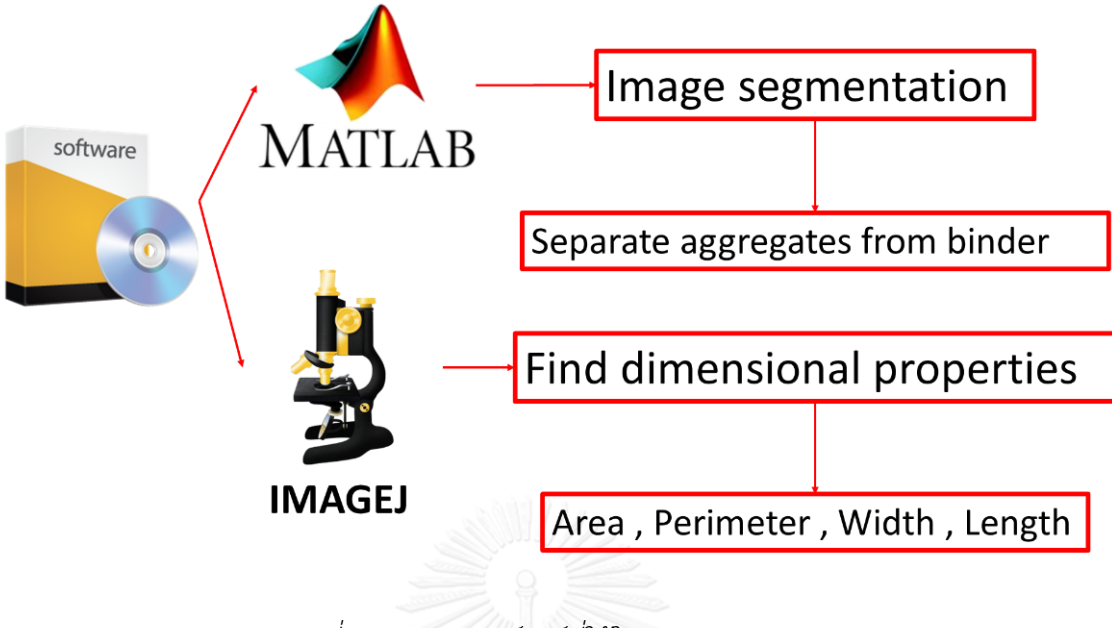

*รูปที่ 43 แสดงซอฟต์แวร์ที่ใช้ในการประมวลผลภาพ*

## 3.1.3 การวิเคราะห์ผลการทดสอบ

ึการวิเคราะห์ผลการทดสอบ แบ่งออกเป็น 7 เรื่องหลัก คือ 1)วิเคราะห์เปรียบเทียบความแม่นยำของ วิธีประมวลผลภาพ 2)วิเคราะห์ดัชนีความยาว สัดส่วนความยาวต่อความกว้าง 3)วิเคราะห์ความ ้ แตกต่างในการประมวลผลภาพของก้อนตัวอย่างที่แตกต่างกันทั้งสามก้อน 4)วิเคราะห์จำนวนหน้าตัด ู้ที่ใช้ในการทดสอบ 5)วิเคราะห์พื้นที่ที่ใช้ในการคำนวณ 6)วิเคราะห์จำนวนก้อน การกระจายตัวและ ความถี่ของเปอร์เซนต์การค้าง 7)เปรียบเทียบเปอร์เซนต์การค้างตะแกรงของวิธีประมวลผลภาพและ การร่อนตะแกรงในห้องปฏิบัติการ ดังรูปที่ 44

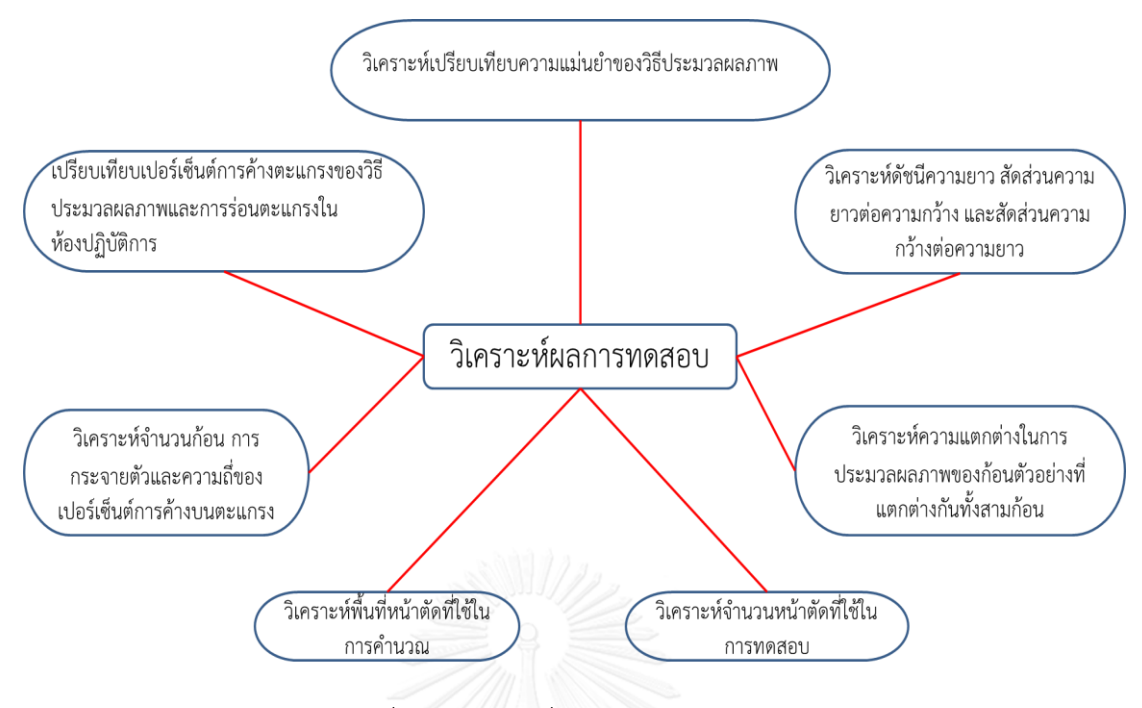

*รูปที่ 44 ประเด็นที่วิเคราะห์ผลการทดสอบ*

1)วิเคราะห์เปรียบเทียบความแม่นยำของวิธีประมวลผลภาพ

โดยผู้วิจัยทำการเปรียบเทียบระหว่างวิธีการซ้อนภาพ 7 ชั้น กับวิธีการกัดกร่อนภาพตามขนาดของ ้วัตถุ ดังแสดงใน<u>รูปที่ 45</u>

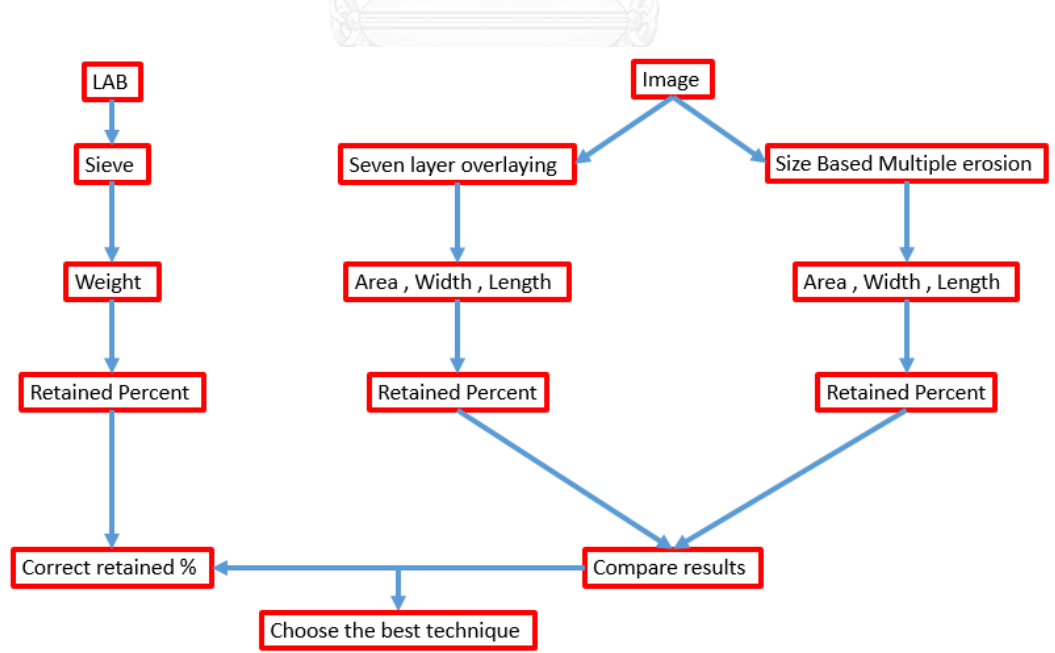

*รูปที่ 45 เปรียบเทียบระหว่างวิธีการซ้อนภาพ 7 ชั้น กับวิธีการกัดกร่อนภาพตามขนาดของวัตถุ*

และผู้วิจัยทำเปรียบเทียบระหว่างวิธีการคำนวณปรับแก้ด้วยเส้นรอบรูปและวิธีการคำนวณปรับแก้ ด้วยวงแหวน ดังรูปที่ 46

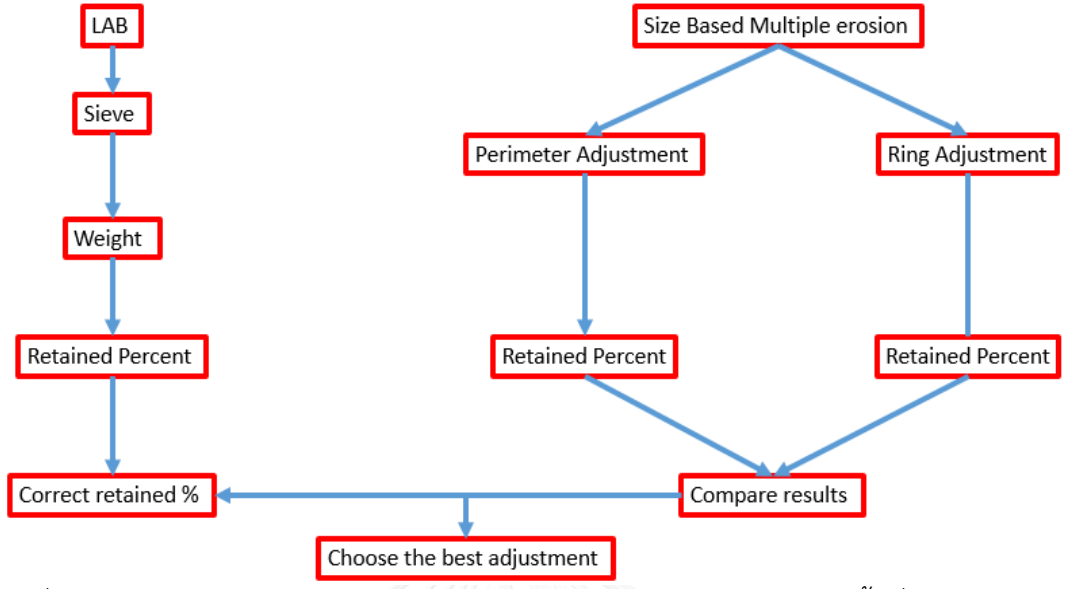

*รูปที่ 46 การเปรียบเทียบความถูกต้องระหว่างการปรับแก้ด้วยเส้นรอบรูปและพื้นที่วงแหวน*

2)วิเคราะห์ดัชนีความยาว สัดส่วนความยาวต่อความกว้าง

ผู้วิจัยต้องการตอบคำถามว่าดัชนีความยาวที่คำนวณได้ในแต่ละหน้าตัดมีค่าเท่ากับดัชนีความยาวที่ได้ จากกล้องถ่ายภาพหรือไม่ดังรูปที่ 47

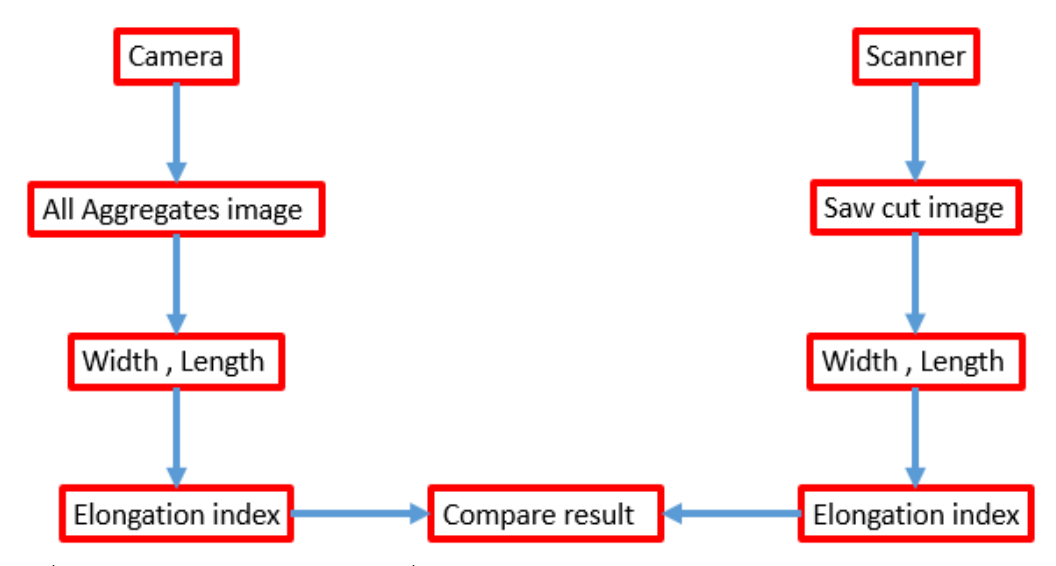

*รูปที่ 47 เปรียบเทียบดัชนีความยาวที่ค านวณจากภาพถ่ายมวลรวมทุกก้อนกับภาพถ่ายหน้าตัด*

ผู้วิจัยท าการวิเคราะห์สัดส่วนความสูงต่อความยาวและความยาวต่อความกว้างระหว่างการวัดด้วย เวอร์เนียร์กับการประมวลผลภาพ ดังรูปที่ 48

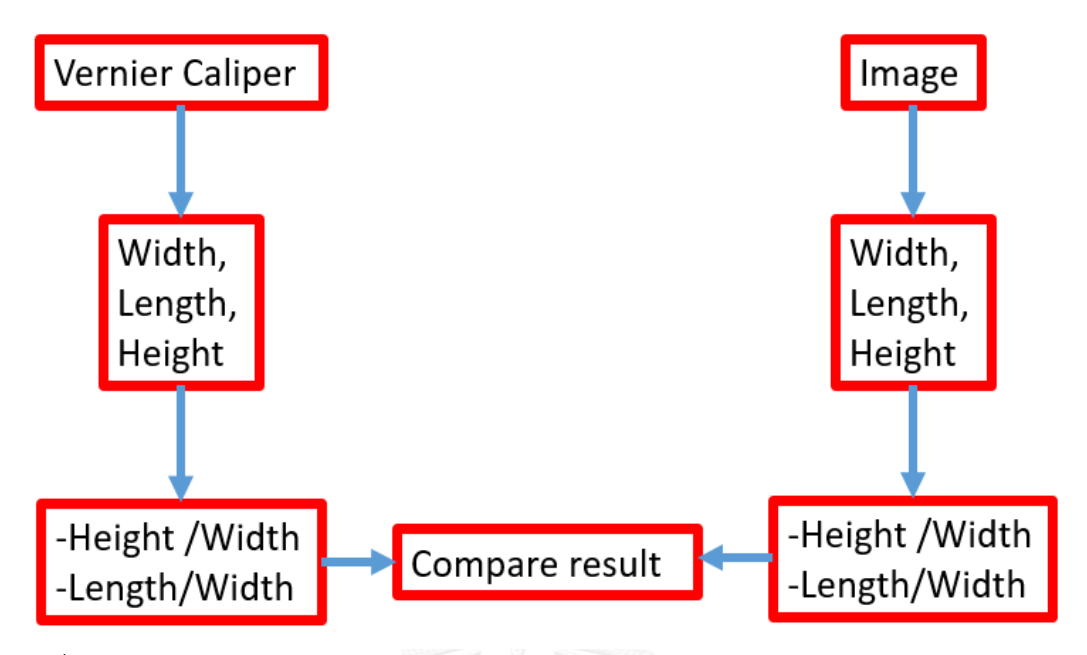

*รูปที่ 48 การเปรียบเทียบสัดส่วนระหว่างการวัดด้วยเวอร์เนียและการประมวลผลภาพ*

3)วิเคราะห์ความแตกต่างในการประมวลผลภาพของก้อนตัวอย่างที่แตกต่างกันทั้งสามก้อน ่ ในส่วนนี้ ผู้วิจัยทำการวิเคราะห์ค่าเปอร์เซนต์ค้างตะแกรงของก้อนตัวอย่างสามก้อน โดยทำการแยกที ิละขนาด และนำค่าของแต่ละขนาดทดสอบความแตกต่างด้วยการวิเคราะห์ความแปรปรวน ดังแสดง ในรูปที่ 49

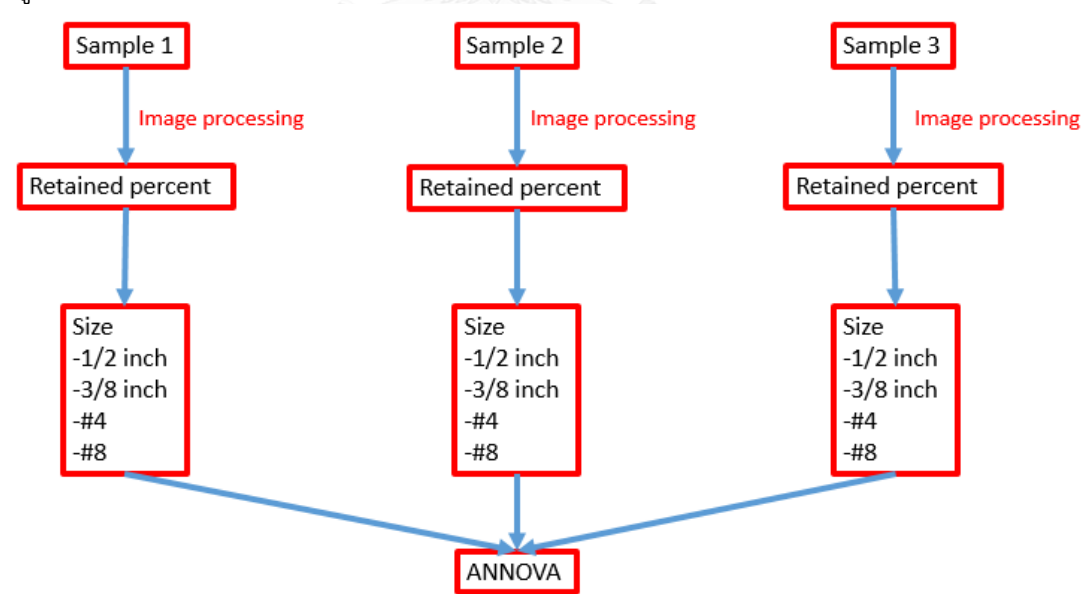

*รูปที่ 49 กระบวนการวิเคราะห์ความแปรปรวนของภาพหน้าตัดก้อนตัวอย่างทั้งสามก้อน*

4)วิเคราะห์จำนวนหน้าตัดที่ใช้ในการทดสอบ

ในส่วนนี้ผู้วิจัยต้องการตอบคำถามในสองประเด็น คือ จำนวนหน้าตัดที่ต่างกันให้ผลที่แตกต่างกันใน ึ การวิเคราะห์หรือไม่ และจำนวนหน้าตัดมากขึ้นจะส่งผลต่อความถูกต้องหรือไม่ สำหรับการทดสอบ นั้นผู้วิจัยได้แสดงใน<u>รูปที่ 50</u>

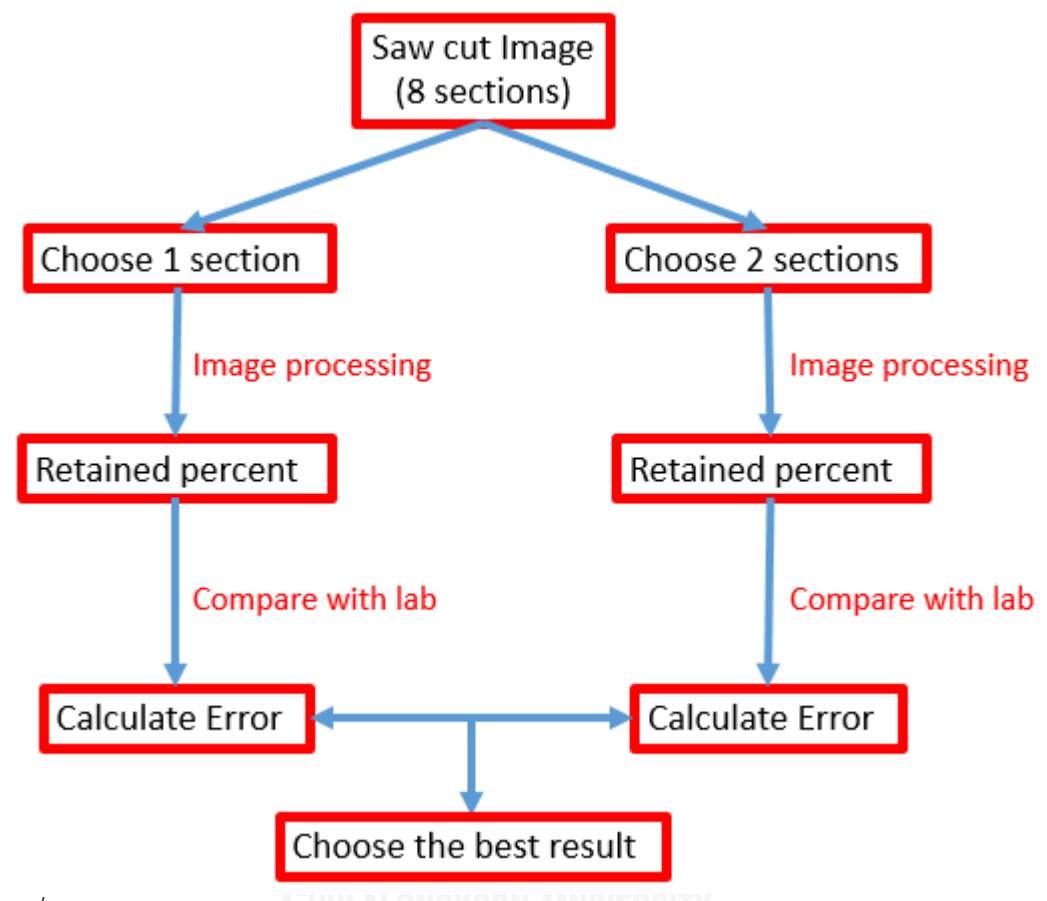

*รูปที่ 50 กระบวนการวิเคราะห์จ านวนหน้าตัด*

5)วิเคราะห์พื้นที่ที่ใช้ในการคำนวณ

่ ในส่วนนี้ผู้วิจัยต้องการทราบคำตอบในสามประเด็น คือ ขนาดของพื้นที่ใช้วิเคราะห์มีผลต่อผลการ ี คำนวณหรือไม่ พื้นที่ขนาดเล็กลงส่งผลต่อความแม่นยำในการวิเคราะห์หรือไม่ และพื้นขนาดเล็กหรือ ใหญ่ให้ผลลัพธ์ของการคำนวณดีกว่า สำหรับวิธีวิเคราะห์นั้นในส่วนนี้ ผู้วิจัยได้แสดงไว้ใน<u>รูปที่ 51</u>

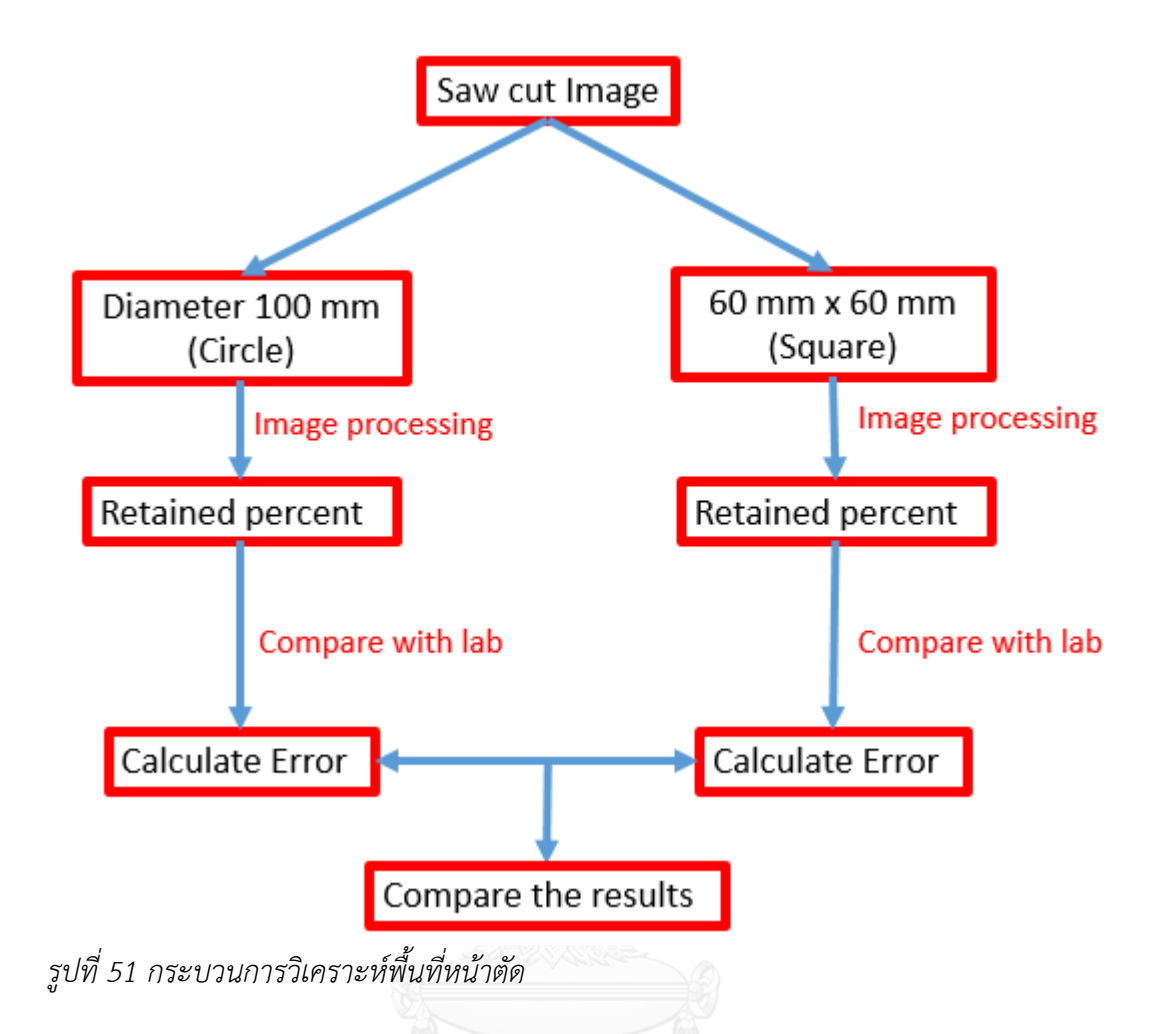

6)วิเคราะห์จ านวนก้อน การกระจายตัวและความถี่ของเปอร์เซนต์การค้าง

ในส่วนี้ผู้วิจัยได้ทำการวิเคราะห์ในสามประเด็นคือ จำนวนก้อนที่นับได้ในแต่ละหน้าตัด ลักษณะการ กระจายตัวของเปอร์เซ็นต์ค้างแยกตามขนาดของมวลรวม และวิเคราะห์ช่วงความถี่ของเปอร์เซ็นต์ค้าง ดังแสดงในรูปที่ 52

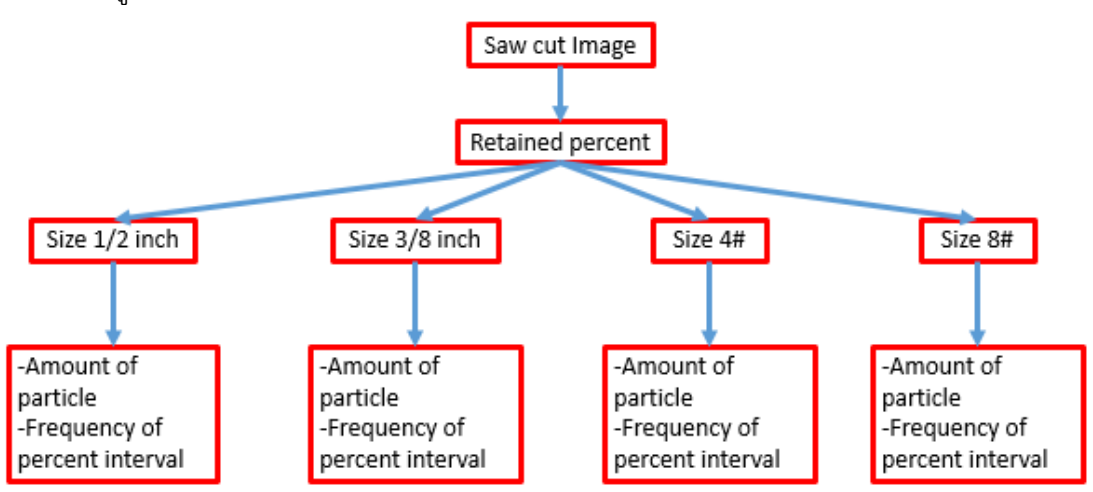

*รูปที่ 52 การวิเคราะห์จ านวนก้อน การกระจายตัวและความถี่ของเปอร์เซนต์การค้าง*

7)เปรียบเทียบเปอร์เซนต์การค้างตะแกรงของวิธีประมวลผลภาพและการร่อนตะแกรงใน ห้องปฏิบัติการ

ในส่วนนี้ผู้วิจัยได้ทำการเปรียบเทียบโดยใช้ภาพหน้าตัดจากก้อนตัวอย่างสามก้อน เทียบกับค่าจาก ห้องปฏิบัติการ โดยค่าจากห้องปฏิบัติการแบ่งออกเป็นสองแบบ คือ ใช้ค่าจากสามก้อนตัวอย่าง และ ใช้ค่าจากเก้าก้อนตัวอย่าง จากนั้นนำค่าจากห้องปฏิบัติการมาเปรียบเทียบกับค่าที่คำนวณด้วยวิธี ี ประมวลผลภาพและทำการวิเคราะห์ผล ดัง<u>รูปที่ 53</u>

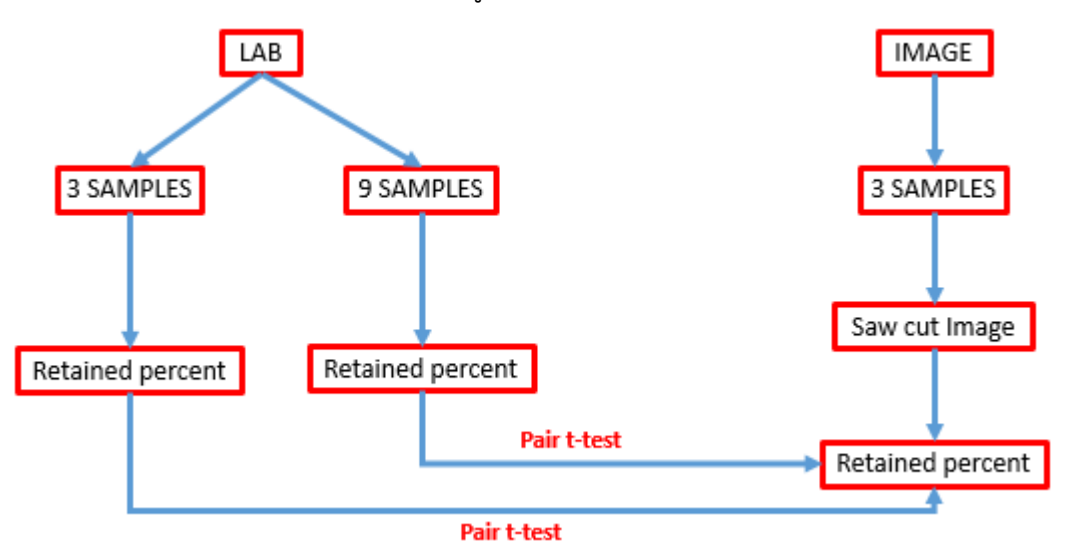

*รูปที่ 53 การวิเคราะห์เปอร์เซนต์การค้างตะแกรงของวิธีประมวลผลภาพและการร่อนตะแกรงใน ห้องปฏิบัติการ*

## 3.2 กำหนดปัญหาและออกแบบการทดลอง

การหาขนาดคละ ดัชนีความยาว ด้วยวิธีปกติที่ใช้ในปัจจุบัน ใช้เวลานานในการทดลอง ้อุปกรณ์ในการทำค่อนข้างมาก และอุปกรณ์บางอย่างก็มีราคาแพง และถ้าหากทดลองโดยไม่ ระมัดระวังก็อาจก่อให้เกิดอันตรายแก่ผู้ปฏิบัติงานได้ งานวิจัยนี จึงมุ่งเน้นศึกษาการใช้ซอฟแวร์ด้าน การประมวลผลภาพถ่ายเข้ามาช่วย ว่าจะมีความแตกต่างจากการทำด้วยวิธีปกติอย่างไร และ นอกจากนี ยังจะทดลองใช้ซอฟแวร์วิเคราะห์หาทิศทางการวางตัวของภาพตัวอย่างอีกด้วย

#### 3.2.1ประชากร

คือ วัสดุมวลรวมแอสฟัลต์คอนกรีต ชนิด dense grade ขนาดเม็ดหินใหญ่สุด ¾ นิ้ว

## 3.2.2กลุ่มตัวอย่าง

คือ ก้อนตัวอย่างวัสดุมวลรวมแอสฟัลต์คอนกรีตชนิด dense grade ขนาดเม็ดหินใหญ่สุด ¾ นิ้ว รูปทรงกระบอก เส้นผ่านศูนย์กลาง 10 cm สูง 10 cm จำนวน 3 ก้อน

3.2.3 สมมติฐาน

่ ขนาดคละและดัชนีความยาวที่คำนวณได้จากแบบจำลองสามมิติด้วยวิธีประมวลผลภาพถ่าย เมื่อ เปรียบเทียบกับขนาดคละและดัชนีความยาวที่คำนวณด้วยวิธีปกติในห้องปฏิบัติการไม่มีความแตกต่าง กันในทางสถิติที่ระดับความเชื่อมั่น 95 เปอร์เซ็น

3.2.4 ตัวแปรที่สนใจ

3.2.4.1 ตัวแปรต้น

1)วิธีการที่ใช้วิเคราะห์ (การซ้อนภาพ 7 ชั้น และการแบ่งภาพออกเป็น 4 ส่วน)

่ 2) พื้นที่หน้าตัดที่นำมาวิเคราะห์

3) จำนวนหน้าตัด

3.2.4.2 ตัวแปรตาม

- 1) เปอร์เซ็นต์ค้างตะแกรงในแต่ละขนาด
- 2) ดัชนีความยาวของมวลรวมแต่ละขนาด

3.2.4.3 ตัวแปรควบคุม

1) ขนาดคละของตัวอย่าง ใช้แบบ dense grade เม็ดหินใหญ่สุด 3/4นิ้ว

2) ภาพถ่ายที่ใช้วิเคราะห์มาจากเครื่องสแกนเนอร์ ความละเอียด 1200dpi

3.2.5 ออกแบบการทดลอง

ี สำหรับการออกแบบการทดลองนั้น ผู้เขียนทำการวิเคราะห์ออกเป็น 2 ประเด็น คือ พื้นที่หน้าตัดที่ ่ นำมาวิเคราะห์ และจำนวนหน้าตัดที่ใช้วิเคราะห์ ว่ามีความแตกต่างกันหรือไม่

3.2.5.1 พื้นที่หน้าตัดที่นำมาวิเคราะห์

เวลานำภาพมาประมวลผล สามารถตัดเฉพาะบางส่วนมาคำนวณได้ ดังนั้นผู้วิจัยจะนำภาพที่ถ่ายมา วิเคราะห์เป็น 2 ส่วน

สีเหลือง วงกลมมีขนาดเส้นผ่านศูนย์กลาง 10 cm

สีฟ้า สี่เหลี่ยมจตุรัสมีพื นที่ 60 mm x 60 mm

ดังนั้นใช้พื้นที่หน้าตัดทั้งหมด 2 ระดับ

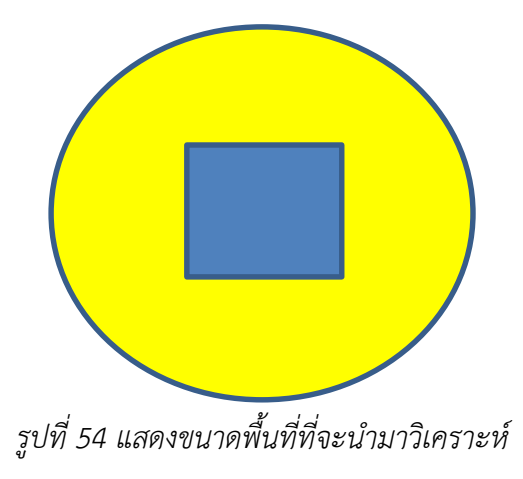

3.2.5.2 จำนวนหน้าตัดที่ใช้ในการวิเคราะห์

จำนวนหน้าตัดที่จะนำมาวิเคราะห์ ผู้วิจัยจะตัดก้อนตัวอย่างความสูง 10 cm หน้าตัดละ 2 cm ทำให้ ได้ทั้งหมด 4 รอยตัด 1 รอยตัดจะมีทั้งหมด 2 หน้าตัดวงกลม ดังนั้นจะมีภาพหน้าตัดวงกลมก้อน ์ ตัวอย่างละ 8 หน้าตัดวงกลม แล้วนำแต่ละหน้าตัดถ่ายภาพด้วยเครื่อง Scanner ความละเอียด 1200 dpi เพื่อใช้ค่าเฉลี่ยแต่ละหน้าตัด หน้าตัดมาเป็นตัวแทนของข้อมูลเพื่อคำนวณหาขนาดเปอร์เซ็นต์ การ

ค้าง และดัชนีความยาว

ดังนั้นใช้จำนวนหน้าตัดทั้งหมด 8 หน้าตัด

3.2.6 การออกแบบส่วนผสม

ส าหรับส่วนผสมของก้อนตัวอย่างเป็นสูตรผสมชนิด Dense Graded ้ส่วนผสมที่ใช้นำมาจากจากงานวิจัยของ ศิวารักษ์ (2556) โดยมีส่วนผสมต่างๆ ี ตาม<u>ตารางที่ 11 , รูปที่ 55 และตารางที่ 12</u> ตามลำดับ

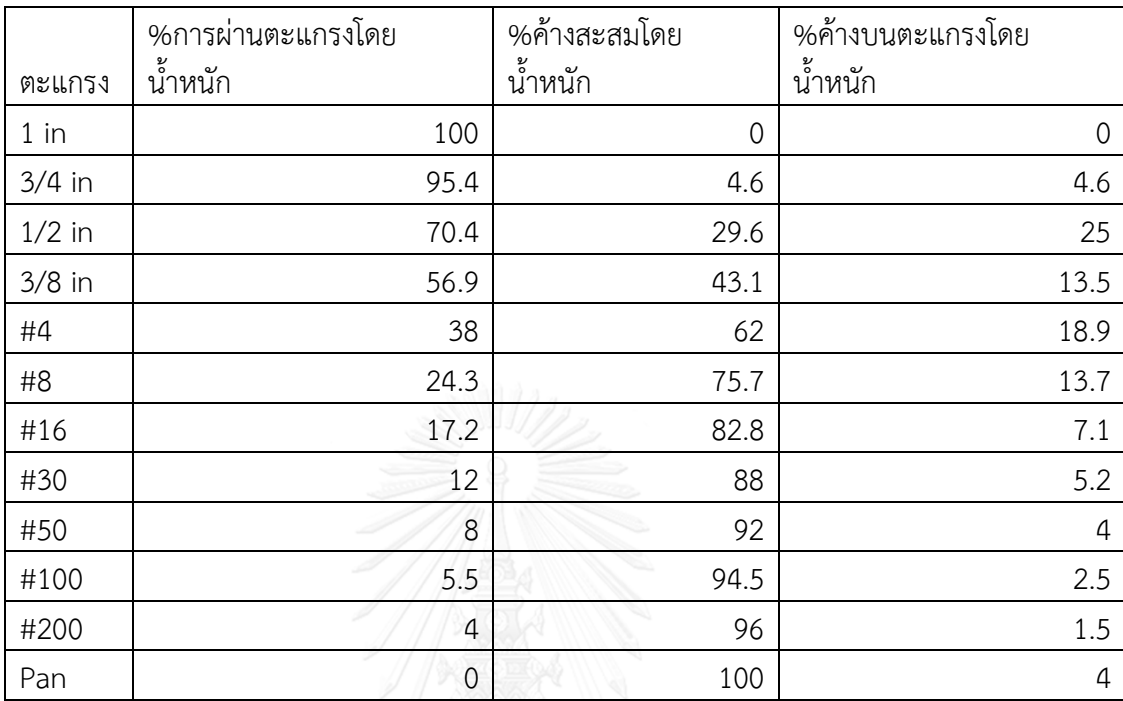

# *ตารางที่ 11 ขนาดคละแบบ Dense Graded ที่ใช้ในงานศึกษา* (ศิวารักษ์ , 2556)

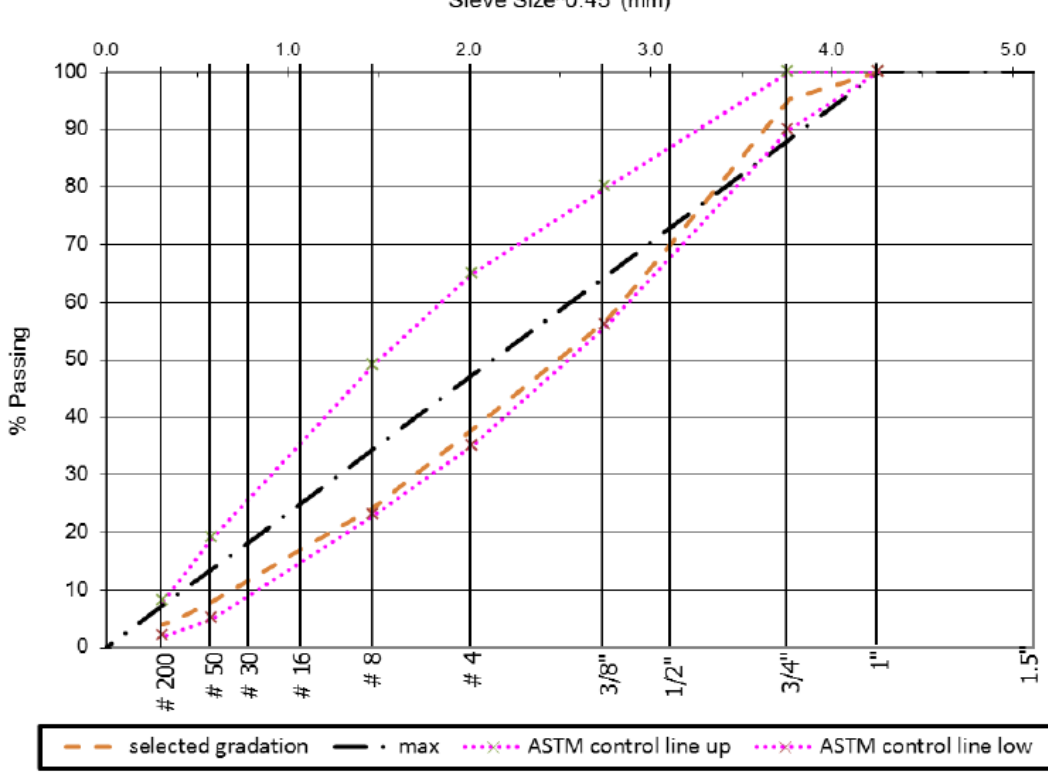

Sieve Size^0.45 (mm)

*รูปที่ 55 เส้นขนาดคละแบบ Dense Graded ที่ใช้ในงานศึกษา (ศิวารักษ์ , 2556)*

*ตารางที่ 12 ผลการวิเคราะห์หาค่าปริมาณแอสฟัลต์ที่เหมาะสมที่สุด (Optimum Binder Content) ส าหรับส่วนผสมแอสฟัลต์คอนกรีตขนาดคละ Dense Graded (ศิวารักษ์ , 2556)*

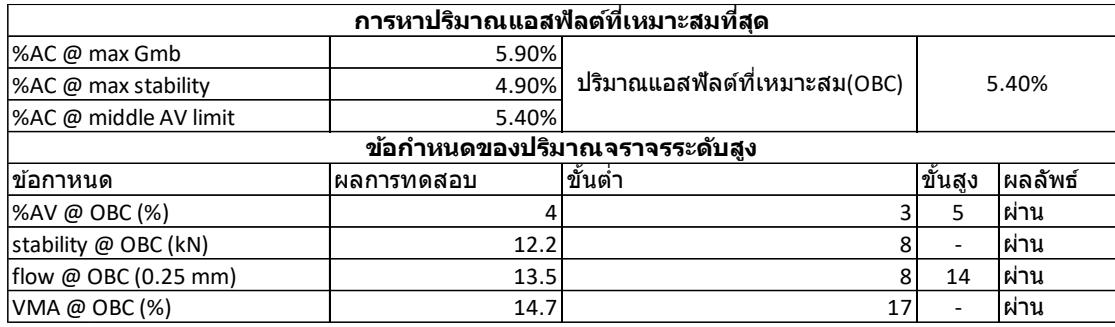

3.3 ดำเนินการทดสอบ

การดำเนินการทดสอบแบ่งออกเป็น 3 ระยะหลัก คือ การทดสอบระยะนำร่อง การทดสอบ ระยะที่1 การทดสอบระยะที่2

3.3.1การทดสอบระยะนำร่อง

เป็นการทดสอบความเป็นไปได้ของการทำวิจัย เช่น ทดสอบวิธีการคำนวณ ทดสอบอุปกรณ์ หาค่าที่เหมาะสมในการทดลอง เป็นต้น

1) ทดสอบความเป็นไปได้เบื้องต้นในการดำเนินการทดสอบ

เพื่อที่ได้ทดลองเครื่องมือและวิธีการที่ออกแบบ ว่ามีความเป็นไปได้ และมีประสิทธิภาพมาก ้น้อยเพียงใด โดยดำเนินการทดสอบด้านต่างๆ เช่น เครื่องมือที่ใช้หาขนาดคละ ดัชนีความแบน ดัชนี ความยาว มีสภาพสมบูรณ์พร้อมใช้งานหรือไม่ โปรแกรมที่ใช้ในการประมวลผลมีปัญหาหรือข้อจำกัด หรือไม่

2)หาค่า Threshold ที่เหมาะสม

ค่า Threshold คือ ค่ากลางที่ใช้แบ่งรูปภาพออกเป็นสองส่วน คือ สีขาวกับสีดำ ต้องมีการ หาค่า Threshold ที่เหมาะสม เพื่อให้สามารถแยกภาพหินออกจากยางมะตอยได้อย่างชัดเจน และ ง่ายต่อการน าไปประมวลผลต่อไป

3)หาวิธีการในการประมวลผลภาพถ่ายให้เหมาะสมที่สุด

้วิธีในการประมวลผลภาพถ่าย เพื่อแบ่งภาพออกเป็นสองส่วนนั้นมีหลายวิธี เช่น วิธีวิเคราะห์ สี และวิธีวิเคราะห์รูปร่าง จะต้องทำการเลือกวิธีที่ให้ผลดีกว่าเพื่อประมวลผล

## 3.3.2 การทดสอบระยะที่ 1 การหาขนาดคละ ดัชนีความยาวด้วยวิธีปกติ การหาขนาดคละและดัชนีความยาวด้วยวิธีปกติ

3.3.2.1 การหาขนาดคละ

1)น าหินไปใส่ในตะแกรงแล้วเขย่า จนกว่าหินจะไม่ลอดผ่านตะแกรงอีก 2)นำหินที่ค้างอยู่บนตะแกรงแต่ละชั้นไปชั่งบนเครื่องชั่งแล้วบันทึกน้ำหนัก 3)จากน้ำหนักของหินที่ค้างอยู่บนตะแกรงแต่ละชั้นนำไปหาค่า F.M. และเขียนกราฟแสดง ความสัมพันธ์ระหว่างขนาดของตะแกรงและเปอร์เซ็นต์ของ Cumulative ratained หรือ Percentage of Coarse

#### 3.3.2.2 การหาดัชนีความยาว

1)นำตัวอย่างที่ค้างบนตะแกรงชั้นต่างๆ มาลอดผ่านช่องวัดความยาว โดยใช้ส่วนยาวที่สุดลอดผ่าน ้ช่องที่มีหมายเลขเท่ากับเบอร์ตะแกรงที่ค้างนั้นทีละก้อน จนครบทุกก้อน 2)นำส่วนที่ค้างและส่วนที่ผ่านช่องวัดความยาวของวัสดุแต่ละขนาดไปชั่งน้ำหนัก แล้วบันทึกค่าไว้

ดัชนีความยาว
$$
(EI) = \frac{Y}{X+Y} \times 100
$$
เมื่อ

X = มวลรวมของส่วนที่ลอดผ่านช่องวัดความยาวได้ มีหน่วยเป็นกรัม

Y = มวลรวมของส่วนที่ไม่สามารถลอดผ่านช่องวัดความยาวได้ มีหน่วยเป็นกรัม

# 3.3.3 การทดสอบระยะที่ 2 การหาขนาดคละ ดัชนีความยาว

ในเบื้องต้นผู้วิจัยทำการทดสอบการคำนวณหาขนาดและดัชนีความยาวที่ได้จากการ ้ ประมวลผลภาพ เพื่อวิเคราะห์ข้อดีข้อเสียของการการคำนวณด้วยวิธีประมวลผลภาพ 3.3.3.1 การประมวลผลภาพถ่าย

กระบวนการที่ผู้วิจัยใช้ในการประมวลผลภาพถ่าย จะใช้4 กระบวนการหลัก คือ 1)กระบวนการดิจิไทซ์(Digitization) เพื่อนำภาพเข้าส่คอมพิวเตอร์ โดยในที่นี้จะใช้เครื่อง Scanner ความละเอียด 1200 dpi โดยเลือกชนิดของภาพถ่ายเป็นระดับสีเทา

2)การแบ่งส่วนของภาพ(Segmentation) เพื่อแยกภาพส่วนที่สนใจออกมา และหาขอบเขตของ รูปภาพ โดยใช้การทำ Binary และ Edge detection

3.3.3.2 ชนิดของภาพถ่ายดิจิตัลที่นำมาวิเคราะห์

ในการวิเคราะห์ภาพนั้นภาพที่นำมาวิเคราะห์นั้น จะต้องเป็นภาพสองระดับสี โดยภาพสอง ้ ระดับสี คือ ภาพที่แสดงด้วยระดับสัญญาณ 2 ระดับ เช่น สีขาวกับสีดำ สีขาวกับสีแดง ซึ่งได้จาก กระบวนการทำแบบให้เป็นสอง (binariztion)

3.3.3.3 การหาขนาดคละ

ึการคำนวณหาขนาดคละทำได้ดังนี้

1) นำภาพถ่ายส่วนตัดของแอสฟัลต์คอนกรีต มาผ่านกระบวนการประมวลผลภาพถ่าย โดย ้ ผ่านกระบวนการทำภาพให้เป็นสอง ซึ่งก็จะสามารถแยกภาพหินออกจากยางมะตอยได้ โดยภาพยาง ้ มะตอยจะถูกเปลี่ยนให้เป็นสีดำทั้งหมด และภาพหินจะถูกเปลี่ยนให้เป็นสีขาวทั้งหมด

2) นำภาพที่ถูกแบ่งออกเป็นสีขาวกับดำ มาตรวจหาขอบเขต

3) คำนวณหา พื้นที่ และเส้นรอบวงของหิน (วัดจากจำนวน pixel ในหินแตะละรูป)โดยใช้ โปรแกรม ImageJ

4) คำนวณหาวงรีที่มีขนาดใกล้และรูปร่างใกล้เคียงกับหินแต่ละก้อน โดยใช้โปรแกรม ImageJ

5) คำนวณหาความยาวแกนโทของวงรีแต่ละรูป (วัดจากจำนวน pixel)

6) นำ Pixel ที่ได้ไปเทียบสัดส่วนกับภาพของจริง

7) หาเส้นทแยงมุมของช่องสำหรับตะแกรงแต่ละขนาด แล้วเปลี่ยนหน่วยเป็น pixel จากการ เทียบสัดส่วน

8) หาเปอร์เซนต์การผ่านสะสมของตะแกรงแต่ละขนาด โดยจากสมการนี

9) น าเปอร์เซ็นการผ่านตะแกรงไปพล็อตกราฟ

$$
S_i = \frac{A_i}{T_A} \times 100 \quad i = 1, 2, 3, ..., n
$$

Si คือ เปอร์เซ็นการผ่านสะสมของตะแกรงอันที่ i

A<sub>i</sub> คือ ผลรวมของพื้นที่หินซึ่งมีความยาวแกนโทของวงรีน้อยกว่าหรือเท่ากับเส้น ทแยงมุมของช่องบนตะแกรงอันที่ i

 $\mathsf{T}_{\mathsf{A}}$  คือ ผลรวมของพื้นที่ของหินทุกก้อน

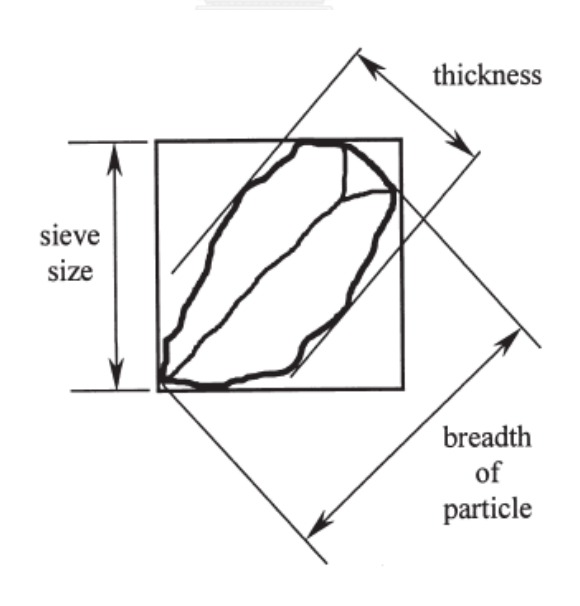

*รูปที่ 56 ตัวอย่างการดูความกว้างและความยาวหิน* (ถ้าหากแกนสั้นที่วัดได้ มีขนาดน้อยกว่าขนาดช่องตะแกรง ให้ถือว่าสามารถลอดผ่านตะแกรงไปได้) (Kwan et al., 1999)

#### 3.3.3.4 การหาดัชนีความยาว

1)น าความยาวของช่องวัดความยาวมาแปลงเป็น pixel

2)นำค่าแกนเอกที่ได้จากการประมวลผลภาพถ่าย มาเทียบกับความยาวของช่องวัดความยาว ถ้าแกนเอกยาวน้อยกว่าช่องวัดความยาวให้ถือว่าสามารถลอดผ่านช่องวัดความยาวไปได้

3)โดยนำส่วนที่ค้างบนตะแกรงที่คำนวณได้จากขนาดคละ มาคำนวณหาพื้นที่ 4)โดยการคำนวณดัชนีความยาวสามารถทำได้โดยใช้สมการ

ดัชนีความยาว
$$
(EI) = \frac{Y}{X+Y} \times 100
$$

เมื่อ  $\quad$  X = พื้นที่รวมของส่วนที่ลอดผ่านช่องวัดความยาวได้ วัดจาก pixel  $Y$  = พื้นที่รวมของส่วนที่ไม่สามารถลอดผ่านช่องวัดความยาวได้ วัดจาก pixel

#### 3.4 เทคนิคการประมวลผลภาพ

เนื่องจากระหว่างการประมวลผลภาพผู้วิจัยพบปัญหามวลรวมสองก้อนอยู่ติดกันดังรูปที่ 52 ปัญหาแยกภาพแล้วเกิดความไม่คมชัด ปัญหาการหาค่า Threshold และปัญหาการเกิดรูปรบกวน (noise) จากงานวิจัยที่ผ่านมานักวิจัยส่วนใหญ่ใช้วิธี watershed ในการแก้ปัญหา แต่ watershed ก็ยังมีความไม่สมบูรณ์อาจเกิดปัญหาได้เช่น เกิดการแยกภาพเกินขนาด ท าให้ภาพสูญเสียคุณภาพไป ผู้วิจัยได้นำเทคนิค watershed มาประยุกต์ใช้ สำหรับหลักการโดยทั่วไปในการทำ watershed นั้น ผู้วิจัยได้ดำเนินการ นำภาพเริ่มต้น(Input Image) มาหาขอบเขต(Edge detection) , แยกส่วน (Mophological) และ ทำภาพเป็นขาวดำ(Binary) ตามลำดับ และนำผลจากภาพทั้งสามมาผ่าน ึ กระบวนการ Watershed จากนั้นนำภาพที่ได้ไปวิเคราะห์หาพื้นที่ เส้นรอบรูป ความกว้าง และความ ยาว และนำค่าเหล่านั้นมาคำนวณหาเปอร์เซนต์การค้างบนตะแกรงต่อไป เทคนิค watershed ถูก ้ ประยุกต์ใช้ในการแยกมวลรวมที่อยู่ติดกันให้แยกออกจากกัน เทคนิคนี้มองรูปภาพของมวลรวมแต่ละ ก้อนเหมือนหุบเขาที่กำลังล้อมรอบแอ่งน้ำอยู่ โดยขอบของรูปภาพเปรียบเสมือนสันเขาที่กำลัง ้ล้อมรอบแม่น้ำอยู่ ส่วนพื้นที่ด้านในเปรียบเสมือนบริเวณลุ่มน้ำที่อยู่ในหุบเขานั้น การที่เทคนิคนี้จะมี คุณภาพนั้นขึ้นอยู่กับปัจจัย 3 อย่าง คือ การหาขอบเขตของรูปภาพ(Edge detection) การแยกภาพ ้ออกเป็นขาวกับดำ(Binary) การแยกภาพโดยการกัดกร่อน(Mophological) โดยการหาขอบเขตของ รูปภาพ ส่งผลต่อความคมชัดของขอบเขต(Edge) การแยกภาพออกเป็นขาวกับดำส่งผลต่อการหาเส้น ี แบ่งขอบเขต(Ridge) การแยกภาพโดยการกัดกร่อนส่งผลต่อจำนวนวัตถุ(Marker) ซึ่งถ้าหากทั้งสาม ้ ปัจจัยนี้มีได้ผลลัพธ์ที่ดี ก็จะทำให้ผลลัพธ์ของการแยกมวลรวมที่อยู่ติดกันมีค่าดีขึ้น(<u>รูปที่ 57 และ 58)</u> กระบวนการหาขอบเขตของแต่ละวัตถุที่อยู่ในรูปภาพ(Edge detection) คือ การใช้ระดับความเข้ม แสงที่แตกต่างกันเป็นตัวแบ่งขอบเขตของวัตถุแต่และชิ้นที่อยู่ในรูปภาพ หรืออาจเรียกวิธีนี้ว่าการหา เส้นรอบรูปของวัตถุนั่นเอง โดยในกระบวนการนี้จะพิจารณาเฉพาะส่วนที่เป็นขอบเท่านั้น ข้อดีของวิธี ่ นี้คือ สามารถหาเห็นขอบเขตของแต่ละวัตถุในรูปได้ชัดเจนยิ่งขึ้น ข้อเสียของวิธีการนี้คือถ้าภาพพื้น หลังมีระดับความเข้มแสงใกล้เคียงกับวัตถุจะทำให้การหาขอบเขตยากขึ้น และมีความถูกต้องน้อยลง

กระบวนการแยกวัตถุในรูปภาพให้แยกออกจากกัน(Mophological) คือการกัดกร่อนรูปภาพให้เล็ก ลง เพื่อทำให้วัตถุที่ติดกันเป็นก้อนเดียวแยกออกจากกันได้<u>(รปที่ 60)</u>

ปัญหาในการใช้Watershed มีอยู่สองปัญหาหลัก คือ การแยกส่วนของรูปน้อยเกินไป และ การแยกส่วนของรูปจนมากเกินไป ดังรูปที่ <u>61 และ 62 ตามลำดับ</u> จึงนำไปสู่การพัฒนาเทคนิคใหม่ 2 วิธี ได้แก่ การซ้อนภาพเจ็ดชั้น(7-layer Overlaying)

และการกัดกร่อนภาพหลายขนาด(Multiple size erosion)

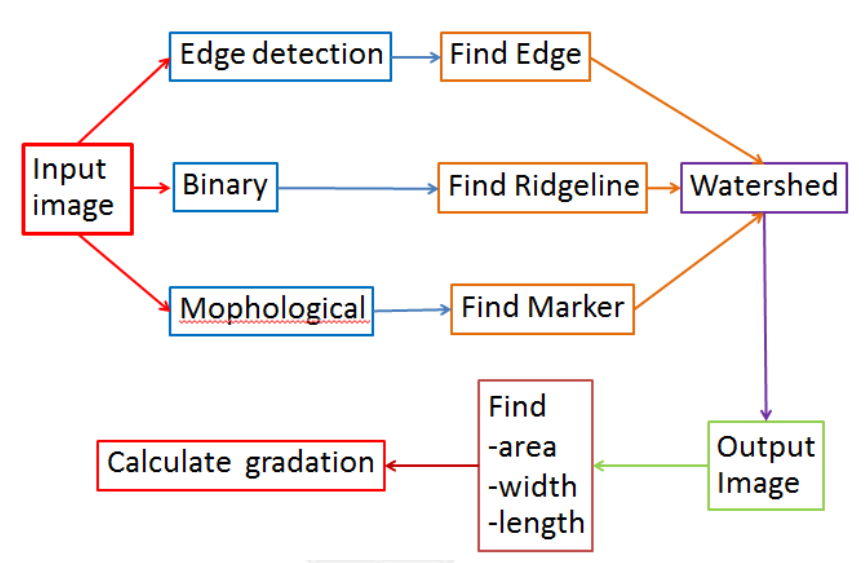

*รูปที่ 57 กระบวนการหาเปอร์เซ็นต์การค้างของหน้าตัดแอสฟัลต์คอนกรีต*

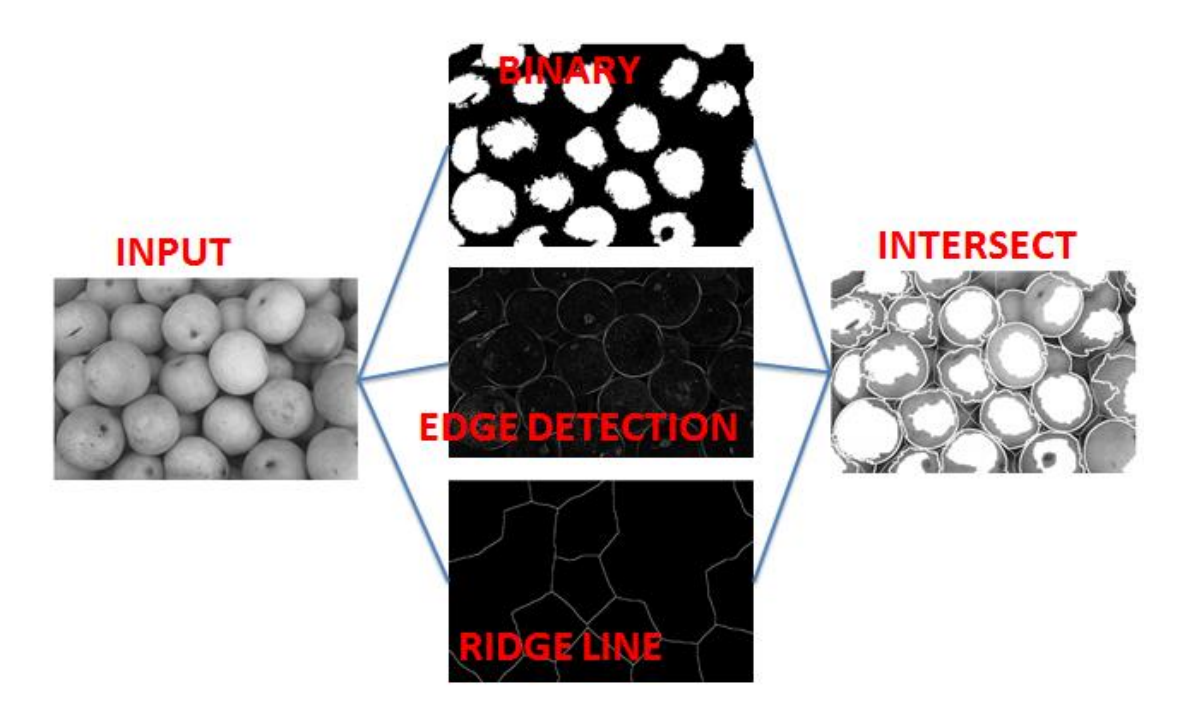

*รูปที่ 58 ตัวอย่างกระบวนการ watershed*
```
function Lrgb=Process(I, diamond size)
     hy = fspecial('sobel');
    hx =hy';
     Iy = imfilter(double(I), hy, 'replicate');
     Ix = imfilter(double(I), hx, 'replicate');
    gradmag = sqrt(Ix.^2 + Iy.^2);
     L = watershed(gradmag);
     Lrgb = label2rgb(L);
    se = strel('diamond', diamond size);
    Io = imopen(I, se);
     Ie = imerode(I, se);
     Iobr = imreconstruct(Ie, I);
     Ioc = imclose(Io, se);
     Iobrd = imdilate(Iobr, se);
     Iobrcbr = imreconstruct(imcomplement(Iobrd), imcomplement(Iobr));
  Iobrcbr = imcomplement(Iobrcbr);
     fgm = imregionalmax(Iobrcbr);
    I2 = I;I2(fqm) = 255;se2 = strel(ones(5,5)); fgm2 = imclose(fgm, se2);
     fgm3 = imerode(fgm2, se2);
     fgm4 = bwareaopen(fgm3, 20);
    I3 = I;I3(fqm4) = 255; bw = im2bw(Iobrcbr, graythresh(Iobrcbr));
    D = bwdist(bw);DL = watershed(D);
    bgm = DL == 0; gradmag2 = imimposemin(gradmag, bgm | fgm4);
     L = watershed(gradmag2);
    I4 = I;I4(imdilate(L == 0, ones(3, 3)) | bgm | fgm4) = 255;
     Lrgb = label2rgb(L, 'jet', 'w', 'shuffle');
```
*รูปที่ 59 ตัวอย่าง code ของโปรแกรม matlab ส าหรับ watershed*

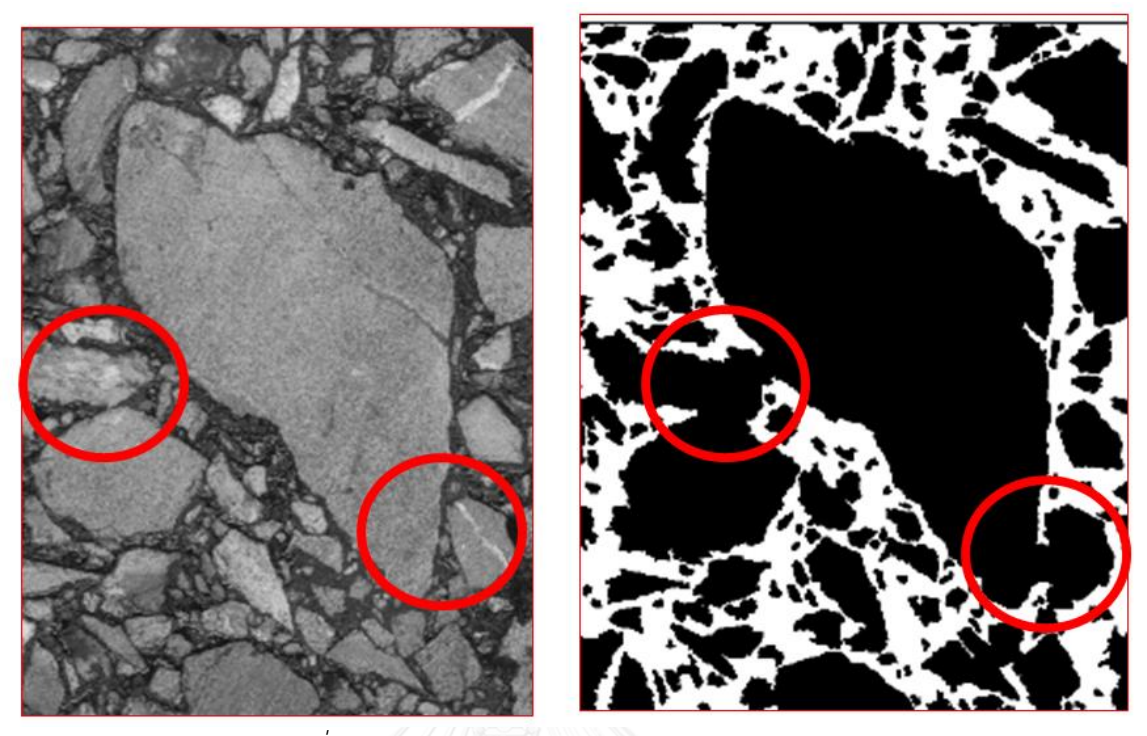

*รูปที่ 60 ปัญหามวลรวมติดกันหลังประมวลผลภาพ*

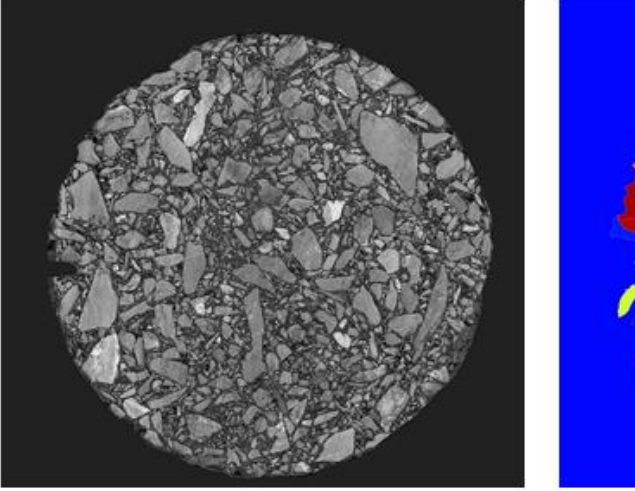

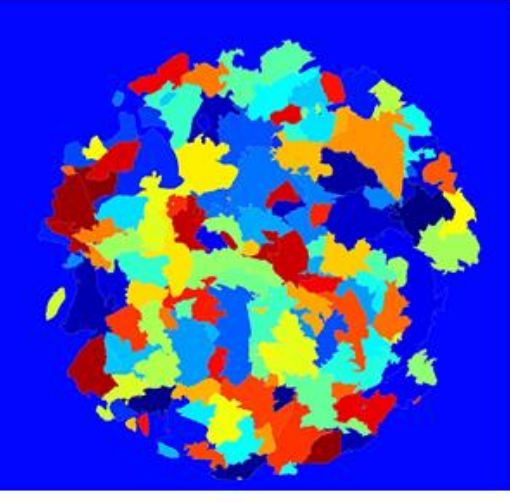

**INPUT OUTPUT** *รูปที่ 61 ปัญหาการแยกส่วนจ านวนน้อยเกินไป*

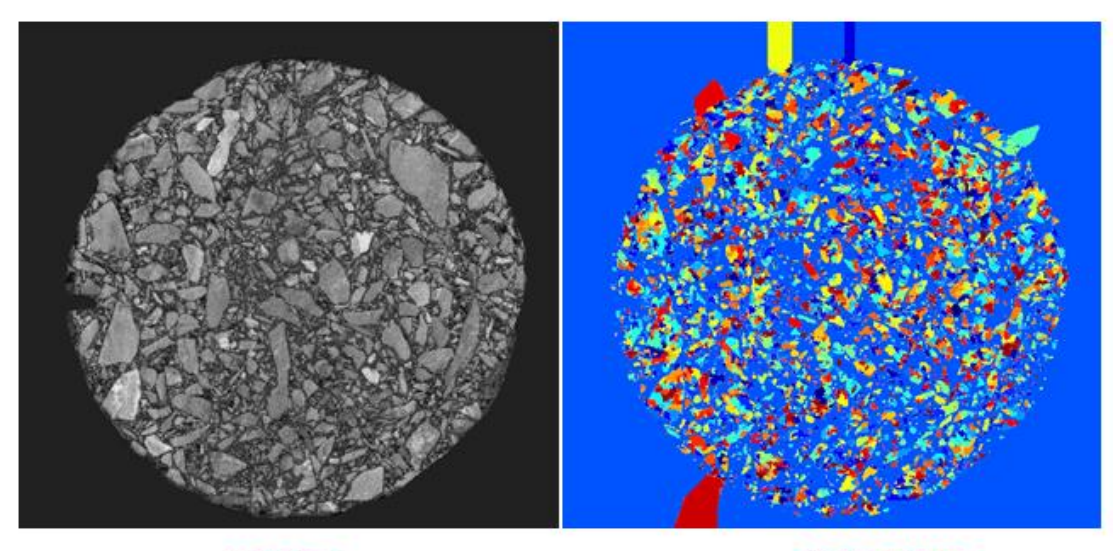

*รูปที่ 62 ปัญหาการแยกส่วนจ านวนมากเกินไป* **OUTPUT** 

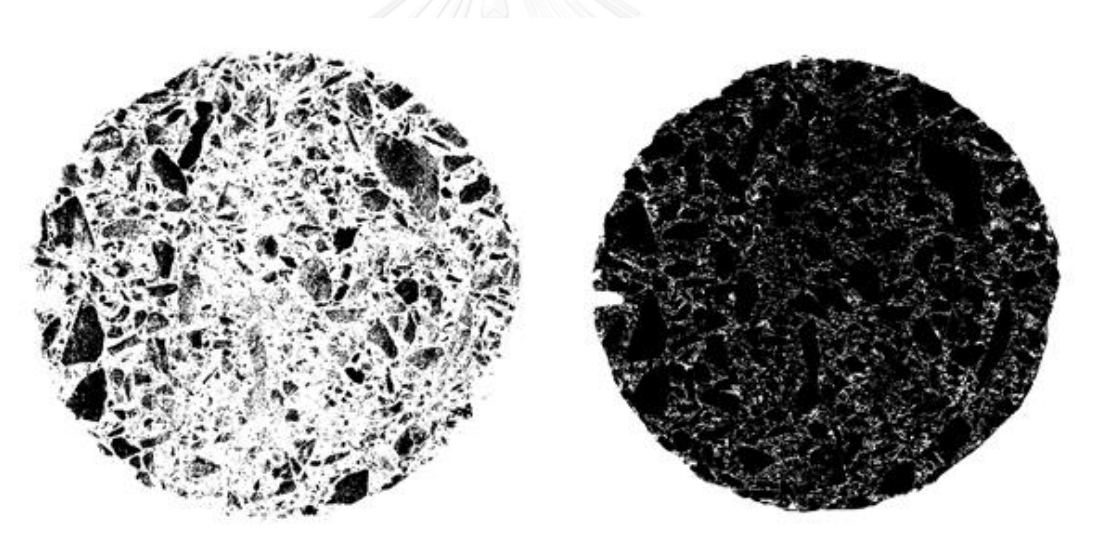

*รูปที่ 63 ปัญหาภาพไม่คมชัด*

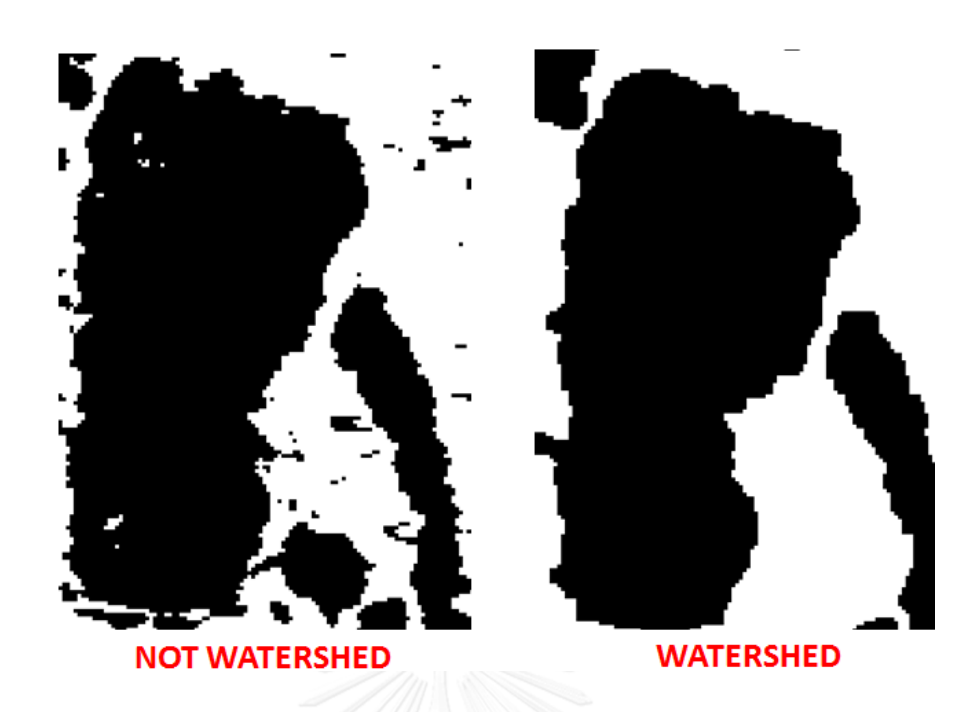

*รูปที่ 64 เปรียบเทียบรูปที่มี noise และรูปที่ผ่านการ Watershed*

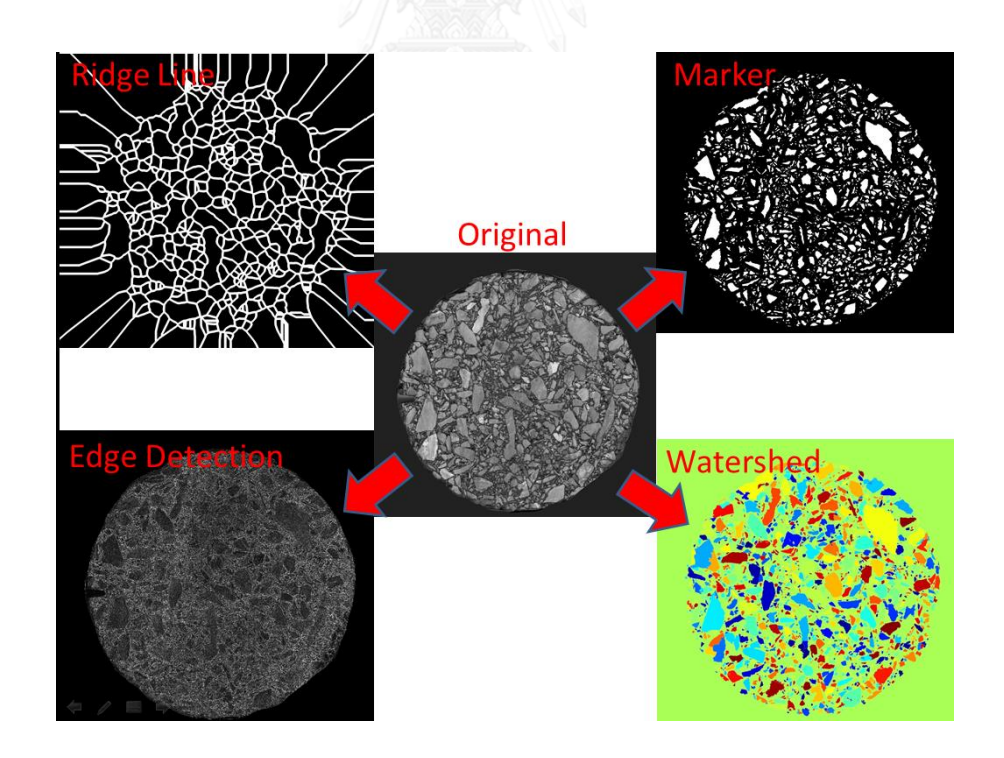

*รูปที่ 65 ผลจากการหาขอบเขตของรูปภาพ(Edge detection) การแยกภาพออกเป็นขาวกับด า (Ridge line) การแยกภาพโดยการกัดกร่อน(Marker)*

# **3.4.1 การซ้อนภาพเจ็ดชั้น(7-layer Overlaying)**

ึ การซ้อนภาพ คือ นำรูปเริ่มต้นมาทำให้เป็นภาพระดับสีเทา และนำภาพระดับสีเทานั้นผ่าน ึกระบวนการ Watershed ซึ่งในการ Watershed นั้นจะต้องมีการเลือกรูปร่างของพื้นที่ที่จะใช้ segmentation รูป ด้วยคำสั่ง Strel ดัง<u>รูปที่ 66</u> เพื่อหารูปทรงที่เหมาะสมกับภาพ

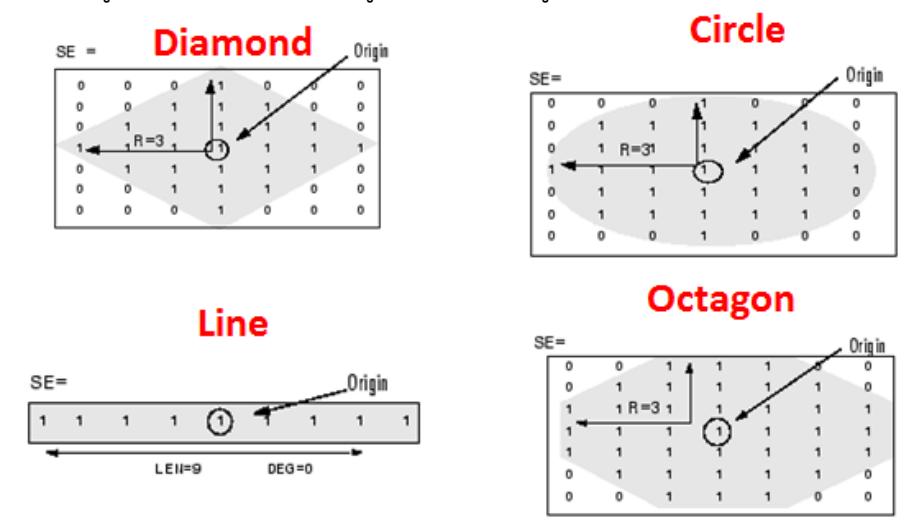

# *รูปที่ 66 การเลือกรูปทรงของพื้นที่ด้วยค าสั่ง Strel*

ส าหรับภาพมวลรวมที่ใช้ในการวิเคราะห์มีลักษณะเป็นเหลี่ยมเป็นมุม จึงควรใช้รูปทรง Diamond ใน การคำนวณ จากนั้นทำการ Erosion closing opening และ Dilate รูปภาพ ดัง<u>รูปที่ 67</u>

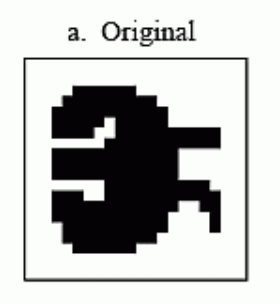

# **FIGURE 25-10** Morphological operations. Four basic<br>morphological operations are used in the<br>processing of binary images: *erosion*,<br>*dilation*, *opening*, and *closing*. Figure (a)<br>shows an example binary image. Figures (b) to (e) show the result of applying these operations to the image in (a).

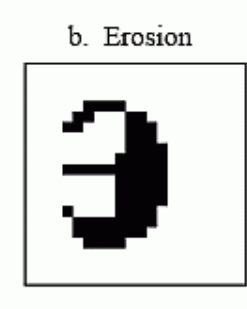

d. Opening

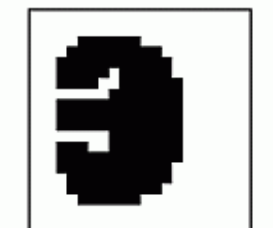

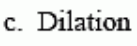

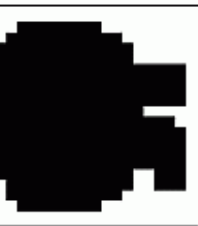

e. Closing

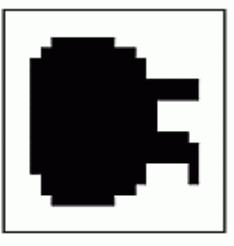

*รูปที่ 67 อธิบายการ Erosion Dialation Opening และ Closing* (ออนไลน์ : http://www.[dspguide](http://www.dspguide.com/graphics/F_25_10.gif).com/graphics/F\_25\_10.gif ) *จากนั้นท าการ Binary รูปภาพ เพื่อแยกภาพออกเป็นขาวกับด า ดังรูปที่ 68*

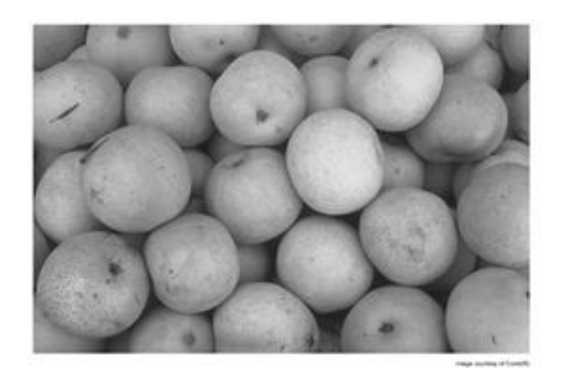

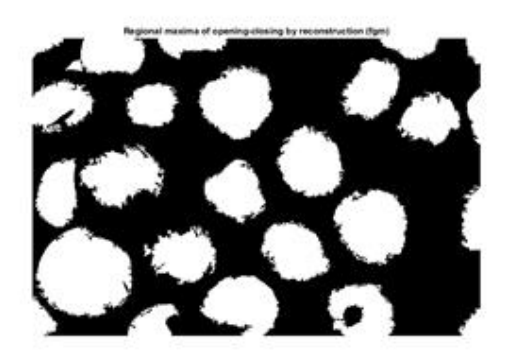

# **INPUT**

**BINARY** 

*รูปที่ 68 การท าภาพเป็น Binary*

ท าการหาขอบเขตของรูปภาพ และแบ่งขอบเขตของรูปภาพ ดังรูปที่ 69

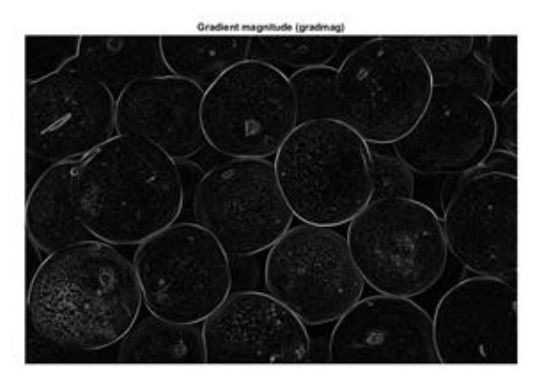

# **EDGE**

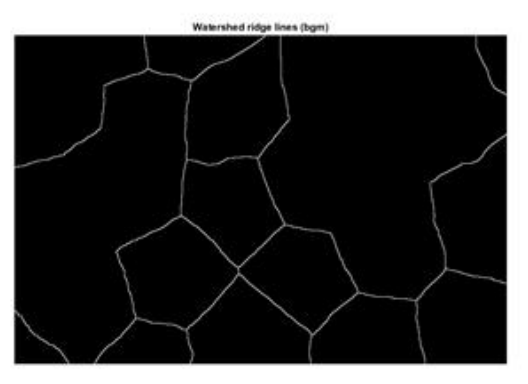

**RIDGE LINE** 

# *รูปที่ 69 การหาขอบเขตและเส้นแบ่ง*

การซ้อนภาพเจ็ดชั้นนั้นมีหลักการ คือ การนำภาพมวลรวมหนึ่งรูป มาวิเคราะห์ด้วยขนาด ของ Diamond Pixel ที่ต่างๆ กัน 7 ค่า ด้วยคำสั่ง Strel เพื่อทำการ Segmentation โดยเรียงลำดับ ิจากค่าน้อยไปมาก ซึ่งจะทำให้ได้ภาพผลลัพธ์ที่แตกต่าง 7 ภาพ ค่อยๆนำภาพในแต่ละภาพมาหาซ้อน ้ทีละชั้นชั้นจนครบเจ็ดชั้น คำว่าจุดตัดในที่นี้หมายถึงใช้เมทริกซ์สองเมทิกซ์ที่มีขนาดเท่ากัน แต่ละเมท ้ ริกซ์บรรจุค่าไว้สองค่าคือ สีขาวและสีดำ นำภาพทั้งสองเมทริกซ์มาเปรียบเทียบกัน ถ้าหากทั้งสอง ่ เมทริกซ์มีสีเดียวกันจะเรียกพื้นที่ส่วนนั้นว่าจุดตัด จะทำให้ช่วยแก้ปัญหามวลรวมที่ถูกแบ่งเป็นหลาย ี ชิ้นได้ดีขึ้น แต่อย่างไรก็ตามเทคนิคนี้ไม่สามารถแยกภาพมวลรวมที่ขนาดเล็กกว่าเบอร์#8(2.38 มม.) ได้ ในรูปที่ 49 ได้แสดงตัวอย่างภาพเริ่มต้น(input) และผ่านคำสั่ง strel ที่ขนาดต่างๆ กัน 7 แบบ ได้แก่ 6 9 12 15 18 21 และ 24 pixel ตามลำดับ เนื่องจากการใช้ pixel ที่มีขนาดเล็กในการกัด กร่อน ท าให้ภาพถูกแยกออกจากกันมากเกินไป เช่นควรจะเป็นก้อนเดียว แต่แตกออกเป็น 10 ก้อน

ต้องมีการนำภาพที่มีขนาดใหญ่เข้าซ้อนและทำการเชื่อมรูปภาพที่มีขนาดเล็กให้เชื่อมติดกัน โดยใช้รูป ิ จาก pixel ที่เล็กกว่าเป็นตัวกำหนด จากนั้นทำการซ้อนภาพไปเรื่อยๆ จนได้ผลลัพธ์สุดท้าย หลักการ -ซ้อนทับรูปแบบคือ สร้างรูปพื้นที่สีดำขนาดเท่ากับรูปภาพที่จะนำมาวิเคราะห์ จากนั้นนำเส้นขอบสี ขาวของรูปภาพไปซ้อนทับกับพื้นที่สีดำ จากนั้นนำพื้นที่ซ้อนทับนั้นมาเจาะรู(hole) ด้วยโปรแกรม Matlab ทำให้ได้ภาพขาวดำออกมา เมื่อจะนำภาพขาวดำสองรูปซ้อนกัน ให้ใช้หลักการที่ว่าถ้าพื้นที่ ส่วนไหนเป็นสีขาวเหมือนกัน ให้รีเทิร์นค่าสีจากรูปที่มีขนาด pixel ใหญ่กว่าไปไว้ในรูปที่มีขนาด pixel ้ เล็กกว่า ทำให้สามารถรวมหินที่แตกออกจากกันให้เข้ามาติดเชื่อมกันได้เหมือนเดิม พอซ้อนภาพได้ แล้วก็ใช้หลักการนี้ต่อไปเรื่อยๆจนครบเจ็ดชั้น แต่อย่างไรก็ตามวิธีนี้ก็มีข้อจำกัดในด้านของการเลือกใช้ ขนาดของ pixel ต้องเลือกให้เหมาะสมถ้าเลือกไม่เหมาะสมจะท าให้ภาพเกิดการขยายใหญ่เกินขนาด ่ ทำให้ไม่สามารถใช้ภาพนั้นมาวิเคราะห์ได้ และอีกปัญหาหนึ่งก็คือถ้าหากเกิดข้อผิดพลาดในการทับ ี ซ้อนของภาพ เช่น เกิดข้อผิดพลาดในการซ้อนทับในชั้นที่สาม ผลของการผิดพลาดนี้ก็จะต่อเนื่องไป ้จนถึงชั้นที่เจ็ด ดังนั้นต้องมีความระมัดระวังในการเลือกใช้ขนาด pixel ในการทำเป็นอย่างมาก เพราะ ส่งผลกระทบต่อผลลัพธ์เป็นอย่างมาก ภาพหนึ่งภาพจะมีค่า pixel ที่เหมาะสมแตกต่างกันไม่สามารถ ใช้ค่าแทนกันได้ ต้องมาจากการทดสอบเปรียบเทียบเท่านั้น ถ้ารูปภาพที่นำมาวิเคราะห์ถ้าหากมีเส้น ขอบคมชัด และมีสีของหินและยางมะตอยแตกต่างกันอย่างชัดเจน จะให้เกิดประสิทธิภาพสูงสุดใน การวิเคราะห์

กระบวนการซ้อนภาพเจ็ดชั้นมีขั้นตอนดังนี้

1)น าภาพเริ่มต้นใส่เข้าไปใน Matlab ด้วยฟังก์ชัน imread

2)ปรับภาพให้เป็นขาวดำ 8 bit ด้วยฟังก์ชัน im2grayscale

3)น าภาพ 8 bit ผ่านฟังก์ชัน Watershed transform ด้วย pixel value ขนาดเล็กที่สุด คือ 6 pixel 4)นำภาพ 8 ผ่านฟังก์ชัน Watershed transform ด้วย pixel value ขนาดใหญ่ขึ้น คือ 9 pixel 5)สร้างรูปภาพสีดำทั้งภาพ ขนาดเท่ากับรูปภาพเริ่มต้น

6)นำขอบสีขาวจากรูปภาพที่ได้จากกระบวนการ Watershed ไปใส่ในรูปภาพสีดำที่สร้างขึ้น

7)ใช้คำสั่ง hole เจาะรุ ภาพที่ดำในวิธีการก่อนหน้านี้ทั้งขนาด 6 pixel ละ 9 pixel

.8)ใช้รูปสีดำที่ผ่านการเจาะรูแล้ว มาคำนวณหาพื้นที่ทับซ้อนกัน

9)ใช้สีของรูป 9 pixel เติมลงในรูป 6 pixel ถ้าหากมีพื้นที่สีขาวร่วมกัน

10)นำภาพผลลัพธ์ที่ได้เป็นรูป pixel เล็กต่อไป และเก็บขอบสีขาวของภาพใส่ pixel สีดำ 11)ทำการเจาะรู(hole)ภาพที่ดำที่มีขอบสีขาวก่อนหน้านี้

12)นำภาพ 8 bit ในตอนต้นผ่านฟังก์ชัน Watershed transform ด้วย pixel value ขนาดใหญ่ขึ้น คือ 12 pixel

13)ทำวิธีการเดิมวนซ้ำไปเรื่อยๆ โดยเพิ่มขนาด pixel เป็น 15 18 21 และ 24 pixel ตามลำดับ

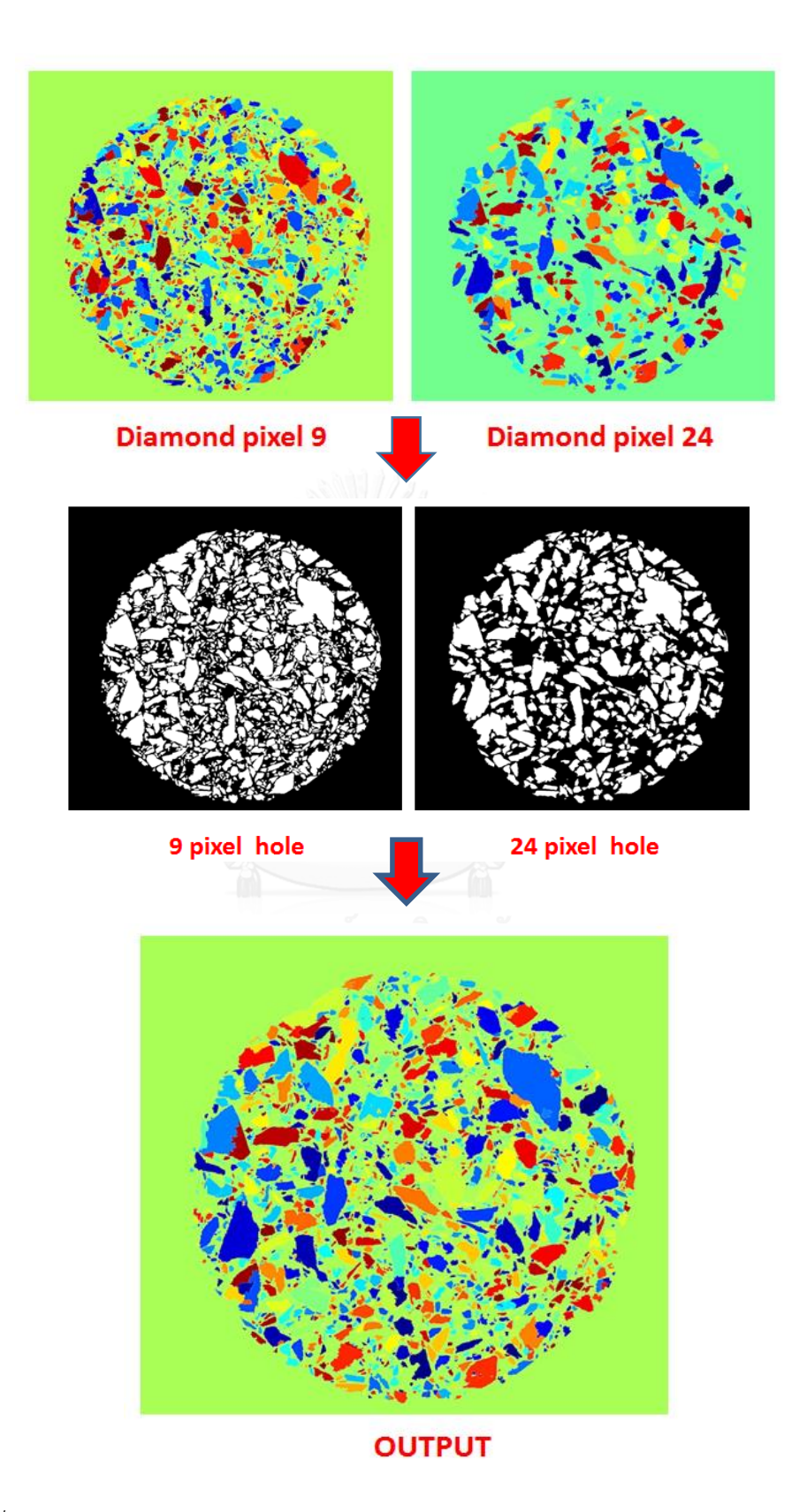

*รูปที่ 70 อธิบายกระบวนการซ้อนภาพระหว่างภาพ Diamond strel 9 pixel และ 24 pixel*

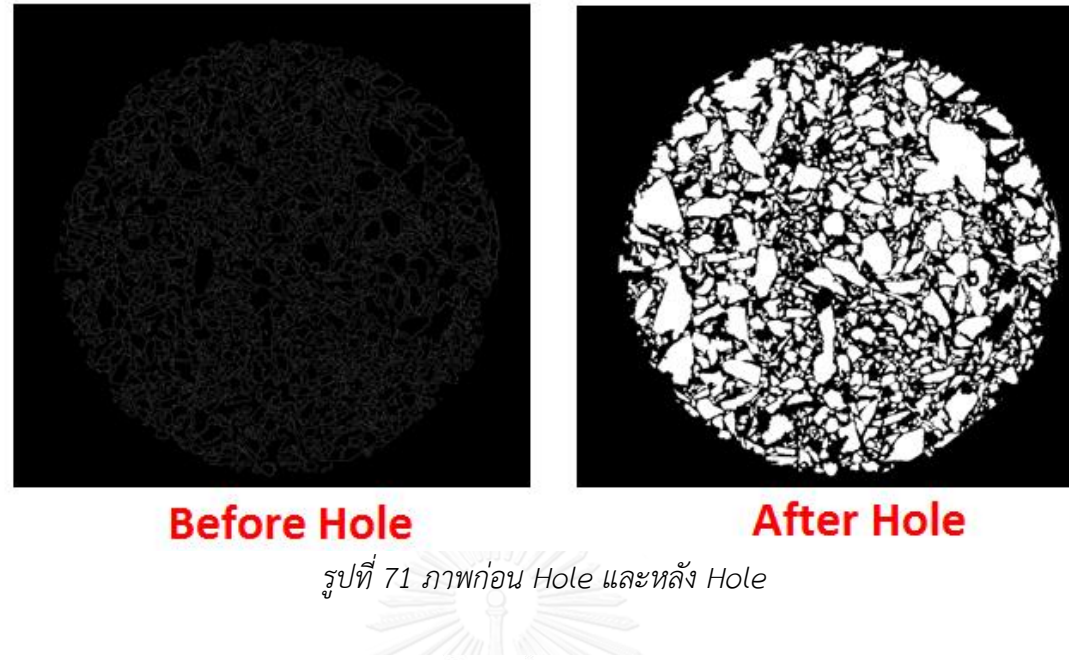

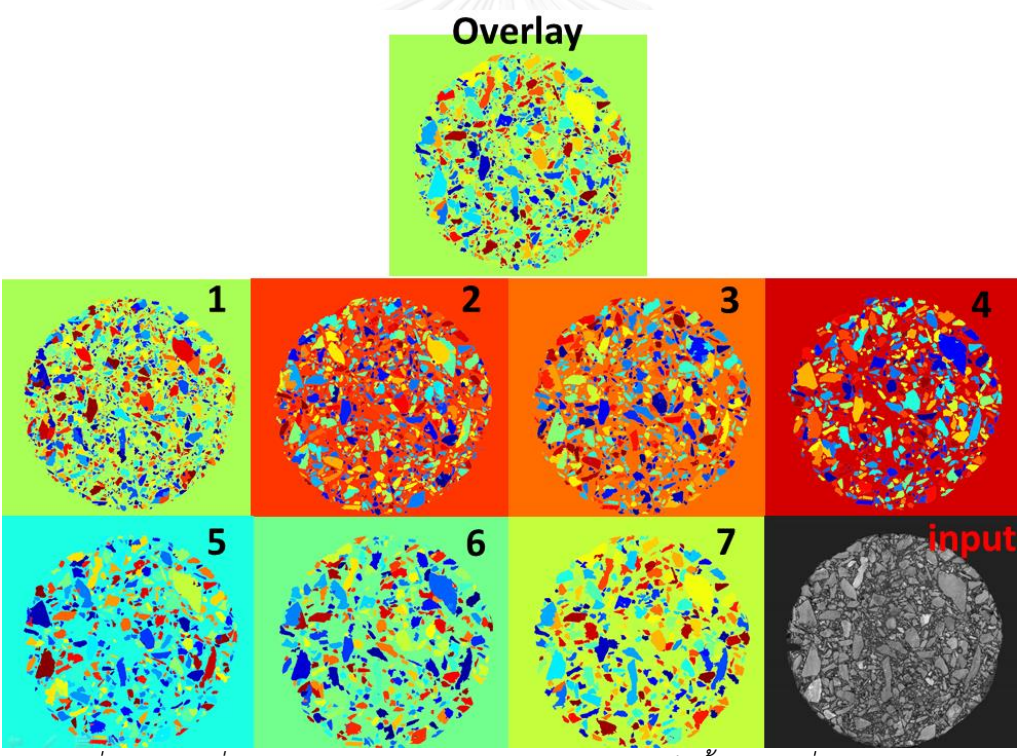

*รูปที่ 72 ภาพเริ่มต้น(input) ภาพตัวอย่างการซ้อนภาพเจ็ดชั้น (ภาพที่ 1-7) และภาพผลลัพธ์*

*(Overlay)*

```
% Image 1 ( Diamond small )
    diamond size small = 6; Im = imread('1.tif');
    I_1 = Im;Lrgb 1 = Process(I 1, diamond size small);
     figure('Name', 'Watershed Diamond small 1'),imshow(Lrgb_1);
     imwrite(Lrgb_1,'diamond6.jpg','jpg','Quality',100);
  % Marker 1
    I 1 = \text{rgb2gray(Lrgb 1)};BW 1 = zeros(size(I 1));
    BW 1(I_1 = 255) = 255;%BW 1 = \simBW 1; %figure('Name', 'Marker Diamond small'),imshow(BW_1);
     imwrite(BW_1,'diamond6_BW.jpg','jpg','Quality',100);
  % Holes 
    BW1 = BW 1;
    BW1(1, 1:end-1) = 255;BW1(1:end-1, 1) = 255; BW1(size(BW1, 1), 1:end-1) = 255;
     BW1(1:end-1, size(BW1, 2)) = 255;
    BW1 fill = imfill(BW1, 'holes');
     imwrite(BW1_fill,'diamond6_hole.jpg','jpg','Quality',100);
```
*รูปที่ 73 ตัวอย่างการเขียนโปรแกรม Matlab เพื่อสร้างพื้นที่สีด าและเจาะรู*

#### **3.4.2 การกัดกร่อนภาพหลายขนาด (Multiple size erosion)**

การกัดกร่อนนั นสามารถท าให้ภาพหินที่อยู่ติดกัน แยกออกจากกันได้แต่ปัญหาของการกัด ึ กร่อนภาพในงานวิจัยนี้ คือ ถ้าหากกัดกร่อนด้วย pixel ที่มีขนาดใหญ่มากเกินไป จะทำให้หินก้อนเล็ก บางส่วนถูกกัดกร่อนจนหายไป ผู้วิจัยทราบว่าหินแต่ละขนาดต้องใช้ค่า pixel ที่แตกต่างกัน ผู้วิจัยจึงมี การแยกภาพออกเป็นสี่ชุดตามขนาดของมวลรวม เพื่อการเลือกใช้ค่า pixel ที่เหมาะสมตามขนาด ของมวลรวมแต่ละชุด

้ สำหรับการแยกภาพออกเป็น 4 ส่วนนั้น ผู้เขียนได้กำหนดขนาดไว้สี่ขนาด ด้วยฟังก์ชัน Shape logic ซึ่งเป็นตัว add inของโปรแกรม ImageJ ขนาดพื้นของมวลรวมทั้งสี่ค่ามีดังนี้ 1-10000 pixel , 10001-30000 pixel , 30001-50000 pixel และ 50001 ขึ้นไป ตามลำดับ และนำภาพแต่ ละ size มาผ่านวิธีกัดเซาะ (Mophological erosion) ที่ขนาดต่างๆ กัน โดยใช้หลักที่ว่า Size ขนาด ใหญ่กว่า จะใช้ pixel ในการ Erode มากกว่า โดยผู้วิจัยได้เลือกค่าของการกัดกร่อนของมวลรวมแต่ ิละขนาดไว้ดังนี้ 5 pixel สำหรับมวลรวมที่มีขนาด 1-10000 pixel 20 pixel สำหรับมวลรวมที่มี ึ ขนาด 10001-30000 pixel 30 pixel สำหรับมวลรวมที่ขนาด 30001-50000 pixel และ 60 pixel ี สำหรับมวลรวมที่มีขนาด 50001 pixel ขึ้นไป และนำภาพที่ผ่านการ Erode นั้น มาคำนวณ ้วิเคราะห์หาขนาดต่อไป ถึงแม้ว่าวิธีการกัดกร่อนภาพจะทำให้ภาพที่ติดกันแยกออกจากกันได้ดีก็ตาม

แต่ก็มีข้อเสียคือจะทำให้เสียพื้นที่บางส่วนไป ทำให้การคำนวณวิเคราะห์เกิดข้อผิดพลาดขึ้น ดังนั้นจึง <u>ต้องทำการปรับแก้พื้นที่หลังจากการกัดเซาะ โดยผู้เขียนกล่าวในลำดับถัดไป</u>

การกัดกร่อนภาพ(erode) มีขั้นตอนดังนี้ 1)นำภาพเริ่มต้นมาทำเป็นภาพขาวดำ (Gray scale) ชนิด 8 bit 2)ทำการ Binary ภาพขาวดำนั้น 3)ท าการแยกมวลรวมออกเป็น 4 ส่วน ดังนี 1-10000 pixel , 10001-30000 pixel , 30001-50000 pixel และ 50001 ขึ นไป ด้วยฟังก์ชัน Shape logic ซึ่งเป็น add in ของ imageJ 4)น าภาพแต่ละส่วนมากัดกร่อน โดยใช้ฟังก์ชัน Erode ในโปรแกรม Matlab 5)นำภาพที่ถกกัดกร่อนในแต่ละส่วนคำนวณปรับแก้พื้นที่ ซึ่งต้องปรับแก้สองแบบ คือ ปรับแก้ด้วย ี เส้นรอบรูป และปรับแก้ด้วยพื้นวงแหวน ซึ่งต้องมีการบวกค่าพื้นที่เข้าไปตามจำนวน pixel ที่ถูก Erode

```
%% readfile
I1=imread('section1_1-10000.jpg');
sel=strel('diamond',5);
I2=imread('section2_10001-30000.jpg');
se2=strel('diamond',20);
I3=imread('section3_30001-50000.jpg');
se3=strel('diamond',30);
I4=imread('section4_50001+.jpg');
se4=strel('diamond',65);
%% Dilate image
dilate5=imdilate(I1, sel);
dilate20=imdilate(I2, se2);
dilate30=imdilate(I3, se3);
dilate65=imdilate(I4, se4);
%% SAVE FILE
imwrite(dilate5,'dilate5.jpg','jpg','Quality',100);
imwrite(dilate20,'dilate20.jpg','jpg','Quality',100);
imwrite(dilate30,'dilate30.jpg','jpg','Quality',100);
imwrite(dilate65,'dilate65.jpg','jpg','Quality',100);
```
*รูปที่ 74 ตัวอย่างการเขียนโปรแกรมการกัดกร่อนรูปภาพโดยใช้โปรแกรม Matlab*

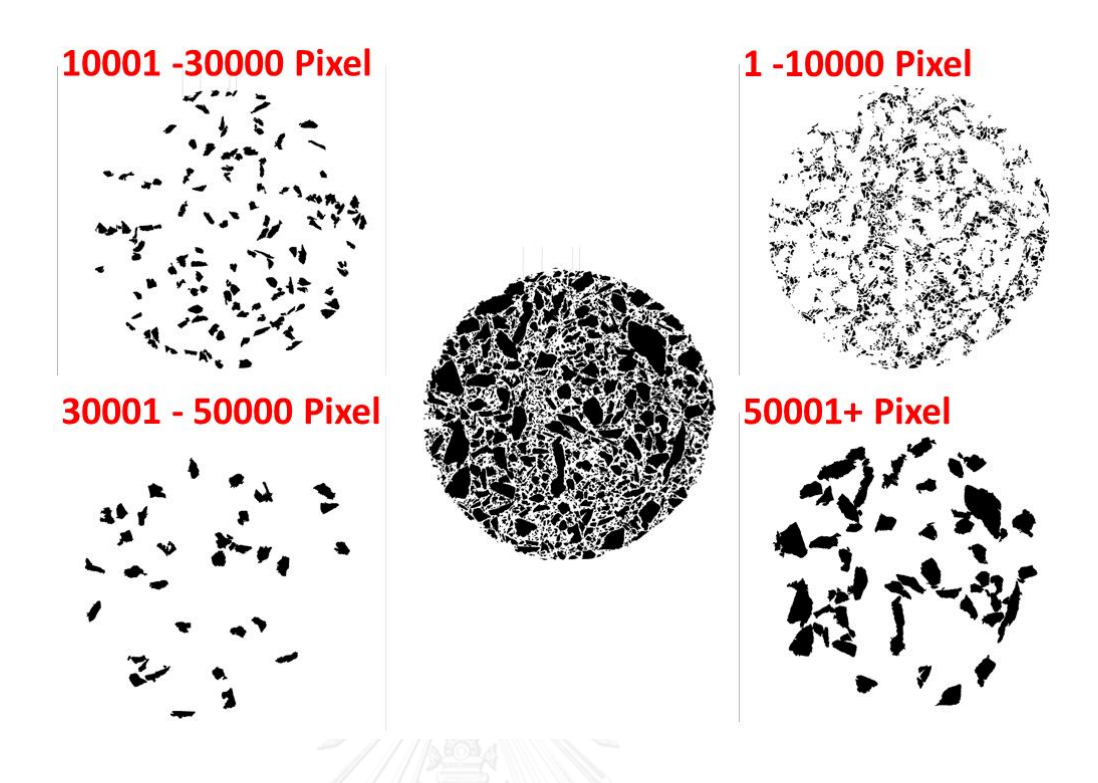

*รูปที่ 75 การแยกภาพออกเป็นสี่ส่วนตามขนาดของ pixel*

### .3.4.2.1 การคำนวณปรับแก้พื้นที่

เนื่องจากในการกัดกร่อนแยกตามขนาดวัตถุ (Multiple size erosion) มีพื้นที่บางส่วนถูกกัดเซาะ ้ออกไป ทำให้ค่าพื้นที่มีขนาดน้อยลง จึงต้องมีการคำนวณปรับแก้พื้นที่ให้มีขนาดใกล้เคียงกับพื้นที่เดิม ที่ถูกกัดเซาะไป โดยผู้วิจัยคิดค้นวิธีการคำนวณปรับแก้ไว้สองวิธี คือ วิธีการปรับแก้โดยใช้เส้นรอบรูป ี และวิธีการปรับแก้โดยใช้วงแหวน โดยคำนวณปรับแก้โดยเส้นรอบรูปได้ถูกอธิบายไว้ใน<u>รูปที่ 76</u> และ การปรับแก้โดยใช้วงแหวนได้ถูกอธิบายไว้ใน<u>รูปที่ 77</u> การปรับแก้โดยใช้เส้นรอบรูปนั้นจะมองเส้นรอบ รูปเป็นความยาวด้านหนึ่งของสี่เหลี่ยมผืนผ้า และใช้ pixel ที่ถูก erode เป็นความกว้างของ ี สี่เหลี่ยมผืนผ้า และสุดท้ายนำพื้นที่รูปสี่เหลี่ยมผืนผ้าบวกกับพื้นที่เหลือจากการถูกกัดกร่อนก็จะทำให้ ี สามารถได้พื้นที่ใกล้เคียงกับก่อนถูกกัดกร่อนมากขึ้น ทำนองเดียวในการกรับแก้ด้วยวงแหวน จะมอง ้มวลรวมแต่ละก้อนเป็นรูปวงกลม และนำเส้นรอบรูปไปคำนวณหาค่ารัศมี และนำรัศมีที่ได้บวกกับ pixel ที่ถูก erode ก็จะทำให้ได้วงกลมที่มีขนาดใหญ่ขึ้น จากนั้นคำนวณพื้นที่วงแหวนโดยใช้พื้นที่ ้วงกลมของรูปใหญ่ลบด้วยพื้นที่วงกลมของรูปเล็ก จากนั้นทำการบวกพื้นที่วงแหวนเข้าตรงพื้นที่ที่ถูก ึ กัดเซาะก็จะทำให้พื้นที่ใกล้กับของเดิมมากขึ้น อย่างไรก็ตามในบทที่ 4 ผู้วิจัยได้ทำการวิเคราะห์ เปรียบเทียบค่าความคลาดเคลื่อนในแต่ละวิธี เพื่อตัดสินใจเลือกใช้วิธีที่ดีที่สุดได้

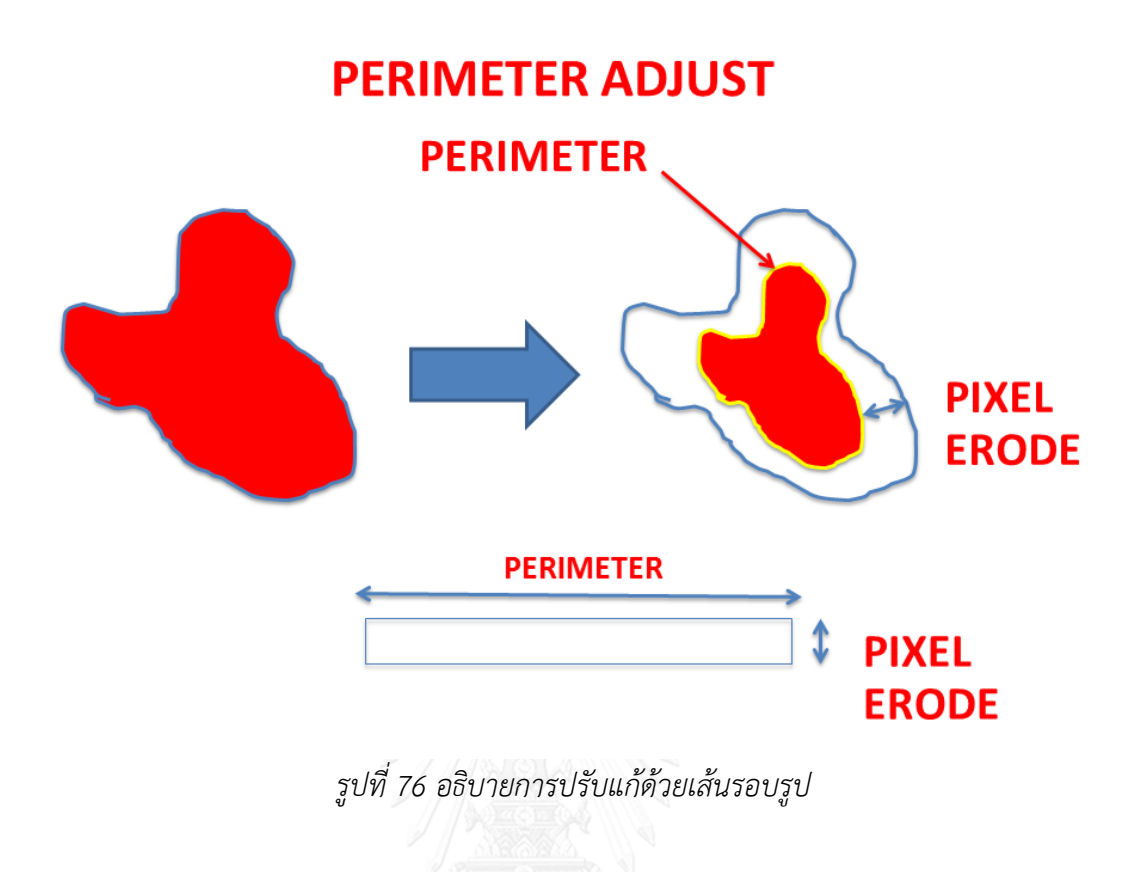

**RING ADJUST** 

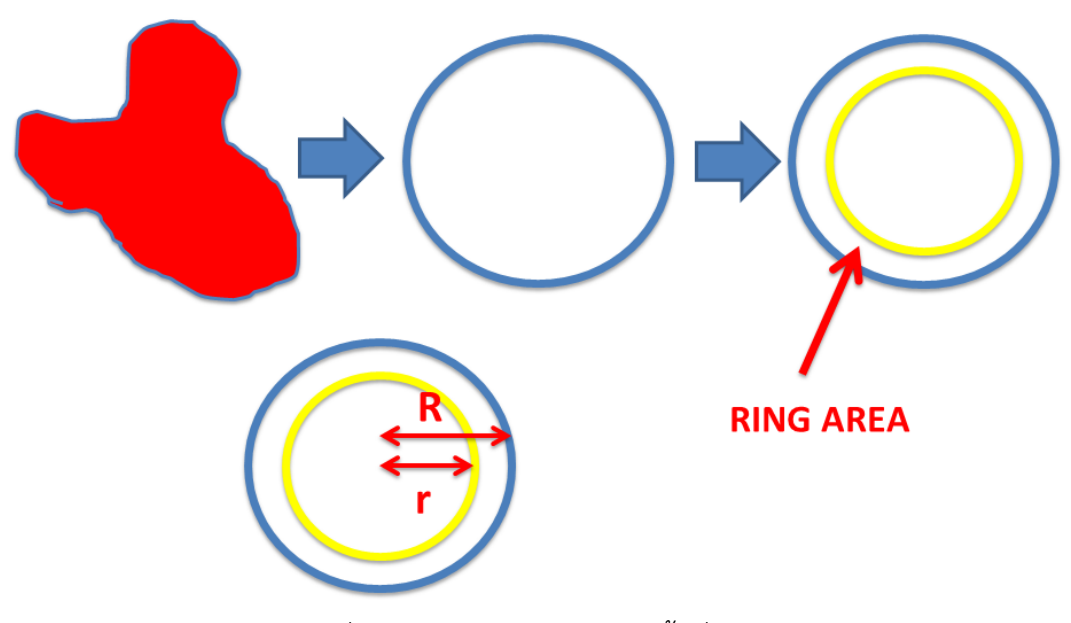

*รูปที่ 77 อธิบายการปรับแก้ด้วยพื้นที่วงแหวน*

3.4.2.1.1 การปรับแก้เส้นรอบรูปและรัศมีของมวลรวมก่อนจะนำค่าไปคำนวณ

เนื่องจากมวลรวมที่ผ่านการกัดเซาะจะมีเส้นรอบรูปและเส้นผ่านศูนย์กลางเล็กลง จึงต้องมี การปรับแก้ค่าก่อนที่จะนำไปคำนวณ ดังสมการที่ (1) (2) และ (3)

$$
\frac{Perimeter_{erode}}{2\pi} = R_{erode} \tag{1}
$$

$$
R_{adjust} = R_{erode} + pixel \times \frac{mm}{pixel}
$$
 (2)

$$
Perimeter_{adjust} = 2\pi R_{adjust} \tag{3}
$$

เมื่อ

 $Perimeter_{dilate} =$  เส้นรอบรูปของมวลรวม ที่ผ่านการกัดเซาะ $(Frode)$  $R_{erode}$  = รัศมีของมวลรวมที่ผ่านการกัดเซาะ(Erode)  $R_{adjust} = \frac{2}{3}$ ศมีของมวลรวมที่ผ่านการปรับแก้  $pixel =$  ขนาดของ  $pixel$  ที่ถูกกัดเซาะ $(Fode)$  $mm$  $\frac{m}{pixel}$  = สัดส่วนความยาวของภาพจริงเป็น  $mm$  หารด้วยความยาวของภาพที่เป็น  $pixel$  $\small \it Perimeter_{adjust} =$  เส้นรอบรูปของมวลรวมที่ผ่านการปรับแก้

```
3.4.2.1.2 การปรับแก้โดยใช้เส้นรอบรูป
```
สำหรับการปรับแก้พื้นที่ด้วยเส้นรอบรูป ผู้วิจัยได้ใช้แนวทางในการปรับแก้สองแนวทาง แนวทางแรก คือใช้พื้นที่ของ particle ที่ถูกErode รวมกับผลคูณของเส้นรอบรูปที่ผ่านการปรับแก้กับจำนวน pixel ที่ถูก erode ออกไป ดังสมการที่ (4)

$$
area_{adjust} = area_{encode} + perimeter_{adjust} \times pixel \times \frac{mm}{pixel}
$$
  
\n
$$
area_{adjust} = \frac{4}{3}
$$
  
\n
$$
area_{index} = \frac{4}{3}
$$
  
\n
$$
area_{encode} = \frac{4}{3}
$$
  
\n
$$
area_{grade} = \frac{4}{3}
$$
  
\n
$$
average_{index} = \frac{4}{3}
$$
  
\n
$$
average_{index} = \frac{4}{3}
$$
  
\n
$$
mean_{index} = \frac{4}{3}
$$
  
\n
$$
mean_{index} = \frac{4}{3}
$$
  
\n
$$
mean_{index} = \frac{4}{3}
$$
  
\n
$$
mean_{index} = \frac{4}{3}
$$
  
\n
$$
mean_{index} = \frac{4}{3}
$$
  
\n
$$
mean_{index} = \frac{4}{3}
$$
  
\n
$$
mean_{index} = \frac{4}{3}
$$
  
\n
$$
mean_{index} = \frac{4}{3}
$$
  
\n
$$
mean_{index} = \frac{4}{3}
$$
  
\n
$$
mean_{index} = \frac{4}{3}
$$
  
\n
$$
mean_{index} = \frac{4}{3}
$$
  
\n
$$
mean_{index} = \frac{4}{3}
$$
  
\n
$$
mean_{index} = \frac{4}{3}
$$
  
\n
$$
mean_{index} = \frac{4}{3}
$$
  
\n
$$
mean_{index} = \frac{4}{3}
$$
  
\n
$$
mean_{index} = \frac{4}{3}
$$
  
\n
$$
mean_{index} = \frac{4}{3}
$$
  
\n
$$
mean_{index} = \frac{4}{3}
$$
  
\n
$$
mean_{index} = \frac{4}{3}
$$
  
\n
$$
mean_{index} = \frac{4}{3}
$$
  
\n
$$
mean_{index} = \frac{4}{3}
$$
  
\n
$$
mean_{index} = \frac{4}{3}
$$
  
\n
$$
mean_{index} = \frac{4}{3}
$$
  
\n
$$
mean_{index} = \frac{4}{3}
$$
  
\n
$$
mean_{index} = \frac{4}{3}
$$
  
\n
$$
mean_{index} = \frac{4
$$

#### 3.4.1.1.3 การปรับแก้โดยใช้วงแหวน

ี สำการปรับแก้โดยใช้วงแหวนนั้น ผู้วิจัยได้สร้างวงแหวนโดยใช้ผลต่างของพื้นที่วงกลมที่ได้จากรัศมีที่ ถูกปรับแก้กับวงกลมที่ได้จากรัศมีที่ถูกกัดเซาะ ดังสมการที่ (5) และ (6)

$$
area_{adjust} = area_{erode} + Ring
$$
 (5)

$$
Ring = \pi (R_{adjust}^2 - R_{erode}^2)
$$
\n(6)

เมื่อ

 $area_{adjust}=\mathring{\mathbb{N}}$ นที่ของมวลรวมที่ผ่านการปรับแก้  $(mm^2)$  $area_{erode}$  = พื้นที่ของมวลรวมที่ถูกกัดเซาะ $(Frode)$   $mm<sup>2</sup>$  $Ring=\H{minmax}^{2}$  $R_{erode}$  = รัศมีของมวลรวมที่ผ่านการกัดเซาะ(Erode) (mm)  $R_{adiust}=$  รัศมีของมวลรวมที่ผ่านการปรับแก้ (mm)

3.5 การเตรียมก้อนตัวอย่าง (Sample Preparation)

การเตรียมก้อนตัวอย่างนั้นแบ่งออกเป็นสองส่วน คือ การเตรียมวัสดุที่ใช้ทดสอบ และการเตรียมข้อมูล ก่อนการคำนวณ

## 3.5.1 การเตรียมวัสดุที่ใช้ทดสอบ (Material Preparation)

ี สำหรับการเตรียมตัวอย่างนั้น ผู้วิจัยได้นำมวลรวมผสมมาร่อนตะแกรงออกเป็น 4 ขนาดได้แก่ 1/2in 3/8in 4# และ 8# จากนั้นนำมวลรวมแต่ละขนาดที่ค้างบนตะแกรงไปล้างด้วยน้ำสะอาด จากนั้นนำ ิมวลรวมในแต่ละตะแกรงไปอบที่อุณหภูมิ 110 องศาเซลเซียส เป็นเวลา 6 ชม. และนำมวลรวม เหล่านั้นไปผสมกับยาง 5.5% และนำมวลรวมที่ผสมกับยางไปบดอัดด้วยวิธี Gyratory ในห้องแลป ้ เพื่อให้ได้ก้อนตัวอย่างออกมา พร้อมทั้งบันทึกค่า Gmb และ Gsb จากนั้นนำก้อนตัวอย่างที่ได้มาตัด ืออกเป็นส่วนๆ ส่วนละ 2 cm โดยตัดทั้งหมดสี่รอยตัด และนำหน้าตัดเหล่านั้นมาสแกนด้วยความ ้ละเอียด 1200dpi ทำให้ได้ภาพหน้าตัดทั้งหมด 8 หน้าตัด

# *ตารางที่ 13 น้ าหนัก เปอร์เซ็นต์การค้างบนตะแกรง และเปอร์เซนต์การลอดผ่านตะแกรงของมวลรวม ในตะแกรงแต่ละขนาด*

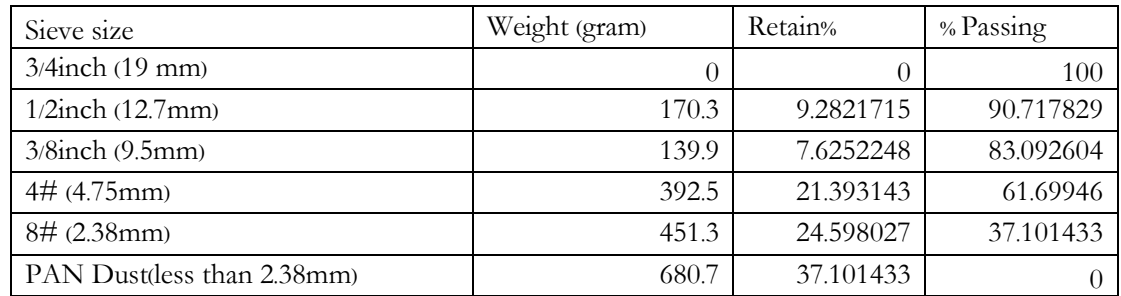

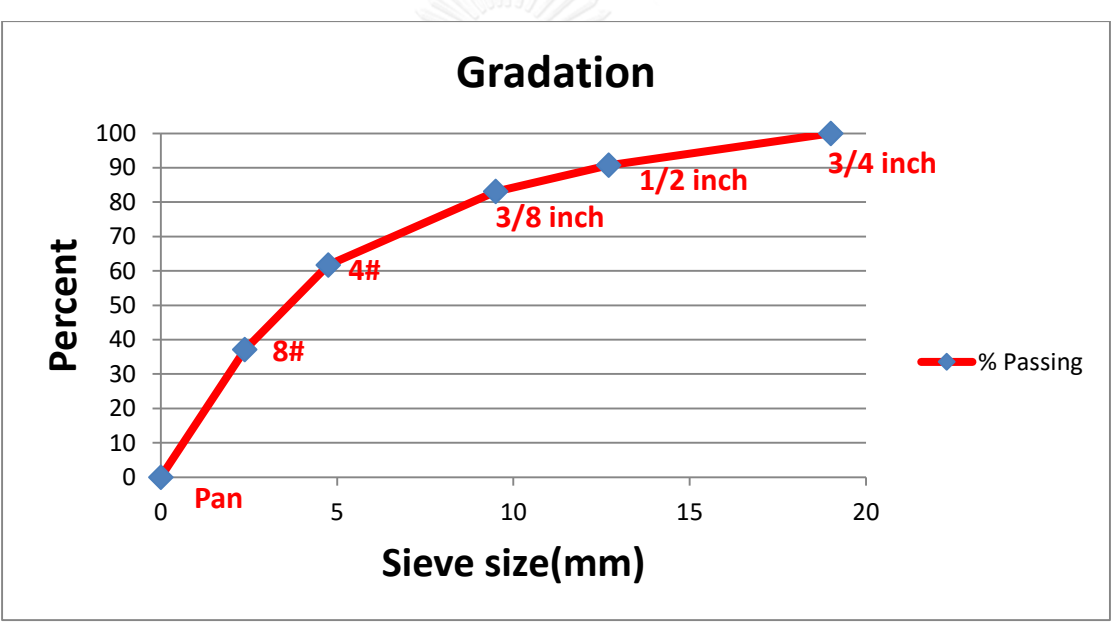

*รูปที่ 78 ขนาดคละของก้อนตัวอย่าง*

## 3.5.1.1 การบดบัดด้วยเครื่องบดอัดแบบหมุน (Compact by gyratory)

การบดอัดแบบ Gyratory เป็นหนึ่งในวิธีที่ดีที่สุดของการบดอัดในห้องปฏิบัติการ ในระหว่างการบดอัด ความสงของก้อนตัวอย่างจะถูกวัดเป็นระยะ ความหนาแน่นและช่องว่างอากาศก็จะถูกคำนวณไป พร้อมๆกับการวัดความสูง ปัจจัยที่ส่งผลต่อการบดอัดด้วยวิธี Gyratory คือ ความดัน มุมในการหมุน และจำนวนรอบของการหมุน เครื่องบดอัดแบบหมุนสามารถบดอัดหน้าตัดได้สองแบบ คือ แบบเส้น ้ ผ่านศูนย์กลาง 150 มม.(6 นิ้ว) และ 100 มม.(4 นิ้ว) ข้อมูลการบดอัดจะถูกส่งไปยังคอมพิวเตอร์และผู้ ้บดอัดสามารถเห็นค่าต่างๆที่คำนวณได้ในระหว่างการบดอัด และสามารถบันทึกผลในรูปแบบของไฟล์ Excel ได้อีกด้วย

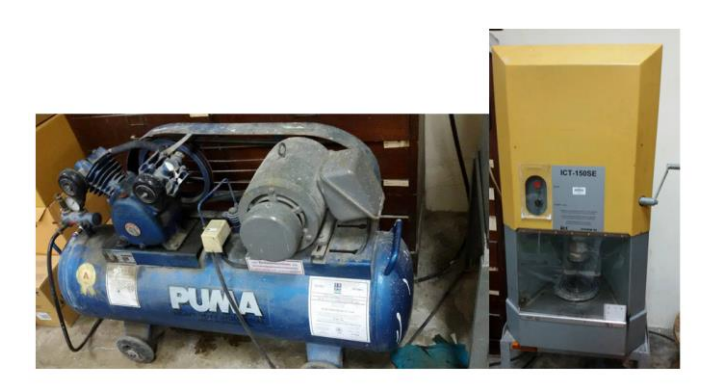

*รูปที่ 79 เครื่องบดอัดแบบหมุน(Gyratory Compactor) ในห้องปฏิบัติการผิวทาง*

3.5.1.2 การตัดแบ่งก้อนตัวอย่างและการเตรียมภาพหน้าตัด (Sample division and Image preparation)

ผู้วิจัยได้ทำการแบ่งก้อนตัวอย่างออกเป็นห้าส่วน โดยมีการตัดเกิดขึ้นทั้งสิ้นสี่รอยตัด และนำ รอยตัดทุกรอยไปสแกนด้วยเครื่องสแกนเนอร์ความละเอียด 1200dpi ซึ่งภาพที่ได้จากเครื่องสแกนนี เป็นภาพระดับสีเทา(Gray scale) และมีนามสกุล .tiff ในระหว่างการตัดจะต้องมีน้ำหล่อเย็นเข้าไป ้ด้วยเพื่อป้องกันความร้อนที่เกิดขึ้นระหว่างการตัด เพราะความร้อนทำให้เกิดการงอของหน้าตัดและ ท าให้ยางมะตอยละลายได้

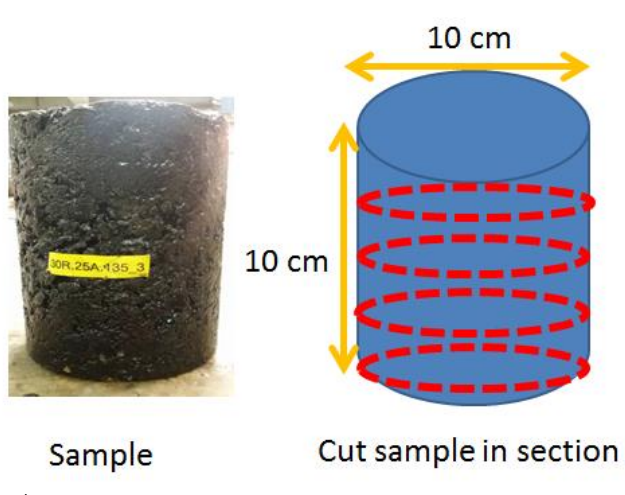

*รูปที่ 80 การตัดก้อนตัวอย่างออกเป็นห้าส่วน ส่วนละ 2 ซม.*

3.5.2 การเตรียมข้อมูลก่อนการคำนวณ

้ สำหรับการเตรียมข้อมูลนั้นต้องมีการเตรียมข้อมูล 2 ส่วน คือ Gmb (Bulk specific gravity of mixture) และ Gsb (**Bulk Specific Gravity** of Stone) โดยGmb หมายถึงความถ่วงจ าเพาะ ของก้อนแอสฟัลต์คอนกรีตของก้อนตัวอย่างทั้งก้อน ส่วน Gsb หมายถึง ความถ่วงจำเพาะของเม็ดหิน ้ มวลรวม ซึ่งจะนำไปใช้คำนวณปรับแก้เปอร์เซ็นต์การค้างบนตะแกรงเพื่อนำไปเปรียบเทียบกับการ ประมวลผลภาพ

### 3.5.2.1 การคำนวณปรับแก้ค่าความถ่วงจำเพาะ (Adjust Gsb)

ู เนื่องจากการร่อนตะแกรง ผู้วิจัยได้ร่อนถึงเพียงแค่มวลรวมเบอร์ 8 ทำให้ไม่มีข้อมูลค่า Gsb ี ของมวลรวมต่ำกว่าเบอร์8 ผู้วิจัยจึงต้องมีการเฉลี่ยค่า Gsb ตั้งแต่ต่ำกว่าเบอร์ 8 ลงไปโดยใช้ข้อมูลขอ ึ่งกก้อนตัวอย่างสูตรเดียวกันที่มีการร่อนตะแกรงต่ำกว่าเบอร์8คำนวณค่า Gsb ซึ่งใช้ค่าเปอร์เซนต์ที่ ์ ค้างในตะแกรงแต่ละเบอร์ และค่า Gsb ของตะแกรงในแต่ละเบอร์ คำนวณหา Gsb เฉลี่ยตั้งแต่มวล รวมขนาดเล็กกว่าเบอร์8 จนถึงเบอร์ 8 ได้

$$
G = \frac{P_1 + P_2 + \dots + P_n}{\frac{P_1}{G_1} + \frac{P_2}{G_2} + \dots + \frac{P_n}{G_n}}
$$
(9)

G = ค่าเฉลี่ยของ Gsb

 $G1, G2, G3,... G_n = \n\mathsf{A} \cap Gs$ b ของหินที่มีขนาดตะแกรงชั้นที่ 1,2,3,... n

P1,P2,… Pn = เปอร์เซนต์การค้างหินที่มีขนาดตะแกรงชั นที่ 1,2,3,… n

3.4.2.3 การปรับแก้เปอร์เซนต์ค้างบนตะแกรงโดยปริมาตร

่ เนื่องจากอัตราส่วนพื้นที่ของการประมวลผลภาพและอัตราส่วนน้ำหนักของมวลรวม เป็นค่าสัดส่วนที่ แตกต่างกัน จึงต้องทำการปรับแก้ก่อนการเปรียบเทียบ การปรับแก้ถูกคำนวณด้วยจำนวนเนื้อยางมะ ตอย ค่า Gsb และ Gmb สูตรที่ใช้ในการคำนวณปรับแก้มีดังนี้

%Retain by volume<sub>i</sub> = 
$$
\frac{V_{si}}{V_{mT}} = \frac{1-P_b}{G_{sbi}} \times G_{mb} \times
$$
 %Retain by weight<sub>i</sub> (10)

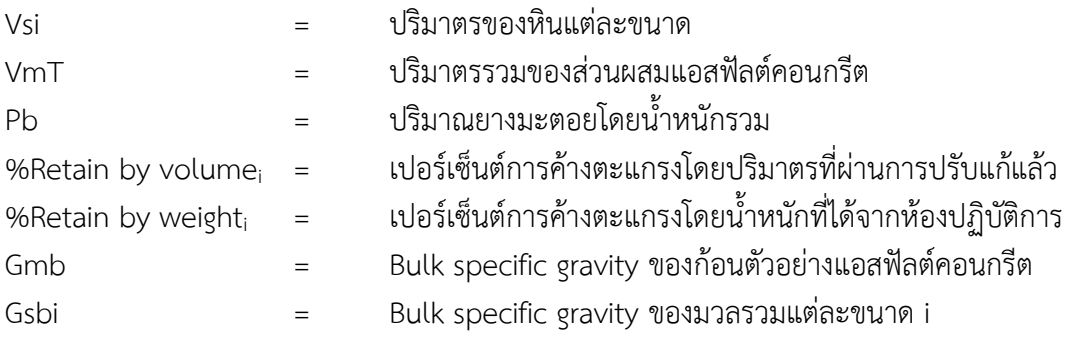

## 3.4.2.2 สูตรทางสถิติที่ใช้ในการคำนวณ

เนื่องจากผู้วิจัยไม่ทราบความแปรปรวนของประชากรของมวลรวม จึงเลือกใช้ค่า T-Score ที่ระดับ ความเชื่อมั่น 95 %

$$
t = \frac{\bar{X} - \mu 0}{sd/\sqrt{n}}\tag{11}
$$

 $t = \nvert \hat{\mathsf{n}} \vert$  T-score

—<br>X = ค่าเฉลี่ยของเปอร์เซ็นต์ค้างบนตะแกรงที่ได้ในแต่ละหน้าตัด

 $\mu 0$  = ค่าเปอร์เซ็นต์การค้างตะแกรงโดยน้ำหนักที่ได้จากห้องปฏิบัติการ

 $sd = d$ วนเบี่ยงเบนมาตรฐานของก้อนตัวอย่าง

 $n =$ จำนวนข้อมูลที่ใช้เฉลี่ย

3.5.2.3 การคำนวณสัดส่วนด้านมิติ

ส าหรับสัดส่วนด้านมิติของมวลรวม ประกอบด้วย 3 ส่วน ได้แก่ ความกว้าง(W) ความยาว(L) และ ความสูง(H) ค่าความยาวหมายถึงสัดส่วนความยาวต่อความกว้าง(L/W) ค่าความแบนหมายถึงสัดส่วน ความสูงต่อความกว้าง(H/W) นอกจากนี ผู้วิจัยยังได้ท าการเปรียบเทียบสัดส่วนความกว้างต่อความยาว (W/L) เพื่อเปรียบเทียบเพิ่มเติมอีกด้วย

3.6 ขั้นตอนการทดสอบเปรียบเทียบค่าจากการประมวลผลภาพและค่าจากห้องปฏิบัติการ

ขั้นตอนการทำงานโดยต่อมีดังนี้

1)นำมวลรวมมาร่อนตะแกรง โดยให้ตะแกรงชั้นบนสุดเป็น 3/4 นิ้ว 1/2 นิ้ว 3/8 นิ้ว 4# 8# และถาด รอง ตามลำดับ

2) บันทึกเปอร์เซ็นต์การค้างบนตะแกรง และคำนวณขนาดคละ

3) นำมวลรวมทั้งหมดบดอัดด้วยวิธี Gyratory

4) น าก้อนตัวอย่างที่ได้จากการบดอัดด้วยวิธี Gyratory มาตัดเป็น 5 ส่วน

5) นำส่วนที่ได้จากการตัด 5 ส่วน สแกนด้วยเครื่องสแกนเนอร์ความละเอียด 1200 dpi ทำให้ได้ภาพ หน้าตัดทั้งหมด 8 ภาพ

6) นำภาพสองมิติเพื่อนำไปวิเคราะห์หา Gradation, Elongation index

7) เปรียบเทียบผลกับค่าที่คำนวณได้จากห้องปฏิบัติการ

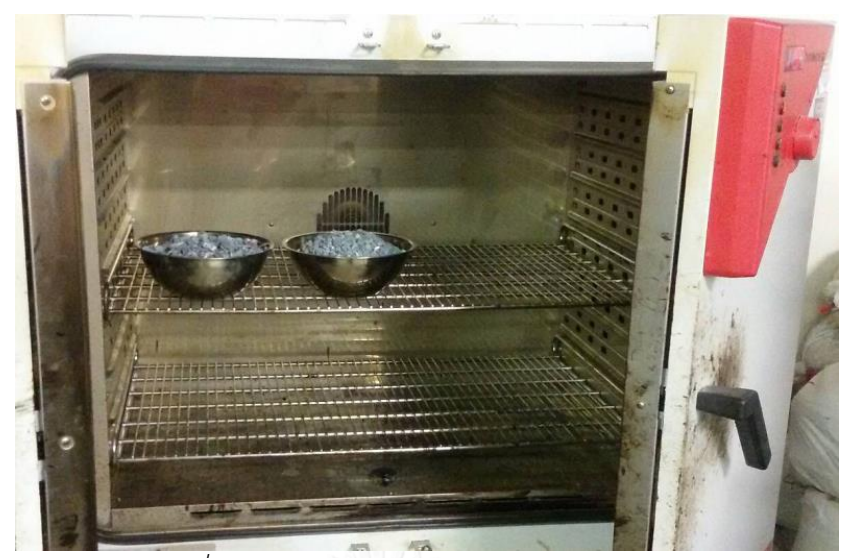

*รูปที่ 81 การน ามวลรวมอบแห้งก่อนท าการบดอัด*

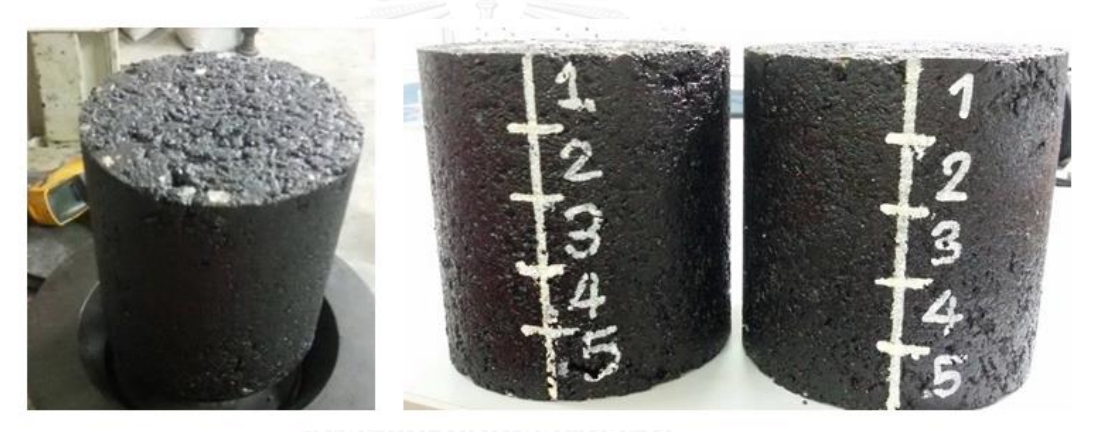

*รูปที่ 82 ก้อนตัวอย่างหลังการบดอัด*

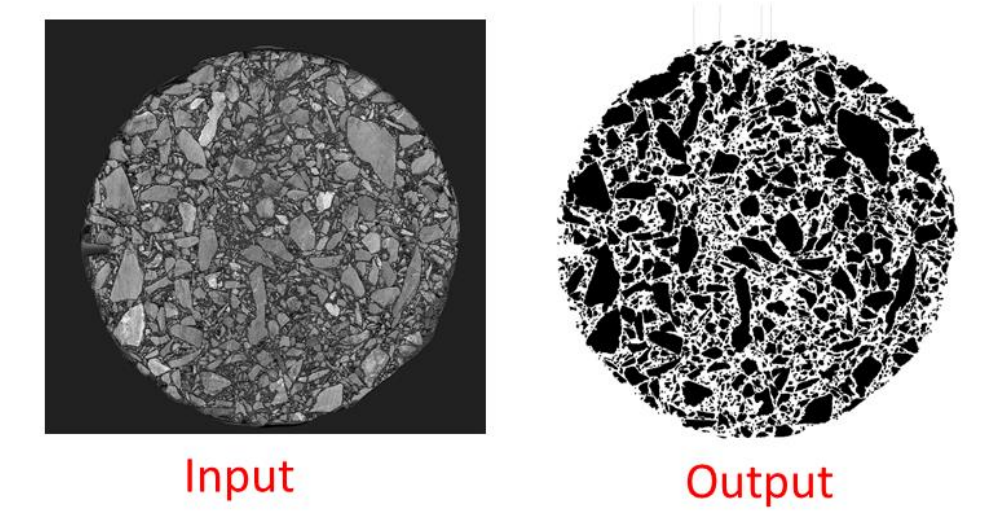

*รูปที่ 83 ตัวอย่างการวิเคราะห์ภาพหน้าตัด*

3.7 เครื่องมือที่ใช้วิจัย

1)แบบบันทึก พื นที่ของหิน เส้นรอบวงของหิน ความยาวแกนเอก ความยาวแกนโท มุม

*ตารางที่ 14 แบบบันทึก พื้นที่ของหิน เส้นรอบวงของหิน ความยาวแกนเอก ความยาวแกนโท มุม*

| หินก้อน | พื้นที่(ตารางมม.) | เส้นรอบวง(มม.) | ความกว้าง | ความยาว(มม.) |
|---------|-------------------|----------------|-----------|--------------|
| ที่     |                   |                | (111)     |              |
|         |                   |                |           |              |
| っ       |                   |                |           |              |
| 3       |                   |                |           |              |
|         |                   |                |           |              |
| 5       |                   |                |           |              |
|         |                   |                |           |              |

2)แบบบันทึกเปอร์เซ็นที่ผ่านตะแกรงเบอร์ต่างๆของวัสดุมวลรวม เปรียบเทียบระหว่างวิธีปกติ และวิธี ประมวลผลภาพถ่าย

*ตารางที่ 15 แบบบันทึกเปอร์เซ็นที่ผ่านตะแกรงเบอร์ต่างๆของวัสดุมวลรวมด้วยวิธีประมวลผล*

| ภาพถาย |             |             |             |                 |              |                  |  |  |
|--------|-------------|-------------|-------------|-----------------|--------------|------------------|--|--|
| ตะแกรง | พื้นที่ผ่าน | พื้นที่ค้าง | พื้นที่ค้าง | พื้นที่ผ่านสะสม | เปอร์เซ็นที่ | เปอร์เซ็นที่ผ่าน |  |  |
|        |             |             | สะสม        |                 | ผาน          | สะสม             |  |  |
|        |             | จหาลงก      | เรณมหา'     | ทยาลย           |              |                  |  |  |
|        |             | -IIII ALOI  |             | IMERSIT         |              |                  |  |  |
| 3      |             |             |             |                 |              |                  |  |  |
| 4      |             |             |             |                 |              |                  |  |  |
|        |             |             |             |                 |              |                  |  |  |

3)แบบบันทึกดัชนีความยาวระหว่างวิธีปกติกับวิธีประมวลผลภาพถ่าย

| ตะแกรง | พื้นที่ผ่าน | พื้นที่ค้าง | พื้นที่ค้าง | พื้นที่ผ่านช่อง |
|--------|-------------|-------------|-------------|-----------------|
|        |             |             | สะสม        | วัดความยาว      |
|        |             |             |             |                 |
|        |             |             |             |                 |
|        |             |             |             |                 |

*ตารางที่ 16 แบบบันทึกดัชนีความยาวระหว่างวิธีปกติกับวิธีประมวลผลภาพถ่าย*

### 3.8 การวิเคราะห์ข้อมูล

้นำขนาดคละและดัชนีความยาวที่ได้จากการประมวลผลของแต่ละหน้าตัดมาเฉลี่ยกัน แล้วนำมาหา ้ค่าเฉลี่ยและส่วนเบี่ยงเบนมาตรฐาน และนำค่าเฉลี่ยของขนาดคละกับดัชนีความยาวไปหาความ แตกต่างกับค่าจริงที่คำนวณด้วยวิธีปกติ และนำมาสรปผล

#### **ซอฟต์แวร์ที่ใช้**

ImageJ , EXCEL, Matlab

### 3.8.1 ค่าทางสถิติที่ใช้

-ค่าเฉลี่ย ส่วนเบี่ยงเบนมาตรฐาน T-score F-score

โดยสำหรับค่าเฉลี่ยผู้วิจัยจะนำขนาดคละและดัชนีความยาวที่คำนวณได้มาเฉลี่ยกัน เพื่อใช้ เป็นตัวแทนของข้อมูลทั้งหมดสำหรับส่วนเบี่ยงเบนมาตรฐาน ใช้สำหรับการคำนวณ F-Score และ Tscore

สำหรับค่า F-score และ T-score นั้น ใช้เพื่อวิเคราะห์ที่ระดับความเชื่อมั่น 95% ถ้าหากค่า F0 และ T0 มีค่ามากกว่าค่า F วิกฤติ และ T วิกฤติ ก็จะปฏิเสธสมมติฐานว่าง แต่ ถ้าหากค่า F0 และ T0 มีค่า น้อยกว่าค่า F วิกฤติ และ T วิกฤติ ก็จะยอมรับสมมติฐานว่าง โดยใช้วิธี T-test : Two sample assume equal variances สำหรับการเปรียบเทียบสองชุดข้อมูล และใช้วิธี Anova: Single Factor <u>สำหรับการเปรียบเทียบมากกว่าสองชุดข้อมูลขึ้นไป</u>

 $-$  ถ้าไม่แตกต่างกันอย่างมีนัยสำคัญ ==> ดี

- ถ้าแตกต่างกันอย่างมีนัยส าคัญ ==> ไม่ดี

3.8.2 การทดสอบทางสถิติ

ผู้วิจัยเลือกเปรียบเทียบความแตกต่างของตัวแปรกับขนาดคละและดัชนีความยาว

โดยใช้การทดสอบสมมติฐานด้วย t-test และ f-test

1)ระหว่างพื นที่ซึ่งแตกต่างกัน โดยการใช้ค่า F-Score ที่ระดับความเชื่อมั่น 95 % และ T-Score ที่ ระดับความเชื่อมั่น 95 %

2)ระหว่างสัดส่วนความยาวต่อความกว้างที่แตกต่างกัน โดยการใช้ค่า F-Score ที่ระดับความเชื่อมั่น 95 % และ T-Score ที่ระดับความเชื่อมั่น 95 %

3)ระหว่างจำนวนหน้าตัดซึ่งแตกต่างโดยการใช้ค่า F-Score ที่ระดับความเชื่อมั่น 95 % และ T-Score ที่ระดับความเชื่อมั่น 95 %

3.8.2.1 การทดสอบสมมติฐานการวิจัย ด้วยสถิติ t-test

้ผู้วิจัยเปรียบเทียบความแตกต่างของประชากร หรือกลุ่มตัวอย่าง โดยในตอนแรกจะเสนอเนื้อหาการ ทดสอบสมมติฐานการวิจัย ด้วยสถิติ t-test ซึ่งมี 2 แบบ คือ t-test แบบ Independent และ ttest แบบ Dependent ซึ่งมีวิธีการเลือกใช้และข้อตกลงเบื้องต้นในการใช้แตกต่างกัน ส่วนเนื้อหา ตอนหลังมีสรุปเกี่ยวกับสถิติที่ใช้ในการวิเคราะห์ความแตกต่างที่ใช้กันบางตัว เช่น F-test ANOVA เป็นต้น มีสาระสำคัญ ดังนี้ค่ะ

 การทดสอบที (t-test) เป็นเทคนิคการทดสอบสมมติฐานชนิดหนึ่งที่นักวิจัยนิยมใช้การทดสอบ โดย ้วิธีการนี้ใช้ในกรณีข้อมูลมีจำนวนน้อย (n<30) ผู้ที่ค้นพบการแจกแจงของ t มีชื่อว่า W.S.Gosset เขียนผลงานชิ้นนี้ออกเผยแพร่โดยใช้นามปากกาว่า "student" ให้ความรู้ใหม่ว่า ถ้าข้อมูลมีจำนวน ่ น้อย การแจกแจงจะไม่เป็นโค้งปกติตามทฤษฎี | ต่อมาการแจกแจงใหม่นี้มีชื่อว่า Student tdistribution และเรียกกันเวลาใช้ทดสอบโดยคุณสมบัติการแจกแจงนี้ว่า t-test(ล้วน สายยศ และ อังคณา สายยศ, 2540) สถิติทดสอบ t ใช้ทดสอบความแตกต่างของค่าเฉลี่ยใช้ได้กับกรณีที่มี ประชากรหนึ่งกลุ่มและสองกลุ่ม (อรุณี อ่อนสวัสดิ์, 2551 หน้า 185)

1)การใช้ t-test แบบ Independent

เป็นสถิตที่ใช้เปรียบเทียบค่าเฉลี่ย ระหว่างกลุ่มตัวอย่างสองกลุ่มที่เป็นอิสระจากกัน

ข้อมูลที่รวบรวมได้อยู่ในระดับ อันตรภาคหรืออัตราส่วน ใช้สถิติการทดสอบค่า t มีชื่อเฉพาะว่า ttest for Independent Samples สถิติตัวนี้ใช้มากทั้งในการวิจัยเชิงเปรียบเทียบและการวิจัยเชิง ทดลอง ซึ่งมี 2 กรณี (ชูศรี วงศ์รัตนะ, 2549, หน้า 86)

ข้อตกลงเบื้องต้นของสถิติทดสอบ กลุ่มตัวอย่าง 2 กลุ่มที่เป็นอิสระต่อกัน(Two Independent Samples)

t-test (Independent) ึกลุ่มตัวอย่างทั้งสองกลุ่มไม่สัมพันธ์กัน(เป็นอิสระต่อกัน) ค่าของตัวแปรตามในแต่ละหน่วยเป็นอิสระต่อกัน กลุ่มตัวอย่างได้มาอย่างสุ่มจากประชากรที่มีการแจกแจงแบบปกติ ไม่ทราบความแปรปรวนของแต่ละประชากร (ศิริชัย กาญจนวาสี,ทวีวัฒน์ ปิตยานนท์ และดิเรก ศรีสุโข(2551, หน้า 58)

#### 2)การใช้ t- test แบบ dependent

เป็นสถิตที่ใช้เปรียบเทียบค่าเฉลี่ย( )ระหว่างกลุ่มตัวอย่างสองกลุ่มที่ไม่เป็นอิสระจากกัน และกลุ่ม ตัวอย่างกลุ่มเดียว ได้แก่ สถิติการทดสอบค่า t มีชื่อเฉพาะว่า t-test for dependent Samples ซึ่งมักพบในการวิจัยเชิงทดลองที่ต้องการเปรียบเทียบผลระหว่างก่อนทดลองกับหลังทดลองหรือ เปรียบเทียบผลระหว่างกลุ่มทดลองและกลุ่มควบคุมที่ได้จากการจับคู่(ชูศรี วงศ์รัตนะ, 2549, หน้า 87) ล้วน สายยศ และอังคณา สายยศ (2540) กล่าวว่า ข้อมูลที่เรียกว่า คู่(pair observation) นั้นมี หลายประเภท แต่คุณสมบัติส าคัญจะต้องเกี่ยวข้องกัน (Dependent Sample)มีข้อมูลอยู่ 2 ประเภท ใหญ่ๆ ประเภทแรก คือ ข้อมูลที่สอบหรือวัดจากคนเดียวกัน 2 ครั้ง ข้อตกลงเบื้องต้นของสถิติทดสอบ t-test (Mean One Sample Test) กรณีมีกลุ่มตัวอย่าง 1 กลุ่ม(One Sample) ข้อมูลอยู่ในมาตร อันตรภาค(Interval Scale) หรือมาตราอัตราส่วน(Ratio Scale) กลุ่มตัวอย่างเป็นกลุ่มตัวอย่างแบบ สุ่มได้จากประชากรที่มีการแจกแจงแบบปกติค่าของตัวแปรตามแต่ละหน่วยเป็นอิสระต่อกัน ไม่ทราบค่าความแปรปรวนของประชากร

(ศิริชัย กาญจนวาสี,ทวีวัฒน์ ปิตยานนท์ และดิเรก ศรีสุโข(2551)

ประเภทที่สอง เป็นประเภทคุณลักษณะของตัวอย่างที่เหมือนกันหรือใกล้เคียงกันมากที่สุดเลือกมา เป็นคู่ๆ(math-pairs) เช่น เด็กฝาแฝด สามีภรรยา เชาว์ปัญญาเท่ากัน รสนิยมเดียวกัน เป็นต้น ิตอนเลือกมาจะเป็นคู่ๆ แต่ตอนทำการทดลอง หรือศึกษาจะต้องสุ่มอีกครั้ง การทดสอบความแตกต่าง ้จะใช้ t- dependent ข้อตกลงเบื้องต้นของสถิติทดสอบกลุ่มตัวอย่าง 2 กลุ่มที่สัมพันธ์กัน(Two Related-Samples)

t-test (Dependent or Matched Pair Sample) ข้อมูล 2 ชุดได้มาจากลุ่มตัวอย่างเดียวกัน หรือมาจากกลุ่มตัวอย่าง 2 กลุ่ม สัมพันธ์กัน ค่าของตัวแปรตามแต่ละหน่วยเป็นอิสระต่อกัน กลุ่มตัวอย่างเป็นกลุ่มตัวอย่างแบบสุ่มมาจากประชากรที่มีการแจกแจงแบบปกติ ไม่ทราบความแปรปรวนของประชากร (ศิริชัย กาญจนวาสี,ทวีวัฒน์ ปิตยานนท์ และดิเรก ศรีสุโข(2551)

บุญธรรม กิจปรีดาบริสุทธิ์(2549) สรุปไว้ว่า สถิติที่ใช้เปรียบเทียบค่าเฉลี่ยกลุ่มเดียว มี 2 ตัว คือ Ztest กับ t-test

Z-test ใช้ในกรณีที่ ทราบความแปรปรวนของประชากร(u) ถ้าไม่ทราบจะใช้ t-test แต่มีตำราหรือ นักสถิตหลายท่าน เสนอว่า หากไม่ทราบความแปรปรวนของประชากรถ้ามีตัวอย่างขนาดเล็ก น้อย กว่า 30 ให้ใช้ t-test แต่ถ้ามีขนาดใหญ่ คือ มากกว่า 30 จะใช้ Z-test ก็ได้เป็นการใช้เพื่ออนุโลม ึ กัน มิใช่ว่าจะใช้แทนกันได้เลย เพราะว่า ค่าวิกฤติของ t-test ขึ้นอย่กับชั้นความเป็นอิสระ ส่วนของ Z-test ไม่ขึ้นอยู่กับชั้นความเป็นอิสระ จากตารางการแจกแจงแบบ t จะเห็นว่า เมื่อชั้นของความ เป็นอิสระเพิ่มขึ้น ค่า t จะใกล้เคียงกับค่า Z และเกือบจะเท่ากัน เมื่อชั้นของความเป็นอิสระเท่ากับ 120 เป็นต้นไป ฉะนั้น ถ้าไม่ทราบความแปรปรวนของประชากร จะใช้ Z-test แทน t-test

สิทธิ์ ธีรสรณ์(2552) สรุปไว้ว่า ในกรณีที่เป็นสถิติอิงพารามิเตอร์ ถ้าเป็นการเปรียบเทียบคนสองกลุ่ม ก็ใช้ t-test ซึ่งแบ่งเป็น t-test for Independent Means สำหรับการเปรียบเทียบสองกลุ่ม ส่วนถ้าเป็นการเปรียบเทียบคนกลุ่มเดียวกัน ก็ใช้ t-test for Dependent Means ส่วนถ้าเป็น การเปรียบเทียบคนมากกว่าสองกลุ่ม ก็ใช้การวิเคราะห์ความแปรปรวน(Analysis of Variance หรือ ANOVA)

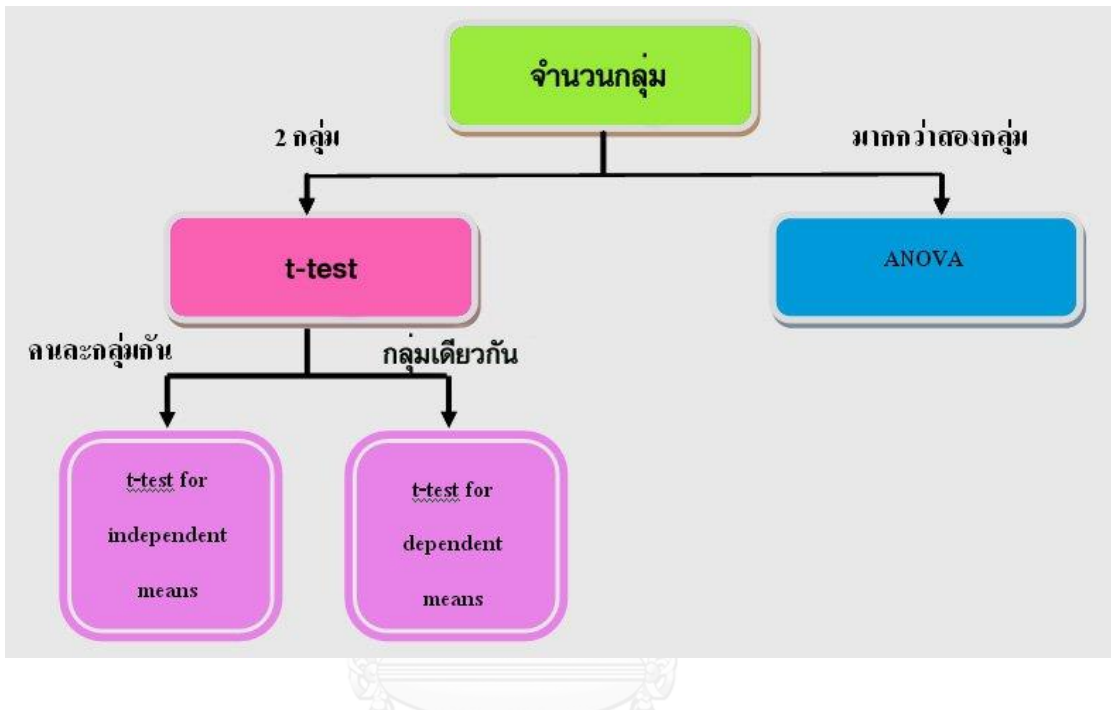

*รูปที่ 84 สถิติอิงพารามิเตอร์เพื่อศึกษาความแตกต่าง*

การวิเคราะห์ความแตกต่าง(Analysis Of differences) กรณีประชากรสองกลุ่ม

้นงลักษณ์ วิรัชชัย(2552, หน้า 5) สรุปไว้ว่า สถิติอนุมานเบื้องต้นใช้เปรียบเทียบความแตกต่างระหว่าง กลุ่ม โดยอาจเปรียบเทียบได้ทั้งค่าเฉลี่ย ความแปรปรวน สัดส่วน สหสัมพันธ์ สถิติที่ใช้แตกต่างกัน ตามลักษณะข้อมูล เช่น การเปรียบเทียบความแตกต่างระหว่างค่าเฉลี่ยสองกลุ่ม เมื่อมีกลุ่มตัวอย่าง ขนาดใหญ่ รู้ความแปรปรวนของประชากรใช้ Z-test เมื่อมีกลุ่มตัวอย่างขนาดเล็กใช้ t-test ซึ่งมี สูตรการคำนวณแยกตามลักษณะความแปรปรวนของกลุ่มประชากรว่ามีขนาดเท่ากัน หรือไม่เท่ากัน และลักษณะของกลุ่มตัวอย่างเป็นอิสระหรือไม่เป็นอิสระต่อกัน การวิเคราะห์ความแตกต่างระหว่าง ความแปรปรวนสองกลุ่มใช้ F-test การวิเคราะห์ความแตกต่างของสัดส่วนระหว่างกลุ่มใช้ Z-test และการวิเคราะห์ความแตกต่างของสหสัมพันธ์ระหว่างกลุ่มใช้ Z-test หรือ X $^2$ 

#### *ตารางที่ 17 สถิติที่ใช้เปรียบเทียบความแตกต่างระหว่างกลุ่มตามจ านวนกลุ่มและระดับการวัดมาตรา อัตราส่วน(ค่าเฉลี่ย,S<sup>2</sup> )*

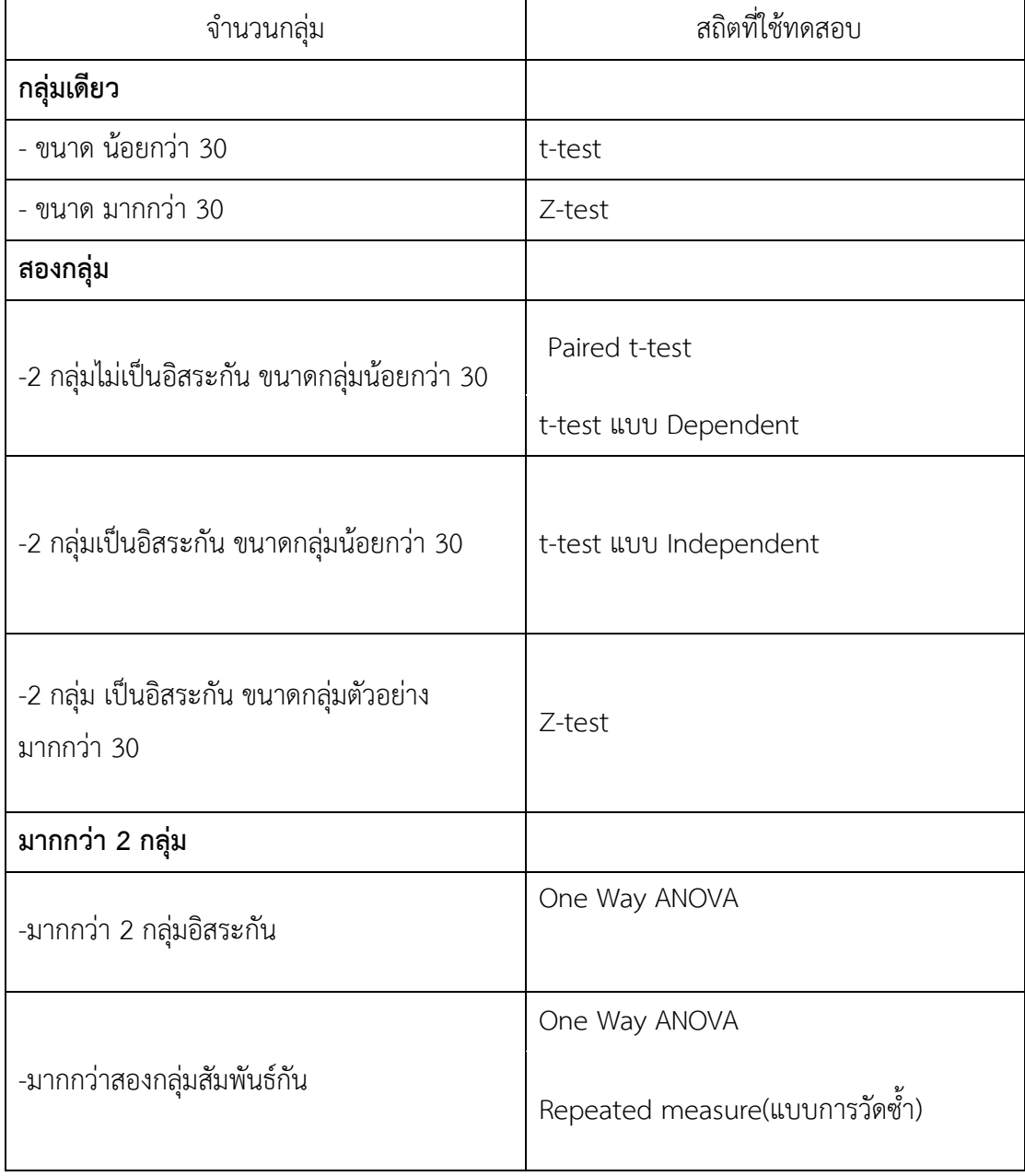

#### 3.8.2.2 การทดสอบความแตกต่างของความแปรปรวนของสองประชากร ( F- test )

การวิเคราะห์ความแตกต่างของค่าการกระจายของข้อมูล (F-Test) ี ทำไมถึงต้องมีการทดสอบว่าข้อมูลสองกลุ่มนั้นมี การกระจายของค่า (Variance) ต่างกันหรือไม่ ก็ ้ด้วยเพราะเงื่อนไขของเครื่องมือทางสถิติหลายอย่างกำหนดเอาไว้ ว่าข้อมูลจะต้องมี การกระจาย เท่ากัน หรือไม่แตกต่างเท่านั้นถึงจะใช้เครื่องมือสถิตินั้นได้ เช่น 2 Sample T-Test ที่ต้องคำนวณ ี่ ต่างกัน กรณีค่า Variance ต่างและไม่ต่างกัน หรือ ANOVA ที่กำหนดว่าข้อมูลทุกกลุ่มจะต้องมี (Variance) ไม่แตกต่างอย่างมีนัยสำคัญเท่านั้น

#### ความแตกต่างของการกระจายค่าตัวอย่างส าคัญอย่างไร

จากรูปที่ 1 และ 2 ก็เป็น กราฟแสดงการกระจายของข้อมูลสองกลุ่มโดยใช้กราฟฮิสโตแกรมในการ แสดง หากเราเปรียบเทียบกราฟการกระจายระหว่างรูปที่ 85 และ 86 โดยไม่ได้สนใจสเกลของแกน ้ นอน เราก็จะสรุปได้ว่าข้อมูลสองกลุ่มนี้มีการกระจายไม่แตกต่างกัน ถ้าเราดูสเกลด้านแกนนอน จะ พบว่าแตกต่างกัน นั่นคือค่าการกระจายของข้อมูลตามกราฟรูปที่ 86 จะน้อยกว่าค่าการกระจายของ ข้อมูลตามกราฟรูปที่ 85

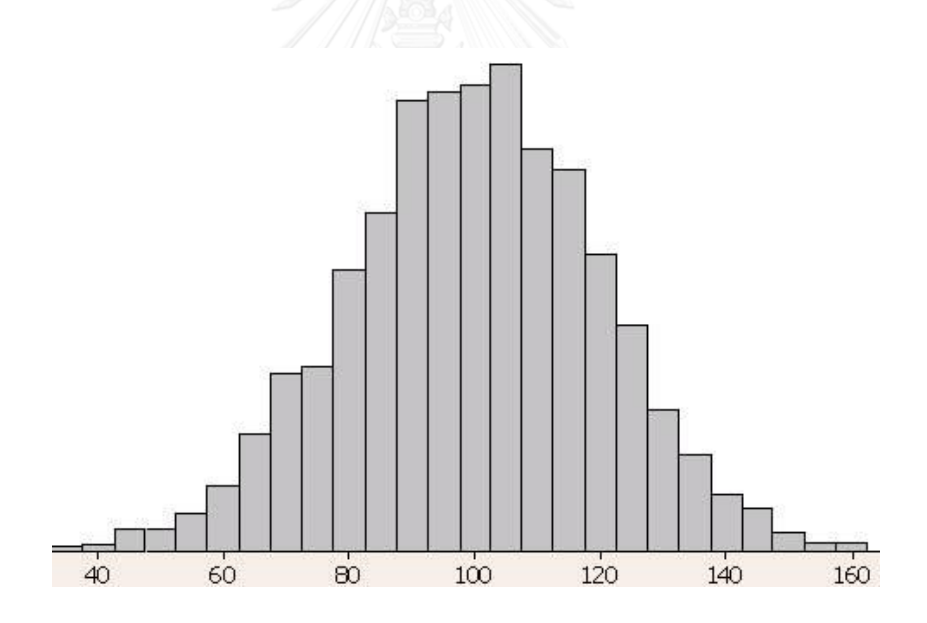

*รูปที่ 85 Histogram plot ของข้อมูลที่ 1*

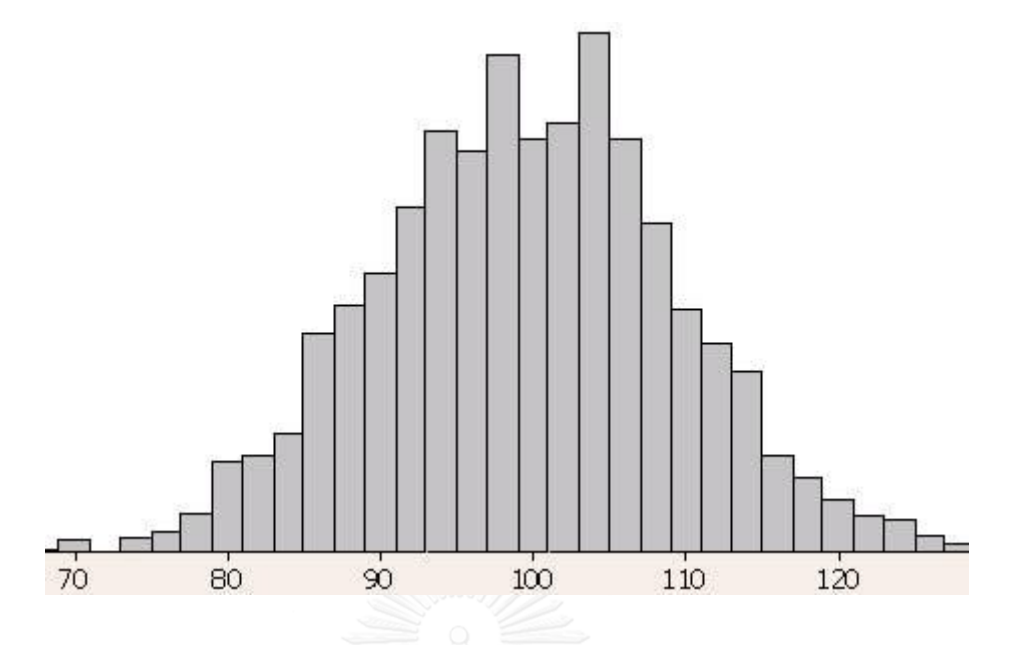

*รูปที่ 86 Histogram plot ของข้อมูลที่ 2*

ถ้าเราทดสอบข้อมูลทั้งสองกลุ่ม ด้วยเครื่องมือทางสถิติจะประเภทที่ทดสอบหาความแตกต่างของค่า กลาง เช่น 2 Sample T-Test จะได้ผลสรุปทางสถิติว่าไม่แตกต่างกัน นั่นเพราะ 2 Sample T-Test จะมองแค่ค่ากลางของข้อมูลเท่านั นว่าต่างกันหรือไม่

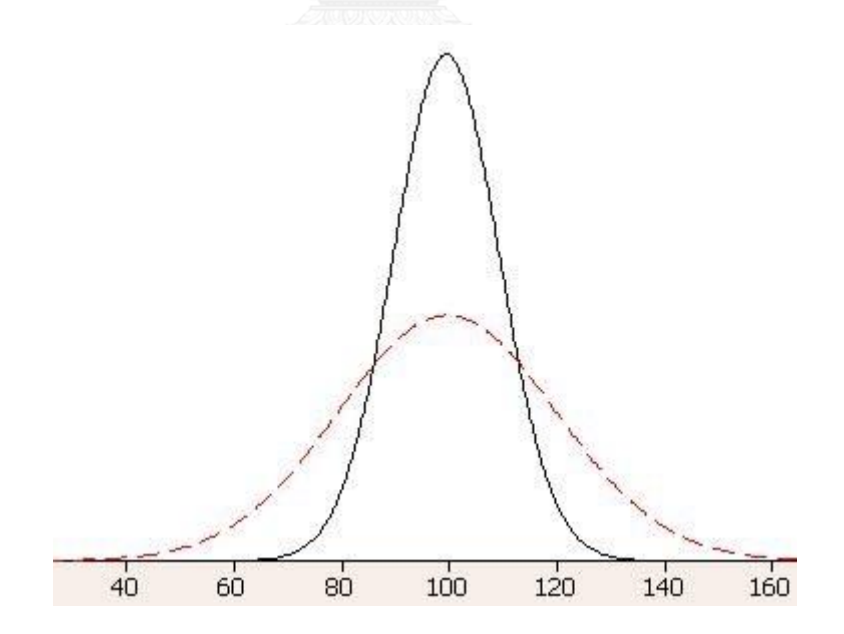

*รูปที่ 87 เปรียบเทียบการกระจายของข้อมูลสองกลุ่ม ที่ค่ากลางเท่ากัน*

จากรูปที่ 87 กรณีนี ข้อมูลของสองประชากรมีค่ากลางอยู่ที่เดียวกัน แสดงกราฟบนแกนนอน ( X ) เดียวกันรา ก็เริ่มเห็นความแตกต่าง ถ้าพิจารณาให้ดีจะพบว่าการกระจายของข้อมูลกลุ่มเส้นทึบ มีค่า การกระจายน้อยกว่ากลุ่มเส้นประ นั่นก็เป็นความแตกต่างที่เราเห็นและจ าเป็นต้องพิจารณา

แต่กราฟตาม<u>รูปที่ 87</u> ที่เห็นแตกต่างกันเช่นนี้ก็อาจจะเป็นเพราะ ปริมาณของตัวอย่างยังไม่มากพอ ในทางสถิติถือว่าต่างกันอย่างมีนัยสำคัญหรือไม่ เมื่อการตัดสินใจด้วยกราฟ ไม่อาจจะสรุปผลการ เปรียบเทียบได้ จึงจำเป็นต้องใช้เครื่องมือทางสถิติ ที่ให้คำตอบออกมาเป็นตัวเลขเพื่อจะได้สรุปได้ว่า ต่างหรือไม่ต่างกัน(อย่างมีนัยส าคัญทางสถิติ) ที่เรียกว่า F-Test

F-Distribution

Sir Ronald Aylmer Fisher ได้พบว่า ถ้า (S1)2 และ (S2)2 เป็นค่าความแปรปรวนของกลุ่มตัวอย่าง ที่ 1 ที่มีจำนวนตัวอย่าง n1 และตัวอย่างกลุ่มที่ 2 ที่มีจำนวนตัวอย่าง n2 ตามลำดับ และตัวอย่าง ทั งหมดได้มาจากการสุ่มมาจากประชากร 2 ประชากรที่มีการกระจายแบบ Normal distribution และมี  $({\sf S_1})^2$  และ  $({\sf S_2})^2$  เป็นค่าความแปรปรวนของประชากรกลุ่มที่ 1 และกลุ่มที่ 2 ตามลำดับ

$$
F = \frac{S_1^2 / \sigma_1^2}{S_2^2 / \sigma_2^2} = \frac{\sigma_2^2 \times S_1^2}{\sigma_1^2 \times S_2^2}
$$

ค่า F ที่ได้จะมีลักษณะการกระจายเช่นดั่งรูปที่ 88 โดยจะเบ้ออกทางขวามือ และมีค่ามากกว่า 0 เสมอ ลักษณะของกราฟจะเปลี่ยนแปลงระดับความเบ้ ตามขนาด Degree of freedom ซึ่งเท่ากับ n1-1และ n2-1 และต่อมารูปแบบการกระจายนี ได้ถูกเรียกว่า Fisher Distribution หรือ F-Distribution

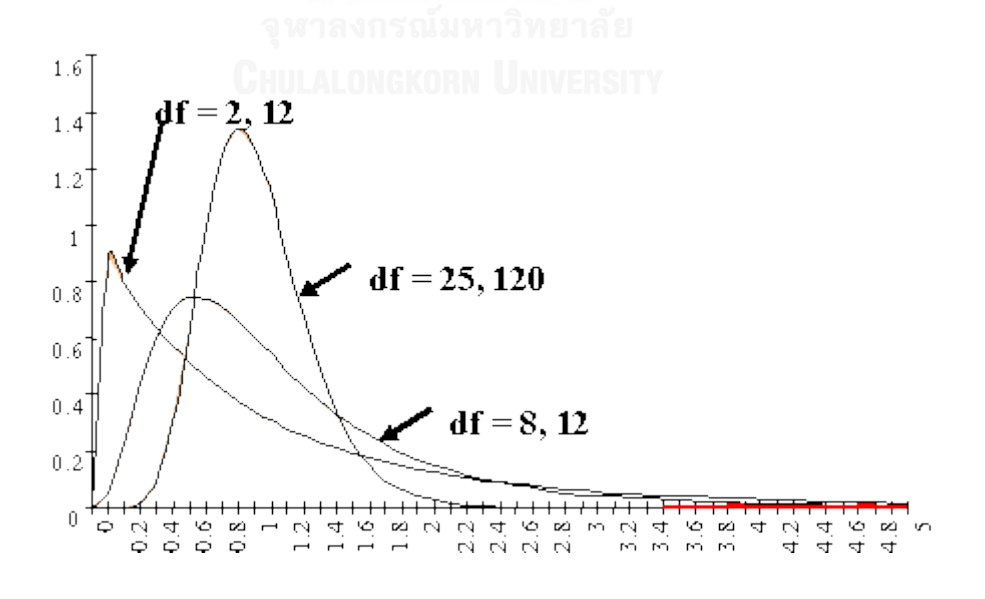

*รูปที่ 88 F-Distribution*

ข้อกำหนด (Assumtion) ของ F-Test

ก่อนจะมีการใช้ F-Test ผู้ทำการวิเคราะห์จะต้องแน่ใจว่าข้อมูลที่มีอยู่ เป็นไปตามเงื่อนไข 2 อย่าง ต่อไปนี้

1. สิ่งตัวอย่างที่จะเทียบกันทั้งสองกลุ่ม ถูกสุ่มมาจากประชากรแม่อย่างถูกต้อง (Randomly) 2. ประชากรที่ทำการสุ่มตัวอย่างมานั้นจะต้องมีการกระจายแบบ Normal distribution

Test Statistics

ในการทดสอบจะใช้ สถิติทดสอบ F โดยที่มีสมการดังนี

$$
F = \frac{S_1^2}{S_2^2} \qquad \text{In } S_1^2 > S_2^2 \quad \text{and} \quad df_1 = n_1 - 1 \quad df_2 = n_2 - 1
$$

ค่า F ดังกล่าวจะสอดคล้องตาม F-Distribution ดังนั นเราจึงใช้ ค่าจาก F-Distribution ดังกล่าวมา เป็นเกณฑ์ทดสอบนัยส าคัญทางสถิติ ของ F-Statisitcs ใน F-Test

### การประยุกต์ใช้ F-test

ในบรรดาเครื่องมือทางสถิติที่ มีการพิสูจน์โมเดลทางคณิตศาสตร์ (Model fit) เช่น Analysis of Variance และ Linear Regression Analysis จึงต้องมี F-Test เป็นตัวทดสอบทางสถิติเพื่อหาว่า Error จาก Model มากกว่า ค่าจริงหรือไม่ ซึ่ง Error หรือ Sum square ก็ค่า Varaince นั่นเอง นี่เองคือเหตุที่เราจะพบ F-Statistics ในการวิเคราะห์ Analysis of Variance และ Linear Regression Analysis

### ข้อจำกัดของ F-Test

1. ใช้ได้กับ 2 ประชากรเท่านั้น ดังนั้นหากมีประชากรที่จะทดสอบมากกว่า 2 จะต้องใช้สถิติตัวอื่นใน การทดสอบ

2. จะให้ผลการทดสอบผิดพลาดมาก หากข้อมูลไม่เป็น Normal distribution อย่างแท้จริง

สำหรับในงานวิจัยนี้ ผู้วิจัยได้เลือกใช้การทดสอบสองแบบ คือ <u>Pair t test แบบ independent และ</u> Annova ส าหรับ Pair t test แบบ independent ใช้ทดสอบความแตกต่างทางสถิติของเปอร์เซนต์ การค้างที่ได้จากการประมวลผลภาพ(ตัวอย่างที่ 1) และเปอร์เซนต์การค้างจากห้องปฏิบัติการ (ตัวอย่างที่ 2) เพราะเป็นการเปรียบเทียบระหว่างสองกลุ่มตัวอย่างที่แตกต่างกัน โดยสิ่งที่แตกต่างกัน คือ การได้มาของข้อมูลเปอร์เซนต์การค้างบนตะแกรง จึงถือว่าเป็นสองกลุ่มตัวอย่างที่แตกต่างกัน ส าหรับ Annova ใช้ทดสอบความแตกต่างทางสถิติของเปอร์เซ็นต์การค้างบนตะแกรงของก้อน ตัวอย่างสามก้อน เพราะถือว่าเป็นข้อมูลมากกว่าสองกลุ่มที่มีความสัมพันธ์กัน

# 3.8.3 การแสดงผลการวิเคราะห์ข้อมูล

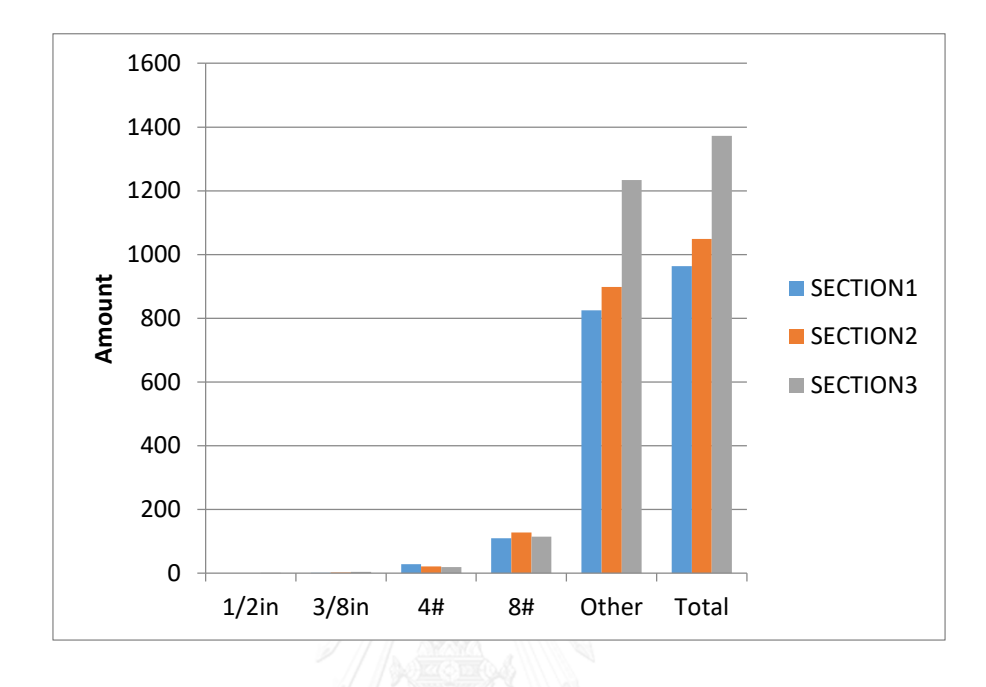

แสดงผลในรูปแบบของกราฟ แผนภูมิแท่ง และตารางแสดงผล

# *รูปที่ 89 ตัวอย่างการแสดงผลในรูปแบบของแผนภูมิแท่ง*

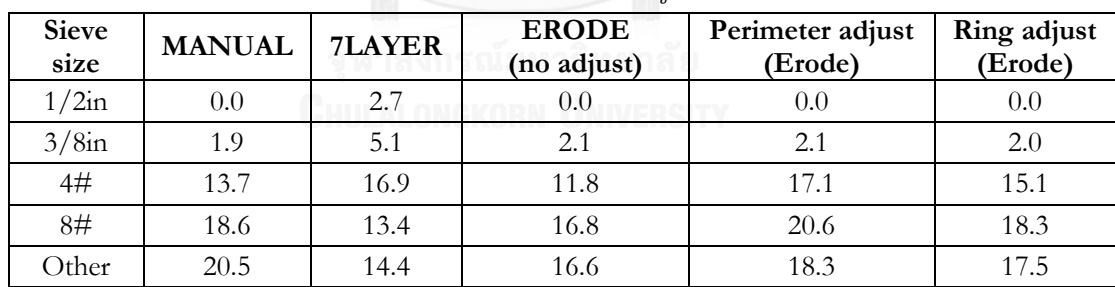

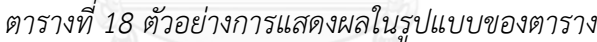

#### 3.9 การเปรียบเทียบผล

่ สำหรับการเปรียบเทียบผลนั้น ผู้วิจัยต้องการทราบว่า ระหว่างวิธีการซ้อนภาพ 7 ชั้นกับวิธีการกัด กร่อนภาพวิธีใดให้ผลลัพธ์ดีที่สุด จำนวนหน้าตัดที่ใช้วิเคราะห์มีผลต่อการวิเคราะห์เปอร์เซนต์การค้า งบนตะแกรงหรือไม่ พื้นที่หน้าตัดที่ใช้วิเคราะห์มีผลต่อการวิเคราะห์เปอร์เซนต์การค้างบนตะแกรง หรือไม่ ผ้วิจัยได้ทำการเปรียบเทียบผลดังนี้

3.9.1 การเปรียบเทียบความถูกต้องระหว่างวิธีซ้อนภาพ 7 ชั้น และวิธีกัดกร่อนภาพ ้สำหรับการเปรียบเทียบความถูกต้องระหว่างวิธีซ้อนภาพ 7 ชั้น กับวิธีกัดกร่อนภาพ ซึ่งผู้วิจัยใช้ภาพ นำเข้าหนึ่งภาพ ผู้วิจัยได้ทำการสร้างภาพผลลัพธ์ที่โปรแกรมควรจะวิเคราะห์ได้จากภาพนำเข้าด้วย โปรแกรม Photoshop และทำการวิเคราะห์เปอร์เซ็นต์การค้างตะแกรงของภาพดังกล่าว ทำให้ได้ ข้อมูลการวิเคราะห์ 1 ชุดเก็บไว้เป็นค่าจริง จากนั้นนำภาพนำเข้าภาพเดียวกันที่ยังไม่ผ่านโปรแกรม Photoshop มาวิเคราะห์ผ่านวิธีช้อนภาพ 7 ชั้น ทำให้ได้ข้อมูลผลการวิเคราะห์ 1 ชุด เก็บไว้เป็นค่า ิทดสอบของวิธีซ้อนภาพ 7 ชั้น และทำการวิเคราะห์ภาพดังกล่าวด้วยวิธีกัดกร่อนภาพ ทำให้ได้ข้อมูล ่ ผลการวิเคราะห์ 1 ชุด เก็บไว้เป็นค่าทดสอบของวิธีกัดกร่อนภาพ จากนั้นนำข้อมูลทั้งสามชุด ที่กล่าว มาข้างต้น มาแสดงผลการเปรียบเทียบเปอร์เซนต์การค้างตะแกรงในแต่ละขนาดในรูปแบบของ แผนภูมิแท่ง

## 3.9.2 การวิเคราะห์จำนวนหน้าตัด

สำหรับการวิเคราะห์จำนวนหน้าตัด ผู้วิจัยจะทำการเปรียบเทียบค่าเฉลี่ยของการวิเคราะห์ใน 1 หน้า ตัด เทียบกับการวิเคราะห์ใน 2 หน้าตัด โดยใน 1 ก้อนตัวอย่าง มีภาพหน้าตัดทั้งหมด 8 หน้าตัด ซึ่ง ้ผู้วิจัยใช้ค่าเฉลี่ยของก้อนตัวอย่าง 3 ก้อน สำหรับหรับการวิเคราะห์แบบ 1 หน้าตัด ผู้วิจัยทำการ ้วิเคราะห์ก้อนละ 8 หน้าตัด รวมเป็นทั้งสิ้น <u>24 หน้าตัด</u> โดยใช้ค่าเฉลี่ยเปอร์เซนต์การค้างตะแกรงของ ทั ง 24 หน้าตัด เป็นตัวแทนของข้อมูล เพื่อใช้เปรียบเทียบกับค่าเฉลี่ยเปอร์เซนต์การค้างตะแกรงของ ึการทดสอบจากห้องปฏิบัติการ และทำการวิเคราะห์มวลรวมขนาด 1/2 นิ้ว 3/8 นิ้ว เบอร์ 4 และ เบอร์ 8

## 3.9.3 การวิเคราะห์พื้นที่

สำหรับการวิเคราะห์พื้นที่ ผู้วิจัยทำการเปรียบเทียบใน 3 ขนาด คือ ขนาดหน้าตัดวงกลมเส้นผ่าน ศูนย์กลาง 100 มม. ขนาด 40x40 มม. และขนาด 60x60 มม. โดยในแต่ขะขนาดผู้วิจัยทำการ ้วิเคราะห์ 8 หน้าตัด สำหรับในหนึ่งขนาดพื้นที่ ทำให้ได้ข้อมูลพื้นที่ละ 8 ชุด และนำค่าเฉลี่ยของแต่ละ ึ ขนาดจากทั้งสามชุดนั้นมาเปรียบเทียบกันว่าค่าใดให้ผลลัพธ์ดีที่สุดเมื่อเทียบกับผลการทดสอบใน ห้องปฏิบัติการ

### 3.10 สรุปการดำเนินงานวิจัย

การดำเนินงานวิจัยในครั้งนี้มีขั้นตอนในการดำเนินงาน ดังนี้ ศึกษาเอกสารและงานวิจัยที่เกี่ยวข้อง ้ออกแบบการทดลอง ทดลองในระยะนำร่อง ทดสอบสอบระยะที่ 1-3 ปรับปรุงแก้ไขปัญหาที่เกิดขึ้นในการ ทดสอบ วิเคราะห์ผลการทดสอบ สรุปผลการศึกษาและจัดทำวิทยานิพนธ์ สำหรับการวิเคราะห์ผลการดำเนินงานวิจัยแบ่งออกเป็น 7 ประเด็น คือ 1)เปรียบเทียบความแม่นยำของวิธีประมวลผลภาพ 2)เปรียบเทียบเปอร์เซ็นต์การค้างตะแกรงของวิธี ี่ ประมวลผลภาพและการร่อนตะแกรงในห้องปฏิบัติการ 3)วิเคราะห์พื้นที่หน้าตัดที่ใช้ในการคำนวณ 4)วิเคราะห์จำนวนหน้าตัดที่ใช้ในการทดสอบ 5)วิเคราะห์ความแตกต่างในการประมวลผลภาพของ ้ก้อนตัวอย่างที่แตกต่างกันทั้งสามก้อน 6)วิเคราะห์จำนวนก้อน การกระจายตัวและความถึ่ของ เปอร์เซ็นต์การค้างบนตะแกรง 7)วิเคราะห์ดัชนีความยาว สัดส่วนความยาวต่อความกว้าง และสัดส่วน ความกว้างต่อความยาว

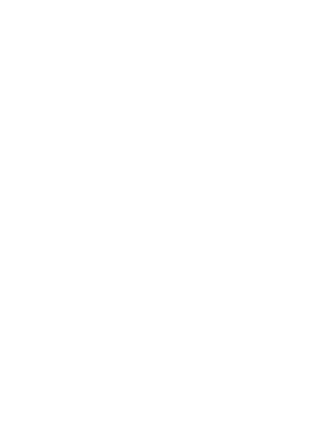

# บทที่ 4

วิเคราะห์ผลการทดสอบ

## **4.1 วิเคราะห์เปรียบเทียบความแม่นย าของวิธีประมวลผลภาพ**

้สำหรับการวิเคราะห์ความแม่นยำของวิธีประมวลผลภาพ แบ่งออกเป็นสามส่วนหลัก คือ ส่วนที่หนึ่ง เปรียบเทียบว่าระหว่างวิธีการซ้อนภาพ 7 ชั้น กับวิธีการกัดกร่อนภาพและแยกวิเคราะห์เป็นส่วนๆ วิธี ใดให้ประสิทธิภาพสูงสุด ส่วนที่สองเปรียบเทียบว่าระหว่างวิธีการคำนวณปรับแก้ด้วยเส้นรอบรูปและ ้วิธีการคำนวณปรับแก้ด้วยวงแหวนวิธีใดให้ความถูกต้องมากกว่ากัน และในส่วนที่สามเป็นการทดสอบ เปรียบเทียบความแตกต่างทางสถิติระหว่างเปอร์เซ็นต์การค้างที่คำนวณได้จากการปรับแก้ด้วยเส้น รอบรูป และเปอร์เซ็นต์การค้างที่คำนวณได้จากการปรับแก้ด้วยพื้นที่วงแหวน

 $4.1.1$  เปรียบเทียบระหว่างวิธีการซ้อนภาพ 7 ชั้น กับวิธีการกัดกร่อนภาพตามขนาดของวัตถุ ผู้วิจัยได้สร้างแบบต้นแบบขึ้นมาหนึ่งภาพดัง<u>รูปที่ 90</u> โดยผู้วิจัยมีแนวคิดว่าตาของมนุษย์สามารถแยก ภาพได้ดีที่สุดและมีความเที่ยงตรงมากกว่าคอมพิวเตอร์ ซึ่งจากผลการวิเคราะห์ให้ผลดังนี จากรูปที่ 91 แสดงการเปรียบเทียบเปอร์เซ็นต์การค้างของภาพต้นแบบที่ได้จากการทำ Photoshop การซ้อน ภาพเจ็ดชั้น การกัดกร่อนและปรับแก้ด้วยเส้นรอบรูป การกัดกร่อนและปรับแก้ด้วยวงแหวน ผล ปรากฏว่าจากลักษณะของกราฟ การกัดกร่อนแล้วปรับแก้ด้วยเส้นรอบรูปและการกัดกร่อนแล้ว ี ปรับแก้ด้วยวงแหวน ให้ค่าเปอร์เซ็นต์การค้างผลใกล้เคียงกับภาพต้นแบบมากกว่าการซ้อนภาพ 7 ชั้น ู้ซึ่งหมายความว่าการกัดกร่อนภาพให้ผลการคำนวณดีกว่าการซ้อนภาพ 7

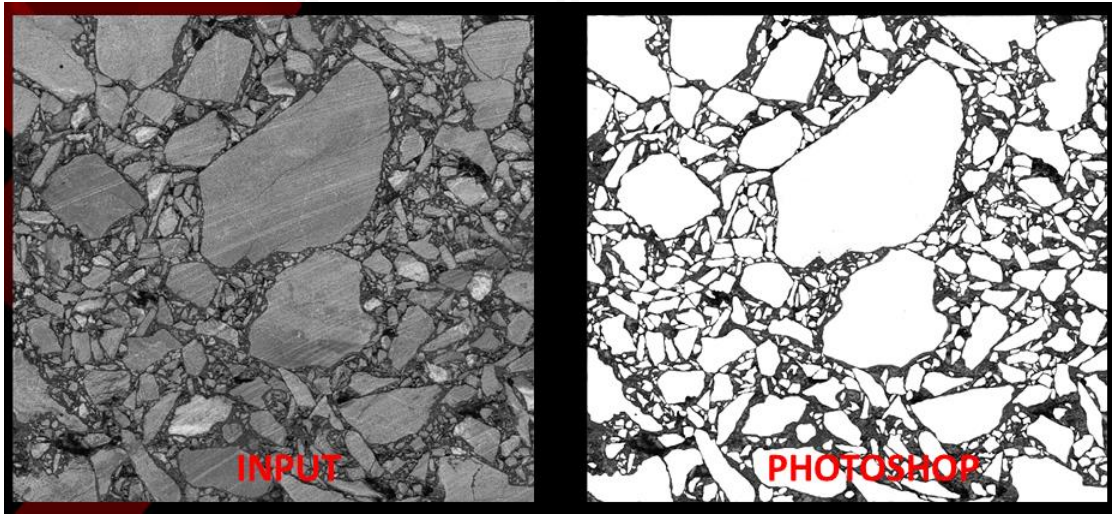

*รูปที่ 90 ภาพที่ท าการสังเคราะห์ขึ้น*

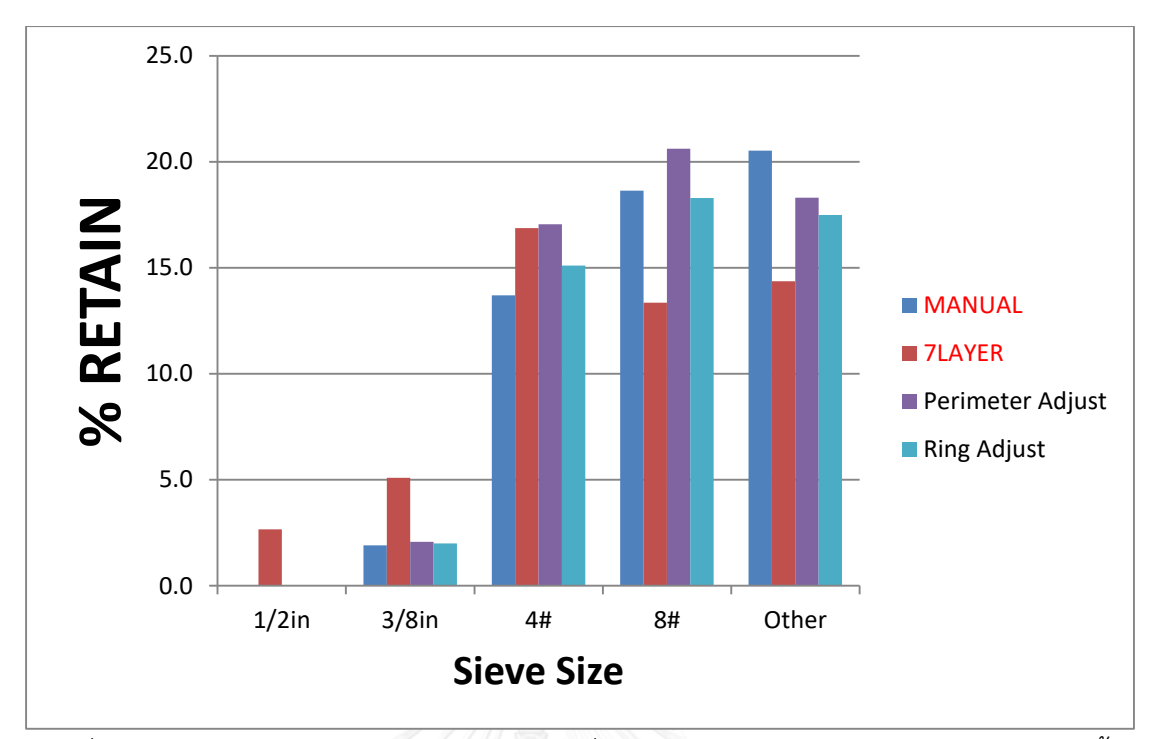

*รูปที่ 91 เปรียบเทียบเปอร์เซ็นต์การค้างของภาพที่ได้จากการท า Photoshop การซ้อนภาพเจ็ดชั้น การกัดกร่อนและปรับแก้ด้วยเส้นรอบรูป การกัดกร่อนและปรับแก้ด้วยวงแหวน*

MANUAL หมายถึง เปอร์เซ็นต์การค้างของภาพที่ทำการสังเคราะห์ขึ้น

7LAYER หมายถึง เปอร์เซ็นต์การค้างของภาพที่ผ่านการซ้อนภาพเจ็ดชั น

Perimeter Adjust หมายถึง เปอร์เซ็นต์การค้างของภาพที่ผ่านการกัดกร่อนแล้วแยกตามขนาด ้วัตถุ และทำการปรับแก้ด้วยเส้นรอบรูป

Ring Adjust หมายถึง หมายถึง เปอร์เซ็นต์การค้างของภาพที่ผ่านการกัดกร่อนแล้วแยก ตามขนาดวัตถุ และทำการปรับแก้ด้วยพื้นที่วงแหวน

4.1.2 เปรียบเทียบว่าระหว่างวิธีการคำนวณปรับแก้ด้วยเส้นรอบรูปและวิธีการคำนวณปรับแก้ด้วยวง แหวน

เมื่อเปรียบเทียบผลจาก<u>ตารางที่ 19</u> ซึ่งเป็นการเปรียบเทียบผลต่างกำลังสองของค่าความคลาดเคลื่อน ในแต่ละวิธี

ผลปรากฏว่าในก้อนตัวอย่าง1 ให้ค่าผลต่างกำลังสองของความคลาดเคลื่อนในวิธีการปรับแก้ด้วยเส้น ุรอบรูปเป็น 161 และให้ค่าผลต่างกำลังสองของความคลาดเคลื่อนในวิธีการปรับแก้ด้วยวงแหวนเป็น 222 จึงสามารถคาดการณ์ได้ว่าวิธีการปรับแก้ด้วยเส้นรอบรูปมีความคลาดเคลื่อนน้อยกว่าวิธีการ ปรับแก้ด้วยวงแหวน

่ ในก้อนตัวอย่าง2 ให้ค่าผลต่างกำลังสองของความคลาดเคลื่อนในวิธีการปรับแก้ด้วยเส้นรอบรูปเป็น ้ 309 และให้ค่าผลต่างกำลังสองของความคลาดเคลื่อนในวิธีการปรับแก้ด้วยวงแหวนเป็น 357 จึง สามารถคาดการณ์ได้ว่าวิธีการปรับแก้ด้วยเส้นรอบรูปมีความคลาดเคลื่อนน้อยกว่าวิธีการปรับแก้ด้วย วงแหวน

ในก้อนตัวอย่าง3 ให้ค่าผลต่างกำลังสองของความคลาดเคลื่อนในวิธีการปรับแก้ด้วยเส้นรอบรูปเป็น 226 และให้ค่าผลต่างกำลังสองของความคลาดเคลื่อนในวิธีการปรับแก้ด้วยวงแหวนเป็น 278 จึง สามารถคาดการณ์ได้ว่าวิธีการปรับแก้ด้วยเส้นรอบรูปมีความคลาดเคลื่อนน้อยกว่าวิธีการปรับแก้ด้วย ้วงแหวน <u>ซึ่งก้อนตัวอย่างทั้งสามก้อนให้ผลสอดคล้องกันจึงสามารถสรุปได้ว่าการปรับแก้ด้วยเส้นรอบ</u> รูปให้ผลลัพธ์ดีกว่าการปรับแก้ด้วยวงแหวน

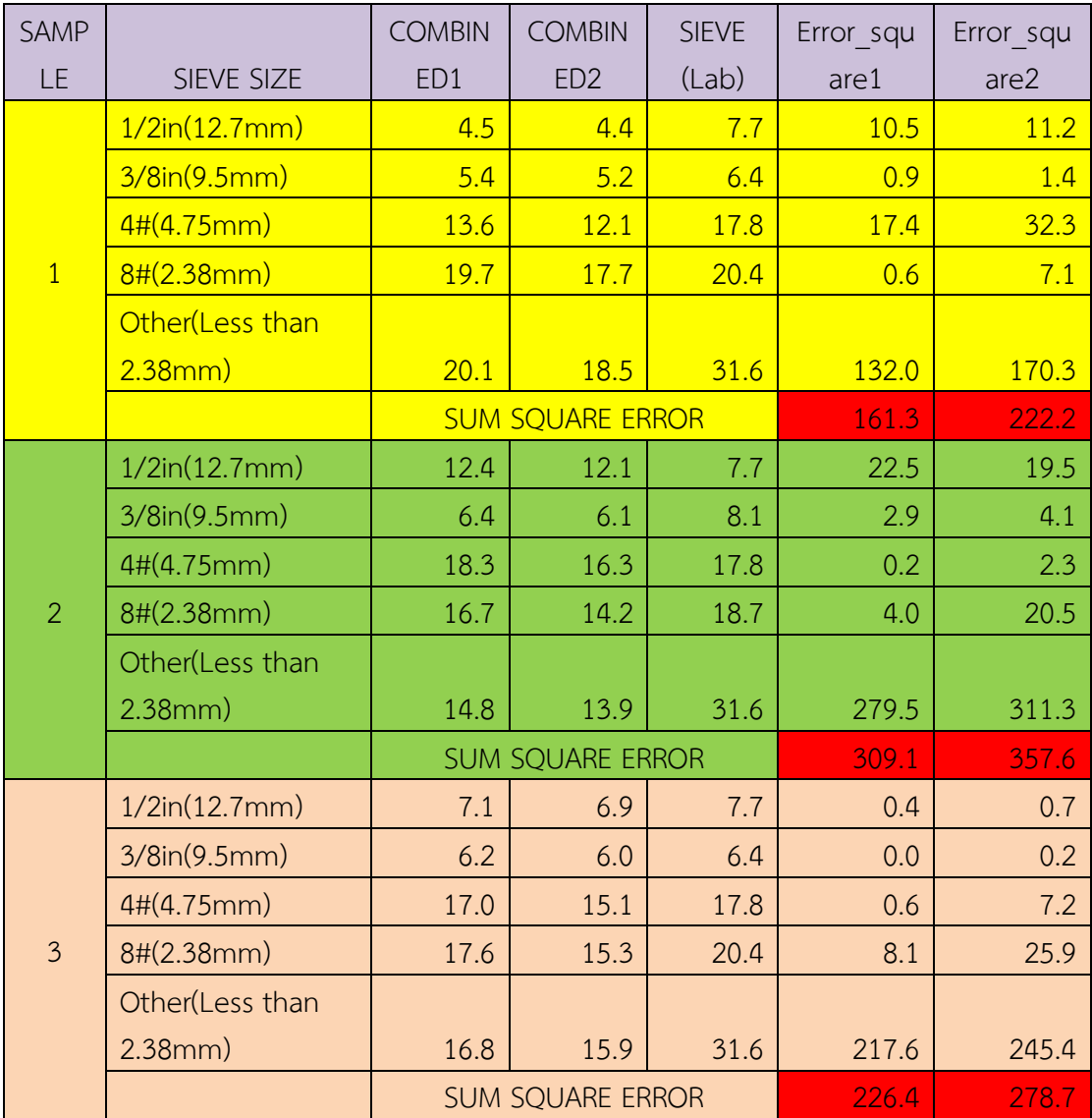

*ตารางที่ 19 เปรียบเทียบผลเปอร์เซ็นต์การค้างของการปรับแก้ด้วยเส้นรอบรูปและเปอร์เซนต์การค้าง ของการปรับแก้ด้วยรัศมี*

4.1.3 เปรียบเทียบความแตกต่างทางสถิติระหว่างเปอร์เซ็นต์การค้างที่คำนวณได้จากการปรับแก้ด้วย เส้นรอบรูป และเปอร์เซ็นต์การค้างที่คำนวณได้จากการปรับแก้ด้วยพื้นที่วงแหวน

91
สถิติที่ใช้ทดสอบในที่นี้ คือ <u>t-Test: Two-Sample Assuming Equal Variances</u> เพราะเมื่อนำข้อมูล สองชุดคือ เปอร์เซ็นต์การค้างที่คำนวณได้จากการปรับแก้ด้วยเส้นรอบรูป และเปอร์เซ็นต์การค้างที่ คำนวณได้จากการปรับแก้ด้วยพื้นที่วงแหวน มาหาค่าความแปรปรวนแล้วคำนวณค่า F<sub>0</sub> โดย เปรียบเทียบทั้งหมดในสี่ขนาด คือ 1/2นิ้ว 3/8 นิ้ว เบอร์ 4# และเบอร์ 8# โดยใช้ F<sub>critical</sub>ที่ระดับ ความเชื่อมั่น 95% สุดท้ายได้ค่า F<sup>0</sup> น้อยกว่า Fcritical ทุกขนาดของมวลรวม ซึ่งหมายความว่ามีค่าไม่ แตกต่างกันทางสถิติที่ระดับความเชื่อมั่น 95% (ตารางที่ 20)

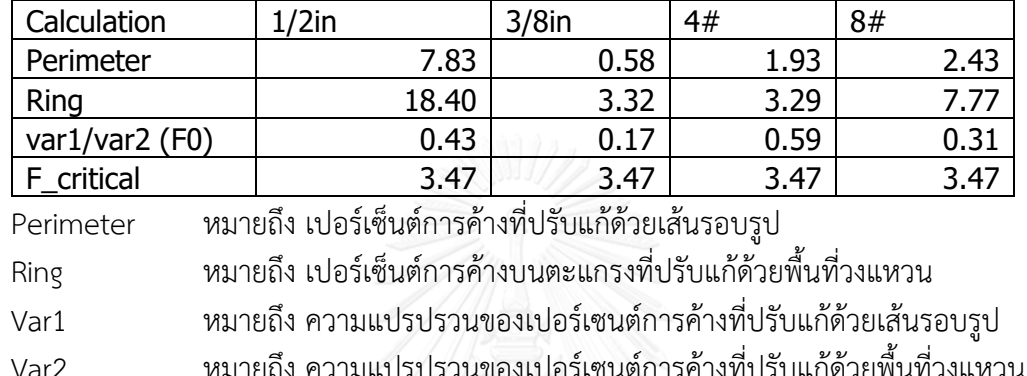

F\_critical หมายถึง ค่าวิกฤตที่ระดับความเชื่อมั่น 95%

*ตารางที่ 20 ตารางแสดงการค านวณหาค่า F0 เพื่อทดสอบว่ามีความแปรปรวนเท่ากันหรือไม่*

จาก<u>ตารางที่ 22</u> เป็นการทดสอบ<u>สมมติฐานว่างที่ว่าค่าเปอร์เซ็นต์ค้างที่คำนวณจากวิธีการ</u> ปรับแก้โดยใช้เส้นรอบรูปมีค่าเท่ากับการปรับแก้โดยใช้พื้นที่วงแหวนในก้อนตัวอย่างที่ 1 ผลที่ได้จาก ตารางที่ 22 คือ มวลรวมขนาด 1/2 นิ้ว 3/8 นิ้ว เบอร์ 4# และเบอร์ 8# มีค่า p-value มากกว่า 0.05 จึงยอมรับสมมติฐานว่างหมายความว่าไม่มีความแตกต่างทางสถิติหรืออาจสรุปได้ว่าค่าของ <u>เปอร์เซ็นต์การค้างที่คำนวณด้วยวิธีปรับแก้ด้วยเส้นรอบรูปไม่แตกต่างกับการคำนวณปรับแก้ด้วยพื้นที่</u> ้วงแหวนสำหรับตัวอย่างก้อนที่ 1ที่ระดับความเชื่อมั่น 95%

ท านองเดียวตารางที่ 23 ก็มีการทดสอบสมมติฐานว่างเดียวกับตารางที่ 22 ผลที่ได้จากตารางที่ 23 คือ ในก้อนตัวอย่าง2 มวลรวมขนาด 1/2 นิ้ว 3/8 นิ้ว และเบอร์ 4# มีค่า p-value มากกว่า 0.05 จึง ยอมรับสมมติฐานว่าง นั่นหมายความว่าไม่มีความแตกต่างทางสถิติหรืออาจสรุปได้ว่าค่าของ เปอร์เซ็นต์การค้างสำหรับมวลรวมขนาด 1/2 นิ้ว 3/8 นิ้ว และเบอร์ 4# ที่คำนวณด้วยวิธีปรับแก้ ด้วยเส้นรอบรูปไม่แตกต่างกับการคำนวณปรับแก้ด้วยพื้นที่วงแหวนสำหรับตัวอย่างก้อนที่ 2ที่ระดับ ความเชื่อมั่น 95% สำหรับมวลรวมเบอร์ 8# มีค่า p-value ต่ำกว่า 0.05 จึงปฏิเสธสมมติฐานว่าง นั่นหมายความว่ามีความแตกต่างกันทางสถิติ หรืออาจหมายความว่าสำหรับมวลรวมเบอร์ 8# ค่าของ เปอร์เซ็นต์การค้างที่คำนวณด้วยวิธีปรับแก้ด้วยเส้นรอบรูปแตกต่างกับการคำนวณปรับแก้ด้วยพื้นที่วง แหวนสำหรับตัวอย่างก้อนที่ 2ที่ระดับความเชื่อมั่น 95%

<u>ในทำนองเดียวกัน ตารางที่ 24</u> ก็มีการตั้งสมมติฐานเดียวกับ<u>ตารางที่ 22</u> และ <u>ตารางที่ 23</u> ผลที่ได้ จากตารางที่ 26 คือ ในก้อนตัวอย่าง3 มวลรวมขนาด 1/2 นิ้ว 3/8 นิ้ว และเบอร์ 4# มีค่า p-value มากกว่า 0.05 จึงยอมรับสมมติฐานว่าง นั่นหมายความว่าไม่มีความแตกต่างทางสถิติหรืออาจสรุปได้ ้ว่าค่าของเปอร์เซ็นต์การค้างสำหรับมวลรวมขนาด 1/2 นิ้ว 3/8 นิ้ว และเบอร์ 4# ที่คำนวณด้วยวิธี ปรับแก้ด้วยเส้นรอบรูปไม่แตกต่างกับการคำนวณปรับแก้ด้วยพื้นที่วงแหวนสำหรับตัวอย่างก้อนที่ 3ที่ ระดับความเชื่อมั่น 95% นั่นเอง สำหรับมวลรวมเบอร์ 8# มีค่า p-value ต่ำกว่า 0.05 จึงปฏิเสธ ้สมมติฐานว่าง นั่นหมายความว่ามีความแตกต่างกันทางสถิติ หรืออาจหมายความว่าสำหรับมวลรวม <u>เบอร์ 8# ค่าของเปอร์เซ็นต์การค้างที่คำนวณด้วยวิธีปรับแก้ด้วยเส้นรอบรูปแตกต่างกับการคำนวณ</u> ปรับแก้ด้วยพื้นที่วงแหวนสำหรับตัวอย่างก้อนที่ 3ที่ระดับความเชื่อมั่น 95%

จากผลการทดสอบทางสถิติ จะเห็นได้ว่าโดยภาพรวมค่าของเปอร์เซ็นต์การค้างของการ <u>ปรับแก้ด้วยวิธีการใช้เส้นรอบรูปไม่มีความแตกต่างกับการคำนวณปรับแก้ด้วยพื้นที่วงแหวน</u>

จากการทดสอบนี้ท าให้ทราบว่าวิธีกัดกร่อนภาพตามขนาดวัตถุให้ผลลัพธ์ดีกว่าวิธีการซ้อน ภาพเจ็ดชั้น และวิธีการปรับแก้ด้วยเส้นรอบรูปให้ผลลัพธ์ดีกว่าวิธีการปรับแก้ด้วยพื้นที่วงแหวน ดังนั้น ผู้วิจัยจึงเลือกใช้วิธีกัดกร่อนภาพแยกตามขนาด แล้วปรับแก้ด้วยเส้นรอบรูป

*ตารางที่ 21 เปรียบเทียบเปอร์เซ็นต์การค้างตะแกรงของภาพที่ได้จากการท า Photoshop การซ้อน ภาพเจ็ดชั้น การกัดกร่อนและปรับแก้ด้วยเส้นรอบรูป การกัดกร่อนและปรับแก้ด้วยวงแหวน*

| Sieve size | <b>MANUAL</b> | <b>7LAYER</b> | Perimeter Adjust | Ring Adjust |
|------------|---------------|---------------|------------------|-------------|
| $1/2$ in   | 0.0           | 2.7           | 0.0              | 0.0         |
| $3/8$ in   | 1.9           | 5.1           | 2.1              | 2.0         |
| 4#         | 13.7          | 16.9          | 17.1             | 15.         |
| 8#         | 18.6          | 13.4          | 20.6             | 18.3        |
| Other      | 20.5          | 14.4          | 18.3             |             |

โดย SIEVE SIZE หมายถึง ขนาดตะแกรง

-<br>MANUAL หมายถึง เปอร์เซ็นต์การค้างที่วิเคราะห์ได้จากภาพที่ทำการ สังเคราะห์ขึ้นมาจาก Photoshop

7LAYER หมายถึง เปอร์เซ็นต์การค้างตะแกรงที่วิเคราะห์ได้จากวิธีซ้อนภาพ เจ็ดชั้ง।

Perimeter Adjust หมายถึง เปอร์เซ็นต์การค้างตะแกรงที่วิเคราะห์ได้จากวิธีกัดกร่อน ภาพแล้วแยกตามส่วน และทำการปรับแก้ด้วยเส้นรอบรูป

Ring Adjust หมายถึง เปอร์เซ็นต์การค้างตะแกรงที่วิเคราะห์ได้จากวิธีกัดกร่อน ้ภาพแล้วแยกตามส่วน และทำการปรับแก้ด้วยวงแหวน

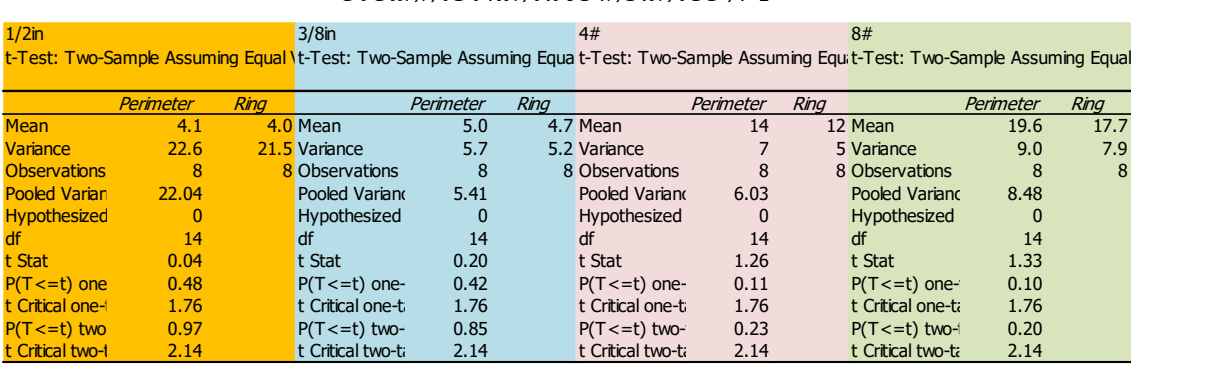

# *ตารางที่ 22 ผลการเปรียบเทียบระหว่างก้อนการค านวณปรับแก้ด้วยเส้นรอบรูปและการค านวณ ปรับแก้ด้วยวงแหวนของก้อนตัวอย่าง 1*

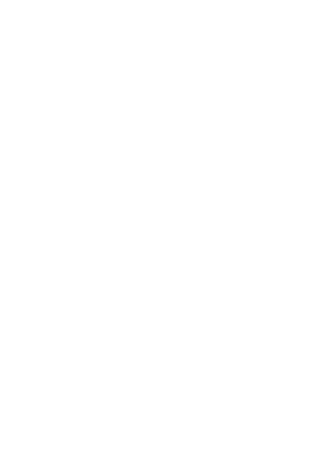

*ตารางที่ 23 ผลการเปรียบเทียบระหว่างก้อนการค านวณปรับแก้ด้วยเส้นรอบรูปและการค านวณ*

| $1/2$ in       | $3/8$ in  |      |                   |                |      | 4#                |           |      | 8#                                                                                                    |           |      |
|----------------|-----------|------|-------------------|----------------|------|-------------------|-----------|------|----------------------------------------------------------------------------------------------------|-----------|------|
|                |           |      |                   |                |      |                   |           |      | t-Test: Two-Sample Assuming Equal t-Test: Two-Sample Assuming t-Test: Two-Sample Assuming t-Test: Two-Sample Assuming |           |      |
|                |           |      |                   |                |      |                   |           |      |                                                                                                    |           |      |
|                | Perimeter | Rina |                   | Perimeter      | Rina |                   | Perimeter | Rina |                                                                                                    | Perimeter | Ring |
| Mean           | 12.4      |      | 12.1 Mean         | 6.4            |      | $6.1$ Mean        | 18.3      |      | 16.3 Mean                                                                                                    | 16.7      | 14.2 |
| Variance       | 47.8      |      | 45.6 Variance     | 9.1            |      | 8.3 Variance      | 20.5      |      | 17.2 Variance                                                                                                    | 3.9       | 2.5  |
| Observatio     | 8         |      | 8 Observatio      | 8              |      | 8 Observatio      | 8         |      | 8 Observatio                                                                                                    | 8         |      |
| Pooled Var     | 46.7      |      | <b>Pooled Var</b> | 8.7            |      | Pooled Var        | 18.8      |      | Pooled Var                                                                                                    | 3.2       |      |
| Hypothesiz     | 0         |      | <b>Hypothesiz</b> | $\overline{0}$ |      | <b>Hypothesiz</b> | $\Omega$  |      | <b>Hypothesiz</b>                                                                                                    |           |      |
| df             | 14        |      | df                | 14             |      | df                | 14        |      | df                                                                                                    | 14        |      |
| t Stat         | 0.1       |      | t Stat            | 0.2            |      | t Stat            | 0.9       |      | t Stat                                                                                                    | 2.8       |      |
| $P(T \le t)$ o | 0.5       |      | $P(T \le t)$ o    | 0.4            |      | $P(T \le t)$ o    | 0.2       |      | $P(T \le t)$ o                                                                                                    |           |      |
| t Critical on  | 1.8       |      | t Critical on     | 1.8            |      | t Critical on     | 1.8       |      | t Critical on                                                                                                    | 1.8       |      |
| $P(T \le t)$ t | 0.9       |      | $P(T \le t)$ t    | 0.8            |      | $P(T \le t)$ t    | 0.4       |      | $P(T \le t)$ t                                                                                                    |           |      |
| t Critical tw  | 2.1       |      | t Critical tw     | 2.1            |      | t Critical tw     | 2.1       |      | t Critical tw                                                                                                    | 2.1       |      |

*ปรับแก้ด้วยวงแหวนของก้อนตัวอย่าง 2*

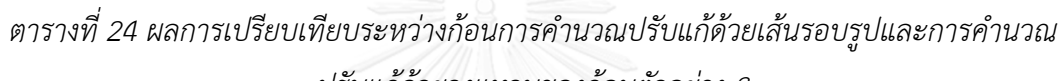

*ปรับแก้ด้วยวงแหวนของก้อนตัวอย่าง 3*

| $1/2$ in       |           |      | $3/8$ in                                                                                                    |                |      | 4#                |           |      |                | 8#        |      |  |
|----------------|-----------|------|----------------------------------------------------------------------------------------------------|----------------|------|-------------------|-----------|------|----------------|-----------|------|--|
|                |           |      | t-Test: Two-Sample Assuming Equal t-Test: Two-Sample Assuming t-Test: Two-Sample Assuming t-Test: Two-Sample Assuming |                |      |                   |           |      |                |           |      |  |
|                |           |      |                                                                                                    |                |      |                   |           |      |                |           |      |  |
|                | Perimeter | Ring |                                                                                                    | Perimeter      | Rina |                   | Perimeter | Ring |                | Perimeter | Ring |  |
| Mean           | 7.1       |      | 6.9 Mean                                                                                                    | 6.2            |      | 6 Mean            | 17        |      | 15.1 Mean      | 17.6      | 15.3 |  |
| Variance       | 11.5      |      | 11 Variance                                                                                                    |                |      | 6.5 Variance      | 10.5      |      | 8.7 Variance   | 3.2       | 2.6  |  |
| Observatio     | 8         |      | 8 Observatio                                                                                                    | 8              |      | 8 Observatio      | 8         |      | 8 Observatio   | 8         | 8    |  |
| Pooled Var     | 11.2      |      | <b>Pooled Var</b>                                                                                                    | 6.8            |      | Pooled Var        | 9.6       |      | Pooled Var     | 2.9       |      |  |
| Hypothesiz     | 0         |      | <b>Hypothesiz</b>                                                                                                    | $\overline{0}$ |      | <b>Hypothesiz</b> | $\Omega$  |      | Hypothesiz     |           |      |  |
| df             | 14        |      | df                                                                                                    | 14             |      | df                | 14        |      | df             | 14        |      |  |
| t Stat         | 0.1       |      | t Stat                                                                                                    | 0.2            |      | t Stat            | 1.2       |      | t Stat         | 2.6       |      |  |
| $P(T \le t)$ o | 0.5       |      | $P(T \le t)$ o                                                                                                    | 0.4            |      | $P(T \le t)$ o    | 0.1       |      | $P(T \le t)$ o | $\bf{0}$  |      |  |
| t Critical on  | 1.8       |      | t Critical on                                                                                                    | 1.8            |      | t Critical on     | 1.8       |      | t Critical on  | 1.8       |      |  |
| $P(T \le t)$ t | 0.9       |      | $P(T \le t)$ t                                                                                                    | 0.8            |      | $P(T \le t)$ t    | 0.2       |      | $P(T \le t)$ t | $\bf{0}$  |      |  |
| t Critical tw  | 2.1       |      | t Critical tw                                                                                                    | 2.1            |      | t Critical tw     | 2.1       |      | t Critical tw  | 2.1       |      |  |

*ตารางที่ 25 ตัวอย่างเปอร์เซนต์การค้างตะแกรงที่ใช้วิเคราะห์ส าหรับวิธีการปรับแก้ด้วยเส้นรอบรูป*

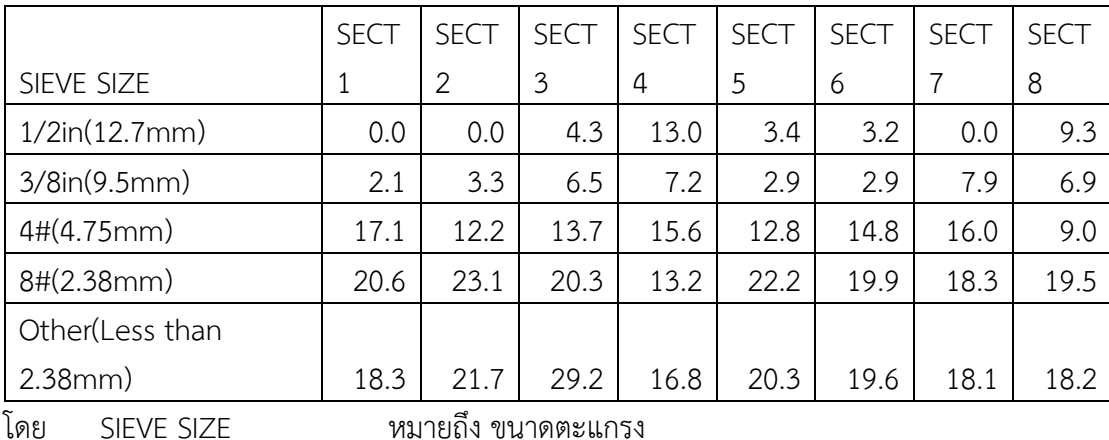

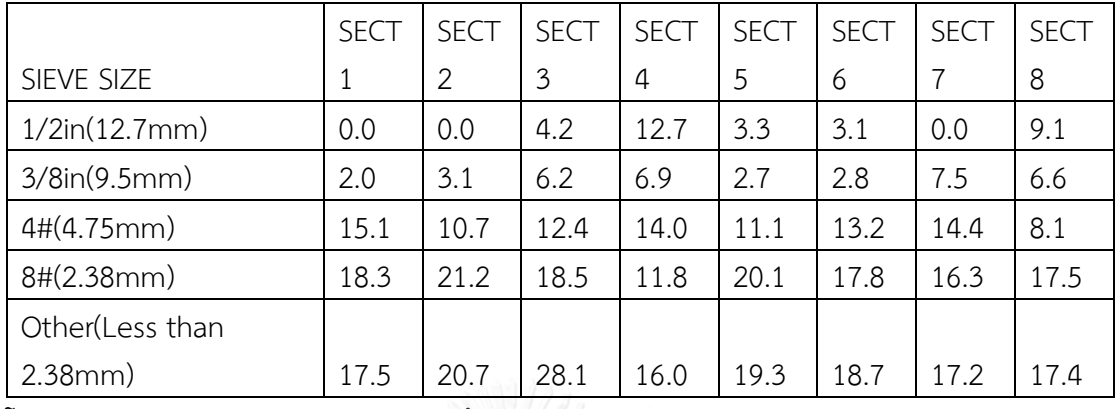

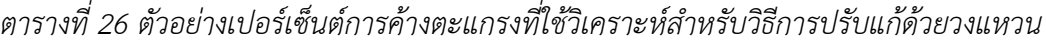

โดย SIEVE SIZE หมายถึง ขนาดตะแกรง

SECT1 – SECT8 หมายถึง หน้าตัดที่ 1 – หน้าตัดที่ 8

4.2 เทียบเปอร์เซ็นต์การค้างตะแกรงของวิธีประมวลผลภาพและการร่อนตะแกรงในห้องปฏิบัติการ

สำหรับในส่วนนี้ผู้วิจัยได้ทำการวิเคราะห์ในสี่ประเด็นหลัก คือ

1)ความแตกต่างระหว่างค่าของเปอร์เซนต์การค้างระหว่างการทดสอบในห้องปฏิบัติการและการ ค านวณด้วยเทคนิคการประมวลผลภาพ โดยใช้ก้อนตัวอย่างสามก้อน

2) ความแตกต่างระหว่างค่าของเปอร์เซ็นต์การค้างระหว่างการทดสอบร่อนตะแกรงเก้าตัวอย่างกับ การค านวณด้วยเทคนิคการประมวลผลภาพ จากก้อนตัวอย่างสามก้อน

3)ค่าเฉลี่ยของความแตกต่างระหว่างเปอร์เซ็นต์การค้างที่ได้จากห้องปฏิบัติการกับเปอร์เซ็นต์การค้าง ที่ได้จากการประมวลผลภาพ

4)ผลต่างระหว่างเปอร์เซ็นต์การค้างตะแกรงเฉลี่ยของการประมวลผลภาพ 8 หน้าตัด และเปอร์เซ็นต์ การค้างตะแกรงที่ได้จากห้องปฏิบัติการ

4.2.1 ความแตกต่างระหว่างค่าของเปอร์เซนต์การค้างระหว่างการทดสอบร่อนตะแกรงกับการ ค านวณด้วยเทคนิคการประมวลผลภาพ โดยใช้ก้อนตัวอย่างสามก้อน

ในส่วนนี้ผู้วิจัยได้นำค่าเฉลี่ยเปอร์เซ็นต์การค้างของก้อนตัวอย่างทั้งสามก้อนจาก ห้องปฏิบัติการ เทียบกับค่าเฉลี่ยเปอร์เซ็นต์การค้างของหน้าตัดจากก้อนตัวอย่างทั้งสามก้อน โดยใช้ 8 หน้าตัดในหนึ่งก้อนตัวอย่าง ทำให้ได้ภาพหน้าตัดทั้งหมด 24 หน้าตัด

ตารางที่ 27 แสดงผลการวิเคราะห์ความแตกต่างระหว่างค่าของเปอร์เซนต์การค้างระหว่าง การทดสอบในห้องปฏิบัติการและการคำนวณด้วยเทคนิคการประมวลผลภาพ โดยใช้ก้อนตัวอย่าง

ี สามก้อน และ<u>สมมติฐานว่างในที่นี้คือค่าเปอร์เซ็นต์การค้างตะแกรงที่คำนวณได้จากห้องปฏิบัติการมี</u> ้ค่าเท่ากับค่าเปอร์เซ็นต์การค้างตะแกรงที่คำนวณด้วยวิธีประมวลผลภาพ ผลการวิเคราะห์ได้ค่าดังนี้ สำหรับมวลรวมขนาด 1/2 นิ้ว 3/8 นิ้ว เบอร์ 4# และเบอร์ 8# มีค่า pvalue มากกว่า 0.05 ทำให้ยอมรับสมมติฐานว่างที่ว่าค่าเปอร์เซ็นต์การค้างตะแกรงที่คำนวณได้จาก ห้องปฏิบัติการมีค่าเท่ากับค่าเปอร์เซ็นต์การค้างตะแกรงที่คำนวณด้วยวิธีประมวลผลภาพ ซึ่งหมายถึง ้ ค่าเปอร์เซ็นต์การค้างตะแกรงที่คำนวณได้จากห้องปฏิบัติการไม่มีความแตกต่างกันกับค่าเปอร์เซ็นต์ <u>การค้างตะแกรงที่คำนวณด้วยวิธีประมวลผลภาพในทางสถิติที่ระดับความเชื่อมั่น 95%</u> จากผลการ วิเคราะห์ในส่วนนี้จึงสรุปได้ว่าเปอร์เซนต์การค้างที่วิเคราะห์จากการประมวลผลภาพหน้าตัดไม่มีความ แตกต่างกับเปอร์เซนต์การค้างตะแกรงที่คำนวณได้จากสามก้อนตัวอย่างในห้องปฏิบัติการ 4.2.2 ความแตกต่างระหว่างค่าของเปอร์เซ็นต์การค้างระหว่างการทดสอบร่อนตะแกรงเก้าตัวอย่าง ้กับการคำนวณด้วยเทคนิคการประมวลผลภาพ จากก้อนตัวอย่างสามก้อน

ในส่วนนี้ผู้วิจัยได้นำค่าเฉลี่ยเปอร์เซ็นต์การค้างตะแกรงของก้อนตัวอย่างทั้งสามก้อนจาก ห้องปฏิบัติการ เทียบกับค่าเฉลี่ยเปอร์เซ็นต์การค้างตะแกรงของหน้าตัดจากก้อนตัวอย่างทั้งเก้าก้อน โดยใช้ 8 หน้าตัดในหนึ่งก้อนตัวอย่าง ท าให้ได้ภาพหน้าตัดทั้งหมด 24 หน้าตัด

ตารางที่ 28 แสดงผลการวิเคราะห์ความแตกต่างระหว่างค่าของเปอร์เซ็นต์การค้างระหว่าง การทดสอบในห้องปฏิบัติการและการคำนวณด้วยเทคนิคการประมวลผลภาพ <u>โดยใช้ก้อนตัวอย่างเก้า</u> <u>ก้อน</u> โดย<u>สมมติฐานว่างในที่นี้คือค่าเปอร์เซ็นต์การค้างตะแกรงที่คำนวณได้จากห้องปฏิบัติการมีค่า</u> เท่ากับค่าเปอร์เซ็นต์การค้างตะแกรงที่คำนวณด้วยวิธีประมวลผลภาพ จากผลการวิเคราะห์ตารางที่ 31 พบว่ามวลรวมขนาด 1/2 นิ้ว 3/8นิ้ว และเบอร์ 8# มีค่า p-value มากกว่า 0.05 จึงยอมรับ สมมติฐานว่างที่ว่าค่าเปอร์เซ็นต์การค้างตะแกรงที่คำนวณได้จากห้องปฏิบัติการมีค่าเท่ากับค่า ้ เปอร์เซ็นต์การค้างตะแกรงที่คำนวณด้วยวิธีประมวลผลภาพ นั่นหมายความว่าค่าเปอร์เซ็นต์การค้าง ้ตะแกรงที่คำนวณได้จากห้องปฏิบัติการมีค่าเท่ากับค่าเปอร์เซ็นต์การค้างตะแกรงที่คำนวณด้วยวิธี ี ประมวลผลภาพที่ระดับความเชื่อมั่น95% แต่สำหรับมวลรวมขนาดเบอร์ 4# มีค่า p-value น้อยกว่า 0.05 จึงปฏิเสธสมมติฐานว่างที่ว่าค่าเปอร์เซ็นต์การค้างตะแกรงที่คำนวณได้จากห้องปฏิบัติการมีค่า เท่ากับค่าเปอร์เซ็บต์การค้างตะแกรงที่คำบวณด้วยวิธีประมวลผลภาพ นั่นหมายความว่าค่าเปอร์เซ็บต์ การค้างตะแกรงที่ค านวณได้จากห้องปฏิบัติการมีความแตกต่างกับค่าเปอร์เซ็นต์การค้างตะแกรงที่ ค านวณด้วยวิธีประมวลผลภาพที่ระดับความเชื่อมั่น 95% จากผลการวิเคราะห์สรุปได้ว่าเปอร์เซนต์ การค้างที่วิเคราะห์จากการประมวลผลภาพหน้าตัดไม่มีความแตกต่างกับเปอร์เซนต์การค้างตะแกรงที่ <u>คำนวณได้จากเก้าก้อนตัวอย่างในห้องปฏิบัติการ สำหรับมวลรวม 1/2 นิ้ว 3/8 นิ้ว และเบอร์ 8# มี</u>

เพียงมวลรวมขนาดเบอร์ 4# เท่านั้นที่แตกต่างกัน แต่โดยภาพรวมส่วนใหญ่ถือว่าไม่มีความแตกต่าง กันทางสถิติที่ระดับความเชื่อมั่น 95%

*ตารางที่ 27 แสดงผลการวิเคราะห์ความแตกต่างระหว่างค่าของเปอร์เซ็นต์การค้างระหว่างการ ทดสอบในห้องปฏิบัติการและการค านวณด้วยเทคนิคการประมวลผลภาพ โดยใช้ก้อนตัวอย่างสาม*

*ก้อน*

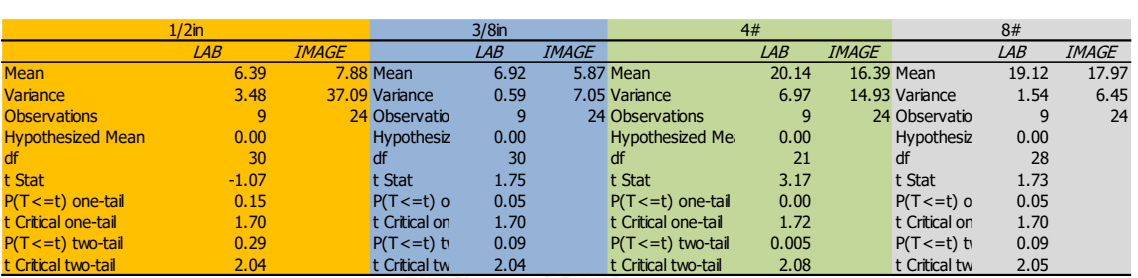

*ตารางที่ 28 แสดงผลการวิเคราะห์ความแตกต่างระหว่างค่าของเปอร์เซ็นต์การค้างระหว่างการ ทดสอบร่อนตะแกรงเก้าตัวอย่างกับการค านวณด้วยเทคนิคการประมวลผลภาพ จากก้อนตัวอย่างสาม*

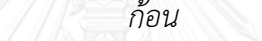

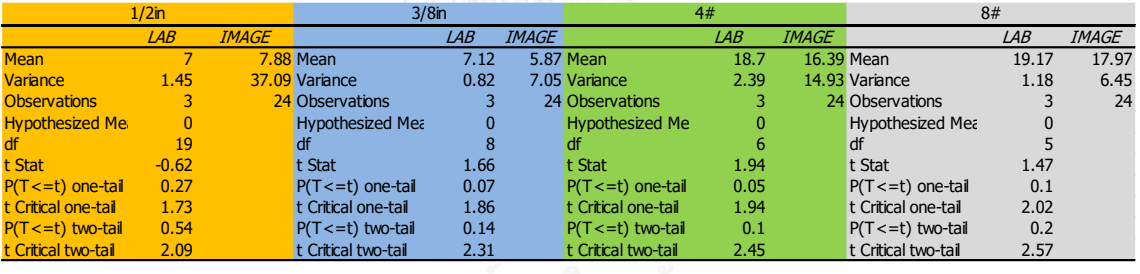

4.2.3 ค่าเฉลี่ยของความแตกต่างระหว่างเปอร์เซ็นต์การค้างที่ได้จากห้องปฏิบัติการกับเปอร์เซ็นต์การ ค้างที่ได้จากการประมวลผลภาพ

จากตารางที่ 29 ได้แสดงผลการทดสอบค่าเฉลี่ยของความแตกต่างระหว่างเปอร์เซ็นต์การค้าง ที่ได้จากห้องปฏิบัติการกับเปอร์เซ็นต์การค้างที่ได้จากการประมวลผลภาพ จากผลการวิเคราะห์ ปรากฏว่าค่า t ของผลต่างเปอร์เซ็นต์การค้างตะแกรงของมวลรวมขนาด 1/2 นิ้ว และ 3/8 นิ้ว มีค่า เท่ากับ 0.71 และ -2.35 ซึ่งน้อยว่าค่าวิกฤติ คือ 2.39 จึงอยู่ในช่วงที่ยอมรับได้ดังนั้นจึงไม่สามารถ ู ปฏิเสธสมมติฐานว่างได้ <u>ซึ่งหมายความว่าผลต่างของผลการคำนวณเปอร์เซ็นต์การค้างระหว่างการ</u> <u>ปรับแก้ด้วยเส้นรอบรูปกับการทดสอบในห้องปฏิบัติการมีค่าเท่ากับ0 สำหรับมวลรวมขนาด 1/2 นิ้ว</u> และ 3/8 นิ้ว

แต่สำหรับในมวลรวมขนาด เบอร์ 4# และเบอร์ 8# มีค่า t เกินกว่าค่าวิกฤติจึงปฏิเสธ สมมติฐานว่างที่ว่าผลต่างของผลการคำนวณเปอร์เซ็นต์การค้างระหว่างการปรับแก้ด้วยเส้นรอบรูปกับ การทดสอบในห้องปฏิบัติการมีค่าเท่ากับ 0 <u>ซึ่งหมายความว่าผลต่างของผลการคำนวณเปอร์เซ็นต์การ</u> ค้างระหว่างการปรับแก้ด้วยเส้นรอบรูปกับการทดสอบในห้องปฏิบัติการไม่เท่ากับ 0

*ตารางที่ 29 ผลการทดสอบสมมติฐานว่าง ผลต่างของผลการค านวณเปอร์เซ็นต์การค้างระหว่างการ ปรับแก้ด้วยเส้นรอบรูปกับการทดสอบในห้องปฏิบัติการมีค่าเท่ากับ0*

| Sieve size | sd   | u0       |         |       |           | ผล      |
|------------|------|----------|---------|-------|-----------|---------|
| $1/2$ in   | 6.10 | 0.00     | 0.88    | 24.00 | $0.7^{2}$ | ียอมรับ |
| $3/8$ in   | 2.61 | 0.00     | $-1.25$ | 24.00 | $-2.35$   | ียอมรับ |
| 4#         | 3.93 | 0.00     | $-2.31$ | 24.00 | $-2.89$   | ปฏิเสธ  |
| 8#         | 29   | $0.00\,$ | .20     | 24.00 | $-2.57$   | ปฏิเสธ  |

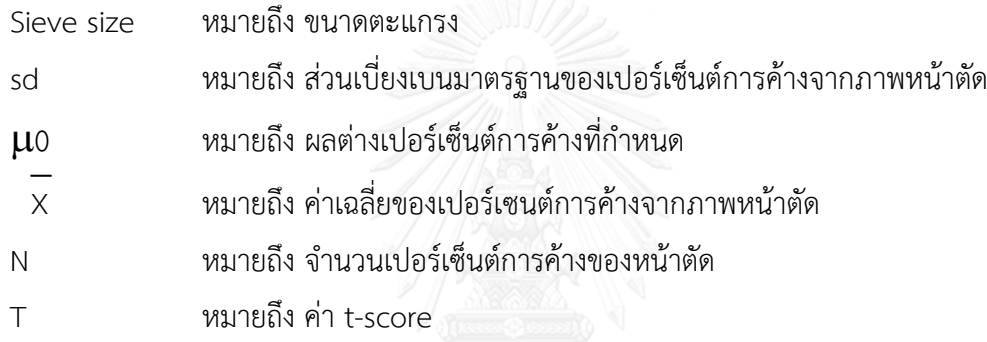

4.2.4 ผลต่างระหว่างเปอร์เซ็นต์การค้างตะแกรงเฉลี่ยของการประมวลผลภาพ 8 หน้าตัด และ เปอร์เซ็นต์การค้างตะแกรงที่ได้จากห้องปฏิบัติการ

จากตารางที่ 30 แสดงการเปรียบเทียบผลต่างระหว่างเปอร์เซ็นต์การค้างตะแกรงเฉลี่ยของ การประมวลผลภาพ 8 หน้าตัด และเปอร์เซ็นต์การค้างตะแกรงที่ได้จากห้องปฏิบัติการ โดยใช้ก้อน ตัวอย่าง 3 ก้อน วิเคราะห์ในสี่ขนาด คือ 1/2 นิ้ว 3/8 นิ้ว เบอร์ 4# และเบอร์ 8# ผลที่ได้ปรากฏว่า ส าหรับมวลรวมขนาด 1/2 นิ้ว ได้ค่าผลต่างของเปอร์เซ็นต์การค้างระหว่างการประมวลผลภาพและ การทดสอบในห้องปฏิบัติการของก้อนตัวอย่างที่ 1 ก้อนตัวอย่างที่ 2 และก้อนตัวอย่างที่ 3 เป็น 3.6 4.7 และ 1.5 เปอร์เซ็นต์ ตามลำดับ สำหรับมวลรวมขนาด 3/8 นิ้ว ได้ค่าผลต่างของเปอร์เซ็นต์การ ค้างระหว่างการประมวลผลภาพและการทดสอบในห้องปฏิบัติการของก้อนตัวอย่างที่ 1 ก้อนตัวอย่าง ที่ 2 และก้อนตัวอย่างที่ 3 เป็น 1.4 1.7 และ 1.6 เปอร์เซ็นต์ ตามลำดับ สำหรับมวลรวมขนาดเบอร์ 4# ได้ค่าผลต่างของเปอร์เซ็นต์การค้างระหว่างการประมวลผลภาพและการทดสอบในห้องปฏิบัติการ ของก้อนตัวอย่างที่ 1 ก้อนตัวอย่างที่ 2 และก้อนตัวอย่างที่ 3 เป็น 1.4 1.7 และ 1.6 เปอร์เซ็นต์ ตามลำดับ สำหรับมวลรวมขนาดเบอร์ 8# ได้ค่าผลต่างของเปอร์เซ็นต์การค้างระหว่างการประมวลผล ภาพและการทดสอบในห้องปฏิบัติการของก้อนตัวอย่างที่ 1 ก้อนตัวอย่างที่ 2 และก้อนตัวอย่างที่ 3 เป็น 0.8.2.0 และ 0.8 เปอร์เซ็นต์ ตามลำดับ

ตารางที่ 30 ผลต่างระหว่างเปอร์เซ็นต์การค้างตะแกรงเฉลี่ยของการประมวลผลภาพ 8 หน้าตัด และ เปอร์เซ็นต์การค้างตะแกรงที่ได้จากห้องปฏิบัติการ

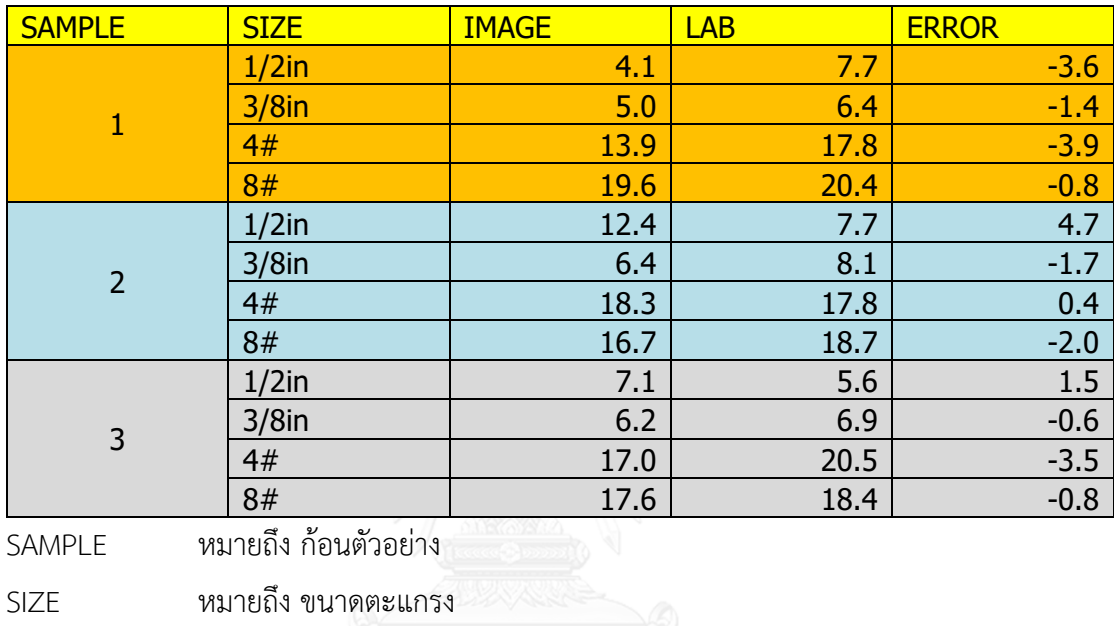

IMAGE หมายถึง เปอร์เซนต์การค้างที่ได้จากการประมวลผลภาพ

LAB หมายถึง เปอร์เซ็นต์การค้างที่วัดได้จากห้องปฏิบัติการ

4.3 วิเคราะห์ความแตกต่างในการประมวลผลภาพระหว่างก้อนตัวอย่างสามก้อน

ส าหรับในส่วนนี้ผู้วิจัยได้ท าการเปรียบเทียบเปอร์เซ็นต์การค้างตะแกรงของก้อนตัวอย่างทั้ง ้สามก้อน ว่ามีความแตกต่างกันทางสถิติหรือไม่ โดยใช้การวิเคราะห์ความแปรปรวบแบบปัจจัยเดียว (Anova single factor) ที่ระดับความเชื่อมั่น 95%

จากตารางที่ 31 เป็นการเปรียบเทียบเปอร์เซ็นต์การค้างตะแกรงด้วยการวิเคราะห์ความ แปรปรวนของค่าเปอร์เซ็นต์การค้างตะแกรงที่คำนวณด้วยวิธีการประมวลผลภาพของก้อนตัวอย่างทั้ง สาม โดยมีสมมติฐานว่างว่าค่าเฉลี่ยของเปอร์เซ็นต์การค้างตะแกรงในแต่ละขนาดของก้อนตัวอย่างทั้ง ี สามก้อนมีค่าเท่ากัน ซึ่งผลการวิเคราะห์ออกมาดังนี้ สำหรับมวลรวมขนาด 1/2 นิ้ว ได้ค่า P-value 0.02 ซึ่งน้อยกว่า 0.05 จึงปฏิเสธสมมติฐานว่างที่ว่าค่าเฉลี่ยของเปอร์เซ็นต์การค้างตะแกรงในแต่ละ ึ ขนาดของก้อนตัวอย่างทั้งสามก้อนมีค่าเท่ากัน <u>จึงสรุปได้สำหรับมวลรวมขนาด 1/2 นิ้ว เปอร์เซ็นต์</u> การค้างตะแกรงของก้อนตัวอย่างทั้งสามมีความแตกต่างกันทางสถิติที่ระดับความเชื่อมั่น 95%

ส าหรับมวลรวมขนาด 3/8 นิ้ว ได้ค่า P-value 0.51 ซึ่งมากกว่า 0.05 จึงยอมรับสมมติฐานว่างที่ว่า ค่าเฉลี่ยของเปอร์เซ็นต์การค้างตะแกรงในแต่ละขนาดของก้อนตัวอย่างทั้งสามก้อนมีค่าเท่ากัน จึงสรุป ได้ส าหรับมวลรวมขนาด 3/2 นิ้ว เปอร์เซ็นต์การค้างตะแกรงของก้อนตัวอย่างทั้งสามไม่มีความ แตกต่างกันทางสถิติที่ระดับความเชื่อมั่น 95% ส าหรับมวลรวมขนาดเบอร์ 4# ได้ค่า P-value 0.06 ซึ่งมากกว่า 0.05 จึงยอมรับสมมติฐานว่างที่ว่าค่าเฉลี่ยของเปอร์เซ็นต์การค้างตะแกรงในแต่ละขนาด ของก้อนตัวอย่างทั้งสามก้อนมีค่าเท่ากัน <u>จึงสรปได้สำหรับมวลรวมขนาดเบอร์ 4# เปอร์เซ็นต์การค้าง</u> <u>ตะแกรงของก้อนตัวอย่างทั้งสามไม่มีความแตกต่างกันทางสถิติที่ระดับความเชื่อมั่น 95%</u> สำหรับมวล รวมขนาดเบอร์ 8# ได้ค่า P-value 0.06 ซึ่งมากกว่า 0.05 จึงยอมรับสมมติฐานว่างที่ว่าค่าเฉลี่ยของ เปอร์เซ็นต์การค้างตะแกรงในแต่ละขนาดของก้อนตัวอย่างทั้งสามก้อนมีค่าเท่ากัน <u>จึงสรุปได้สำหรับ</u> มวลรวมขนาดเบอร์ 8# เปอร์เซ็นต์การค้างตะแกรงของก้อนตัวอย่างทั้งสามไม่มีความแตกต่างกันทาง สถิติที่ระดับความเชื่อมั่น 95%

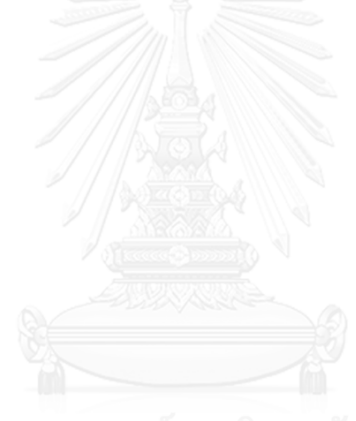

|                       |         |                |           |          |         |        | บ่อนตัวอย่าง 1 Z และ 3 |          |                |           |          |         |        |
|-----------------------|---------|----------------|-----------|----------|---------|--------|------------------------|----------|----------------|-----------|----------|---------|--------|
| $1/2$ inch            |         |                |           |          |         |        | 3/8inch                |          |                |           |          |         |        |
| Anova: Single Factor  |         |                |           |          |         |        | Anova: Single Factor   |          |                |           |          |         |        |
|                       |         |                |           |          |         |        |                        |          |                |           |          |         |        |
| <b>SUMMARY</b>        |         |                |           |          |         |        | <b>SUMMARY</b>         |          |                |           |          |         |        |
| Groups                | Count   | <b>Sum</b>     | Average   | Variance |         |        | Groups                 | Count    | <b>Sum</b>     | Average   | Variance |         |        |
| Sample1               | 8       | 33.2           | 4.1       | 22.6     |         |        | Sample1                | 8        | 39.7           | 5.0       | 5.7      |         |        |
| Sample <sub>2</sub>   | 8       | 99.2           | 12.4      | 47.8     |         |        | Sample <sub>2</sub>    | 8        | 51.3           | 6.4       | 9.1      |         |        |
| Sample <sub>3</sub>   | 8       | 56.7           | 7.1       | 11.5     |         |        | Sample3                | 8        | 49.9           | 6.2       | 7.0      |         |        |
|                       |         |                |           |          |         |        |                        |          |                |           |          |         |        |
|                       |         |                |           |          |         |        |                        |          |                |           |          |         |        |
| <b>ANOVA</b>          |         |                |           |          |         |        | <b>ANOVA</b>           |          |                |           |          |         |        |
| Source of Variation   | S S     | df             | <b>MS</b> | F        | P-value | F crit | Source of Variation    | S S      | df             | <b>MS</b> | F        | P-value | F crit |
| <b>Between Groups</b> | 280.219 | $\overline{2}$ | 140.11    | 5.14     | 0.02    |        | 3.47 Between Groups    | 10.06372 | $\overline{2}$ | 5.0319    | 0.6951   | 0.5102  | 3.4668 |
| <b>Within Groups</b>  | 572.737 | 21             | 27.27     |          |         |        | <b>Within Groups</b>   | 152.023  | 21             | 7.2392    |          |         |        |
|                       |         |                |           |          |         |        |                        |          |                |           |          |         |        |
| <b>Total</b>          | 852.956 | 23             |           |          |         |        | Total                  | 162.0867 | 23             |           |          |         |        |
| #4                    |         |                |           |          |         |        | #8                     |          |                |           |          |         |        |
| Anova: Single Factor  |         |                |           |          |         |        | Anova: Single Factor   |          |                |           |          |         |        |
|                       |         |                |           |          |         |        |                        |          |                |           |          |         |        |
| <b>SUMMARY</b>        |         |                |           |          |         |        | <b>SUMMARY</b>         |          |                |           |          |         |        |
| Groups                | Count   | <b>Sum</b>     | Average   | Variance |         |        | Groups                 | Count    | Sum            | Average   | Variance |         |        |
| Sample1               | 8       | 111.3          | 13.9      | 6.6      |         |        | Sample1                | 8        | 157.0          | 19.6      | 9.0      |         |        |
| Sample <sub>2</sub>   | 8       | 146.0          | 18.3      | 20.5     |         |        | Sample2                | 8        | 133.8          | 16.7      | 3.9      |         |        |
|                       |         |                |           |          |         |        |                        |          |                |           |          |         |        |
| Sample <sub>3</sub>   | 8       | 136.1          | 17.0      | 10.5     |         |        | Sample3                | 8        | 140.4          | 17.6      | 3.2      |         |        |
|                       |         |                |           |          |         |        |                        |          |                |           |          |         |        |
|                       |         |                |           |          |         |        |                        |          |                |           |          |         |        |
| <b>ANOVA</b>          |         |                |           |          |         |        | <b>ANOVA</b>           |          |                |           |          |         |        |
| Source of Variation   | S S     | df             | <b>MS</b> | F        | P-value | F crit | Source of Variation    | S S      | df             | MS        | F        | P-value | F crit |
| <b>Between Groups</b> | 79.92   | $\overline{2}$ | 39.96     | 3.18     | 0.06    |        | 3.47 Between Groups    | 35.75    | $\overline{2}$ | 17.87     | 3.33     | 0.06    | 3.47   |
| <b>Within Groups</b>  | 263.53  | 21             | 12.55     |          |         |        | Within Groups          | 112.71   | 21             | 5.37      |          |         |        |
|                       |         |                |           |          |         |        |                        |          |                |           |          |         |        |
| <b>Total</b>          | 343.45  | 23             |           |          |         |        | Total                  | 148.45   | 23             |           |          |         |        |

*ตารางที่ 31 ผลการวิเคราะห์ความแปรปรวนของเปอร์เซ็นต์การค้างในตะแกรงแต่ละขนาดระหว่าง*

## *ก้อนตัวอย่าง 1 2 และ 3*

# **4.4 วิเคราะห์อิทธิพลของขนาดพื้นที่หน้าตัดที่ใช้ในการค านวณ**

้สำหรับการวิเคราะห์พื้นที่หน้าตัดที่ใช้ในการคำนวณ แบ่งออกเป็นสามส่วนหลัก คือ ขนาดของพื้นที่ใช้ ้วิเคราะห์มีผลต่อผลการคำบวญหรือไม่ พื้นที่ขบาดเล็กลงส่งผลต่อความแม่บยำใบการวิเคราะห์หรือไม่ พื้นขนาดเล็กหรือใหญ่ให้ผลลัพธ์ของการคำนวณดีกว่า

การวิเคราะห์พื้นที่หน้าตัดในงานวิจัยนี้ ผู้วิจัยได้ทำการวิเคราะห์ในสองขนาดพื้นที่คือ พื้นที่ สี่เหลี่ยมขนาดหน้าตัด 60 x 60 mm และพื นที่วงกลมขนาดเส้นผ่านศูนย์กลาง 100 mm โดยใน ิ ตารางที่ 32 ได้แสดงเปอร์เซ็นต์การค้างตะแกรงในแต่ละหน้าตัดที่คำนวณด้วยพื้นที่สี่เหลี่ยมขนาด 60x60 mm <u>ตารางที่ 33</u> ได้แสดงเปอร์เซ็นต์การค้างตะแกรงในแต่ละหน้าตัดที่คำนวณด้วยพื้นที่ วงกลมเส้นผ่านศูนย์กลาง 100 mm

| <b>SIEVE</b> | <b>SECT</b>                      | <b>SECT</b> | <b>SECT</b> | <b>SECT</b> | <b>SECT</b> | <b>SECT</b> | <b>SECT</b> | <b>SECT</b> | <b>AVERAG</b> |
|--------------|----------------------------------|-------------|-------------|-------------|-------------|-------------|-------------|-------------|---------------|
| SIZE         |                                  | 2           | 3           | 4           | 5           | 6           |             | 8           | Е             |
| $1/2$ in     | 0.0                              | 3.9         | 0.0         | 13.9        | 6.6         | 3.5         | 0.0         | 10.6        | 4.8           |
| $3/8$ in     | 0.0                              | 0.0         | 0.0         | 0.0         | 0.0         | 0.0         | 0.0         | 3.1         | 0.4           |
| 4#           | 11.0                             | 5.4         | 17.6        | 5.7         | 13.7        | 13.2        | 7.9         | 2.3         | 9.6           |
| 8#           | 13.6                             | 15.1        | 15.0        | 13.2        | 12.9        | 16.2        | 10.7        | 15.1        | 14.0          |
| โดย          | หมายถึง ขนาดตะแกรง<br>SIEVE SIZE |             |             |             |             |             |             |             |               |

*ตารางที่ 32 ผลการวิเคราะห์เปอร์เซ็นต์ค้างโดยใช้พื้นที่หน้าตัดสี่เหลี่ยมขนาด 60x60 mm*

SECT1 – SECT8 หมายถึง หน้าตัดที่ 1 – หน้าตัดที่ 8

AVERAGE หมายถึง เปอร์เซ็นต์การค้างตะแกรงเฉลี่ยของแปดหน้าตัด

*ตารางที่ 33 ผลการวิเคราะห์เปอร์เซ็นต์ค้างโดยใช้พื้นที่หน้าตัดวงกลมเส้นผ่านศูนย์กลาง 100 mm*

| Sieve    | <b>SECT</b> | <b>SECT</b> | <b>SECT</b> | <b>SECT</b>    | <b>SECT</b> | <b>SECT</b> | <b>SECT</b> | <b>SECT</b> | Averag |
|----------|-------------|-------------|-------------|----------------|-------------|-------------|-------------|-------------|--------|
| size     |             | 2           | 3           | $\overline{a}$ | 5           | 6           |             | 8           | e      |
| $1/2$ in | 0.0         | 0.0         | 4.3         | 13.0           | 3.4         | 3.2         | 0.0         | 9.3         | 4.1    |
| $3/8$ in | 2.1         | 3.3         | 6.5         | 7.2            | 2.9         | 2.9         | 7.9         | 6.9         | 5.0    |
| 4#       | 17.1        | 12.2        | 13.7        | 15.6           | 12.8        | 14.8        | 16.0        | 9.0         | 13.9   |
| 8#       | 20.6        | 23.1        | 20.3        | 13.2           | 22.2        | 19.9        | 18.3        | 19.5        | 19.6   |

โดย SIEVE SIZE หมายถึง ขนาดตะแกรง

SECT1 – SECT8 หมายถึง หน้าตัดที่ 1 – หน้าตัดที่ 8

AVERAGE หมายถึง เปอร์เซ็นต์การค้างตะแกรงเฉลี่ยของแปดหน้าตัด

#### -4.4.1 ขนาดพื้นที่ส่งผลต่อความแม่นยำในการวิเคราะห์หรือไม่

<u>ตารางที่ 34</u> แสดงผลการทดสอบสมมติฐานว่างว่าค่าเปอร์เซ็นต์การค้างตะแกรงที่คำนวณได้ จากการประมวลภาพจากภาพหน้าตัดวงกลมขนาดเส้นผ่านศูนย์กลาง 100 mm และภาพหน้าตัด ้สี่เหลี่ยมขนาด 60x60 mm มีค่าเท่ากับเปอร์เซ็นต์การค้างตะแกรงที่คำนวณได้จากห้องปฏิบัติการ ซึ่ง ได้ผลการทดสอบออกมาดังนี

้ในภาพหน้าตัดวงกลมขนาดเส้นผ่านศูนย์กลาง 100 mm สำหรับมวลรวมขนาด 3/8 นิ้วและ เบอร์ 4# มีค่า t เท่ากับ -2.2 และ 0 ตามลำดับ ซึ่งมีค่าน้อยกว่าค่าวิกฤติ 2.8 จึงยอมรับสมมติฐาน ว่างที่ว่าค่าเปอร์เซ็นต์การค้างตะแกรงที่คำนวณได้จากการประมวลภาพจากภาพหน้าตัดวงกลมขนาด ้เส้นผ่านศูนย์กลาง 100 mm มีค่าเท่ากับเปอร์เซ็นต์การค้างตะแกรงที่คำนวณได้จากห้องปฏิบัติการ ซึ่งหมายความว่าสำหรับมวลรวมขนาด 3/8 นิ้ว และเบอร์ 4# ค่าเปอร์เซ็นต์การค้างตะแกรงที่คำนวณ ได้จากการประมวลภาพจากภาพหน้าตัดวงกลมขนาดเส้นผ่านศูนย์กลาง 100 mm มีค่าเท่ากับ เปอร์เซ็นต์การค้างตะแกรงที่คำนวณได้จากห้องปฏิบัติการที่ระดับความเชื่อมั่น 95% สำหรับมวล รวมขนาด 1/2 นิ้ว และเบอร์ 8# มีค่า t เท่ากับ 2.9 และ -4.7 ตามลำดับ ซึ่งมีค่ามากกว่าค่าวิกฤติ 2.84 จึงปฏิเสธสมมติฐานว่างที่ว่าค่าเปอร์เซ็นต์การค้างตะแกรงที่คำนวณได้จากการประมวลภาพจาก ภาพหน้าตัดวงกลมขนาดเส้นผ่านศูนย์กลาง 100 mm มีค่าเท่ากับเปอร์เซ็นต์การค้างตะแกรงที่ คำนวณได้จากห้องปฏิบัติการ ซึ่งหมายความว่า สำหรับมวลรวมขนาด 1/2 นิ้ว และเบอร์ 8# มีค่า เปอร์เซ็นต์การค้างตะแกรงที่คำนวณได้จากการประมวลภาพจากภาพหน้าตัดวงกลมขนาดเส้นผ่าน ศูนย์กลาง 100 mm มีค่าไม่เท่ากับเปอร์เซ็นต์การค้างตะแกรงที่คำนวณได้จากห้องปฏิบัติการที่ระดับ ความเชื่อมั่น 95% จากผลการทดสอบทางสถิติจะเห็นว่าพื นที่หน้าส่งผลต่อการวิเคราะห์เปอร์เซ็นต์ การค้างของภาพหน้าตัดแอสฟัลต์คอนกรีต

ในภาพหน้าตัดขนาด 60x60 mm สำหรับมวลรวมขนาด 1/2 นิ้ว มีค่า t เท่ากับ -1.57 ซึ่งมีค่าน้อย ึกว่าค่าวิกฤติ 2.84 จึงยอมรับสมมติฐานว่างที่ว่าค่าเปอร์เซ็นต์การค้างตะแกรงที่คำนวณได้จากการ ประมวลภาพจากภาพหน้าตัดสี่เหลี่ยมขนาด 60x60 mm มีค่าเท่ากับเปอร์เซ็นต์การค้างตะแกรงที่ ้คำนวณได้จากห้องปฏิบัติการ ซึ่งหมายความว่าสำหรับมวลรวมขนาด 1/2 นิ้ว ค่าเปอร์เซ็นต์การค้าง ี ตะแกรงที่คำนวณได้จากการประมวลภาพจากภาพหน้าตัดสี่เหลี่ยมขนาด 60x60 mm มีค่าเท่ากับ เปอร์เซ็นต์การค้างตะแกรงที่คำนวณได้จากห้องปฏิบัติการที่ระดับความเชื่อมั่น 95% สำหรับมวล รวมขนาด 3/8 นิ้ว เบอร์ 4# และเบอร์ 8# มีค่า t เท่ากับ -16.84 -4.83 และ -11.13 ตามลำดับ ซึ่งมี ้ค่ามากกว่าค่าวิกฤติ 2.84 จึงปฏิเสธสมมติฐานว่างที่ว่าค่าเปอร์เซ็นต์การค้างตะแกรงที่คำนวณได้จาก การประมวลภาพจากภาพหน้าตัดสี่เหลี่ยมขนาด 60x60 mm มีค่าเท่ากับเปอร์เซ็นต์การค้างตะแกรง ที่คำนวณได้จากห้องปฏิบัติการ ซึ่งหมายความว่า สำหรับมวลรวมขนาด 3/8 นิ้ว เบอร์ 4# และเบอร์ 8# มีค่าเปอร์เซ็นต์การค้างตะแกรงที่คำนวณได้จากการประมวลภาพจากภาพหน้าตัดสี่เหลี่ยมขนาด 60x60 mm มีค่าไม่เท่ากับเปอร์เซ็นต์การค้างตะแกรงที่คำนวณได้จากห้องปฏิบัติการที่ระดับความ เชื่อมั่น 95% จากผลการทดสอบทางสถิติจะเห็นว่าพื้นที่หน้าส่งผลต่อการวิเคราะห์เปอร์เซ็นต์การ ้ค้างระหว่างพื้นที่หน้าตัดวงกลมขนาดเส้นผ่านศูนย์กลาง 100 mm และพื้นที่หน้าตัดสี่เหลี่ยมขนาด <u>60x60 mm ให้ผลการทดสอบทางสถิติที่แตกต่างกัน(ตารางที่ 35) จากการทดสอบนี้ผู้วิจัยจึงได้ข้อ</u>

<u>สรุปว่าพื้นที่หน้าตัดขนาดเล็กลงส่งผลต่อการคำนวณเปอร์เซ็นต์การค้างของภาพหน้าตัดแอสฟัลต์</u> <u>ี คอนกรีต</u> และผู้วิจัยได้ทำการวิเคราะห์ว่าพื้นขนาดเล็กหรือใหญ่ให้ผลลัพธ์ของการคำนวณที่ดีกว่าใน หัวข้อ 4.4.2 ที่จะได้กล่าวในลำดับถัดไป

*ตารางที่ 34 ผลการทดสอบสมมติฐานเฉลี่ยว่าเปอร์เซ็นต์ค้างจากพื้นที่หน้าตัดวงกลมขนาดเส้นผ่าน ศูนย์กลาง 100 mm และพื้นที่หน้าตัดสี่เหลี่ยมขนาด 60x60 mm มีค่าเท่ากับเปอร์เซ็นต์การค้างที่ได้ จากการร่อนตะแกรงในห้องปฏิบัติการหรือไม่*

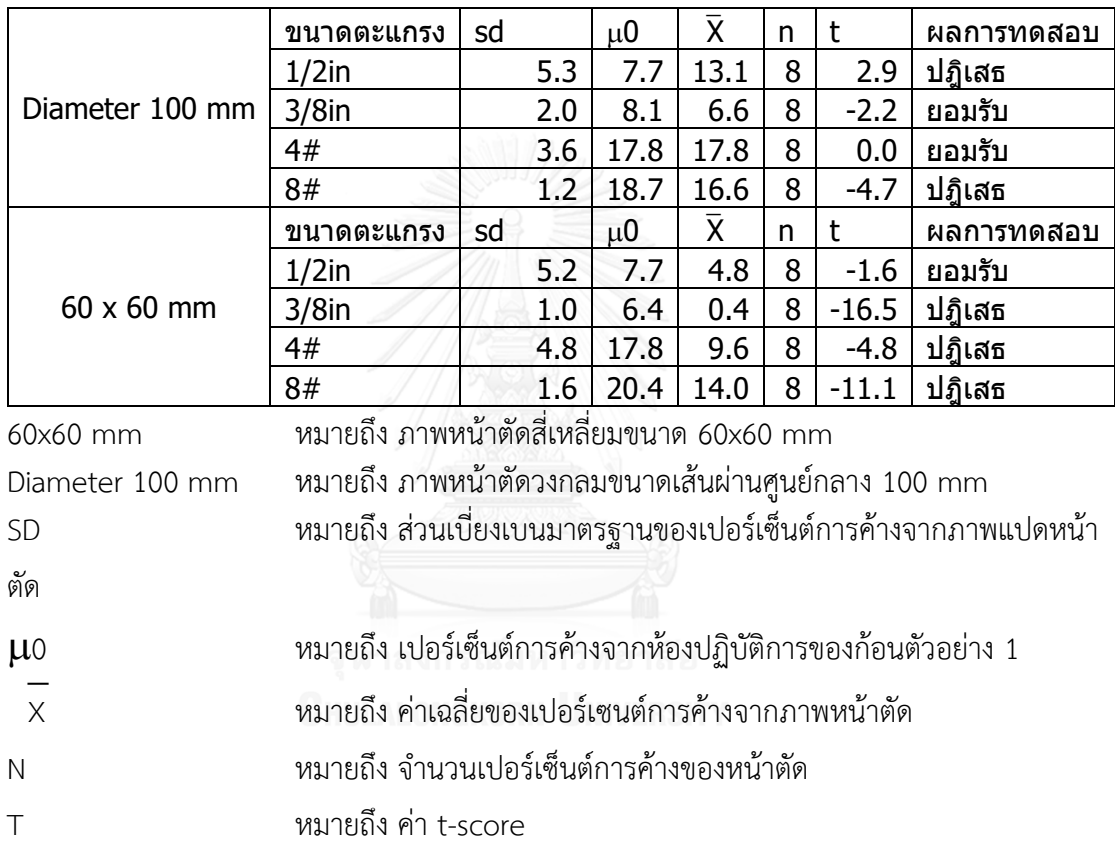

## ่ 4.4.2 พื้นขนาดเล็กหรือใหญ่ให้ผลลัพธ์ของการคำนวณดีกว่า

ิ จากตารางที่ 36 เป็นการเปรียบเทียบระหว่างเปอร์เซ็นต์การค้างตะแกรงที่คำนวณได้จากการ ้ ประมวลผลภาพ และเปอร์เซ็นต์การค้างตะแกรงที่คำนวณได้จากห้องปฏิบัติการ โดยเปรียบเทียบ ระหว่างหน้าตัดขนาด 60x60 mm กับหน้าตัดวงกลมเส้นผ่านศูนย์กลาง 100 mm ว่าค่าใดให้ผลต่าง จากการทดสอบในห้องปฏิบัติการน้อยที่สุด ผลปรากฏว่าหน้าตัด 60x60 mm ให้ผลของค่าความ แตกต่างกำลังสองเป็น 152 หน้าตัดวงกลมขนาดเส้นผ่านศูนย์กลาง 100 mm ให้ผลของค่าความ แตกต่างกำลังสองเป็น 30 จึงสรุปได้ว่า การใช้พื้นที่ขนาดใหญ่กว่าในการคำนวณให้ผลลัพธ์ที่ดีกว่าใน การคำนวณ

ี จากการวิเคราะห์ในส่วนนี<u>้สรุปได้ว่าพื้นที่หน้าตัดที่ใช้ในการวิเคราะห์ส่งผลกระทบต่อการคำนวณ</u> เปอร์เซ็นต์การค้าง โดยพื้นที่หน้าตัดที่มีขนาดใหญ่กว่าจะให้ค่าของผลลัพธ์ที่ดีกว่า

*ตารางที่ 35 ผลการวิเคราะห์ว่าหน้าตัดขนาดเล็กหรือหน้าตัดขนาดใหญ่ให้ผลการทดสอบใกล้กับ ห้องปฏิบัติการมากกว่า*

|                                   | 60x60 mm | оw      | Diameter 100 mm                   |      |         |  |  |
|-----------------------------------|----------|---------|-----------------------------------|------|---------|--|--|
| <b>IMAGE</b>                      | LAB      | ERROR^2 | <b>IMAGE</b>                      | LAB  | ERROR^2 |  |  |
| 4.8                               | 7.7      | 8.5     | 4.1                               | 7.7  | 12.9    |  |  |
| 0.4                               | 6.4      | 35.6    | 5.0                               | 6.4  | 2.0     |  |  |
| 9.6                               | 17.8     | 67.2    | 13.9                              | 17.8 | 15.1    |  |  |
| 14.0                              | 20.4     | 41.3    | 19.6                              | 20.4 | 0.6     |  |  |
| <b>SUM SQUARE</b><br><b>ERROR</b> |          | 152.6   | <b>SUM SQUARE</b><br><b>ERROR</b> |      | 30.5    |  |  |

60x60 mm หมายถึง ภาพหน้าตัดสี่เหลี่ยมขนาด 60x60 mm Diameter 100 mm หมายถึง ภาพหน้าตัดวงกลมขนาดเส้นผ่านศูนย์กลาง 100 mm IMAGE หมายถึง เปอร์เซนต์การค้างเฉลี่ยที่คำนวณได้จากการประมวลผลภาพ LAB หมายถึง เปอร์เซนต์การค้างเฉลี่ยที่คำนวณได้จากก้อนตัวอย่างทั้งสามก้อน

# 4.5 วิเคราะห์อิทธิพลของจำนวนหน้าตัดที่ใช้ในการประมวลผลภาพ

ส าหรับการวิเคราะห์ในส่วนนี้แบ่งออกเป็น 2 ส่วนหลัก คือ เปรียบเทียบค่าเปอร์เซนต์การค้างของการ ใช้หน้าตัดสองหน้าตัดเทียบกับการทดสอบในห้องปฏิบัติการ และทดสอบสมมติฐานว่าจำนวนหน้าตัด ้ที่ต่างกันให้ผลที่แตกต่างกันในการวิเคราะห์หรือไม่ จำนวนหน้าตัดมากขึ้นจะส่งผลต่อความถูกต้อง หรือไม่

ี สำหรับการวิเคราะห์จำนวนหน้าตัดที่ใช้ทดสอบทำได้โดยการนำข้อมูลจากการวิเคราะห์ใน หนึ่งหน้าตัด จำนวน 8 หน้า เปรียบเทียบกับการวิเคราะห์ในสองหน้าตัดจำนวน 8 คู่ และใช้ข้อมูล จากการวิเคราะห์สองหน้าตัดเปรียบเทียบกับข้อมูลการร่อนตะแกรงในห้องปฏิบัติการ โดยผลที่ได้แยก ืออกเป็น 3 ก้อนตัวอย่าง ตัวอย่างละ 4 ขนาด คือ 1/2 นิ้ว 3/8 นิ้ว #4 และ#8 ตารางที่ 37 38 และ 39 ได้แสดงผลการวิเคราะห์เปอร์เซ็นต์การค้างตะแกรงของการใช้หน้าตัดสอง หน้าตัดในการคำนวณ โดยมีการปรับแก้สองแบบ คือ การปรับแก้ด้วยเส้นรอบรูปและการปรับแก้ด้วย พื้นที่วงแหวน

Sieve size SECT 1 SECT 2 SECT 3 SECT 4 SECT 5 SECT 6 SECT 7 SECT 8 Averag e 1/2in | 4.6 | 1.6 | 3.8 | 8.1 | 1.7 | 6.2 | 0.0 | 6.3 | 4.1 3/8in | 4.5 | 3.1 | 4.7 | 5.1 | 5.4 | 4.9 | 5.6 | 4.9 | 4.8 4# | 13.0 | 13.5 | 13.3 | 15.2 | 14.4 | 11.9 | 14.1 | 10.9 | 13.3 8# | 20.0 | 21.5 | 21.3 | 16.5 | 20.3 | 19.7 | 20.7 | 20.9 | 20.1 Other | 18.3 | 20.7 | 24.8 | 18.2 | 19.2 | 18.9 | 19.9 | 19.3 | 19.9

ิตารางที่ 36 ผลการวิเคราะห์เปอร์เซนต์การค้างแต่ละขนาดโดยใช้สองหน้าตัดเฉลี่ยในการคำนวณด้วย การปรับแก้แบบใช้เส้นรอบรูปของก้อนตัวอย่าง

Sieve size หมายถึง ขนาดตะแกรง

SECT1 – SECT8 หมายถึง หน้าตัดที่ 1 – หน้าตัดที่ 8

Average หมายถึง ค่าเฉลี่ยของเปอร์เซ็นต์การค้างของหน้าตัดที่ 1 ถึงหน้าตัดที่ 8

ิ ตารางที่ 37 ผลการวิเคราะห์เปอร์ค้างแต่ละขนาดโดยใช้สองหน้าตัดเฉลี่ยในการคำนวณด้วยการ ปรับแก้แบบใช้เส้นรอบรูปของก้อนตัวอย่าง 2

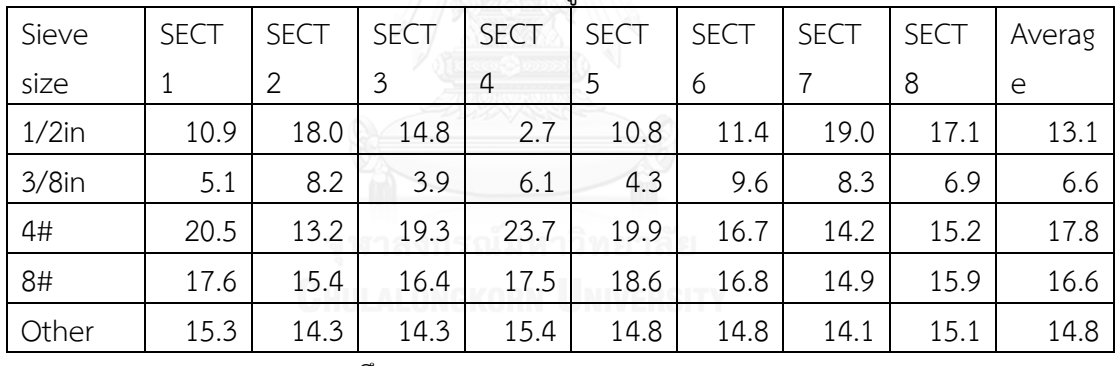

Sieve size หมายถึง ขนาดตะแกรง

SECT1 – SECT8 หมายถึง หน้าตัดที่ 1 – หน้าตัดที่ 8

Average หมายถึง ค่าเฉลี่ยของเปอร์เซ็นต์การค้างของหน้าตัดที่ 1 ถึงหน้าตัดที่ 8

ิตารางที่ 38 ผลการวิเคราะห์เปอร์เซ็นต์ค้างแต่ละขนาดโดยใช้สองหน้าตัดเฉลี่ยในการคำนวณด้วยการ ปรับแก้แบบใช้เส้นรอบรูปของก้อนตัวอย่าง3

| <b>SECT</b> | <b>SECT</b> | <b>SECT</b> | <b>SECT</b> | <b>SECT</b> | <b>SECT</b> | <b>SECT</b> | <b>SECT</b> | Averag |
|-------------|-------------|-------------|-------------|-------------|-------------|-------------|-------------|--------|
|             | 2           | 3           | 4           | 5           | 6           |             | 8           | e      |
| 6.6         | 6.8         | 6.9         | 4.9         | 9.5         | 4.3         | 5.7         | 8.7         | 6.7    |
| 7.1         | 5.2         | 6.3         | 5.8         | 2.8         | 7.7         | 9.0         | 5.5         | 6.2    |
| 17.6        | 13.3        | 20.8        | 18.4        | 18.2        | 15.3        | 17.7        | 16.3        | 17.2   |
| 16.1        | 19.0        | 17.4        | 18.7        | 17.9        | 18.4        | 16.8        | 17.9        | 17.8   |
| 17.7        | 17.9        | 15.7        | 16.6        | 16.3        | 16.8        | 15.9        | 16.0        | 16.6   |
|             |             |             |             |             |             |             |             |        |

Sieve size หมายถึง ขนาดตะแกรง

SECT1 – SECT8 หมายถึง หน้าตัดที่ 1 – หน้าตัดที่ 8

Average หมายถึง ค่าเฉลี่ยของเปอร์เซ็นต์การค้างของหน้าตัดที่ 1 ถึงหน้าตัดที่ 8

4.5.1 เปรียบเทียบค่าเปอร์เซ็นต์การค้างของการใช้หน้าตัดสองหน้าตัดเทียบกับการทดสอบใน ห้องปฏิบัติการ

<u>ตารางที่ 39</u> แสดงผลการทดสอบสมมติฐานว่างค่าเปอร์เซ็นต์การค้างตะแกรงที่คำนวณได้ ิจากหน้าตัด 2 หน้าตัด มีค่าเท่ากับกับค่าเปอร์เซ็นต์การค้างตะแกรงที่คำนวณได้จากห้องปฏิบัติการ ของก้อนตัวอย่าง1 ได้ผลการทดสอบคือ สำหรับก้อนตัวอย่าง 1 มวลรวมขนาดเบอร์ 8# มีค่า t เท่ากับ-0.56 น้อยกว่าค่าวิกฤติ 2.84 จึงยอมรับสมมติฐานที่ว่าค่าเปอร์เซ็นต์การค้างตะแกรงที่คำนวณ ได้จากหน้าตัดมีค่าเท่ากับกับค่าที่คำนวณได้จากห้องปฏิบัติการ นั่นหมายความว่าสำหรับก้อนตัวอย่าง 1 ที่มวลรวมขนาดเบอร์ 8# ค่าเปอร์เซ็นต์การค้างตะแกรงที่คำนวณได้จากหน้าตัดมีค่าเท่ากับค่า เปอร์เซ็นต์การค้างตะแกรงที่คำนวณได้จากห้องปฏิบัติการที่ระดับความเชื่อมั่น 95%

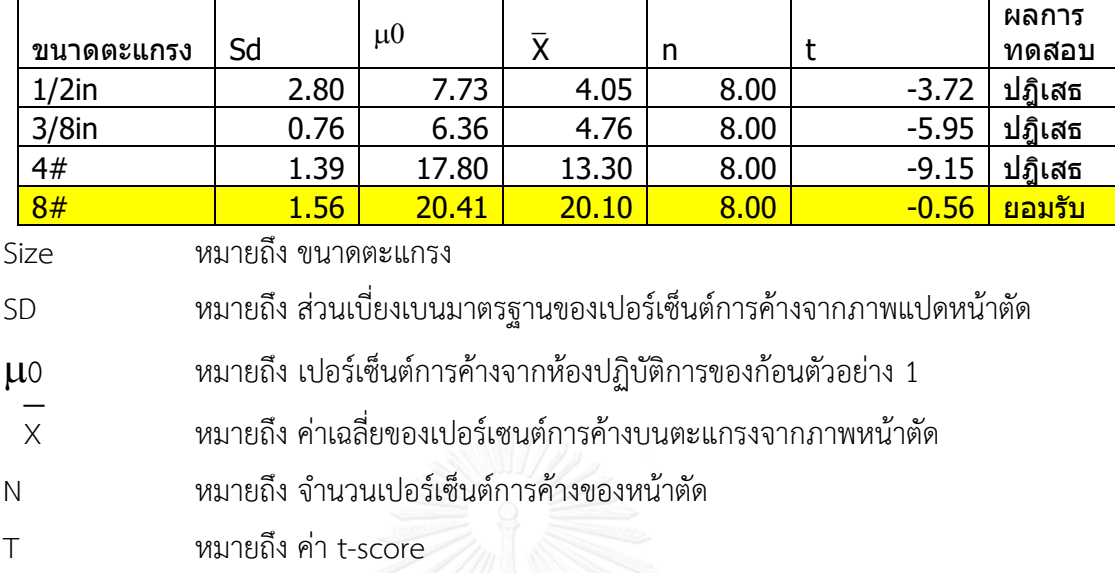

#### ตารางที่ 39 ผลการทดสอบสมมติฐานว่างว่าการใช้หน้าตัดสองหน้าตัดมี่ค่าเปอร์เซนต์ค้าง ตะแกรงเท่ากับการร่อนตะแกรงในห้องแลป โดยใช้ก้อนตัวอย่างหนึ่งในการทดสอบ

<u>ตารางที่ 40</u> แสดงผลการทดสอบสมมติฐานว่างค่าเปอร์เซ็นต์การค้างตะแกรงที่คำนวณได้ ิจากหน้าตัด 2 หน้าตัด มีค่าเท่ากับกับค่าเปอร์เซ็นต์การค้างตะแกรงที่คำนวณได้จากห้องปฏิบัติการ ่ ของก้อนตัวอย่าง2 โดยมีสมมติฐานว่าง คือ ค่าเปอร์เซ็นต์การค้างตะแกรงที่คำนวณได้จากหน้าตัด2 หน้าตัด มีค่าเท่ากับกับค่าเปอร์เซ็นต์การค้างตะแกรงที่คำนวณได้จากห้องปฏิบัติการ ได้ผลการ ทดสอบดังนี้ สำหรับก้อนตัวอย่าง2 มวลรวมขนาด 3/8 นิ้ว และเบอร์ 4# มีค่า t เท่ากับ -2.15 และ 0.01 ตามลำดับ ซึ่งมีค่าน้อยกว่าค่าวิกฤติ 2.84 จึงยอมรับสมมติฐานว่างที่ว่าค่าเปอร์เซ็นต์การค้าง ิตะแกรงที่คำนวณได้จากหน้าตัด มีค่าเท่ากับกับค่าเปอร์เซ็นต์การค้างตะแกรงที่คำนวณได้จาก ห้องปฏิบัติการ <u>ซึ่งหมายความว่าค่าเปอร์เซ็นต์การค้างตะแกรงที่คำนวณได้จากหน้าตัด มีค่าเท่ากับค่า</u> เปอร์เซ็นต์การค้างตะแกรงที่คำนวณได้จากห้องปภิบัติการที่ระดับความเชื่อมั่น 95%

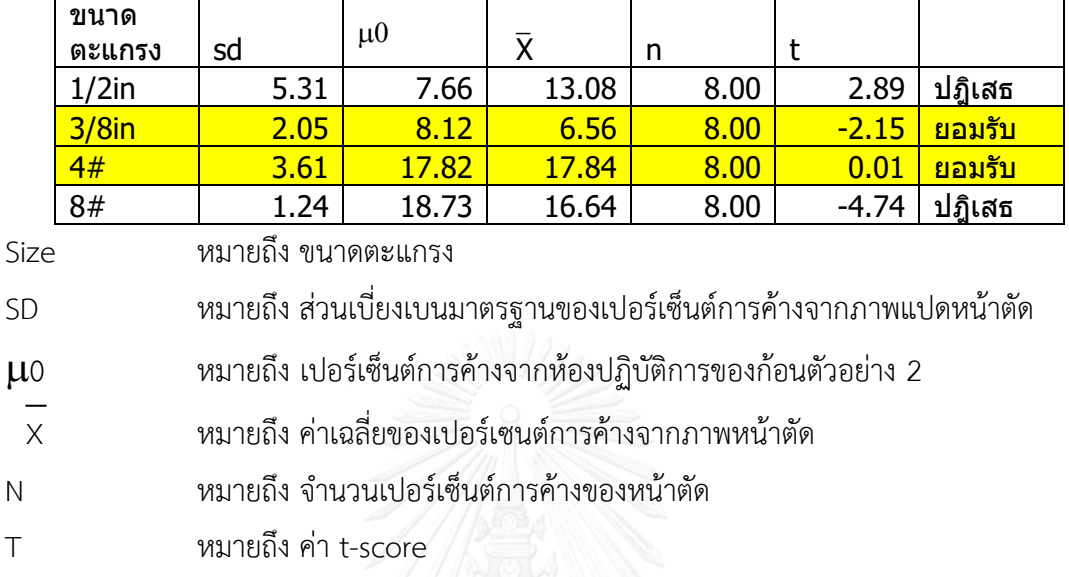

# ตารางที่ 40 ผลการทดสอบสมมติฐานว่างการใช้หน้าตัดสองหน้าตัดมี่ค่าเท่ากับการร่อนตะแกรงใน ห้องแลป โดยใช้ก้อนตัวอย่าง2 ในการทดสอบ

จากตางรางที่ 41 แสดงผลการทดสอบสมมติฐานว่างโดยมีสมมติฐานว่างคือ ค่าเปอร์เซ็นต์ ึ การค้างตะแกรงที่คำนวณได้จากหน้าตัด 2 หน้าตัด มีค่าเท่ากับกับค่าเปอร์เซ็นต์การค้างตะแกรงที่ ี คำนวณได้จากห้องปฏิบัติการ ผลการทดสอบออกดังนี้ สำหรับก้อนตัวอย่าง 3 มวลรวมขนาด 1/2 นิ้ว  $3/8$  นิ้ว และเบอร์ 8# มีค่า t เท่ากับ 1.67 -1.07 และ -1.73 ตามลำดับ ซึ่งมีค่าน้อยกว่าค่าวิกฤติ 2.84 จึงยอมรับสมมติฐานว่างที่ว่าค่าเปอร์เซ็นต์การค้างตะแกรงที่คำนวณได้จากหน้าตัด มีค่าเท่ากับ กับค่าเปอร์เซ็นต์การค้างตะแกรงที่คำนวณได้จาก<u>ห้องปฏิบัติการ ซึ่งหมายความว่าค่าเปอร์เซ็นต์การ</u> <u>้ค้างตะแกรงที่คำนวณได้จากหน้าตัด มีค่าเท่ากับกับค่าเบ<sup>ื</sup>่อร์เซ็นต์การค้างตะแกรงที่คำนวณได้จาก</u> ห้องปฏิบัติการที่ระดับความเชื่อมั่น 95%

*ตารางที่ 41 ผลการทดสอบสมมติฐานว่างการใช้หน้าตัดสองหน้าตัดมี่ค่าเท่ากับการร่อนตะแกรงใน ห้องแลป โดยใช้ก้อนตัวอย่าง 3 ในการทดสอบ*

| <b>Size</b>        | sd                                                                | $\mu$ 0 | $\overline{\mathsf{x}}$ | n | t       | ผล      |  |  |  |
|--------------------|-------------------------------------------------------------------|---------|-------------------------|---|---------|---------|--|--|--|
| $1/2$ in           | 1.78                                                              | 5.61    | 6.66                    | 8 | 1.67    | ียอมรับ |  |  |  |
| $3/8$ in           | 6.18<br>ียอมรับ<br>1.86<br>6.89<br>8<br>$-1.07$                   |         |                         |   |         |         |  |  |  |
| 4#                 | 2.24                                                              | 20.50   | 17.21                   | 8 | $-4.15$ | ปฏิเสธ  |  |  |  |
| 8#                 | 0.97                                                              | 18.38   | 17.79                   | 8 | $-1.73$ | ียอมรับ |  |  |  |
| Size               | หมายถึง ขนาดตะแกรง                                                |         |                         |   |         |         |  |  |  |
| <b>SD</b>          | หมายถึง ส่วนเบี่ยงเบนมาตรฐานของเปอร์เซ็นต์การค้างจากภาพแปดหน้าตัด |         |                         |   |         |         |  |  |  |
| $\mu$ <sup>0</sup> | หมายถึง เปอร์เซ็นต์การค้างจากห้องปฏิบัติการของก้อนตัวอย่าง 3      |         |                         |   |         |         |  |  |  |
| $\overline{x}$     | หมายถึง ค่าเฉลี่ยของเปอร์เซนต์การค้างจากภาพหน้าตัด                |         |                         |   |         |         |  |  |  |
| $\mathsf{N}$       | หมายถึง จำนวนเปอร์เซ็นต์การค้างของหน้าตัด                         |         |                         |   |         |         |  |  |  |
| $\top$             | หมายถึง ค่า t-score                                               |         |                         |   |         |         |  |  |  |

# 4.5.2 จ านวนหน้าตัดที่ต่างกันให้ผลที่แตกต่างกันในการวิเคราะห์หรือไม่

จากตารางที่ 43 ได้แสดงการทดสอบสมมติฐานว่าง โดยมีสมมติฐานว่าง คือ ค่าความ แตกต่างของเปอร์เซ็นต์การค้างตะแกรงระหว่างการคำนวณด้วยหนึ่งหน้าตัดเปรียบเทียบกับการ คำนวณด้วยสองหน้าตัดมีค่าเท่ากับ0 ผู้วิจัยทำการสุ่มสองหน้าตัดที่แตกต่างกันจากก้อนตัวอย่าง ก้อน ตัวอย่างละสี่คู่ โดยไม่ใช้หน้าตัดที่อยู่ติดกัน ทำให้ได้ค่าออกมาทั้งหมด 12 ค่า จากผลการวิเคราะห์ค่า ์ ความแตกต่างของเปอร์เซ็นต์การค้างจากการวิเคราะห์ได้ผลออกมาดังนี้ สำหรับตะแกรงขนาด 1/2 นิ้ว 3/8 นิ้ว เบอร์4# และเบอร์8# คำนวณค่า t ได้ 5.67 6.75 8.03 และ 6.62 ตามลำดับ ซึ่งมีค่า มากกว่าค่าวิกฤติ คือ 2.59 จึงปฏิเสธสมมติฐานว่างที่ว่าค่าความแตกต่างของเปอร์เซ็นต์การค้าง ิตะแกรงระหว่างการคำนวณด้วยหนึ่งหน้าตัดเปรียบเทียบกับการคำนวณด้วยสองหน้าตัดมีค่าเท่ากับ0 ซึ่งหมายความว่าค่าความแตกต่างของเปอร์เซ็นต์การค้างตะแกรงระหว่างการคำนวณด้วยหนึ่งหน้าตัด <u>เปรียบเทียบกับการคำนวณด้วยสองหน้าตัดมีค่าไม่เท่ากับ0 ดังนั้นจึงสรปได้ว่าจำนวนหน้าตัดที่ใช้</u> ้วิเคราะห์ส่งผลกระทบต่อการคำนวณค่าเปอร์เซนต์การค้าง ซึ่งหลักความเป็นจริงถ้าใช้เพียงหน้าตัด เดียวในการวิเคราะห์ก็อาจเกิดปัญหาในการวิเคราะห์มวลรวมขนาด 1/2 นิ้ว หรือ 3/8 นิ้ว ได้ เพราะ ้ บางหน้าตัดอาจจะมีมวลรวมของขนาดนี้น้อยกว่าความเป็นจริง ถ้าหากมีอีกหน้าตัดเข้ามาคำนวณด้วย จะส่งผลให้ความคลาดเคลื่อนลดลง อย่างไรก็ตามถ้าหากเป็นมวลรวมขนาดเบอร์ 4# และเบอร์ 8# ่ จะให้ผลการคำนวณที่ดีกว่าเพราะมีจำนวนก้อนมากเพียงพอและใกล้เคียงกันมากกว่าในแต่ละหน้าตัด

| ขนาดตะแกรง | SD   | $\mu$ <sup>0</sup>  | $\mathsf X$ | n  | $\mathfrak t$ | ผลการทดสอบ |
|------------|------|---------------------|-------------|----|---------------|------------|
| $1/2$ in   | 2.16 | $\mathbf 0$         | 3.54        | 12 | 5.67          | ปฏิเสธ     |
|            |      |                     |             |    |               |            |
| $3/8$ in   | 1.65 | $\mathbf 0$         | 3.22        | 12 | 6.75          | ปฏิเสธ     |
|            |      |                     |             |    |               |            |
| 4#         | 1.39 | $\mathbf 0$         | 3.22        | 12 | 8.03          | ปฏิเสธ     |
|            |      |                     |             |    |               |            |
| 8#         | 1.05 | ◡<br>$\overline{0}$ | 2.00        | 12 | 6.62          | ปฏิเสธ     |

ตารางที่ 42 ผลการทดสอบสมมติฐานว่างว่าค่าความแตกต่างของเปอร์เซ็นต์การค้างตะแกรง ในการวิเคราะห์โดยใช้หนึ่งหน้าตัดกับการวิเคราะห์ในสองหน้าตัดมีค่าเท่ากับ 0

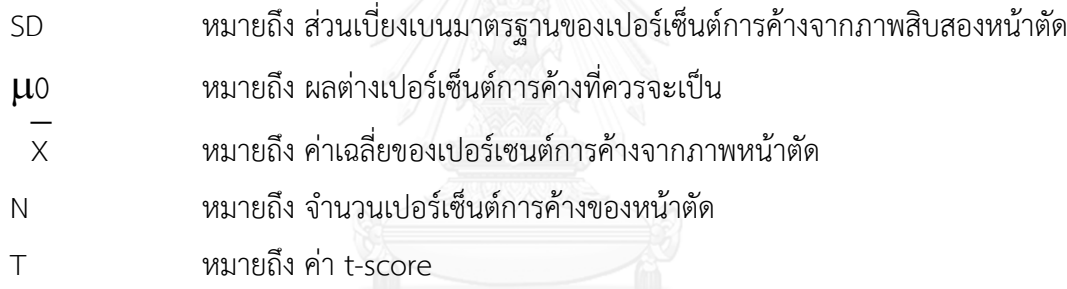

4.5.3 จำนวนหน้าตัดมากขึ้นจะส่งผลต่อความถูกต้องหรือไม่

<u>จากตารางที่ 43</u> ผู้วิจัยทำการวิเคราะห์เปอร์เซ็นต์การค้างตะแกรงเทียบกับค่าทดสอบจาก ห้องปฏิบัติการ โดยทำการทดสอบเปรียบเทียบระหว่างการคำนวณในสองหน้าตัด สี่หน้าตัด และหก หน้าตัด โดยใช้ค่าความแตกต่างกำลังสองของผลการวิเคราะห์เป็นตัวเปรียบเทียบพบว่าในสองหน้าตัด มีค่าเท่ากับ 54 ในสี่หน้าตัดมีค่าเท่ากับ 18 และในหกหน้าตัดมีค่าเท่ากับ 15 จึงสรุปได้ว่าการใช้หน้า ตัดจำนวนมากขึ้นในการคำนวณทำให้ผลต่างระหว่างเปอร์เซนต์การค้างตะแกรงในห้องปฏิบัติการ ิลดลง ดังนั้นการใช้หน้าตัดในการคำนวณในปริมาณที่มากกว่าจะให้ผลลัพธ์ที่ดีกว่าการใช้จำนวนหน้า ตัดที่น้อยกว่า

*ตารางที่ 43 ผลการเปรียบเทียบค่าผลต่างก าลังสองของเปอร์เซนต์การค้างตะแกรงแบบสองหน้าตัดสี่*

| <b>SIZE</b>                                            | 2sect | 4sect                                                                  | 6sect | <b>LAB</b> | 2sect_error                                                 | 4sect_error                                                            | 6sect_error |  |  |  |  |
|--------------------------------------------------------|-------|------------------------------------------------------------------------|-------|------------|-------------------------------------------------------------|------------------------------------------------------------------------|-------------|--|--|--|--|
| $1/2$ in                                               | 8.3   | 6.5                                                                    | 6.0   | 5.6        | 7.2                                                         | 0.8                                                                    | 0.2         |  |  |  |  |
| $3/8$ in                                               | 7.4   | 7.1                                                                    | 6.4   | 6.9        | 0.2                                                         | 0.1                                                                    | 0.2         |  |  |  |  |
| 4#                                                     | 13.8  | 16.4                                                                   | 16.7  | 20.5       | 44.9                                                        | 16.8                                                                   | 14.7        |  |  |  |  |
| 8#                                                     | 16.9  | 17.9                                                                   | 18.0  | 18.4       | 2.3                                                         | 0.3                                                                    | 0.1         |  |  |  |  |
| <b>SUM SQUARE ERROR</b><br>54.6<br>15.2<br><b>18.0</b> |       |                                                                        |       |            |                                                             |                                                                        |             |  |  |  |  |
| <b>SIZE</b>                                            |       | หมายถึง ขนาดของมวลรวม                                                  |       |            |                                                             |                                                                        |             |  |  |  |  |
| 2sect                                                  |       |                                                                        |       |            |                                                             | หมายถึง เปอร์เซ็นต์การค้างตะแกรงจากการวิเคราะห์ในสองหน้าตัด            |             |  |  |  |  |
| 4sect                                                  |       |                                                                        |       |            | หมายถึง เปอร์เซ็นต์การค้างตะแกรงจากการวิเคราะห์ในสี่หน้าตัด |                                                                        |             |  |  |  |  |
| 6sect                                                  |       |                                                                        |       |            | หมายถึง เปอร์เซ็นต์การค้างตะแกรงจากการวิเคราะห์ในหกหน้าตัด  |                                                                        |             |  |  |  |  |
| LAB                                                    |       |                                                                        |       |            | หมายถึง เปอร์เซ็นต์การค้างตะแกรงจากห้องปฏิบัติการ           |                                                                        |             |  |  |  |  |
| 2sect error                                            |       |                                                                        |       |            |                                                             | หมายถึง ผลต่างกำลังสองของเปอร์เซนต์การค้างตะแกรงที่ได้จากสองหน้าตัดและ |             |  |  |  |  |
| ห้องปฏิบัติการ                                         |       |                                                                        |       |            |                                                             |                                                                        |             |  |  |  |  |
| 4sect error                                            |       | หมายถึง ผลต่างกำลังสองของเปอร์เซนต์การค้างตะแกรงที่ได้จากสี่หน้าตัดและ |       |            |                                                             |                                                                        |             |  |  |  |  |
| ห้องปฏิบัติการ                                         |       |                                                                        |       |            |                                                             |                                                                        |             |  |  |  |  |
| 6sect error                                            |       |                                                                        |       |            |                                                             | หมายถึง ผลต่างกำลังสองของเปอร์เซนต์การค้างตะแกรงที่ได้จากหกหน้าตัดและ  |             |  |  |  |  |
| ห้องปฏิบัติการ                                         |       |                                                                        |       |            |                                                             |                                                                        |             |  |  |  |  |

## *หน้าตัดและหกหน้าตัด*

# **4.6 วิเคราะห์ดัชนีความยาว สัดส่วนความยาวต่อความกว้าง และสัดส่วนความกว้างต่อความยาว**

สำหรับในส่วนนี้ผู้วิจัยจะทำการวิเคราะห์เนื้อหาใน 3 ประเด็น คือ

1)ดัชนีความยาวที่วิเคราะห์ได้จากภาพหน้าตัดก้อนตัวอย่างมีค่าเท่ากับดัชนีความยาวที่วิเคราะห์ได้ จากภาพถ่ายมวลรวมก่อนผสมหรือไม่

2)การวิเคราะห์สัดส่วนความกว้างต่อความยาวและความยาวต่อความกว้าง จากภาพถ่ายมวลรวมก่อน ผสม และจากภาพถ่ายหน้าตัดของก้อนตัวอย่าง

3)ผลการวิเคราะห์ความยาวต่อความกว้างและความสูงต่อความกว้างจากข้อมูลการวัดจริงด้วยเวอร์ เนียร์ และจากภาพถ่ายมวลรวมก่อนผสม

*ตารางที่ 44 แสดงค่าดัชนีความยาวที่ค านวณได้ในแต่ละหน้าตัดของก้อนตัวอย่าง 1 2 และ 3 ตามล าดับ โดย 1 ก้อนตัวอย่างมีทั้งหมด 8 หน้าตัด โดยมีการเปรียบเทียบค่าดัชนีความยาวที่ค านวณ ได้จากกล้องถ่ายภาพ*

|                                                          | <b>SEC</b>     | <b>SEC</b>     | <b>SEC</b>     | <b>SEC</b> | <b>SEC</b>     | <b>SEC</b> | <b>SEC</b>     | <b>SEC</b> | Aggregate |
|----------------------------------------------------------|----------------|----------------|----------------|------------|----------------|------------|----------------|------------|-----------|
| Sample                                                   | T <sub>1</sub> | T <sub>2</sub> | T <sub>3</sub> | T 4        | T <sub>5</sub> | T 6        | T <sub>7</sub> | T8         | image     |
| Elongation index                                         |                |                |                |            |                |            |                |            |           |
| sample1                                                  | 28.4           | 20.2           | 21.7           | 22.5       | 21.1           | 16.0       | 19.5           | 21.6       | 21.2      |
| Elongation index                                         |                |                |                |            |                |            |                |            |           |
| sample2                                                  | 18.8           | 21.1           | 22.5           | 17.1       | 18.6           | 22.8       | 19.2           | 18.0       | 19.9      |
| Elongation index                                         |                |                |                |            |                |            |                |            |           |
| sample3                                                  | 24.0           | 20.7           | 22.4           | 20.3       | 17.3           | 19.2       | 20.4           | 24.6       | 21.2      |
| - หน้าตัดที่ 8<br>หมายถึง หน้าตัดที่<br>SECT1<br>– SECT8 |                |                |                |            |                |            |                |            |           |

เถง หนาตดท 1

Elongation index หมายถึง ดัชนีความยาว

Aggregate image หมายถึง ภาพถ่ายมวลรวมก่อนบดอัด

-4.6.1 ดัชนีความยาวที่คำนวณได้ในแต่ละหน้าตัดมีค่าเท่ากับดัชนีความยาวที่ได้จากกล้องถ่ายภาพ หรือไม่

*ผลการวิเคราะห์แสดงในตารางที่46 โดยสมมติฐานว่างของการทดสอบนี้คือ ดัชนีความยาวที่ วิเคราะห์ได้ในแต่ละหน้าตัดมีค่าเท่ากับดัชนีความยาวที่วิเคราะห์จากภาพถ่ายมวลรวม ซึ่งการ ถ่ายภาพมวลรวมด้วยกล้องถ่ายภาพผู้วิจัยได้น ามวลรวมเทลงบนกระดาษสีด า และท าการถ่ายภาพ จากมุมสูงท าให้เห็นภาพมวลรวมทุกก้อนและใช้ภาพถ่ายจากมุมสูงนี้ค านวณค่าดัชนีความยาว จากผล การทดสอบพบว่าส าหรับก้อนตัวอย่าง 1 2 และ 3 ได้ค่า t เป็น 0.15 -0.13 และ 0.07 ตามล าดับซึ่ง น้อยกว่าค่าวิกฤติ 2.84 จึงยอมรับสมมติฐานว่างที่ว่าดัชนีความยาวที่ค านวณได้ในแต่ละหน้าตัดมีค่า เท่ากับดัชนีความยาวที่ได้จากกล้องถ่ายภาพ ซึ่งนั่นหมายความว่าดัชนีความยาวที่ค านวณได้ในแต่ละ หน้าตัดมีค่าเท่ากับดัชนีความยาวที่ได้จากกล้องถ่ายภาพที่ระดับความเชื่อมั่น 95%*

ิ ตารางที่ 45 ผลการทดสอบสมมติฐานว่างว่าดัชนีความยาวที่คำนวณได้จากหน้าตัดมีค่าเท่ากับดัชนี ความยาวที่ได้จากกล้องถ่ายรูป

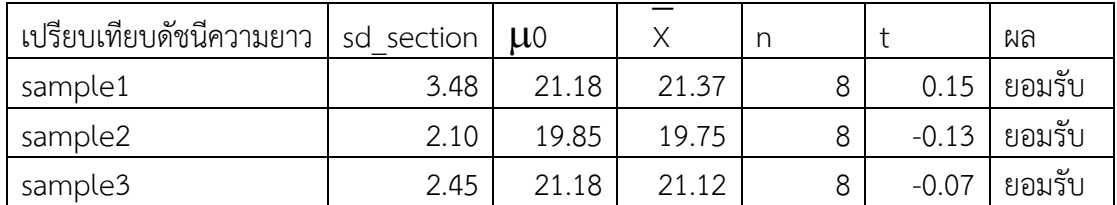

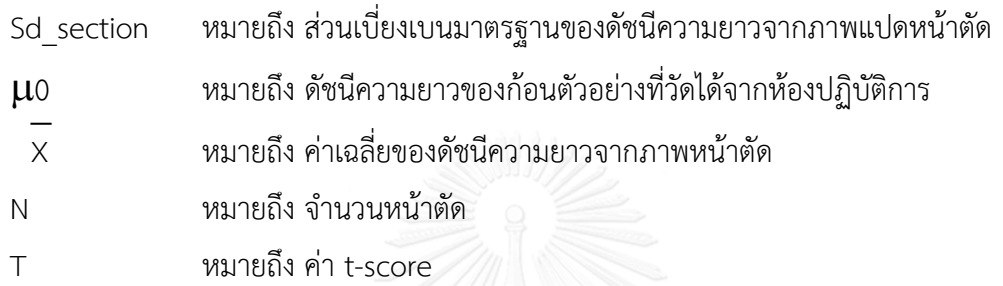

4.6.2 ผลการวิเคราะห์สัดส่วนความกว้างต่อความยาวและความยาวต่อความกว้าง

*ตารางที่ 47 แสดงผลการวิเคราะห์สัดส่วนความยาวต่อความกว้าง(L/W) และความกว้างต่อ ความยาว(W/L) ใน 8 หน้าตัดของก้อนตัวอย่าง 1 2 และ 3 โดยก้อนตัวอย่าง โดยภาพรวมก้อน ตัวอย่างทั้งสามมีค่าความกว้างต่อความยาวเท่ากับประมาณ 0.6 และมีค่าสัดส่วนความยาวต่อความ กว้างเท่ากับ 1.7 ซึ่งสอดคล้องค่าเฉลี่ยของสัดส่วนทั้งสองภาพ ส าหรับค่าความเรียว คือ สัดส่วนความ ยาวต่อความกว้างของมวลรวม ส าหรับค่าความแบน คือ สัดส่วนความหนาต่อความความกว้างของ มวลรวม ผลการวิเคราะห์ค่าความเรียว แบ่งออกเป็นสองส่วน คือ ผลการวิเคราะห์ค่าความเรียว เปรียบเทียบระหว่างการวัดด้วยเวอร์เนียกับการใช้ภาพจากกล้องถ่ายภาพ และผลการวิเคราะห์ค่า ความเรียวที่ได้ในแต่ละหน้าตัด ในส่วนของการวิเคราะห์การวัดด้วยเวอร์เนียมีค่าความเรียวเฉลี่ย 1.5 การวิเคราะห์ภาพถ่ายให้ค่าความเรียวเฉลี่ย 1.6 ซึ่งมีค่าความแตกต่างกัน 0.1 ส าหรับการวัดค่าความ เรียวเฉลี่ยของแต่ละหน้าตัด มีค่าประมาณ 1.75* 

| SAMPLE         |      | $\mathbf{1}$ |            | $\overline{2}$ | 3    |      |  |
|----------------|------|--------------|------------|----------------|------|------|--|
| <b>SECTION</b> | L/W  | W/L          | L/W<br>W/L |                | L/W  | W/L  |  |
| 1              | 1.7  | 0.62         | 1.71       | 0.62           | 1.76 | 0.61 |  |
| $\overline{2}$ | 1.81 | 0.59         | 1.74       | 0.61           | 1.75 | 0.61 |  |
| 3              | 1.82 | 0.59         | 1.71       | 0.62           | 1.76 | 0.61 |  |
| 4              | 1.79 | 0.6          | 1.75       | 0.61           | 1.78 | 0.6  |  |
| 5              | 1.81 | 0.59         | 1.76       | 0.61           | 1.98 | 0.68 |  |
| 6              | 1.84 | 0.59         | 1.76       | 0.61           | 1.75 | 0.61 |  |
| $\overline{7}$ | 1.86 | 0.58         | 1.69       | 0.63           | 1.72 | 0.62 |  |
| 8              | 1.81 | 0.6          | 1.74       | 0.61           | 1.74 | 0.61 |  |
| average        | 1.81 | 0.60         | 1.73       | 0.62           | 1.78 | 0.62 |  |

ตารางที่ 46 ผลการวิเคราะห์สัดส่วนความยาวต่อความกว้าง(L/W) และความกว้างต่อความยาว(W/L) ใน 8 หน้าตัดของก้อนตัวอย่าง 1 2 และ 3

ตารางที่ 48 แสดงผลการวิเคราะห์ค่าเฉลี่ยของความยาวต่อความกว้าง และความกว้างต่อ ความยาวจากภาพถ่ายมวลรวมก่อนผสม ของก้อนตัวอย่าง 1 2 และ 3 โดยในก้อนตัวอย่าง 1 2 และ 3 มีสัดส่วนความยาวต่อความกว้างเฉลี่ยประมาณ 1.6 ซึ่งในการวิเคราะห์ภาพหน้าตัดให้ค่าประมาณ 1.8 ส าหรับสัดส่วนความกว้างต่อความยาวจากภาพถ่ายมวลรวมก่อนผสม มีค่าเฉลี่ยประมาณ 0.6 ซึ่ง มีค่าเท่ากับการวิเคราะห์ภาพหน้าตัด

จากการวิเคราะห์ในส่วนนี้สรุปได้ว่าค่าสัดส่วนความยาวต่อความกว้างและสัดส่วนความยาว ต่อความกว้างที่ได้จากการวิเคราะห์ภาพหน้าตัดมีค่าใกล้เคียงกับการวิเคราะห์ภาพถ่ายมวลรวมก่อน ้ ผสม โดยมีค่าประมาณ 1.7-1.8 สำหรับสัดส่วนความยาวต่อความกว้าง และมีค่าประมาณ 0.6 ส าหรับสัดส่วนความกว้างต่อความกว้าง

*ตารางที่ 47 ผลการวิเคราะห์ค่าเฉลี่ยของความยาวต่อความกว้าง และความกว้างต่อความยาวจาก ภาพถ่ายมวลรวมก่อนผสม ของก้อนตัวอย่าง 1 2 และ 3*

| Sample | L/W Average | W/L Average |  |  |
|--------|-------------|-------------|--|--|
|        | 1.56        | 0.66        |  |  |
|        | 1.67        | 0.62        |  |  |
|        | 1.69        | 0.63        |  |  |

4.6.3 ผลการวิเคราะห์ความยาวต่อความกว้างและความสูงต่อความกว้าง

*ตารางที่ 49 แสดงผลการวิเคราะห์ค่าความยาวต่อความกว้าง(L/W)และค่าความสูงต่อความ กว้าง(H/W) ที่ได้จากการวัดด้วยเวอร์เนียเปรียบเทียบกับการคำนวณผ่านการประมวลผลภาพถ่าย โดยใช้รูปภาพจากกล้องถ่ายภาพซึ่งผลการวิเคราะห์ค่าสัดส่วนความยาวต่อความกว้างและสัดส่วน ความสูงต่อความกว้างมีค่าใกล้เคียงกันระหว่างการวัดจริงด้วยเวอร์เนียและการค านวณด้วยการ ประมวลผลภาพ*

้จากผลการวิเคราะห์ในส่วนนี้สรุปได้ว่าค่าดัชนีความยาวที่ได้จากการคำนวณหน้าตัด มีค่าเท่ากับค่า ดัชนีความยาวที่ได้จากกล้องถ่ายภาพ ค่าสัดส่วนความยาวต่อความกว้างและสัดส่วนความสูงต่อความ กว้างที่ได้จากการประมวลผลภาพมีค่าใกล้เคียงกับค่าที่วัดได้จากเวอร์เนียร์

*ตารางที่ 48 ผลการวิเคราะห์ค่าความเรียว(L/W)และค่าความแบน(H/W) ที่ได้จากการวัดด้วยเวอร์ เนียเปรียบเทียบกับการค านวณผ่านการประมวลผลภาพถ่าย โดยใช้รูปภาพจากกล้องถ่ายภาพ*

| Sample           | Sample1 | Sample <sub>2</sub> | Sample3 |      |
|------------------|---------|---------------------|---------|------|
| Vernier caliper  | L/W     | 1.48                | 1.47    | 1.51 |
|                  | H/W     | 0.58                | 0.61    | 0.60 |
| Aggregate images | L/W     | 1.55                | 1.64    | 1.63 |
|                  | H/W     | 0.56                | 0.64    | 0.61 |

### **4.7 วิเคราะห์จ านวนก้อน การกระจายตัวและความถึ่ของเปอร์เซ็นต์การค้าง**

้สำหรับในส่วนนี้ผู้วิจัยได้ทำการวิเคราะห์ในสามประเด็น คือ จำนวนก้อนที่นับได้ในแต่ละหน้าตัด ลักษณะการกระจายตัวของเปอร์เซ็นต์ค้างแยกตามขนาดของมวลรวม และความถี่ของเปอร์เซ็นต์ค้าง โดยความถี่ของช่วงเปอร์เซ็นต์การค้างหมายถึงจำนวนหน้าหน้าตัดที่นับได้ของช่วงเปอร์เซ็นต์การค้าง ขนาดต่างๆ

### 4.7.1 จำนวนก้อนที่นับได้ในแต่ละหน้าตัด

ิตารางที่ 4<u>9 50 และ 51</u> แสดงผลการวิเคราะห์จำนวนก้อนตัวอย่าง 3 ก้อน ก้อนละ 8 หน้า ตัด โดยแยกมวลรวมออกเป็น 5 ขนาด คือ 1/2 นิ้ว 3/8 นิ้ว #4 #8 และต่ำกว่า #8 สำหรับมวลรวม ้ ตะแกรงขนาด 1/2 นิ้ว ในแต่ละก้อนตัวอย่าง1 2 และ 3 มีค่าเฉลี่ยอย่ที่ 1 4 และ 2 ก้อน ตามลำดับ สำหรับมวลรวมตะแกรงขนาด 3/8 นิ้ว ในแต่ละก้อนตัวอย่าง1 2 และ 3 มีค่าเฉลี่ยอยู่ที่ 3 4 และ 4 ึก้อน ตามลำดับ สำหรับมวลรวมตะแกรงขนาด #4 ในแต่ละก้อนตัวอย่าง1 2 และ 3 มีค่าเฉลี่ยอย่ที่ 21 26 และ 26 ก้อน ตามลำดับสำหรับมวลรวมตะแกรงขนาด #8 ในแต่ละก้อนตัวอย่าง1 2 และ 3 มีค่าเฉลี่ยอยู่ที่ 105 89 และ 91 ก้อน ตามลำดับ สำหรับมวลรวมตะแกรงขนาดต่ำกว่า #8 ในแต่ละ ึ ก้อนตัวอย่าง1 2 และ 3 มีค่าเฉลี่ยอยู่ที่ 919 818 และ 880 ก้อน ตามลำดับ จากผลการวิเคราะห์ พบว่าจำนวนก้อนที่นับได้ของมวลรวมเบอร์ 1/2 นิ้ว 3/8 นิ้ว และเบอร์ #4 มีจำนวนไม่มากนัก แต่ก็ ้ มีแนวโน้มใกล้เคียงกันในแต่ละหน้าตัดและมีค่าเฉลี่ยใกล้เคียงกันสำหรับก้อนตัวอย่างทั้งสาม สำหรับ ี่ หินเบอร์ #8 ค่าเฉลี่ยในแต่ละหน้าตัด มีแนวโน้มใกล้เคียงกันอย่ที่ประมาณ 100 ก้อน สำหรับมวล ้ รวมขนาดต่ำกว่าเบอร์ #8 มีค่าเฉลี่ยอยู่ที่ 900 ก้อน และมีแนวโน้มใกล้เคียงกันในแต่ละก้อนตัวอย่าง ่ นอกจากนั้นในแต่ละหน้าตัดยังมีจำนวนก้อนรวมทุกขนาดใกล้เคียงกัน คือ ประมาณ 900 ก้อนอีกด้วย

|                        | <b>SEC</b>                             | <b>SEC</b>     | <b>SEC</b>     | <b>SEC</b> | <b>SEC</b>     | <b>SEC</b>     | <b>SEC</b>  | <b>SEC</b>     | Avera |
|------------------------|----------------------------------------|----------------|----------------|------------|----------------|----------------|-------------|----------------|-------|
| SIEVE SIZE             | T1                                     | T <sub>2</sub> | T <sub>3</sub> | T4         | T <sub>5</sub> | T6             | T7          | T <sub>8</sub> | ge    |
| 1/2in(12.7mm)          | $\overline{0}$                         | $\overline{0}$ | 1              | 4          | 1              | 1              | $\mathbf 0$ | 3              |       |
| $3/8$ in $(9.5$ mm $)$ |                                        | 2              | 4              | 4          | $\overline{2}$ | $\overline{2}$ | 5           | 4              | 3     |
| 4#(4.75mm)             | 28                                     | 21             | 19             | 21         | 23             | 22             | 23          | 13             | 21    |
| 8#(2.38mm)             | 109                                    | 128            | 114            | 74         | 119            | 109            | 96          | 94             | 105   |
| Other(Less than        |                                        |                | 123            |            |                |                |             |                |       |
| 2.38mm)                | 825                                    | 898            | 4              | 798        | 925            | 907            | 898         | 868            | 919   |
| SIEVE SIZE             | หมายถึง ขนาดตะแกรง                     |                |                |            |                |                |             |                |       |
| SECT1 - SECT8          | หมายถึง หน้าตัดที่ 1 – หน้าตัดที่ 8    |                |                |            |                |                |             |                |       |
| Average                | หมายถึง ค่าเฉลี่ยของจำนวนก้อนที่นับได้ |                |                |            |                |                |             |                |       |

*ตารางที่ 49 ผลการวิเคราะห์จ านวนก้อนของมวลรวมที่นับได้ในแต่ละหน้าตัดของก้อนตัวอย่าง 1*

*ตารางที่ 50 ผลการวิเคราะห์จ านวนก้อนของมวลรวมที่นับได้ในแต่ละหน้าตัดของก้อนตัวอย่าง 2*

| SIEVESIZ | <b>SECT</b> | <b>SECT</b> | <b>SECT</b>   | <b>SECT</b>    | <b>SECT</b> | <b>SECT</b> | <b>SECT</b> | <b>SECT</b>    | Averag |
|----------|-------------|-------------|---------------|----------------|-------------|-------------|-------------|----------------|--------|
| Ε        |             | 2           | 3             | 4              | 5           | 6           |             | 8              | e      |
| $1/2$ in | 5           | 6           | 4             |                | 4           |             | 6           | 6              | 4      |
| $3/8$ in | 4           | 6           |               | $\overline{2}$ | 5           | 5           | 4           | $\overline{4}$ | 4      |
| 4#       | 24          | 16          | 32            | 35             | 24          | 27          | 23          | 25             | 26     |
| 8#       | 104         | 89          | 97            | 94             | 92          | 83          | 76          | 80             | 89     |
| Other    | 815         | 761         | 858           | 818            | 796         | 867         | 786         | 841            | 818    |
|          |             |             | $\rightarrow$ |                |             |             |             |                |        |

SIEVE SIZE หมายถึง ขนาดตะแกรง

SECT1 – SECT8 หมายถึง หน้าตัดที่ 1 – หน้าตัดที่ 8 Average หมายถึง ค่าเฉลี่ยของจำนวนก้อนที่นับได้

|  | ิตารางที่ 51 ผลการวิเคราะห์จำนวนก้อนของมวลรวมที่นับได้ในแต่ละหน้าตัดของก้อนตัวอย่าง 3 |  |  |
|--|---------------------------------------------------------------------------------------|--|--|
|  |                                                                                       |  |  |

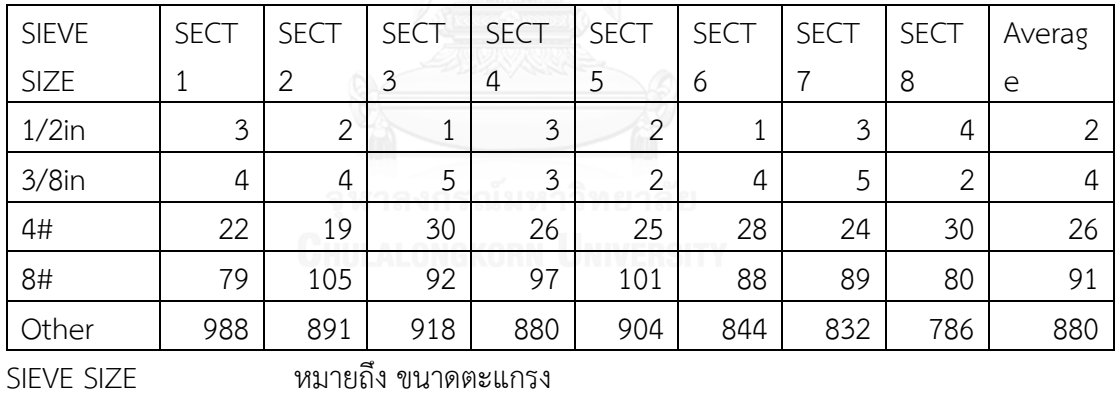

SECT1 – SECT8 หมายถึง หน้าตัดที่ 1 – หน้าตัดที่ 8

Average หมายถึง ค่าเฉลี่ยของจำนวนก้อนที่นับได้

4.7.2 ลักษณะการกระจายตัวของเปอร์เซ็นต์ค้างแยกตามขนาดของมวลรวม

<u>รูปที่ 92 93 และ 94</u> แสดงผลการวิเคราะห์ขนาดของมวลรวม 5 ขนาด คือ 1/2 นิ้ว 3/8 นิ้ว #4 #8 และต่ำกว่า #8 โดยทำการวิเคราะห์เปรียบเทียบระหว่างขนาดของมวลรวมและเปอร์เซนต์ ึการค้างตะแกรง โดยใช้หน้าตัดทั้งหมด 8 หน้าตัด และทำการวิเคราะห์รวม 8 หน้าตัด 1 ภาพ และ เทียบกับผลการทดสอบจากห้องปฏิบัติการ 1 ค่า จากผลการวิเคราะห์จากรูปที่ 77 มวลรวมขนาด 1/2 นิ้ว และ 3/8 นิ้ว มีการกระจายขนาดไม่ดีนัก มวลรวมขนาดเบอร์ 4# เบอร์ 8# และต่ำกว่าเบอร์ 8# ให้ผลการกระจายตัวที่ดีกว่า แต่มวลรวมขนาดต่ ากว่าเบอร์ 8# มีค่าความแตกต่างมากเกินไปเมื่อ เทียบค่าจากห้องปฏิบัติการ

้ ผลการวิเคราะห์จำนวนก้อนตัวอย่าง 3 ก้อน ก้อนละ 8 หน้าตัด โดยแยกมวลรวมออกเป็น 5 ขนาด คือ 1/2 นิ้ว 3/8 นิ้ว #4 #8 และต่ำกว่า #8 <u>รูปที่ 92 93 และ 94</u> เป็นการวิเคราะห์เปอร์เซนต์ การค้างของมวลรวมในแต่ละก้อนตัวอย่าง

สำหรับมวลรวมตะแกรงขนาด 1/2 นิ้ว ในแต่ละหน้าตัดของก้อนตัวอย่างทั้งสามก้อนมี เปอร์เซ็นต์การค้างไม่เท่ากันในแต่ละหน้าตัด สำหรับมวลรวมตะแกรงขนาด 3/8 นิ้ว ในแต่ละหน้าตัด ของก้อนตัวอย่างทั้งสามก้อนมีเปอร์เซ็นต์การค้างไม่เท่ากันในแต่ละหน้าตัด สำหรับมวลรวมตะแกรง ่ ขนาด #4 ในแต่ละหน้าตัดของก้อนตัวอย่างทั้งสามก้อนมีแนวโน้มเปอร์เซนต์การค้างในแต่ละหน้าตัด ใกล้เคียงกัน คือประมาณ 10-15% สำหรับมวลรวมตะแกรงขนาด #8 ในแต่ละหน้าตัดของก้อน ตัวอย่างทั้งสามก้อนมีแนวโน้มเปอร์เซนต์การค้างในแต่ละหน้าตัดใกล้เคียงกัน คือประมาณ 15-20% สำหรับมวลรวมตะแกรงขนาดต่ำกว่า #8 ในแต่ละหน้าตัดของก้อนตัวอย่างทั้งสามก้อนมีแนวโน้ม เปอร์เซนต์การค้างในแต่ละหน้าตัดใกล้เคียงกัน คือประมาณ 15% จากผลการวิเคราะห์นี้ค่า เปอร์เซนต์การค้างของมวลรวมขนาด #4 และ #8 มีแนวโน้มใกล้กับผลการทดสอบในห้องปฏิบัติการ <u>มากที่สุด โดยค่าความแตกต่างระหว่างเปอร์เซนต์การค้างการไม่ควรแตกต่างกันเกิน 4% สำหรับมวล</u> รวมขนาดเบอร์ 4# ไม่ควรเกิน 3% สำหรับมวลรวมขนาดเบอร์ 8# เนื่องจากค่าเฉลี่ยของผลต่าง ระหว่างการใช้เทคนิคการประมวลผลภาพและการร่อนตะแกรงมีค่าอยู่ในช่วงเปอร์เซนต์ที่กล่าวมา ข้างต้น

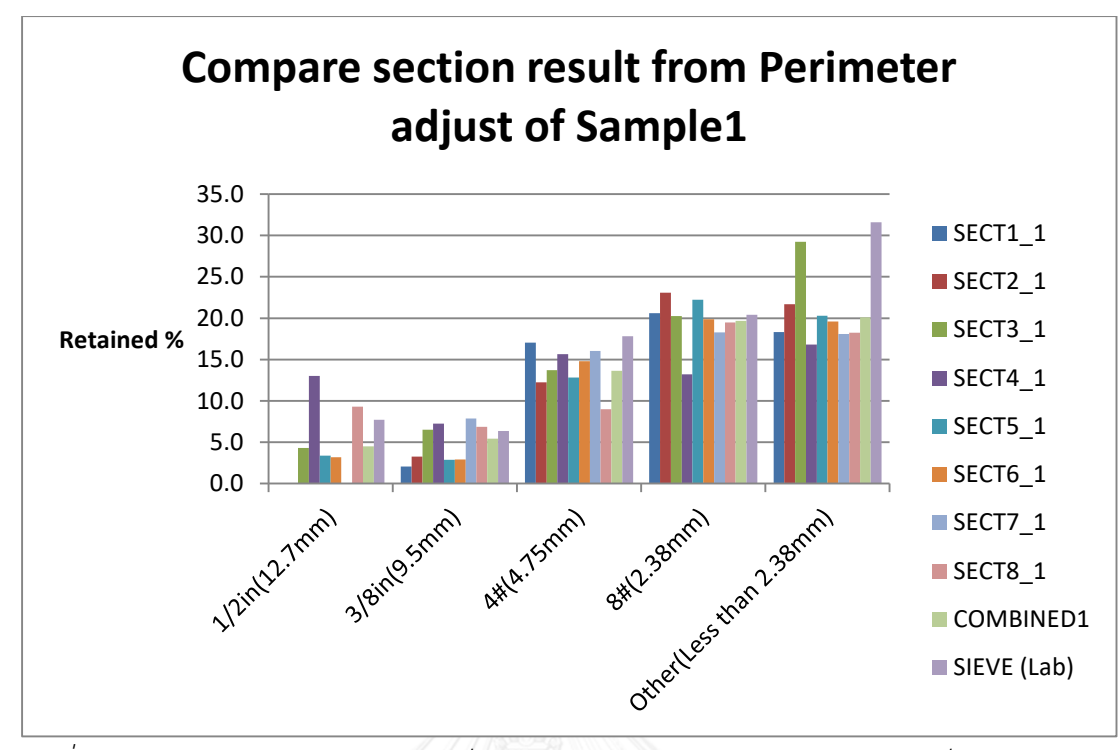

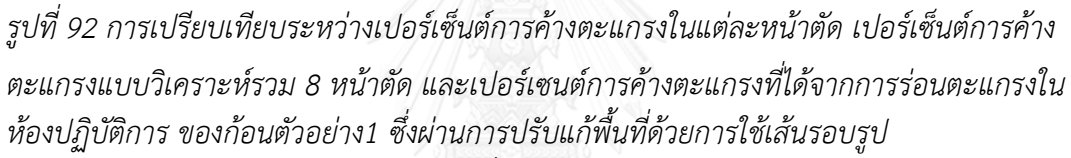

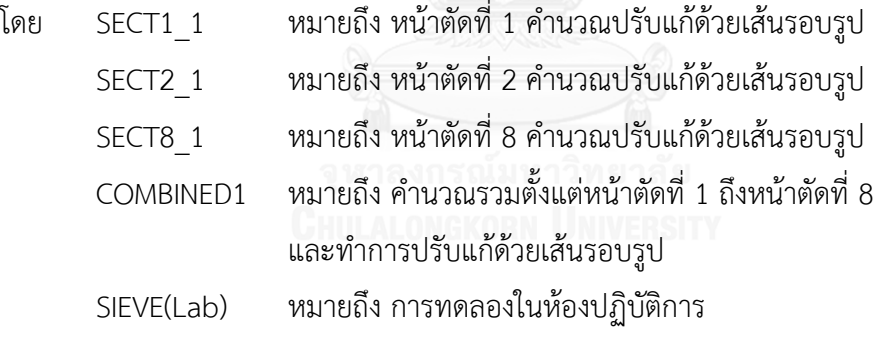

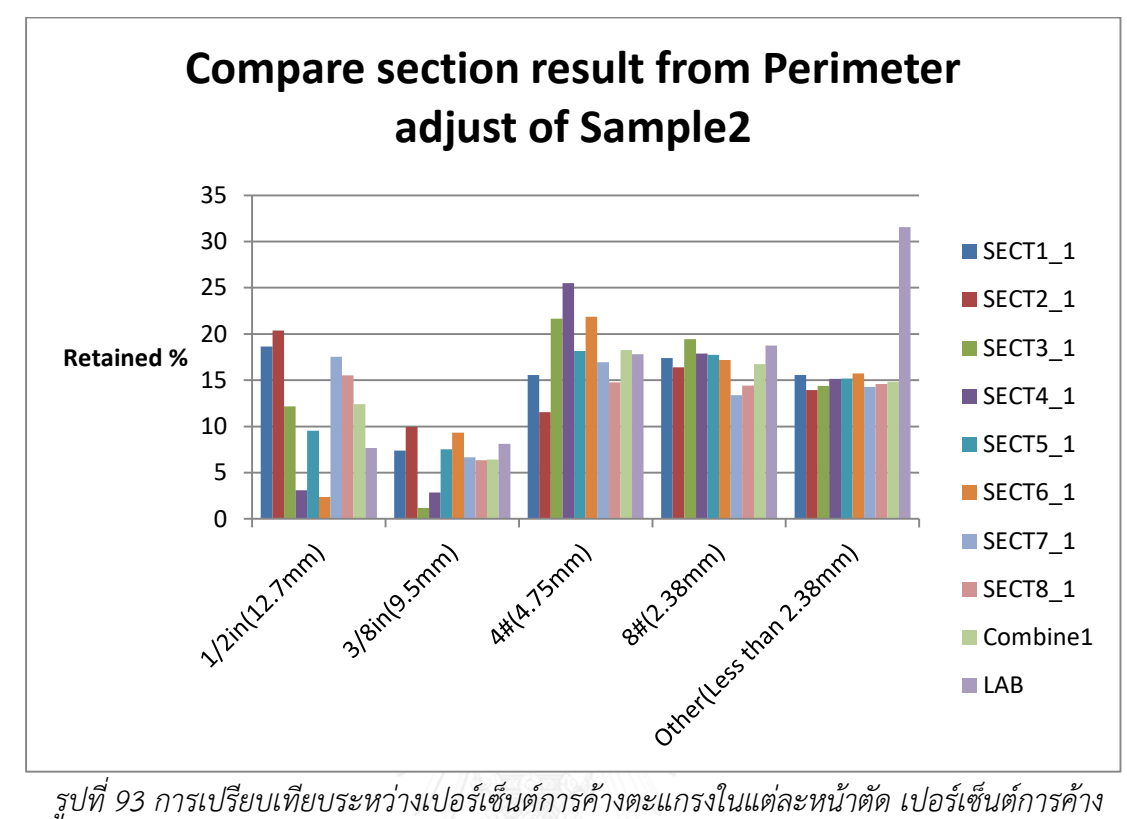

*ตะแกรงแบบวิเคราะห์รวม 8 หน้าตัด และเปอร์เซนต์การค้างตะแกรงที่ได้จากการร่อนตะแกรงใน ห้องปฏิบัติการ ของก้อนตัวอย่าง2 ซึ่งผ่านการปรับแก้พื้นที่ด้วยการใช้เส้นรอบรูป*

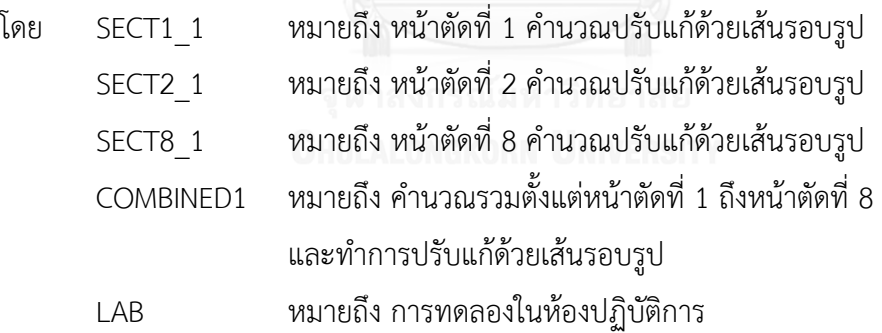

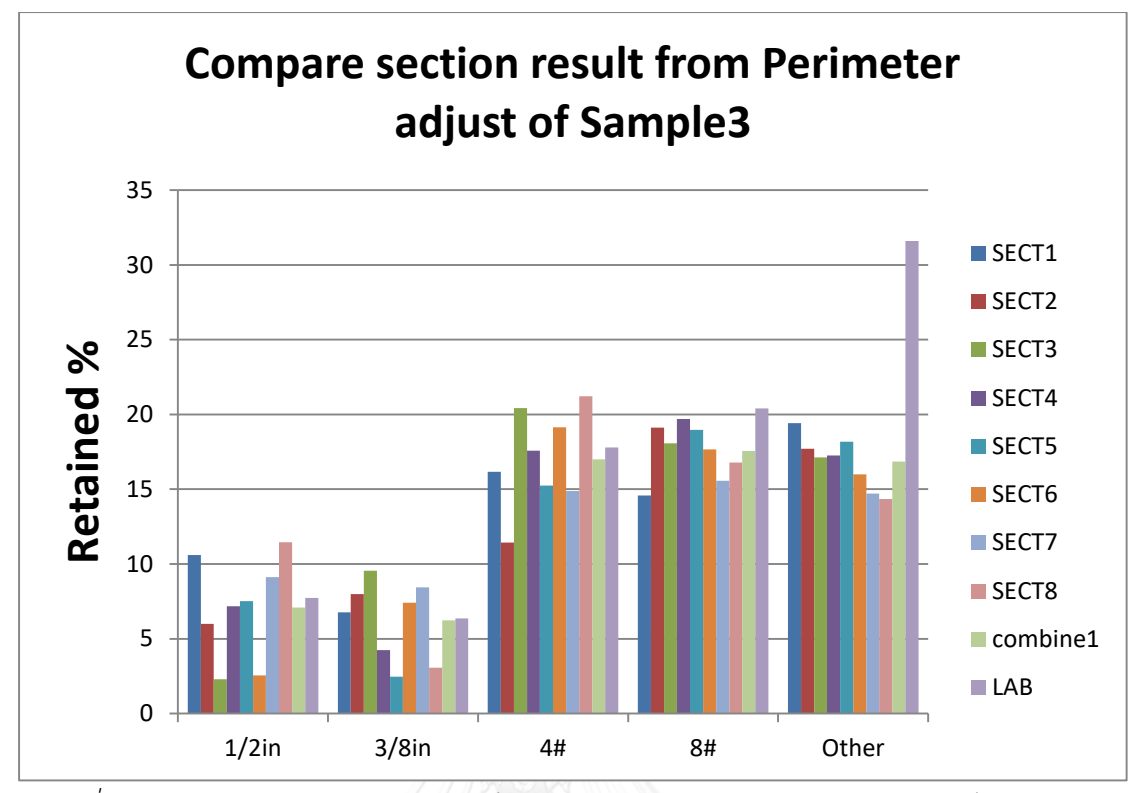

*รูปที่ 94 การเปรียบเทียบระหว่างเปอร์เซ็นต์การค้างตะแกรงในแต่ละหน้าตัด เปอร์เซ็นต์การค้าง ตะแกรงแบบวิเคราะห์รวม 8 หน้าตัด และเปอร์เซนต์การค้างตะแกรงที่ได้จากการร่อนตะแกรงใน ห้องปฏิบัติการ ของก้อนตัวอย่าง3 ซึ่งผ่านการปรับแก้พื้นที่ด้วยการใช้เส้นรอบรูป*

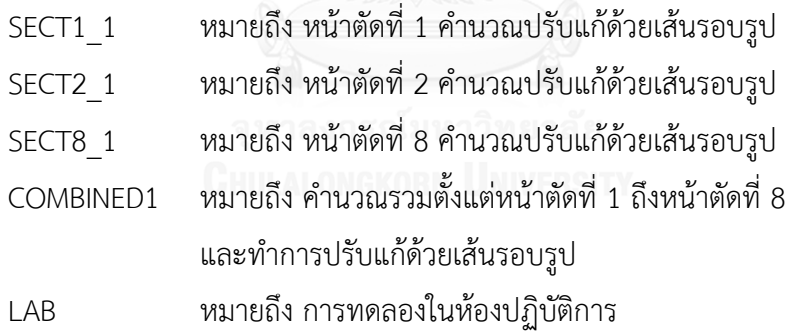

#### 4.7.3 วิเคราะห์ช่วงความถี่ของเปอร์เซ็นต์ค้าง

ส าหรับช่วงความถี่ของเปอร์เซ็นต์การค้างตะแกรงที่วิเคราะห์ได้ในมวลรวมแต่ละขนาดมี ความแตกต่างกันในก้อนตัวอย่างแต่ละก้อน โดยรูปที่ 95 96 และ 97 แสดงค่าความถี่ของเปอร์เซนต์ ้ การค้างตะแกรง โดยใช้จำนวนหน้าตัดเป็นตัวบอกความถี่ ของก้อนตัวอย่าง 1 2 และ 3 ตามลำดับ ส าหรับก้อนตัวอย่าง1

จาก<u>รูปที่ 95</u> มวลรวมขนาด 1/2 นิ้ว มีค่าความถี่สูงสุดของเปอร์เซ็นต์การค้างตะแกรง ้อยู่ที่ 0-6% มวลรวมขนาด 3/8 นิ้ว มีค่าความถี่สูงสุดของเปอร์เซ็นต์การค้างตะแกรงอยู่ที่ 6-9% มวลรวมขนาด #4 มีค่าความถี่สูงสุดของเปอร์เซ็นต์การค้างตะแกรงอยู่ที่ 12-18% มวลรวมขนาด #8 มีค่าความถี่สูงสุดของเปอร์เซ็นต์การค้างตะแกรงอยู่ที่ 16-24% สำหรับก้อนตัวอย่าง1

<u>จากรูปที่ 96</u> มวลรวมขนาด 1/2 นิ้ว มีค่าความถี่สูงสุดของเปอร์เซ็นต์การค้างตะแกรง ้อยู่ที่ 14-21% มวลรวมขนาด 3/8 นิ้ว มีค่าความถี่สูงสุดของเปอร์เซ็นต์การค้างตะแกรงอยู่ที่ 6-9% มวลรวมขนาด #4 มีค่าความถี่สูงสุดของเปอร์เซ็นต์การค้างตะแกรงอยู่ที่ 12-24% มวลรวมขนาด #8 มีค่าความถี่สูงสุดของเปอร์เซ็นต์การค้างตะแกรงอยู่ที่ 15-18% สำหรับก้อนตัวอย่าง2

<u>จากรูปที่ 97</u> มวลรวมขนาด 1/2 นิ้ว มีค่าความถี่สูงสุดของเปอร์เซ็นต์การค้างตะแกรง ้อยู่ที่ 4-12% มวลรวมขนาด 3/8 นิ้ว มีค่าความถี่สูงสุดของเปอร์เซ็นต์การค้างตะแกรงอยู่ที่ 6-9% มวลรวมขนาด #4 มีค่าความถี่สูงสุดของเปอร์เซ็นต์การค้างตะแกรงอยู่ที่ 15-20% มวลรวมขนาด #8 มีค่าความถี่สูงสุดของเปอร์เซ็นต์การค้างตะแกรงอยู่ที่ 18-21% สำหรับก้อนตัวอย่าง3 จากผลการวิเคราะห์ทำให้ทราบว่า<u>ช่วงความถี่สงสดที่มีค่าใกล้เคียงกับผลการทดสอบใน</u> <u>ห้องปฏิบัติการมากที่สุด คือช่วงความถี่ของมวลรวมขนาด 3/8นิ้ว เบอร์#4 และ เบอร์#8</u>

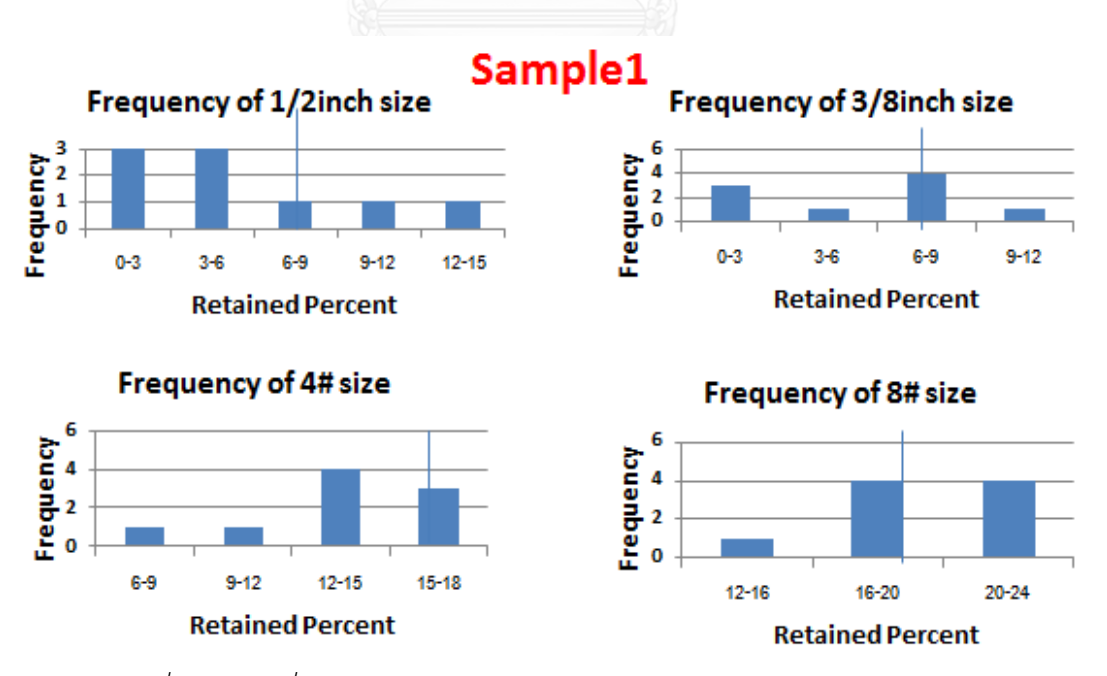

*รูปที่ 95 ความถี่ของช่วงเปอร์เซ็นต์ค้างตะแกรงในแต่ละขนาดของก้อนตัวอย่าง 1*

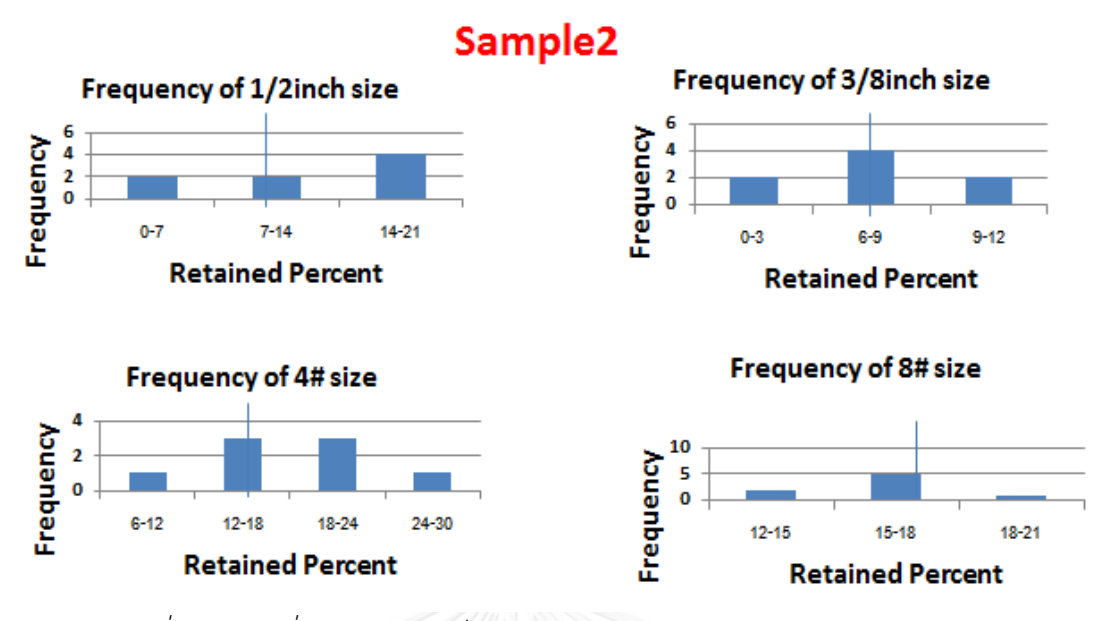

*รูปที่ 96 ความถี่ของช่วงเปอร์เซ็นต์ค้างตะแกรงในแต่ละขนาดของก้อนตัวอย่าง 2*

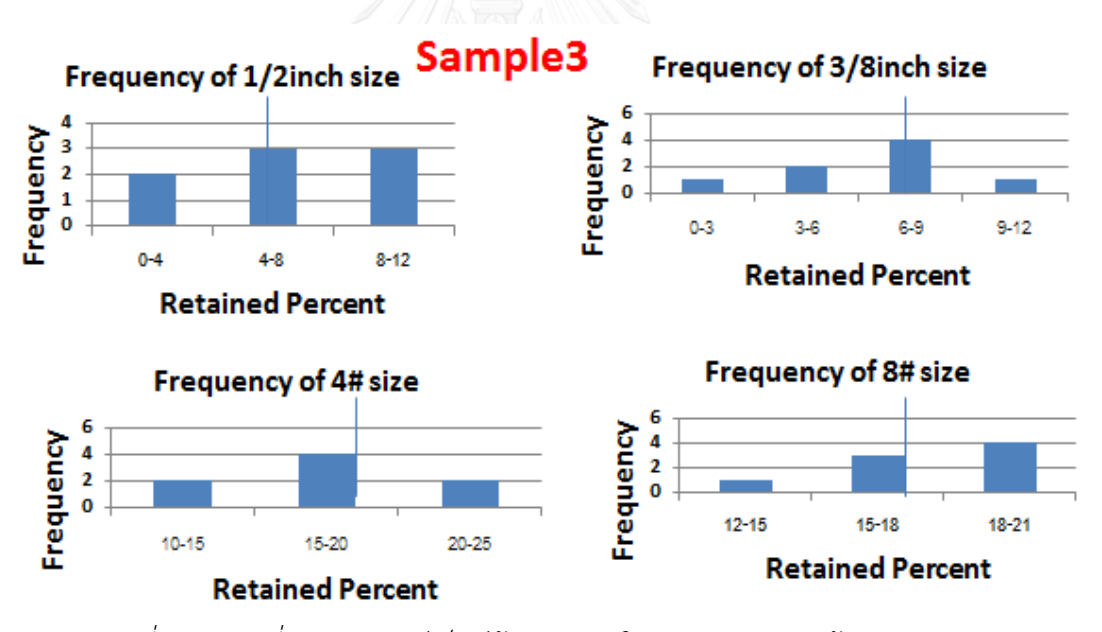

*รูปที่ 97 ความถี่ของช่วงเปอร์เซ็นต์ค้างตะแกรงในแต่ละขนาดของก้อนตัวอย่าง 3*

# บทที่ 5

## สรุปผลการศึกษา

ี สำหรับในบทที่ 5 นี้ ผู้วิจัยจะกล่าวถึงผลสรุปของงานวิจัยโดยผู้วิจัยทำการแยกประเด็นไว้ตาม ้วัตถุประสงค์ของงานวิจัย จากในบทที่ 1 วัตถุประสงค์ของงานวิจัยนี้มีสามส่วนหลัก คือ

1)ประยุกต์ใช้เทคนิคประมวลผลภาพถ่ายมาวิเคราะห์ภาพถ่ายหน้าตัดแอสฟัลต์คอนกรีตเพื่อ ค านวณหาคุณสมบัติด้านมิติของมวลรวมวัสดุแอสฟัลต์คอนกรีต อันได้แก่ ขนาดคละ, ดัชนีความยาว

2)เพื่อเปรียบเทียบขนาดคละและดัชนีความยาวที่ได้จากการประมวลผลภาพ และขนาดคละ ที่ได้จากวิธีปกติ

3)เพื่อศึกษาอิทธิพลของตัวแปร พื้นที่หน้าตัดและจำนวนหน้าตัด ที่มีต่อความถูกต้องของผล การวัดด้วยเทคนิคประมวลผลด้วยภาพถ่าย

5.1 การประยุกต์ใช้เทคนิคการประมวลผลภาพคำนวณหาคุณสมบัติด้านมิติของมวลรวม

้ผู้วิจัยได้พัฒนาเทคนิคใหม่ขึ้นมาสองเทคนิค คือ <u>เทคนิคการซ้อนภาพเจ็ดชั้นและเทคนิคการ</u> กัดกร่อนภาพแล้วแยกตามขนาดวัตถุซึ่งสองเทคนิคใหม่นี้สามารถแก้ปัญหาภาพมวลรวมที่แนบติดกัน ได้ จากนั้นผู้วิจัยได้ทำการเปรียบเทียบประสิทธิภาพของสองเทคนิคใหม่นี้ โดยการเปรียบเทียบกับ ภาพที่แยกด้วยสายตามนุษย์(manual)

้จากการทดลองของผู้วิจัยเทคนิคการประมวลสามารถคำนวณคุณสมบัติด้านมิติ คือ ขนาด ้ คละ และดัชนีความยาว โดยใช้พื้นที่ ความยาว และความกว้างของมวลรวมในการคำนวณ

สำหรับการประยุกต์ใช้เทคนิคในการประมวลผลภาพภาพนั้น ผู้วิจัยได้มีการคิดค้นเทคนิค <u>ใหม่ขึ้นมาสองเทคนิค คือ เทคนิคการซ้อนภาพเจ็ดชั้นและเทคนิคการกัดกร่อนแล้วแยกตามขนาดวัตถ</u>ุ ้จากนั้นผู้วิจัยได้ทำการเปรียบเทียบความถูกต้องของการคำนวณโดยสร้างภาพต้นแบบที่โปรแกรมควร ้ จะประมวลผลได้ขึ้นมาหนึ่งภาพและทำการเปรียบเทียบความถูกต้องของการคำนวณ ผลปรากฏว่า เทคนิคการกัดกร่อนแล้วแยกตามขนาดวัตถุให้ผลลัพธ์ใกล้เคียงกับภาพต้นแบบมากกว่าเทคนิคการ ี ซ้อนภาพเจ็ดชั้น <u>ผู้วิจัยจึงเลือกใช้เทคนิคการกัดกร่อนภาพแล้วแยกตามขนาดวัตถุ</u>ในการคำนวณ คุณสมบัติด้านมิติของมวลรวม

5.2 เปรียบเทียบขนาดคละและดัชนีความยาวที่ได้จากการประมวลผลภาพและจากวิธีร่อนตะแกรงใน ห้องปฏิบัติการ

้ สำหรับการเปรียบเทียบนั้นแบ่งออกเป็นสองส่วนหลัก คือ การเปรียบเทียบขนาดคละ และ การเปรียบเทียบดัชนีความยาว ในส่วนของขนาดคละนั้นผู้วิจัยได้ใช้เปอร์เซ็นต์การค้างเป็นตัว เปรียบเทียบ ในส่วนของดัชนีความยาวนั้น ผู้วิจัยได้ใช้สัดส่วนความยาวต่อความกว้าง และสัดส่วน ความสูงต่อความกว้างเป็นตัวเปรียบเทียบ

#### 5.2.1 เปรียบขนาดคละจากการประมวลผลภาพและการทดสอบในห้องปฏิบัติการ

ิจากในบทที่ 4 ในหัวข้อ 4.2 ผู้วิจัยได้ทำการวิเคราะห์เปรียบเทียบเปอร์เซนต์การค้างตะแกรง ที่ค านวณได้จากภาพถ่ายหน้าตัดวงกลมเทียบกับเปอร์เซนต์การค้างตะแกรงของก้อนตัวอย่างสามก้อน และเก้าก้อน โดยใช้มวลรวมขนาด 1/2 นิ้ว 3/8 นิ้ว เบอร์ 4# และเบอร์ 8# ได้ผลว่าเปอร์เซ็นต์การ ค้างของมวลรวมแต่ละขนาดที่ได้จากการประมวลผลภาพหน้าตัดไม่มีความแตกต่างกับเปอร์เซนต์การ ้ค้างของก้อนตัวอย่างทั้งสามก้อน และเปอร์เซนต์การค้างตะแกรงของมวลรวมขนาด 1/2 นิ้ว 3/8 นิ้ว และเบอร์ 8# จากวิธีประมวลผลภาพหน้าตัดไม่มีความแตกต่างกับเปอร์เซนต์การค้างของก้อน ตัวอย่างทั้งเก้าก้อนในห้องปฏิบัติการ <u>จึงสรุปได้ว่าเปอร์เซนต์การค้างระหว่างการทดสอบใน</u> ห้องปฏิบัติการไม่มีความแตกต่างกับการประมวลผลภาพหน้าตัด

้ นอกจากนี้ผู้จัยได้ทำการเปรียบเทียบเปอร์เซนต์การค้างที่คำนวณได้จากก้อนตัวอย่างทั้งสาม ก้อน โดยใช้วิธีการวิเคราะห์ความแปรปรวน(annova) ได้ผลออกมาว่าเปอร์เซนต์การค้างของก้อน ตัวอย่างทั้งสามก้อนไม่มีความแตกต่างกันทางสถิติที่ระดับความเชื่อมั่น 95% จึงสรุปได้ว่าในสตรการ ผสมและวิธีบดอัดแบบเดียวกันเมื่อทำการประมวลผลด้วยเทคนิคการประมวลผลภาพ การใช้ก้อน ้ตัวอย่างที่แตกต่างกันไม่ส่งผลต่อการคำนวณเปอร์เซ็นต์การค้าง

5.2.2 เปรียบเทียบดัชนีความยาวจากการประมวลผลภาพและการทดสอบในห้องปฏิบัติการ

สำหรับการเปรียบเทียบดัชนีความยาว ได้ทำการวิเคราะห์ในสองส่วน คือ เปรียบเทียบ ้ระหว่างการคำนวณจากภาพหน้าตัดของก้อนตัวอย่างผสมร้อนกับการคำนวณจากภาพถ่ายมวลรวม ก่อนผสมที่ถ่ายด้วยกล้องถ่ายภาพแนวดิ่ง เปรียบเทียบระหว่างการวัดด้วยเวอร์เนียร์กับการ ้ ประมวลผลภาพ สำหรับการเปรียบเทียบระหว่างการคำนวณในหน้าตัดกับการคำนวณด้วยกล้อง ถ่ายภาพ ผลการทดสอบที่ได้ คือ <u>ดัชนีความยาวที่คำนวณได้จากภาพหน้าตัดมีค่าไม่แตกต่างจากดัชนี</u> ้ ความยาวที่คำนวณจากภาพถ่ายมวลรวมแนวดิ่งจากกล้องถ่ายภาพ สำหรับการเปรียบเทียบระหว่าง การวัดด้วยเวอร์เนียกับการประมวลผลภาพ ในด้านของสัดส่วนความยาวต่อความกว้าง ค่าที่ได้จาก การวัดด้วยเวอร์เนียกับการประมวลผลภาพมีค่าแตกต่างกันประมาณ 0.1 ในด้านของสัดส่วนความสูง ต่อความกว้าง ค่าที่วัดได้จากการวัดด้วยเวอร์เนียมีค่าใกล้เคียงกันมากกับการใช้เทคนิคการ ประมวลผลภาพ จึงสรุปได้ว่าค่าสัดส่วนความสูงต่อความกว้าง และสัดส่วนความยาวต่อความกว้างที่ ได้จากวิธีการประมวลผลภาพมีค่าใกล้เคียงกับการทดสอบจากห้องปฏิบัติการ
## .5.3 พื้นที่หน้าตัดและจำนวนหน้าตัด

ในส่วนนี้ผู้วิจัยได้ทำการศึกษาว่าพื้นที่หน้าตัดและจำนวนหน้าตัดส่งผลต่อการวิเคราะห์สัดส่วนด้านมิติ หรือไม่ สำหรับพื้นที่หน้าตัดผู้วิจัยได้ทำการวิเคราะห์ระหว่างพื้นที่หน้าตัดสี่เหลี่ยมขนาด 60x60 mm เทียบกับพื้นที่หน้าตัดวงกลมขนาดเส้นผ่านศูนย์กลาง 100 mm สำหรับจำนวนหน้าตัดที่ใช้วิเคราะห์ ผู้วิจัยได้ทำการวัดเปรียบเทียบในจำนวนหน้าตัดที่ไม่เท่ากัน

# 5.3.1 พื้นที่หน้าตัดที่ใช้ในการคำนวณ

ในส่วนนี้ผู้วิจัยได้ใช้การทดสอบทางสถิติวัดว่าเปอร์เซ็นต์การค้างตะแกรงที่คำนวณได้จาก -พื้นที่หน้าตัดขนาดเล็กมีค่าเท่ากับเปอร์เซ็นต์การค้างตะแกรงของพื้นที่หน้าตัดขนาดใหญ่หรือไม่ ผล ่ ปรากภว่าเปอร์เซ็นต์การค้างตะแกรงที่คำนวณได้จากพื้นที่หน้าตัดขนาดเล็กมีไม่เท่ากับเปอร์เซ็นต์การ ้ค้างตะแกรงของพื้นที่หน้าตัดขนาดใหญ่ที่ระดับความเชื่อมั่น 95% จึงสรุปได้ว่า<u>มีความแตกต่างกัน</u> ้จากนั้นผู้วิจัยได้ทำการวิเคราะห์เปรียบเทียบต่อว่าพื้นที่หน้าตัดขนาดเล็กกับพื้นที่หน้าตัดขนาดใหญ่ ่ พื้นที่แบบไหนให้ความถูกต้องของการคำนวณมากกว่ากัน โดยเทียบกับผลการทดลองจาก ่ ห้องปฏิบัติการ ผลปรากฏว่า<u>พื้นที่หน้าตัดขนาดใหญ่ให้ผลของความถูกต้องมากกว่าพื้นที่ขนาดเล็ก</u>

### 5.3.2 จำนวนหน้าตัดที่ใช้ในการคำนวณ

ในส่วนนี้ผู้วิจัยได้ทำการทดสอบทางสถิติว่าผลต่างของค่าเปอร์เซ็นต์การค้างของการคำนวณ จากหนึ่งหน้าตัดและสองหน้าตัดมีค่าเท่ากับศูนย์หรือไม่ ผลปรากฏว่าผลต่างของค่าเปอร์เซ็นต์การค้าง ของการคำนวณจากหนึ่งหน้าตัดและสองหน้าตัด<u>มีค่าไม่เท่ากับศูนย์</u> ้จึงสรุปได้ว่า<u>จำนวนหน้าตัดที่แตกต่างกันส่งผลต่อการคำนวณเปอร์เซ็นต์การค้างตะแกรงของมวลรวม</u> ี จากนั้นผู้วิจัยได้ทำการเปรียบเทียบต่อว่าจำนวนหน้าตัดที่ใช้ในการคำนวณมากขึ้นส่งผลต่อความ ถูกต้องของการคำนวณเปอร์เซ็นต์การค้างตะแกรงหรือไม่ โดยเปรียบเทียบค่าผลต่างกำลังสองของ ้ เปอร์เซ็นต์การค้างตะแกรงจากวิธีปกติกับวิธีประมวลผลภาพ โดยทำการเปรียบเทียบในสองหน้าตัดสี่ หน้าตัดและหกหน้าตัด ผลปรากฏว่าค่าความถูกต้องเรียงจากมากไปน้อยคือ หกหน้าตัด สี่หน้าตัด <u>และสองหน้าตัด จึงสรุปได้ว่าจำนวนหน้าตัดที่ใช้วิเคราะห์ถ้าหากมีจำนวนมากขึ้นจะทำให้เกิดความ</u> <u>ถูกต้องของการคำนวณมากขึ้น</u>

้อย่างไรก็ตามถึงแม้ว่าการประมวลผลภาพจะให้ค่าไม่ตรงกับการคำนวณในห้องปฏิบัติการ 100% แต่การประมวลผลภาพก็มีข้อดี คือ ช่วยประหยัดเวลาในการคำนวณเมื่อเทียบกับวิธีปกติ ช่วย ี ประหยัดค่าอุปกรณ์ในการทดสอบ และมีความปลอดภัยสูง โดยสำหรับในงานวิจัยนี้เทคนิคนี้สามารถ ่ นำไปใช้ตรวจสอบเปอร์เซ็นต์การค้างตะแกรงเบื้องต้นได้ โดยการนำก้อนตัวอย่างจากห้องปฏิบัติการ และก้อนตัวอย่างจากภาคสนามมาวิเคราะห์เปอร์เซนต์การค้างด้วยวิธีการประมวลผลภาพหน้าตัด เปอร์เซ็นต์การค้างของก้อนตัวอย่างต้องมีค่าใกล้เคียงกันในส่วนผสมแบบเดียวกัน เพราะจากบทที่ 4 ของงานวิจัยนี สรุปว่าก้อนตัวอย่างที่แตกต่างกันไม่ส่งผลต่อการวิเคราะห์เปอร์เซนต์การค้างของภาพ หน้าตัดแอสฟัสต์คอนกรีต

ในอนาคตถ้าหากว่าผู้วิจัยมีเครื่องมือที่เหมาะสมและทันสมัยมากขึ้น ผู้วิจัยจะสามารถทำงานวิจัยใน ระดับที่สูงขึ้นได้ โดยการประมวลผลภาพในแบบสามมิติโดยใช้ภาพถ่ายจาก CT SCAN ซึ่งงานวิจัยที่ ผ่านมาให้ผลลัพธ์ที่ดีกว่าการประมวลผลภาพในสองมิติ ผู้วิจัยคิดว่าเทคนิคการประมวลผลภาพใน อนาคตจะต้องเป็นที่ยอมรับในวงการวิศวกรรมอย่างแน่นอน

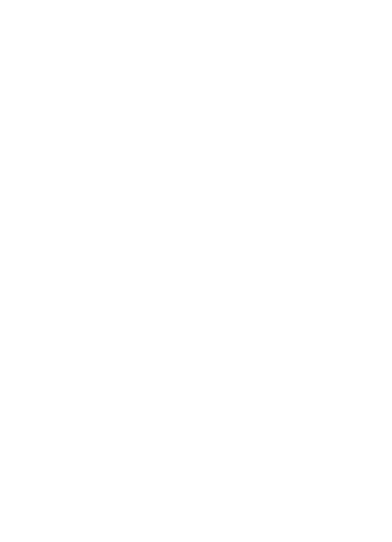

# **รายการอ้างอิง**

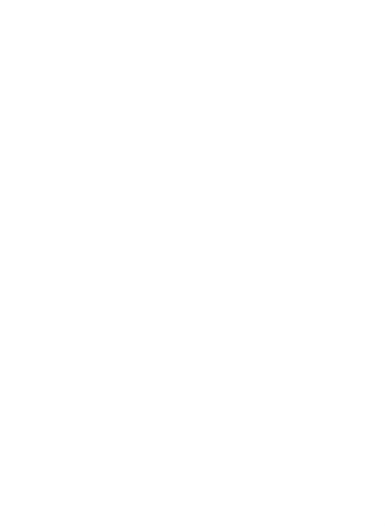

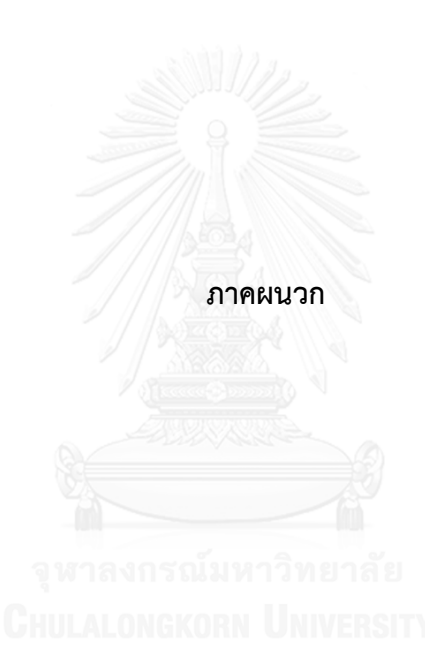

131

*ขนาดช่องของตะแกรงเบอร์ต่างๆ*

| ขนาดตะแกรง   | ขนาดช่อง            |  |  |  |  |
|--------------|---------------------|--|--|--|--|
| 1 นิ้ว       | 25.4 mm             |  |  |  |  |
| 3/4 นิ้ว     | 19 mm               |  |  |  |  |
| 1/2 นิ้ว     | 12.7 mm             |  |  |  |  |
| 3/8 นิ้ว     | $9.5 \,\mathrm{mm}$ |  |  |  |  |
| เบอร์<br>4   | 4.75 mm             |  |  |  |  |
| เบอร์<br>-8  | 2.38 mm             |  |  |  |  |
| เบอร์<br>16  | $1.2 \text{ mm}$    |  |  |  |  |
| เบอร์<br>30  | 0.6 <sub>mm</sub>   |  |  |  |  |
| เบอร์<br>50  | $0.3 \text{ mm}$    |  |  |  |  |
| เบอร์<br>100 | $0.15 \text{ mm}$   |  |  |  |  |
| เบอร์<br>200 | 0.075 mm            |  |  |  |  |
|              |                     |  |  |  |  |

*ความยาวของช่องวัดความยาวที่ใช้กับตะแกรงขนาดต่างๆ* (กองวิเคราะห์และวิจัย, กรมทางหลวง)

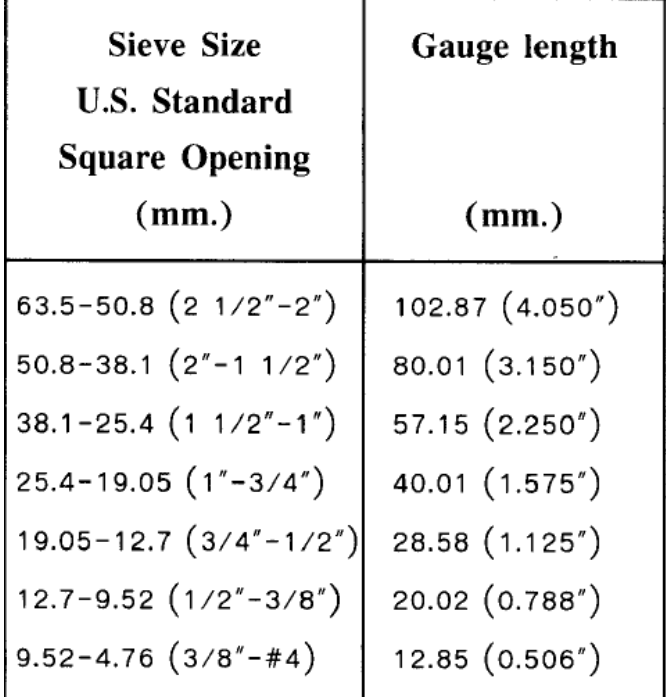

```
(ตัวอย่างการเขียนโปรแกรมคำนวณใน MATLAB วิธีซ้อนภาพ 7 ชั้น)
function Lrgb = Process(I, diamond size)
   %% Step 1. Grav scale
   \S I = \text{imread}(\text{trf-1.png});
    \sqrt[8]{} I = rgb2gray(RGB);
     %figure('Name', 'Gray scale'),imshow(I);
     %imshow(I);
    %% Step 2. Use the Gradient Magnitude as the Segmentation 
Function
    hy = fspecial('sobel');
   hx = hy';
   Iy = imfilter(double (I), hy, 'replicate');Ix = infiniter(double (I), hx, | 'replicate');gradmag = sqrt(Ix.^2 + Iy.^2);% figure
% imshow(gradmag,[]), title('Gradient magnitude (gradmag)')
     %% Step 
    L = watershed(gradmag);Lrqb = label2rqb(L); %figure, imshow(Lrgb), title('Watershed transform of gradient 
magnitude (Lrgb)')
     %% Step 3. 
    se = strel('diamond', diamond', diamond size);
   Io = imopen(I, se);
     %figure
     %imshow(Io), title('Opening (Io)')
    88 Step 4. GHULALONGKORN UNIVERSITY
    Ie = imerode(I, se);
    \text{Iobr} = \text{imreconstruct}(\text{Ie, I}); %figure
     %imshow(Iobr), title('Opening-by-reconstruction (Iobr)')
    %% Step 5.
    Ioc = imclose(Io, se); %figure
     %imshow(Ioc), title('Opening-closing (Ioc)')
     %% Step 6. 
     Iobrd = imdilate(Iobr, se);
    Iobrch = imreconstruct(imcomplement(Iobrd), imcomplement(Iobr);
     Iobrcbr = imcomplement(Iobrcbr);
     %figure
     %imshow(Iobrcbr), title('Opening-closing by reconstruction 
(Iobrcbr)')
    %% Step 7.
     fgm = imregionalmax(Iobrcbr);
```

```
 %figure
     %imshow(fgm), title('Regional maxima of opening-closing by 
reconstruction (fgm)')
     %% Step 8.
    I2 = I;้ (ตัวอย่างการเขียนโปรแกรมคำนวณใน MATI AB วิธีซ้อนภาพ 7 ชั้น)
I2(fqm) = 255; %figure
     %imshow(I2), title('Regional maxima superimposed on original 
image (I2)')
     %% Step 9.
    se2 = stre1(ones(5,5));fqm2 = imclose(fgm, se2);
    fgm2 = 1merode(fgm2, se2);
   fgm4 = bwareaopen(fgm3, 20);
   I3 = I;I3(fgm4) = 255; %figure
    %imshow(I3)
    %title('Modified regional maxima superimposed on original image 
(f \text{cm} 4)')
    %% Step 10.
    bw = im2bw(Iobrcbr, graythresh(Iobrcbr));
     %figure
    %imshow(bw), title('Thresholded opening-closing by reconstruction 
(bw)<sup>'</sup>)
%% Step 11.
D = bwdist(bw);
   DL = watershed(D); LALONGKORN UNIVERSITY
    bgm = DL == 0; %figure
     %imshow(bgm), title('Watershed ridge lines (bgm)')
    %% Step 12.
   qradmag2 = imimposemin(qradmag, bgm | fgm4);
    L = watershed(qradmag);
    I4 = I;I4(imdilate(L == 0, ones(3, 3)) | bgm | fgm4) = 255;
     %figure
    %imshow(I4)
     %title('Markers and object boundaries superimposed on original 
image (14)' %% Step 13.
    Lrgb = label2rgb(L, 'jet', 'w', 'shuffle');
     %figure
     %imshow(Lrgb)
     %title('Colored watershed label matrix (Lrgb)')
```

```
%% Step 14.
 %hold on
%himage = imshow(Lrgb);
 %himage.AlphaData = 0.1;
 %figure;imshow(I);
 %title('Lrgb superimposed transparently on original image')
```

```
(ตัวอย่างการเขียนโปรแกรมคำนวณใน MATLAB วิธีซ้อนภาพ 7 ชั้น)
```

```
%% readfile
I1=imread('section1_1-10000.jpg');
se1=strel('diamond',5);
I2=imread('section2_10001-30000.jpg');
se2=strel('diamond',20);
I3=imread('section3_30001-50000.jpg');
se3=strel('diamond',30);
I4=imread('section4_50001+.jpg');
se4=strel('diamond',65);
%% Dilate image
dilate5=imdilate(I1,se1);
dilate20=imdilate(I2, se2);
dilate30=imdilate(I3, se3);
dilate65=imdilate(I4, se4);
%% SAVE FILE
imwrite(dilate5,'dilate5.jpg','jpg','Quality',100);
imwrite(dilate20,'dilate20.jpg','jpg','Quality',100);
imwrite(dilate30,'dilate30.jpg','jpg','Quality',100);
imwrite(dilate65,'dilate65.jpg','jpg','Quality',100);
clc;
clear all;
warning off;
% 1 - 2 % Image 1 ( Diamond small )
    diamond size small = 6;
    Im = imread(T1.tif);
    I_1 = Im;Lrgb 1 = Process(I 1, diamond size small);
    figure('Name', 'Watershed Diamond small 1'), imshow(Lrgb 1);
    imwrite(Lrgb 1,'diamond6.jpg','jpg','Quality',100);
     % Marker 1
    I 1 = \text{rgb2gray}(\text{Lrgb 1});\overline{BW} 1 = zeros(size(I<sup>-1</sup>));
    BW^{-1}(I \t1 == 255) = 255;8BW 1 = ~BW 1;
     %figure('Name', 'Marker Diamond small'),imshow(BW_1);
       imwrite(BW_1,'diamond6_BW.jpg','jpg','Quality',100);
     % Holes 
    BW1 = BW1;% BW1(1, 1:end-1) = 255;
% BW1(1:end-1, 1) = 255;
```

```
% BW1(size(BW1, 1), 1:end-1) = 255;
% BW1(1:end-1, size(BW1, 2)) = 255;
  BW1 fill = imfill(BW1, 'holes');imwrite(BW1_fill,'diamond6_hole.jpg','jpg','Quality',100);
```
(ส่วนเบี่ยงเบนมาตรฐานของมวลรวมหยาบ ตามมาตรฐาน ASTM)

 $\scriptstyle\rm s$ 

 $\sim$ 

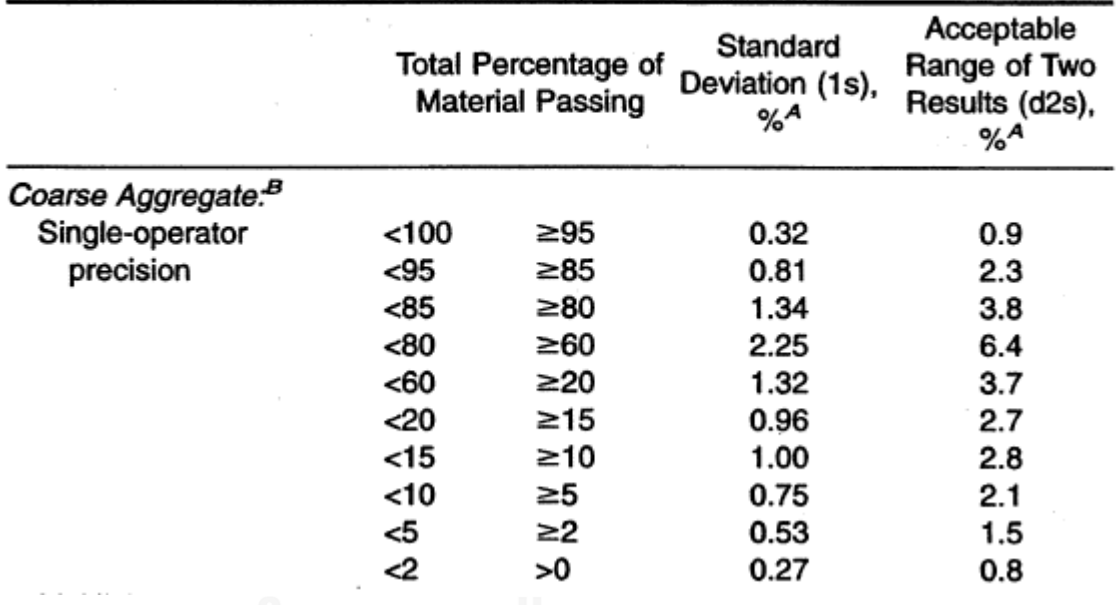

### **TABLE 2 Precision**

(ตัวอย่างภาพถ่ายด้านบน และด้านข้างก่อนและหลังวิเคราะห์)

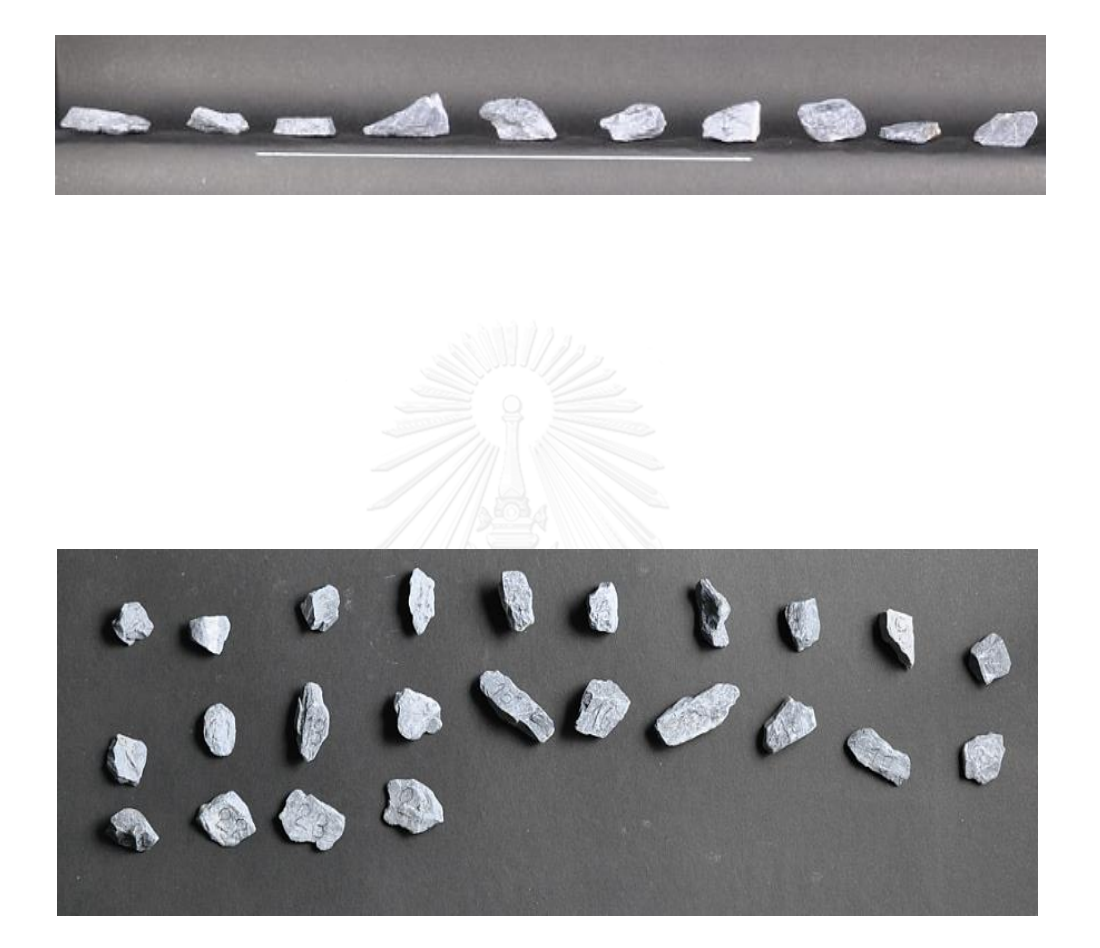

 $\mathbf{A} \otimes \mathbf{B}^T \otimes \mathbf{B} \otimes \mathbf{B}$  $-6.411 - 0.68 - 0.07 - 0.06$  $\bullet$  $\mathbf{w}$  $2 + 9$  and  $4 + 7$  $-1$  $\mathbf{a}$  $\bullet\ \bullet\ \bullet\ \bullet$  $\phi$  $\bullet$  $9<sub>0</sub>$  $\bullet$  a  $\bullet$  $\bullet \bullet \bullet \bullet$ Abyas the states, a ▼ respectively to compare a  $\bullet$  $\hat{a}$  $0.498$  $\epsilon$  $63.84988 = 404489247$ b, ę  $\bullet$   $\bullet$  $\bullet$  $\blacksquare$  $5<sup>5</sup>$  $\blacktriangle$  $\bullet$ b  $\bullet$  $\ell$  $B =$  $\sigma$ ø ₿  $\bullet$  $\theta$  $A = \frac{1}{2} \int_{0}^{2} \frac{1}{2} \int_{0}^{2} \frac{1}{2} \int_{0}^{2} \frac{1}{2} \int_{0}^{2} \frac{1}{2} \int_{0}^{2} \frac{1}{2} \int_{0}^{2} \frac{1}{2} \int_{0}^{2} \frac{1}{2} \int_{0}^{2} \frac{1}{2} \int_{0}^{2} \frac{1}{2} \int_{0}^{2} \frac{1}{2} \int_{0}^{2} \frac{1}{2} \int_{0}^{2} \frac{1}{2} \int_{0}^{2} \frac{1}{2} \int_{0}^{2} \frac{1}{2} \$  $\bullet$  $\bullet$  $\bullet$ ▸  $A$  $-6.0$  $\blacksquare$  $\overline{A}$  $\Delta$ B  $A = 100$  $P = P P$   $\frac{1}{2}$   $\frac{1}{2}$   $\frac{1}{2}$   $\frac{1}{2}$   $\frac{1}{2}$   $\frac{1}{2}$   $\frac{1}{2}$   $\frac{1}{2}$   $\frac{1}{2}$   $\frac{1}{2}$   $\frac{1}{2}$   $\frac{1}{2}$   $\frac{1}{2}$   $\frac{1}{2}$   $\frac{1}{2}$ researches .....  $\pmb{r}$  $\,$   $\,$   $\,$  $\theta$ f  $\bullet$  $\rightarrow$  9  $+9.067$ **Protestay of Fear Br**  $-<sub>q</sub>$  $\blacksquare$  $\sim$  $\bullet$  $\mathbf{v} \triangleleft \mathbf{v} \otimes \mathbf{v}$  $\bullet$  $\bullet$ ø  $\bullet$  $\pmb{\delta}$  $\ddot{\bullet}$  $\bullet$  $\theta$  $\bullet$  $\bullet$  $\blacktriangleleft$  $\overline{a}$  $9.84.8$  $\mathbf{v}$  $\mathcal{L}$  $\frac{1}{2}$  $\bullet$  $\bullet$  $A^{\mu}$  of  $4.93 - 4.4$ ŧ  $\mathbf{A}$  and  $\mathbf{A}$  $\bullet$  $\bullet$   $\bullet$   $\bullet$  $\bullet$   $\bullet$  $8 + 7$ - 1  $\bullet$  $x + i$  and  $x + i$  $\bullet\bullet\infty$  $\overline{a}$  $\bullet$ <sup> $\bullet$ </sup>  $22 - 4$  $\mathbf{r}$  , and  $\mathbf{r}$  $\bullet$ ø ٠ • ⊾  $\bullet$  $\bullet^\tau$  $\ddot{\bullet}$  $\blacktriangleleft$  $\bullet$  $\blacksquare$ ◢  $\epsilon$ .,  $\mathbf{A}$  ,  $\mathbf{A}$  $\ddot{\phantom{0}}$  $\bullet$  $\bullet$   $\bullet$ . essita  $\frac{1}{2}$  of  $\frac{1}{2}$  is the dispersion of  $(1)$   $(4)$   $(1)$   $(1)$   $(1)$   $(1)$   $(1)$   $(1)$   $(1)$   $(1)$   $(1)$   $(1)$   $(1)$   $(1)$   $(1)$   $(1)$   $(1)$   $(1)$   $(1)$   $(1)$   $(1)$   $(1)$   $(1)$   $(1)$   $(1)$   $(1)$   $(1)$   $(1)$   $(1)$   $(1)$   $(1)$   $(1)$   $(1)$   $(1)$   $(1)$   $(1)$   $(1)$  $\bullet$  $\begin{array}{c} 5131336889 \\ 3344348999446 \end{array}$  $\bullet$  $\bullet$  $\bullet$  $\mathbf{a}$ ٠  $\bullet$  $\bullet \bullet \bullet \bullet$  $\rightarrow$  $\bullet$  $\mathbf{r}$  $\bullet$  $\begin{array}{c} \bullet \\ \bullet \end{array}$ ◢  $\bullet^\bullet$  $\bullet$  $\blacktriangleleft$  $\blacktriangle$  $\bullet\bullet$ 

(ตัวอย่างการวิเคราะห์ภาพที่ถ่ายจากกล้องถ่ายภาพ)

|            |       |                |              |                |                         |                         |                |                  |                |                |            |        | Min  |
|------------|-------|----------------|--------------|----------------|-------------------------|-------------------------|----------------|------------------|----------------|----------------|------------|--------|------|
| <b>Are</b> | Perim |                |              | Wi             | Hei                     | Maj                     | Min            | An               | Fer            | Fer            | Fer        | FeretA | Fere |
| a          | eter  | <b>BX</b>      | <b>BY</b>    | dth            | ght                     | or                      | or             | gle              | et             | etX            | etY        | ngle   | t    |
| 65         |       | 16.            | 10           | 34.            | 30.                     | 34.                     | 24.            | 14               | 38.            | 17.            | 109        |        |      |
| 2.2        | 113.7 | $\mathbf{0}$   | 0.3          | $\overline{2}$ | $\overline{2}$          | $\mathbf 0$             | $\overline{4}$ | 9.4              | $\mathbf{0}$   | $\mathbf{1}$   | .7         | 146.7  | 26.6 |
| 46         |       | 23             | 96.          | 27.            | 25.                     | 28.                     | 20.            | 30.              | 28.            | 233            | 111        |        |      |
| 1.8        | 85.6  | 3.4            | $\mathbf 0$  | 9              | $\pmb{0}$               | $\overline{2}$          | 9              | $\mathbf 1$      | 8              | $.5\,$         | .6         | 17.1   | 22.1 |
| 43         |       | 18             | 94.          | 25.            | 30.                     | 30.                     | 18.            | 57.              | 33.            | 190            | 118        |        |      |
| 5.8        | 93.4  | 8.9            | $\mathbf{1}$ | $\mathbf{1}$   | 5                       | $\mathbf{1}$            | $\overline{4}$ | $\bf 0$          | $\overline{4}$ | .2             | .7         | 46.2   | 21.0 |
| 42         |       | 10             | 10           | 27.            | 24.                     | 27.                     | 19.            | 15               | 29.            | 111            | 108        |        |      |
| 9.9        | 86.8  | 9.6            | 4.3          | $\overline{4}$ | $\mathbf{1}$            | 8                       | $\overline{7}$ | 8.1              | $1\,$          | .7             | $.9\,$     | 138.3  | 20.5 |
| 46         |       | 70.            | 10           | 24.            | 29.                     | 28.                     | 20.            | 11               | 30.            | 79.            | 102        |        |      |
| 1.7        | 87.0  | $\bf 8$        | 2.0          | 6              | $\overline{a}$          | $\overline{4}$          | $\overline{7}$ | 8.8              | 6              | $\overline{2}$ | ${\bf .0}$ | 106.6  | 20.3 |
| 34         |       | 39             | 93.          | 20.            | 25.                     | 23.                     | 18.            | 12               | 26.            | 393            | 100        |        |      |
| 8.1        | 79.2  | 3.1            | 3            | 6              | 3                       | $\overline{7}$          | $\overline{7}$ | 5.5              | 6              | $.9$           | .2         | 137.5  | 19.7 |
| 33         |       | 69.            | 14           | 19.            | 24.                     | 23.                     | 17.            | 10               | 26.            | 75.            | 141        |        |      |
| 3.5        | 75.5  | $\overline{a}$ | 1.7          | $\overline{7}$ | 5                       | $\overline{7}$          | 9              | 9.8              | 5              | $\mathbf{1}$   | .7         | 112.4  | 19.2 |
| 34         |       | 22             | 17           | 25.            | 19.                     | 24.                     | 18.            | 17               | 25.            | 227            | 193        |        |      |
| 6.8        | 77.0  | 7.3            | 7.3          | 3              | 6                       | $\overline{4}$          | $\mathbf{1}$   | 9.4              | $\overline{4}$ | .3             | $\cdot$ 1  | 6.3    | 19.0 |
| 28         |       | 27             | 18           | 20.            | 19.                     | 19.                     | 18.            | 27.              | 21.            | 275            | 194        |        |      |
| 3.9        | 66.4  | 5.1            | 2.0          | $\pmb{0}$      | $\mathbf 1$             | 8                       | $\mathbf{3}$   | 3                | $\mathbf{0}$   | .2             | .6         | 28.0   | 18.8 |
| 39         |       | 28             | 10           | 28.            | 19.                     | 28.                     | 17.            | 14.              | 31.            | 280            | 113        |        |      |
| 1.6        | 83.6  | 0.0            | 1.2          | 9              | 3                       | 9                       | $\overline{2}$ | $\boldsymbol{8}$ | $\mathbf 0$    | .0             | .3         | 21.5   | 18.8 |
| 49         |       | 15             | 92.          | 23.            | 35.                     | 36.                     | 17.            | 68.              | 37.            | 160            | 128        |        |      |
| 9.2        | 100.8 | 6.6            | 6            | $\,8\,$        | 8                       | $\overline{\mathbf{r}}$ | 5              | 9                | 6              | $\cdot$        | .3         | 69.7   | 18.7 |
| 32         |       | 43             | 95.          | 28.            | 21.                     | 26.                     | 16.            | 21.              | 28.            | 431            | 112        |        |      |
| 9.1        | 83.8  | 1.9            | $\pmb{0}$    | 3              | $\pmb{0}$               | $\mathbf 1$             | $\mathbf{1}$   | $\bf{0}$         | $\mathsf 3$    | .9             | $.5\,$     | 2.6    | 18.6 |
| 27         |       | 66.            | 18           | 19.            | 21.                     | 20.                     | 17.            | 12               | 23.            | 67.            | 189        |        |      |
| 9.5        | 70.5  | 3              | 6.8          | $\overline{7}$ | $\overline{\mathbf{r}}$ | 8                       | $\mathbf 1$    | 2.4              | $\overline{2}$ | $\pmb{0}$      | .4         | 131.7  | 18.4 |
| 41         |       | 13             | 14           | 32.            | 19.                     | 31.                     | 16.            | 16               | 33.            | 138            | 149        |        |      |
| 4.7        | 89.7  | 8.6            | 4.7          | 6              | $\mathbf 0$             | $\overline{4}$          | 8              | 2.0              | $\overline{4}$ | .6             | $\cdot$ 1  | 167.5  | 18.3 |
| 32         |       | 74.            | 99.          | 24.            | 20.                     | 24.                     | 16.            | 26.              | 25.            | 74.            | 113        |        |      |
| 9.8        | 74.5  | $\pmb{0}$      | 8            | $\pmb{0}$      | 3                       | $\bf 8$                 | $\mathsf 9$    | $\pmb{0}$        | $\overline{4}$ | $\overline{2}$ | $.5\,$     | 24.9   | 18.2 |
| 40         |       | 20.            | 14           | 23.            | 26.                     | 29.                     | 17.            | 51.              | 30.            | 21.            | 171        |        |      |
| 8.3        | 83.5  | $\overline{7}$ | 6.3          | 8              | 3                       | $\overline{7}$          | 5              | $\bf{0}$         | 3              | 6              | .4         | 41.6   | 18.2 |
| 35         |       | 18             | 13           | 26.            | 18.                     | 26.                     | 17.            | 16               | 28.            | 185            | 141        |        |      |
| 3.8        | 78.8  | 5.5            | 9.8          | $\overline{7}$ | 8                       | $\mathbf 0$             | 3              | 5.9              | $\mathbf{1}$   | .6             | .4         | 158.1  | 17.8 |

(ตัวอย่างที่คำนวณได้จากการประมวลผลภาพ)

(ภาพตัวอย่างทดสอบเครื่อง CT SCAN)

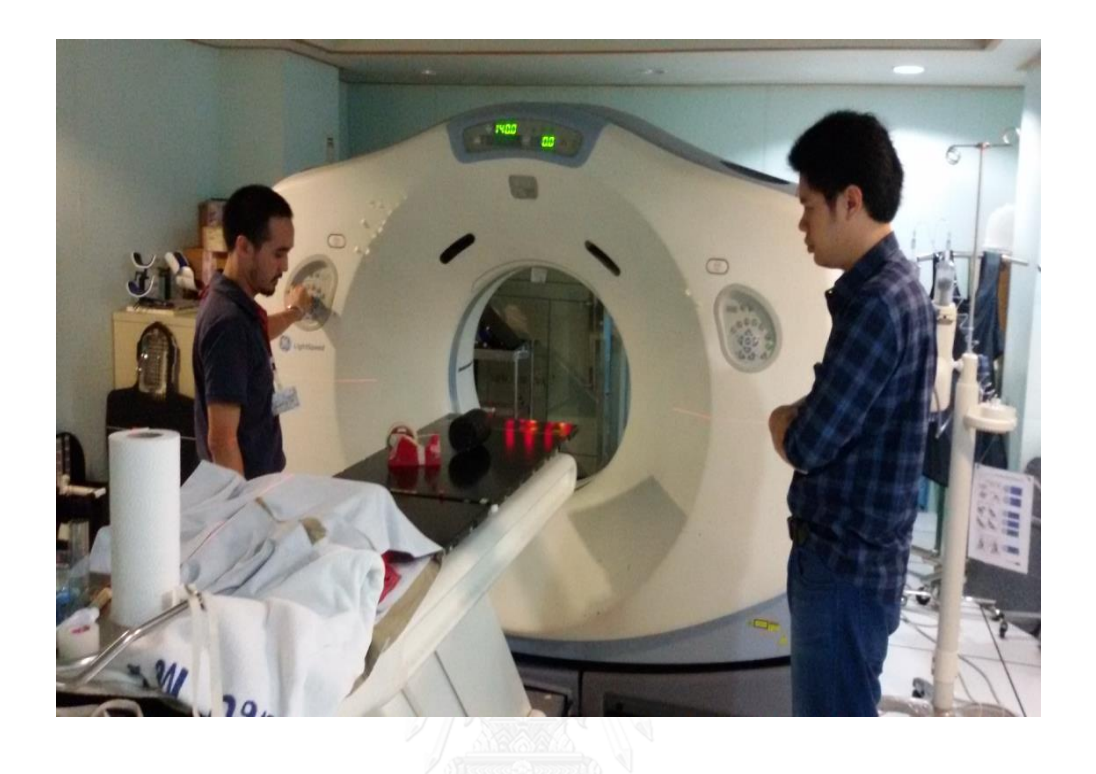

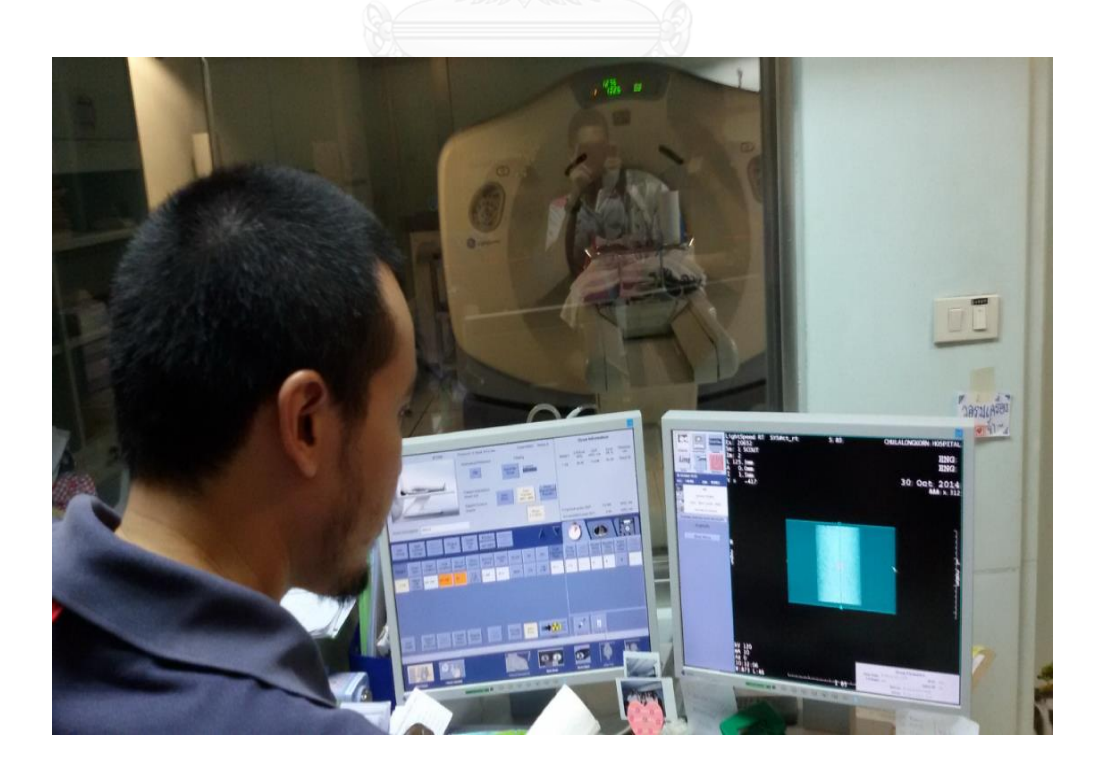

#### **ประวัติผู้เขียนวิทยานิพนธ์**

ประวัติผู้เขียนวิทยานิพนธ์

ชื่อ นายกฤษฎา แสนสมบูรณ์

วัน เดือน ปี เกิด 25 มกราคม พ.ศ.2534 จังหวัดเชียงใหม่

ที่อยู่ปัจจุบัน

348/1 ถนนเจริญราษฎร์ ตำบลในเมือง อำเภอเมือง จังหวัดลำพูน รหัสไปรษณีย์ 51000

ประวัติการศึกษา

พ.ศ. 2556 วศ.บ. (วิศวกรรมสำรวจ) จุฬาลงกรณ์มหาวิทยาลัย

ที่ทำงานปัจจุบัน

บริษัท เฮ้าส์ ออฟ กริฟฟิน จำกัด (House of Griffin) อาคารซี.พี. ทาวเวอร์ 3 ถนนพญาไท แขวงทุ่งพญาไท เขตราชเทวี กรุงเทพฯ

ต าแหน่งหน้าที่ปัจจุบัน ครูสอนคณิตศาสตร์และฟิสิกส์

ประสบการณ์การทำงาน

พ.ศ. 2558 ครูสอนคณิตศาสตร์และฟิสิกส์ บริษัท เฮ้าส์ ออฟ กริฟฟิน จำกัด (House of Griffin) อาคารซี.พี. ทาวเวอร์ 3 เขตราชเทวี กรุงเทพฯ

ผลงานตีพิมพ์

กฤษฎา แสนสมบูรณ์. การวิเคราะห์มิติขนาดของหินโรยทางที่ผ่านการสึกหรอ โดยใช้เทคนิคการประมวลผลภาพ ,การประชุมวิชาการและแสดงนิทรรศการอุตสาหกรรมระบบ ขนส่งทางรางไทย ครั้งที่ 2 , พิษณุโลก , 2558

ทุนการศึกษาที่ได้รับ

-พ.ศ.2558 ทุน 90 ปี จุฬาลงกรณ์มหาวิทยาลัย กองทุนรัชดาภิเษกสมโภช ประจ าปีการศึกษา พ.ศ.2558

-พ.ศ.2558 ทุนพัฒนางานวิจัยเพื่ออุตสาหกรรม (พวอ) ระดับปริญญาโท งประจำปี พ.ศ.2558

- ์ ศิวารักษ์ อุ่นศิวิไลย์. <u>ผลของขนาดเศษยางบดผสมในมวลรวมที่มีต่อคุณสมบัติความต้านทานการยบตัว</u> ของแอสฟัลต์คอนกรีตผสมร้อน. ปริญญานิพนธ์มหาบัณฑิต, ภาควิชาวิศวกรรมโยธา จุฬาลงกรณ์มหาวิทยาลัย, 2556.
- ต่อศักดิ์ สีลานันท์, เอกสารประกอบการเรียนการสอนวิชา Biological Statistics Laboratory, ภาควิชาพฤกษศาสตร์, คณะวิทยาศาสตร์, จุฬาลงกรณ์มหาวิทยาลัย, 2556.
- ไพศาล สันติธรรมนนท์. <u>การรังวัดด้วยภาพดิจิตัล</u>, หน้า 235-277. กรุงเทพ: สำนักพิมพ์จุฬาลงกรณ์ มหาวิทยาลัย, 2553.
- มาตราฐานงานแอสฟัลต์คอนกรีต[ออนไลน์]. เข้าถึงได้จาก : http://www.civilclub.net/[webboard](http://www.civilclub.net/webboard/index.php?topic=3869.0)/index.php?topic=3869.0
- กรมทางหลวงชนบท. มาตรฐานการวัดดัชนีความยาว[ออนไลน์]. เข้าถึงได้จาก: http://[localroaddev](http://localroaddev.drr.go.th/).drr.go.th/
- ประเสริฐ บุญชัยสุข, รัฐมนตรีว่าการกระทรวงอุตสาหกรรม. <u>กำหนดมาตรฐานผลิตภัณฑ์อุตสาหกรรม</u> (มอก 566). เล่ม 2. ประกาศกระทรวงอุตสาหกรรม, กระทรวงอุตสาหกรรม, 2556.
- กองวิเคราะห์และวิจัย. กรมทางหลวงชนบท. วิธีการทดลองหาค่าดัชนีความยาว. กรุงเทพ, 2518. บุญชัย แสงเพชรงาม, แอสฟัลต์ซีเมนต์[ออนไลน์]. เข้าถึงได้จาก :
	- http://pioneer.netserv.chula.ac.th/~sboonch3/subjects/[ce\\_materials](http://pioneer.netserv.chula.ac.th/~sboonch3/subjects/ce_materials.html).html
- แผนกวิชาก่อสร้างวิทยาลัยเทคนิคเชียงใหม่. การหาขนาดคละของมวลรวมหยาบ[Online]. เข้าถึงได้ จาก: http://[mixdesign](http://mixdesign.cmtc.ac.th/).cmtc.ac.th/ [ 28 พฤษภาคม 2557 ]
- กีรติ เครือจันทร์, ธีระพงษ์ กิจธนศักดิ์, ชวลิต ชูสุวรรณ และบุญชัย แสงเพชรงาม. การ ่ เปลี่ยนแปลงด้านลักษณะทางกายภาพของหินโรยทางรถไฟที่ตำแหน่งต่างๆเมื่อผ่านการใช้งาน , การประชุมวิชาการวิศวกรรมโยธาแห่งชาติ ครั งที่ 19 , ขอนแก่น , 2557
- เทียมจันทร์ พานิชย์ผลินไชย.(2540). สถิติเพื่อการวิจัย, วารสารศึกษาศาสตร์ มหาวิทยาลัยนเรศวร. ปีที่ 2 ฉบับที่ 1 พฤษภาคม – สิงหาคม 2540, หน้า 32-46)
- นงลักษณ์ วิรัชชัย. (2552). "ความสัมพันธ์ระหว่างสถิติกับการวิจัย". สักทอง : วารสารการวิจัย. ปีที่ 15 ฉบับที่ 1/2552 มกราคม-มิถุนายน 2552. หน้า 1-13.
- ้บุญธรรม กิจปรีดาบริสุทธิ์. (2549). ระเบียบวิธีการวิจัยทางสังคมศาสตร์. (พิมพ์ครั้งที่ 9) กรุงเทพมหานคร : จามจุรีโปรดักท์.
- ้ล้วน สายยศ และอังคณา สายยศ.(2540). สถิติวิทยาทางการวิจัย. (พิมพ์ครั้งที่ 3). ภาควิชาการวัดผล และวิจัยการศึกษา คณะศึกษาศาสตร์ มหาวิทยาลัยศรีนครินทรวิโรฒ. กรุงเทพมหานคร : สุวีริ ยาสาส์น.
- ศิริชัย กาญจนวาสี, ทวีวัฒน์ ปิตยานนท์ และดิเรก ศรีสุโข (2551). การเลือกใช้สถิติที่เหมาะสม ี สำหรับการวิจัย. (พิมพ์ครั้งที่ 5). กรุงเทพมหานคร : โรงพิมพ์แห่งจุฬาลงกรณ์มหาวิทยาลัย.
- สิทธิ์ ธีรสรณ์. (2552). เทคนิคการเขียนรายงานวิจัย. (พิมพ์ครั้งที่ 3). กรุงเทพมหานคร : ส านักพิมพ์แห่งจุฬาลงกรณ์มหาวิทยาลัย.

อรุณี อ่อนสวัสดิ์. (2551). ระเบียบวิธีวิจัย. (พิมพ์ครั้งที่ 3). พิษณุโลก : ภาควิชาการศึกษา คณะ ศึกษาศาสตร์ มหาวิทยาลัยนเรศวร.